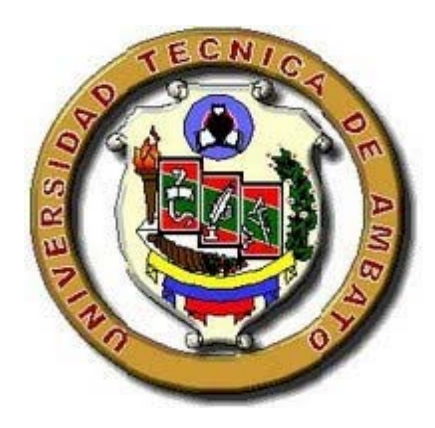

# **UNIVERSIDAD TÉCNICA DE AMBATO**

# **FACULTAD DE INGENIERÍA CIVIL Y MECÁNICA**

# **CARRERA DE INGENIERÍA MECÁNICA**

# **PROYECTO TÉCNICO**

# **PREVIO A LA OBTENCIÓN DEL TÍTULO DE INGENIERO MECÁNICO**

## **TEMA:**

"DISEÑO Y FABRICACIÓN DE UN EMISOR DE GOTEO PARA RIEGO TECNIFICADO PARCELARIO DE CULTIVO DE MORA EN EL CANTÓN PELILEO"

**AUTOR:** Juan Diego Zúñiga Sánchez

**TUTOR:** Ing. MSc. Diego Núñez

**Ambato –Ecuador** 

**2017** 

## **APROBACIÓN POR EL TUTOR**

## **CERTIFICACIÓN**

En mi calidad de tutor del Proyecto técnico, previo a la obtención del título de Ingeniero Mecánico, con el tema "DISEÑO Y FABRICACIÓN DE UN EMISOR DE GOTEO PARA RIEGO TECNIFICADO PARCELARIO DE CULTIVO DE MORA EN EL CANTÓN PELILEO", elaborado por el Sr. Juan Diego Zúñiga Sánchez, portador de la cédula de ciudadanía: 1804749669 egresado de la Facultad de Ingeniería Civil y Mecánica, Carrera de Ingeniería Mecánica.

Certifico:

- Que el presente proyecto técnico es original de su autor.
- Ha sido revisado cada uno de sus capítulos componentes.
- Está concluido en su totalidad.

…………………………………………………………………………………

Ing. MSc. Diego Núñez

TUTOR

# **AUTORÍA DEL TRABAJO**

Declaro que el presente Trabajo Experimental bajo el tema: "DISEÑO Y FABRICACIÓN DE UN EMISOR DE GOTEO PARA RIEGO TECNIFICADO PARCELARIO DE CULTIVO DE MORA EN EL CANTÓN PELILEO", en su totalidad, incluyendo ideas, criterios, análisis y conclusiones son de mi completa autoría.

……………………………………………………

Juan Diego Zúñiga Sánchez

C. I.: 1804749669

#### **DERECHOS DE AUTOR**

Autorizo a la Universidad Técnica de Ambato, para que haga de este Proyecto técnico o parte él, un documento disponible para su lectura, consulta y procesos de investigación según las normas de la institución

Cedo los Derechos en línea patrimoniales de mi Proyecto técnico con fines de difusión pública, además apruebo la reproducción de este trabajo experimental dentro de las regulaciones de la Universidad, siempre y cuando ésta reproducción no suponga una ganancia económica y se realice respetando mis derechos de autor.

……………………………………………..

Juan Diego Zúñiga Sánchez

C. I.: 1804749669

## **APROBACIÓN DEL TRIBUNAL DE GRADO**

Los miembros del Tribunal de Grado aprueban el informe del Proyecto técnico realizado por el estudiante Juan Diego Zúñiga Sánchez de la carrera de Ingeniería Mecánica, bajo el tema: "DISEÑO Y FABRICACIÓN DE UN EMISOR DE GOTEO PARA RIEGO TECNIFICADO PARCELARIO DE CULTIVO DE MORA EN EL CANTÓN PELILEO"

Ambato, Marzo del 2017

Para constancia firman:

…………………………………………………

Ing. Mg. Alex Mayorga

………………………………………..

Ing. Mg. Luis Escobar

## **DEDICATORIA**

*Esta tesis la dedico a dios, ya que gracias a él he logrado concluir mi carrera universitaria.* 

*A mi padre Juan por ser el ejemplo de perseverancia y constancia que siempre lo caracterizaba y que me ha infundido siempre, sé que desde el cielo será la luz que guie mi camino. A mi madre Sabina por su esfuerzo y dedicación para sacar a delante a nuestra familia, gracias papis por su amor, ustedes son el cimiento para la construcción de mi vida profesional.* 

*A mis hermanos Sebastián y Mateo por brindarme su apoyo, cariño y confianza.* 

*A mi familia, amigos y vecinos que supieron brindarme su apoyo en los momentos más difíciles de mi vida.* 

#### **AGRADECIMIENTO**

*Un sincero agradecimiento a la Universidad Técnica de Ambato por permitirme continuar mis estudios.* 

*A los docentes de la Facultad de Ingeniería Civil y Mecánica, Carrera de Ingeniería Mecánica por compartir sus experiencias profesional y sus conocimientos que día a día nos transmitían en las aulas.* 

*Al Ing. MSc. Diego Núñez, por su guía, paciencia, y apoyo en el desarrollo de este trabajo.* 

# ÍNDICE GENERAL DE CONTENIDO

# PÁGINAS PRELIMINARES

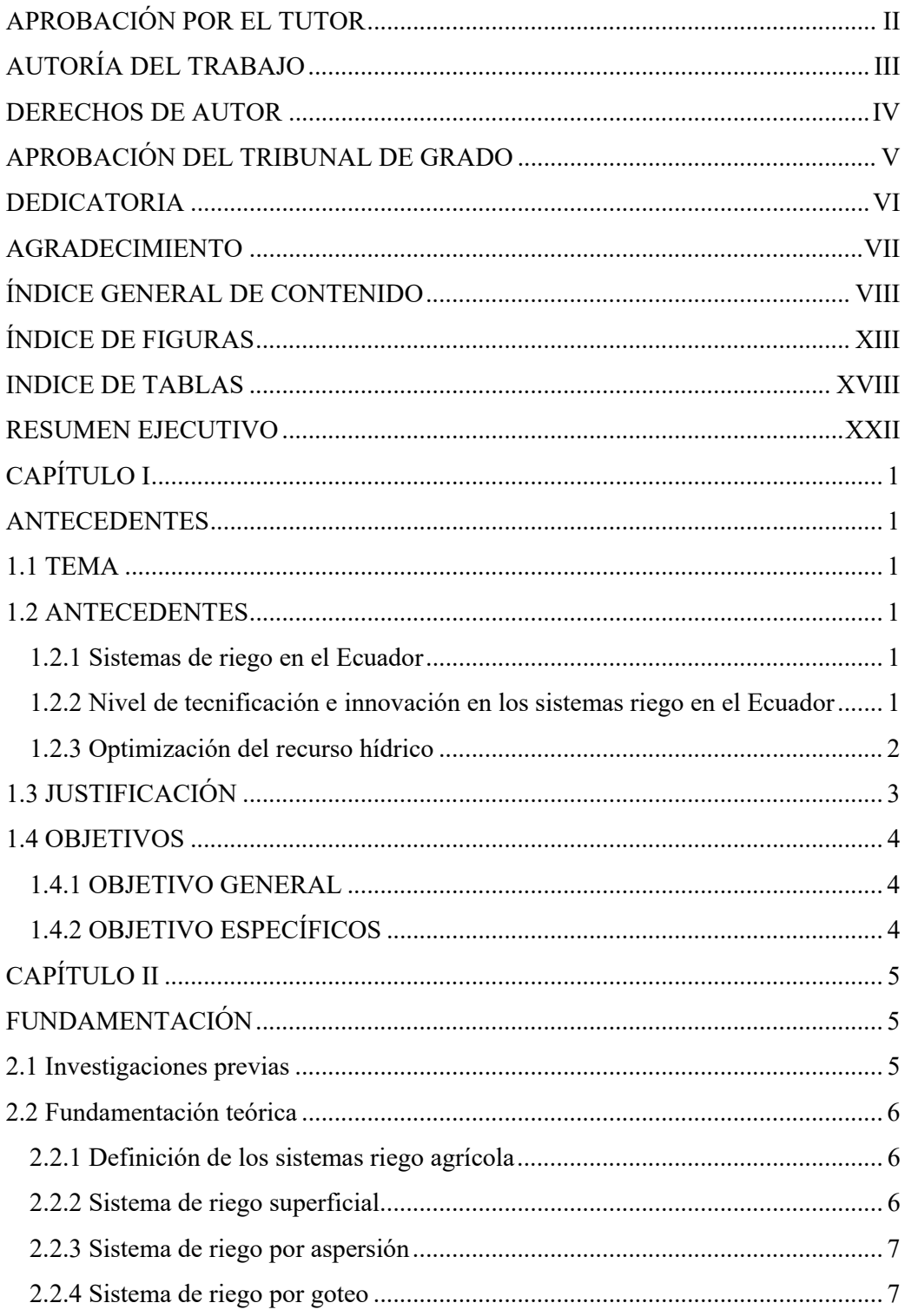

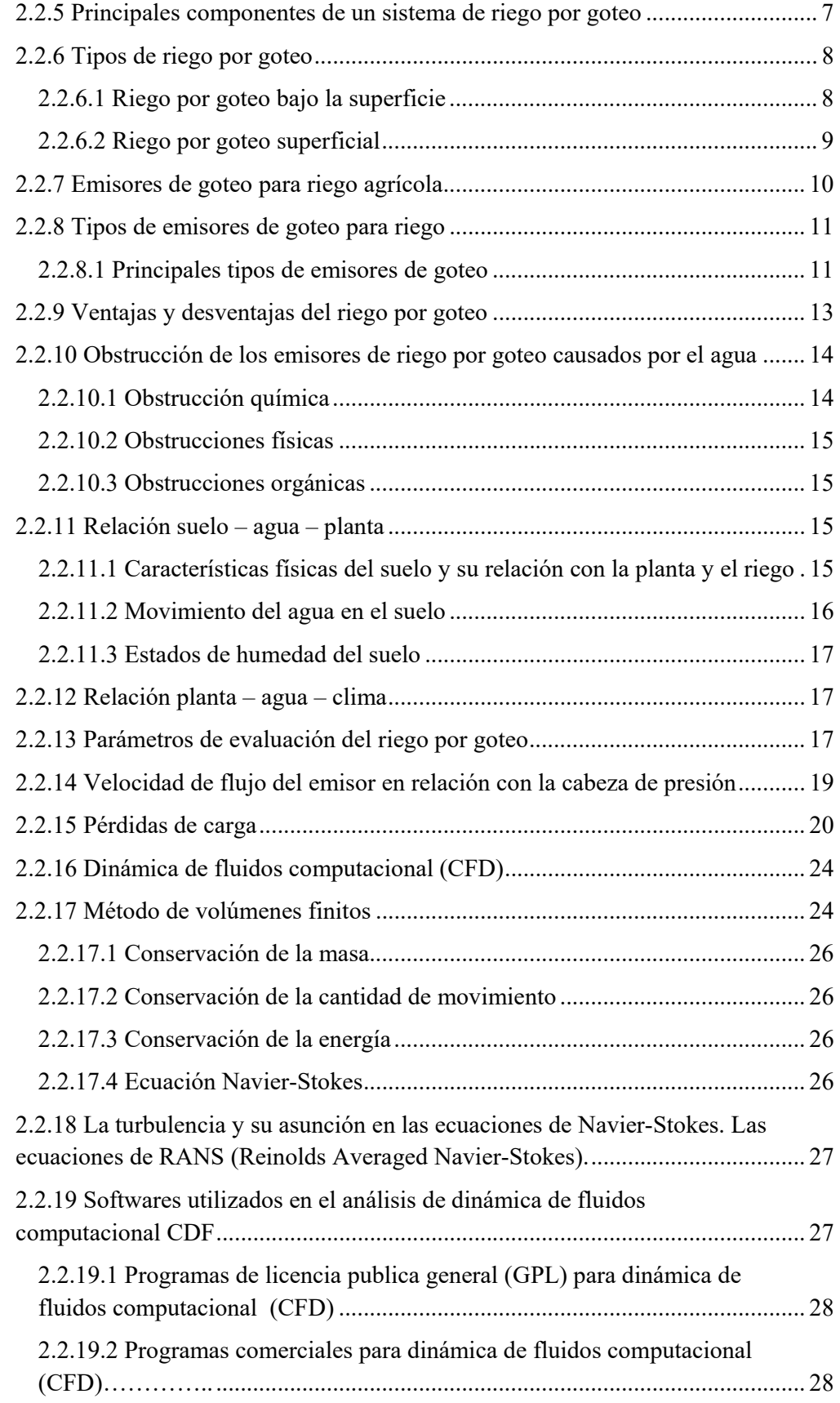

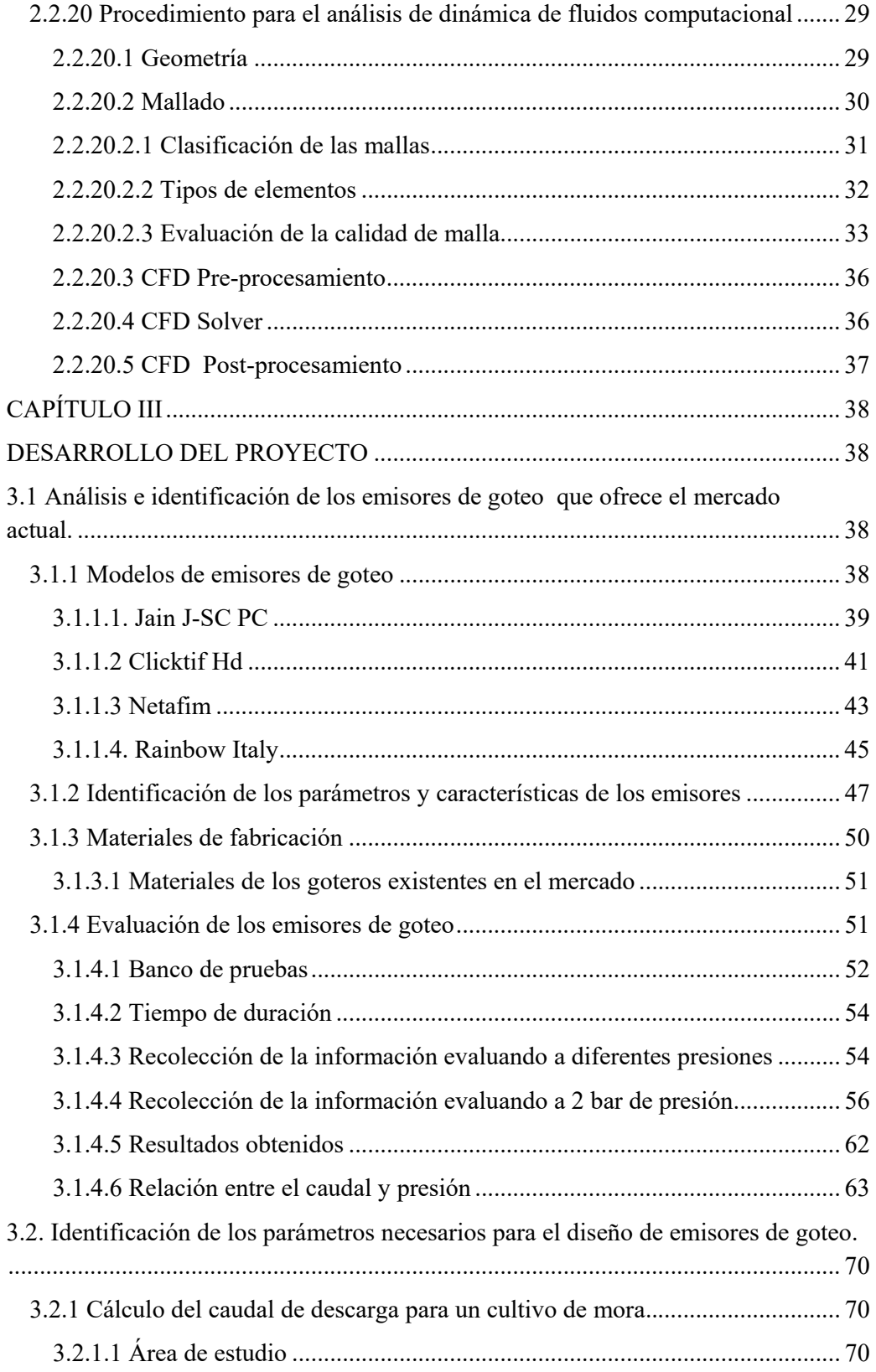

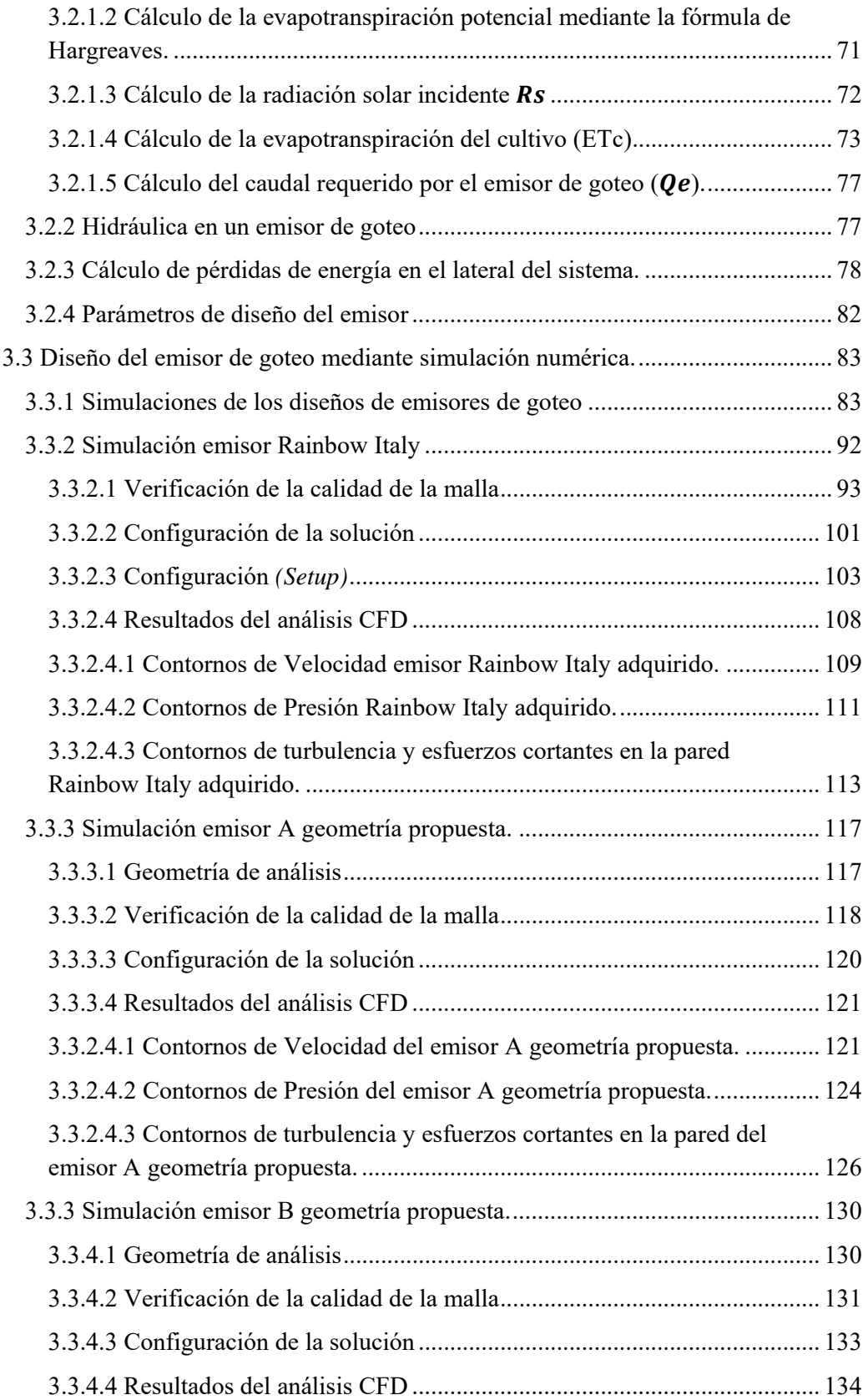

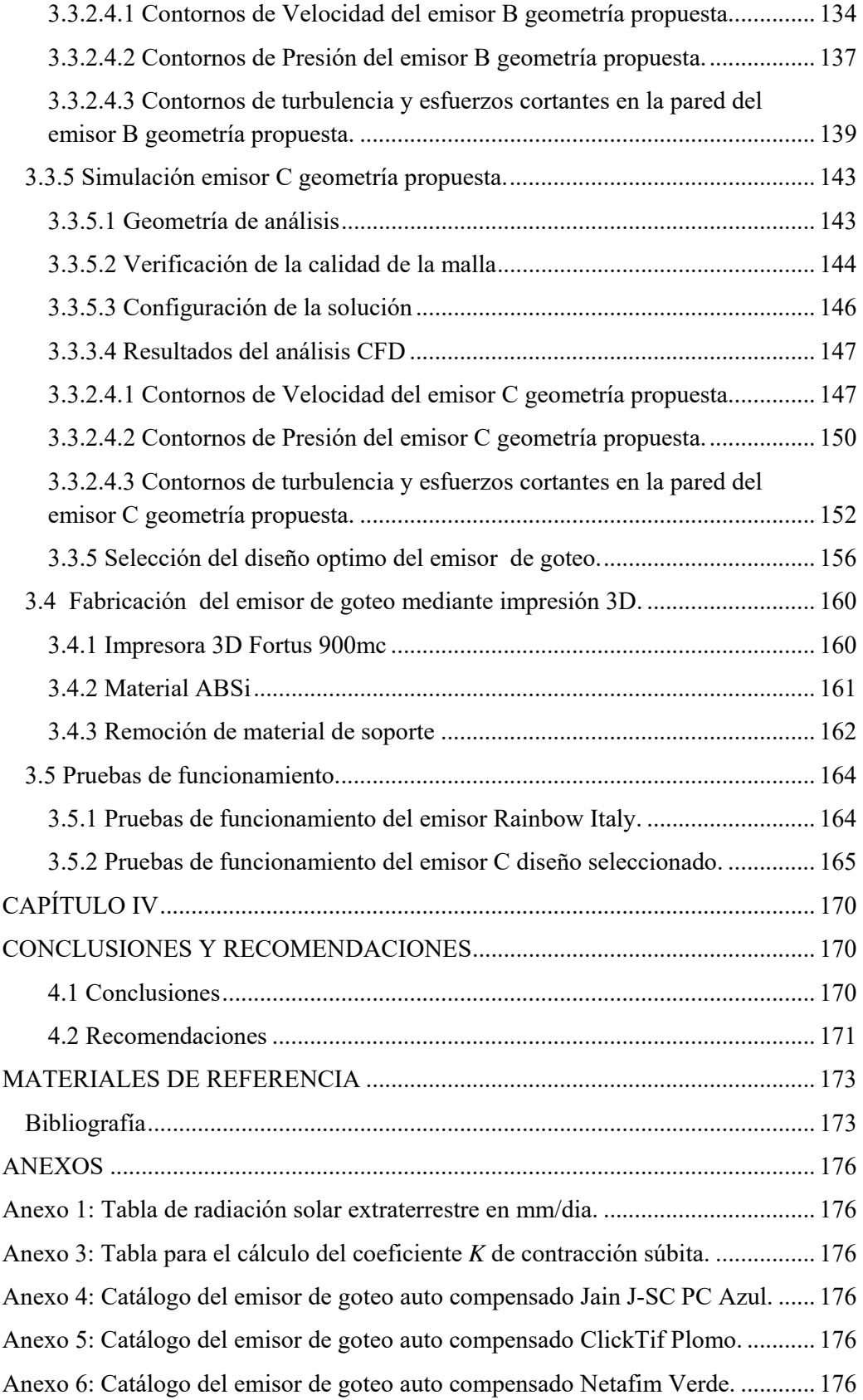

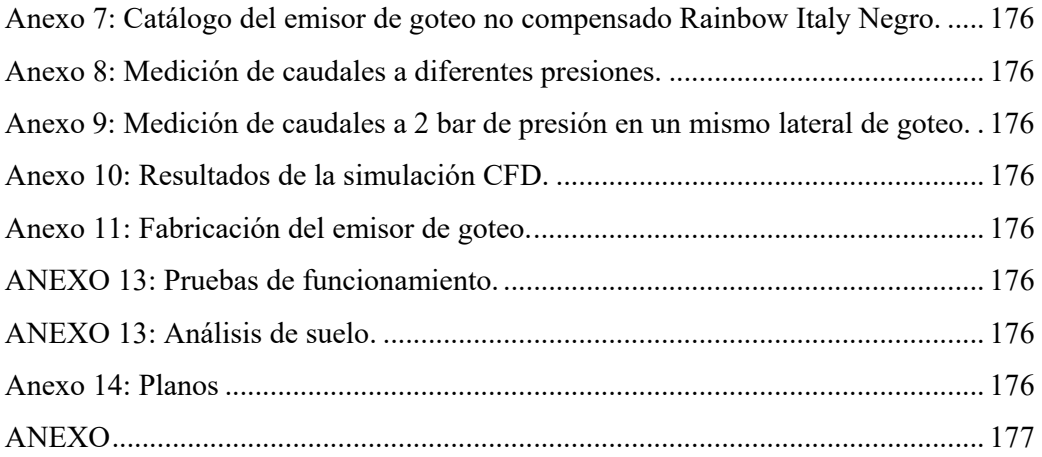

# **ÍNDICE DE FIGURAS**

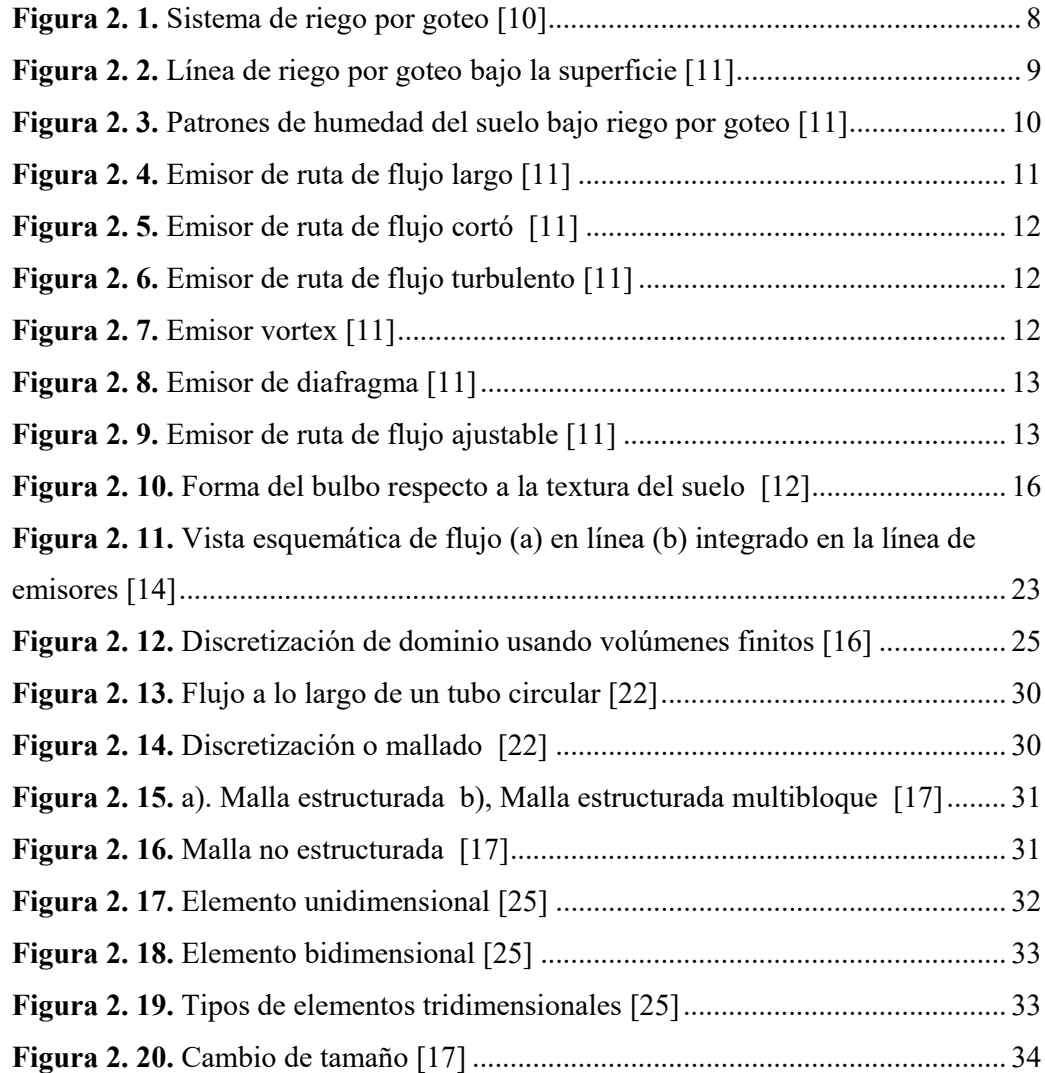

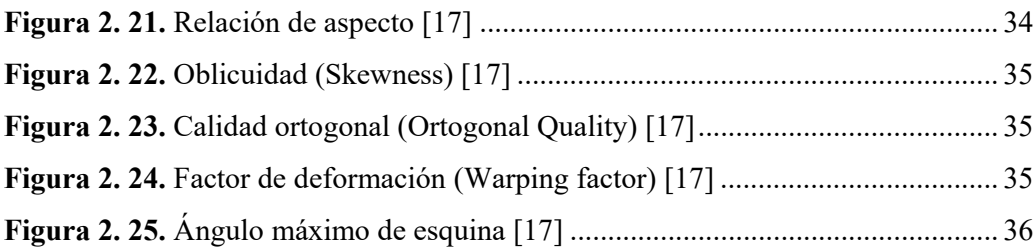

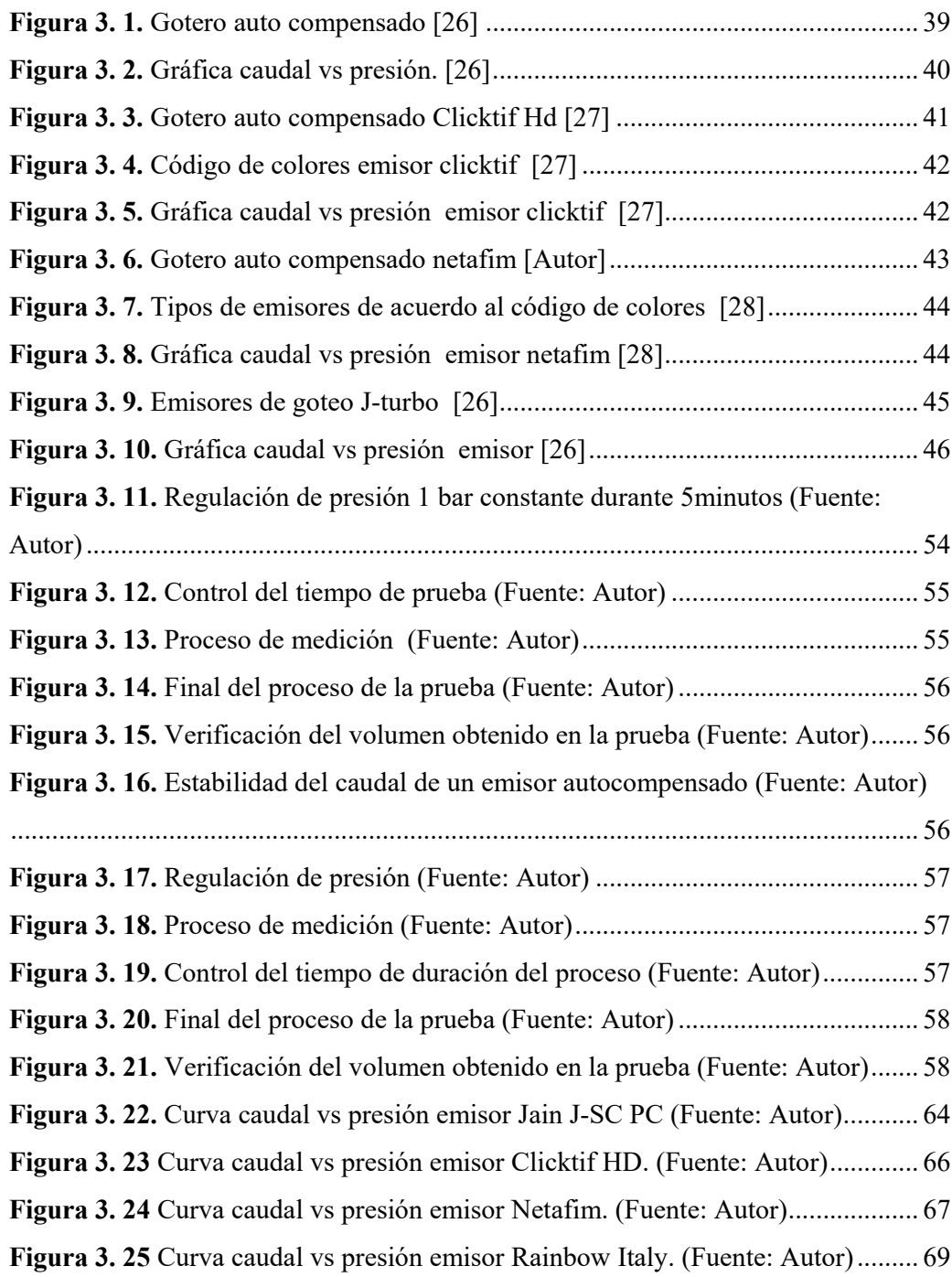

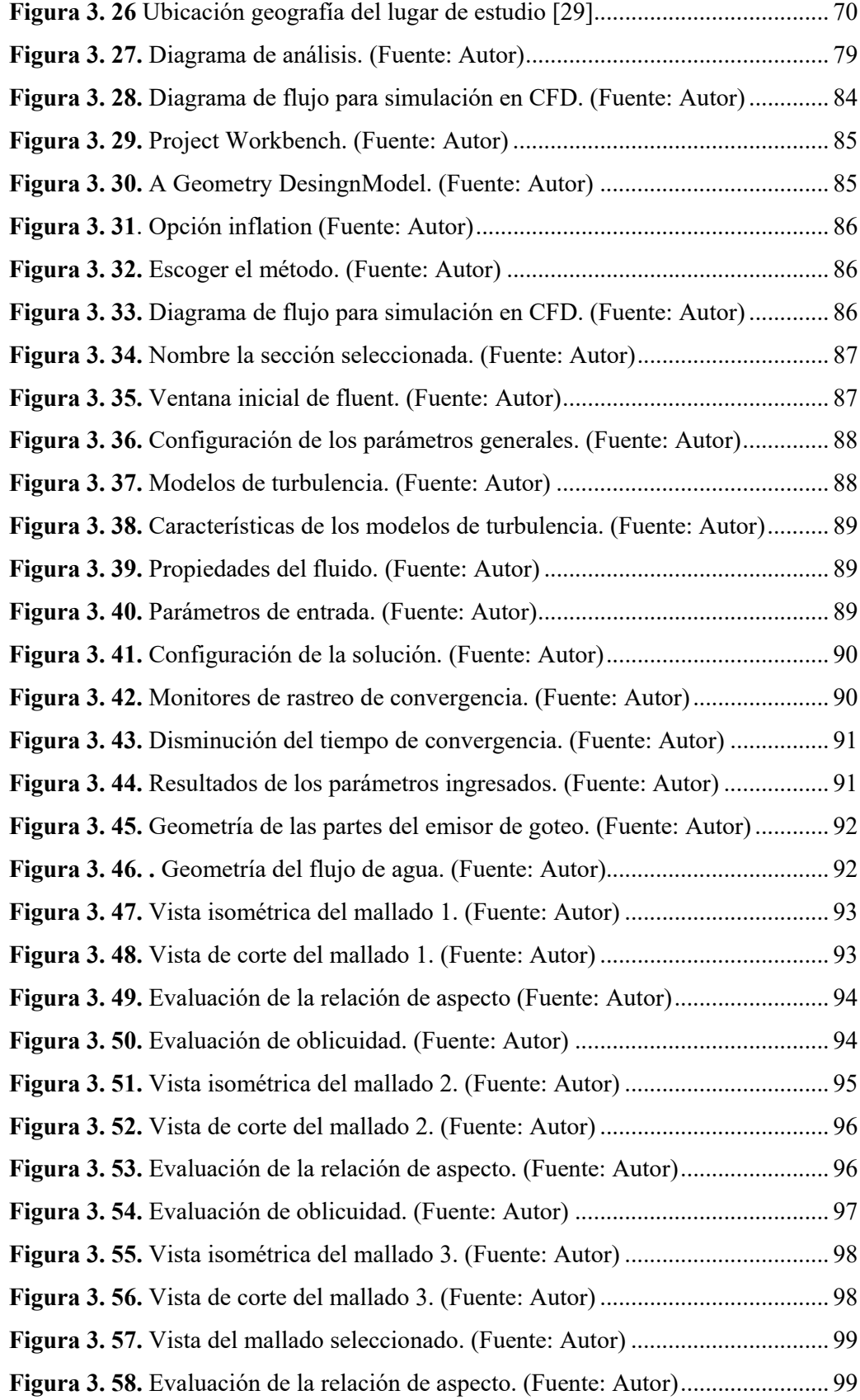

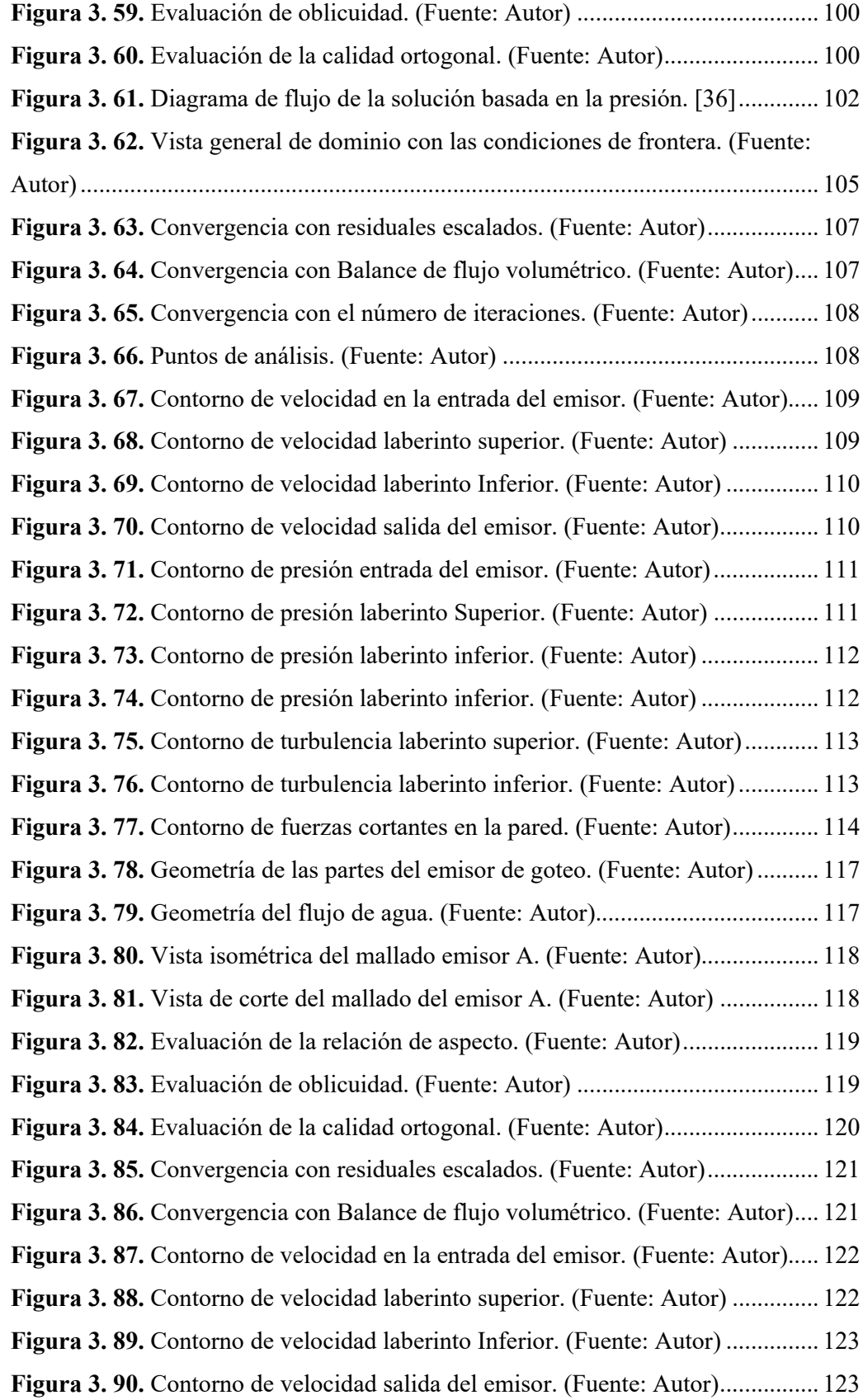

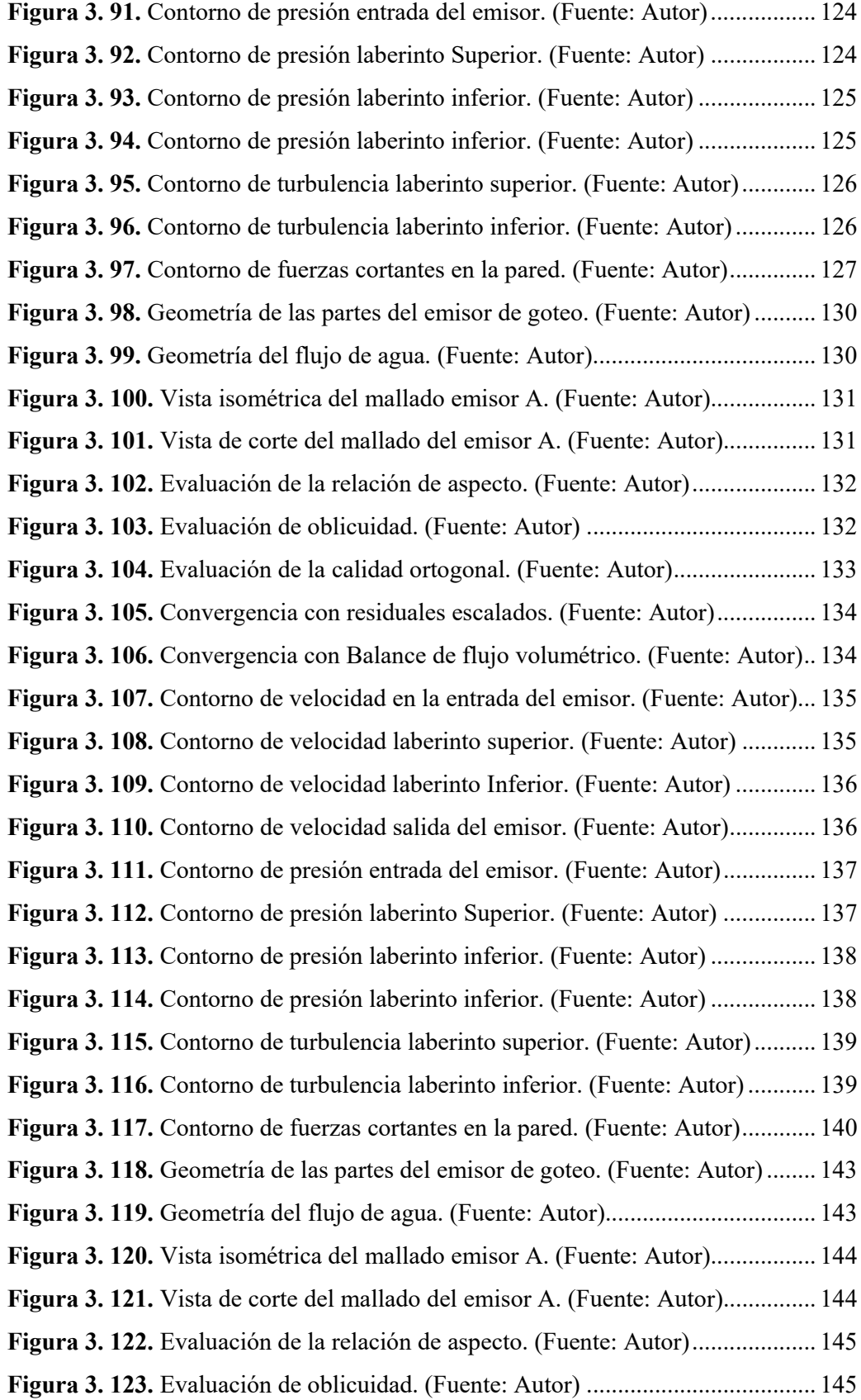

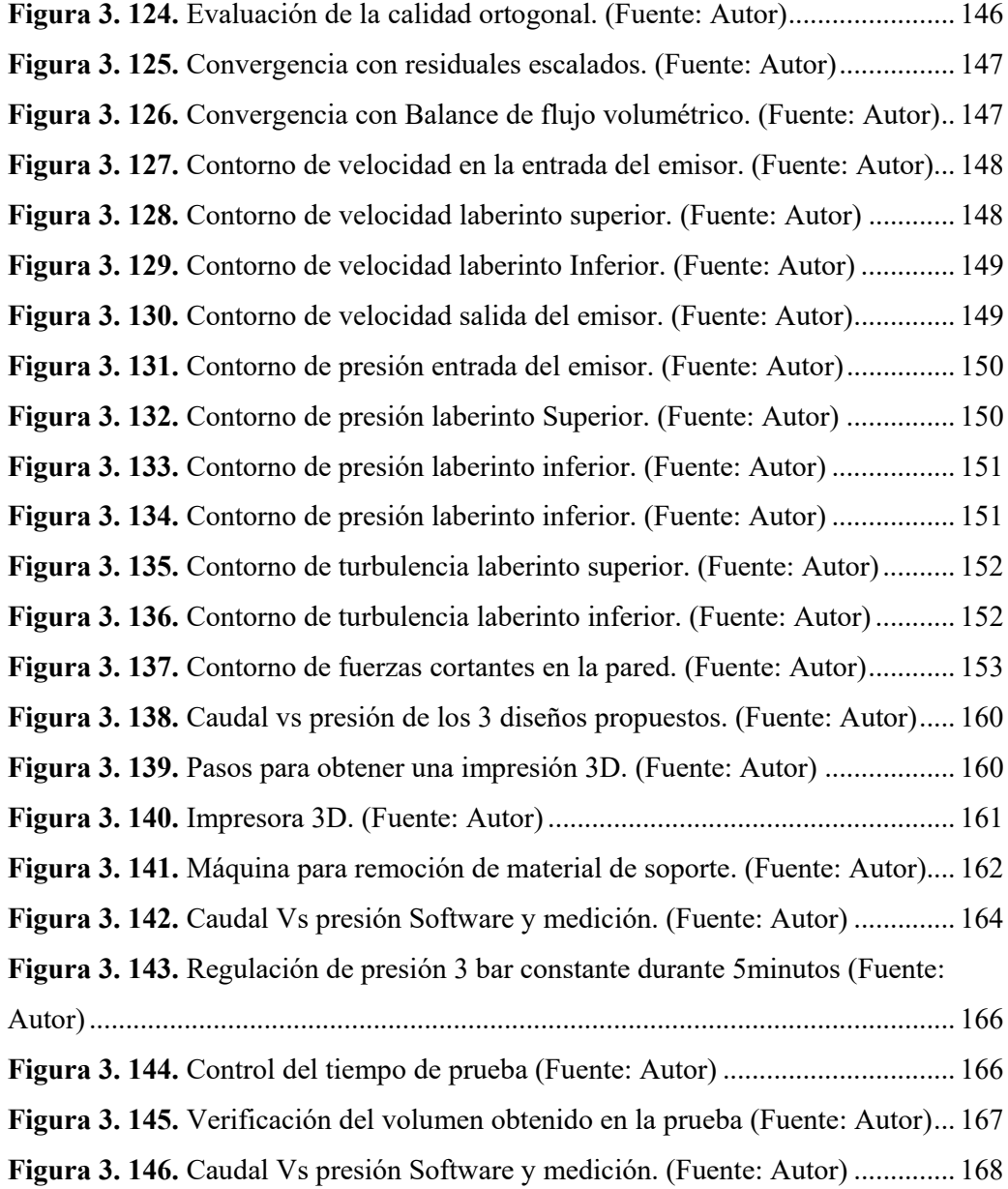

## **INDICE DE TABLAS**

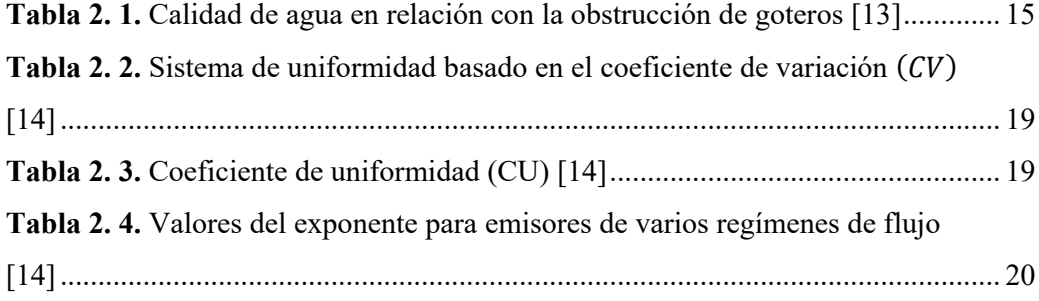

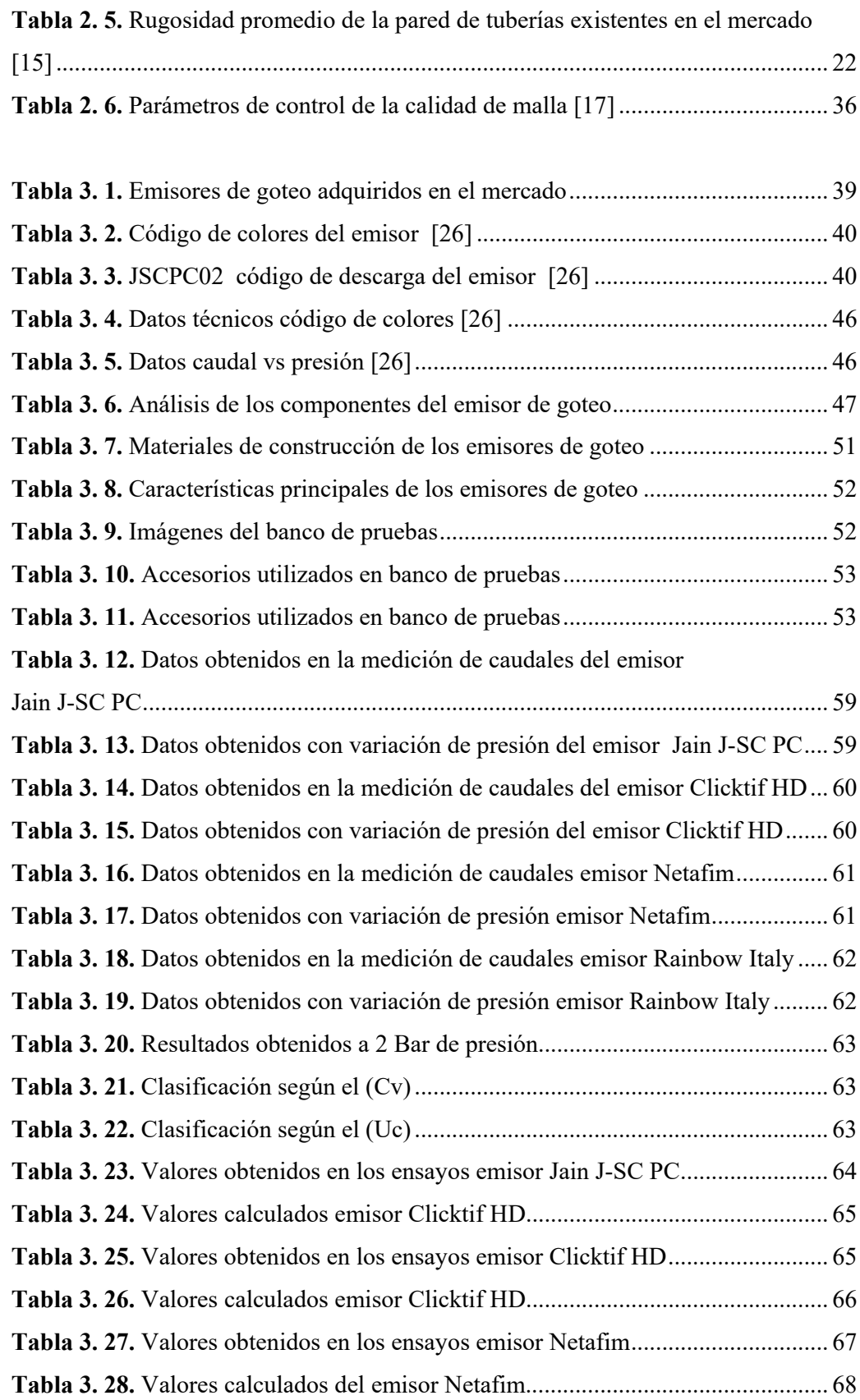

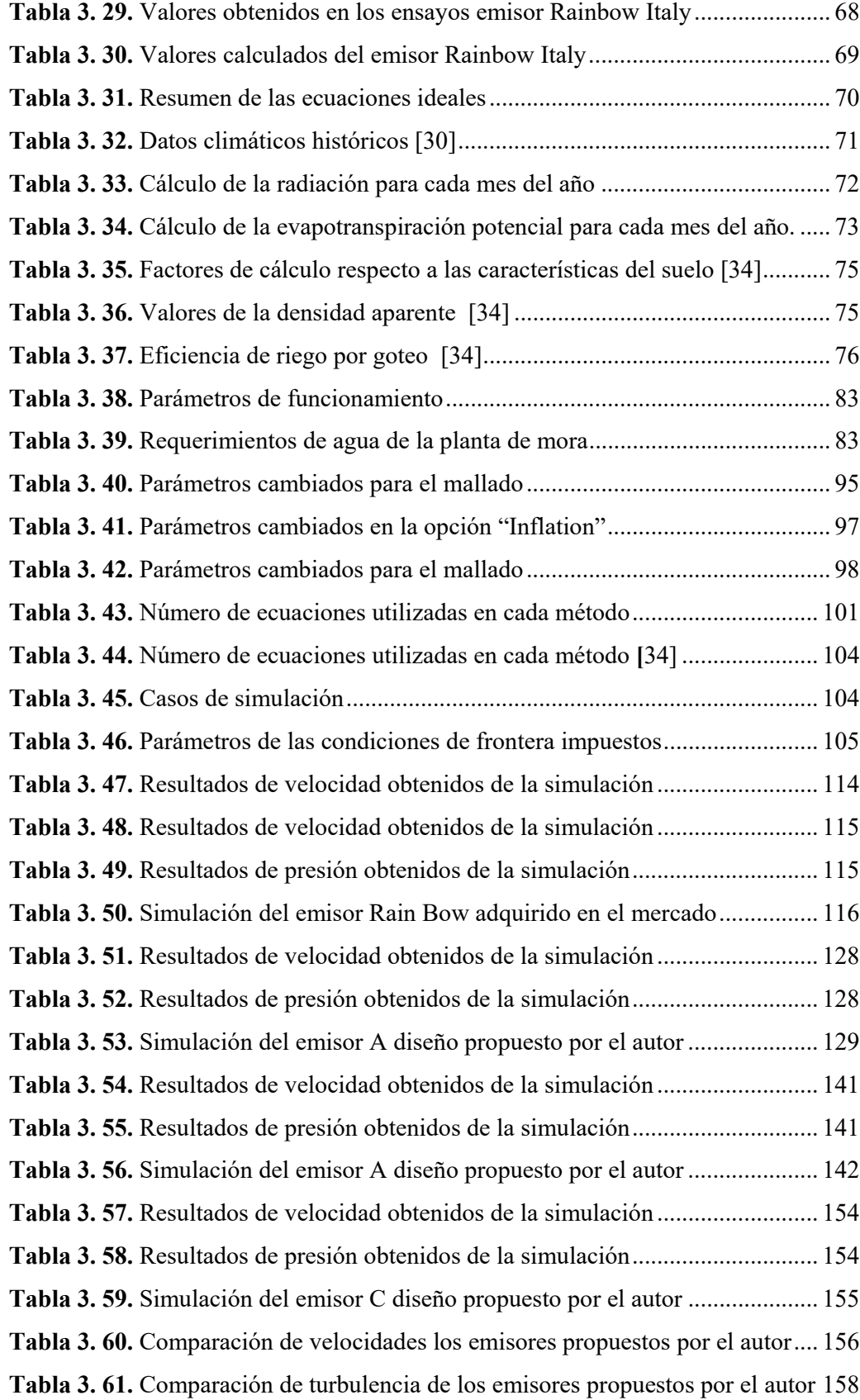

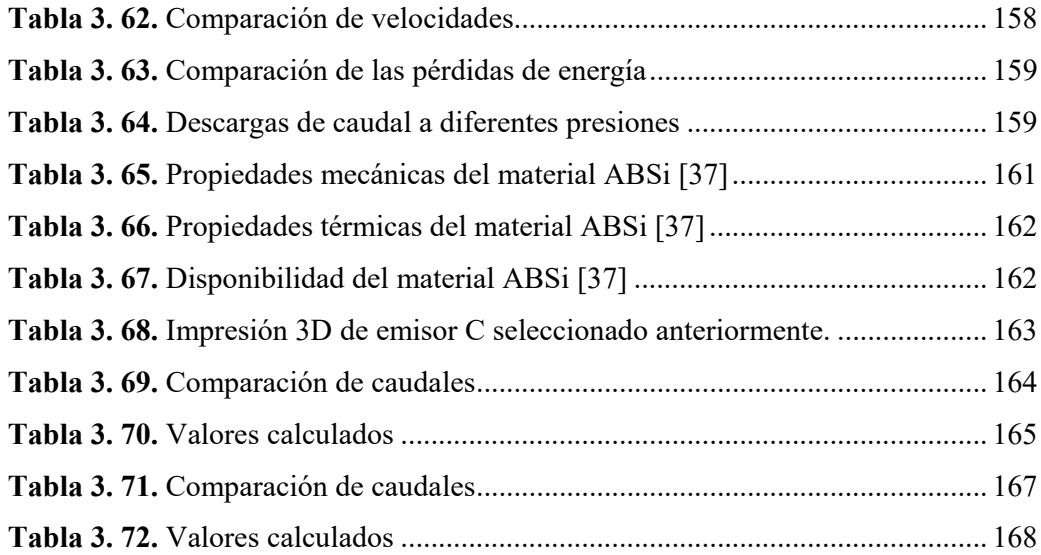

#### **RESUMEN EJECUTIVO**

El presente proyecto técnico tiene como finalidad realizar la fabricación y diseño de un emisor de riego agrícola, para mejorar los sistemas de riego que en la actualidad existe a la venta en el mercado local, estudiando sus ventajas y desventajas para mejorar sus condiciones de funcionamiento.

El nuevo diseño del emisor de goteo tiene como objetivo realizar un análisis de dinámica de fluidos computacional (CFD) por el método de volúmenes finitos (MVF) para mejorar el diseño de la trayectoria por donde transita el fluido que afecta directamente al funcionamiento general del emisor de goteo. La fabricación del emisor de goteo es mediante impresión 3D que en la actualidad es un método de prototipado rápido que permite la construcción de nuevos modelos.

La simulación CFD se realizó de 3 geometrías diferentes las cuales se analizaron minuciosamente para seleccionar la geometría que mejores condiciones de funcionamiento presente, por lo que se escogió la geometría que tiene una velocidad más estable a lo largo de la trayectoria de flujo y la menor cantidad de regiones de baja velocidad. Para su fabricación se debe tomar en cuenta la precisión que nos brinda la impresora 3D por tal motivo la geometría no debe tener detalles menores a 1mm.

Los resultados obtenidos mediante la simulación numérica al ser comparados con los resultados medidos tenemos un error de 14,5% del caudal de descarga a diferentes presiones por lo que se puede considerar como aceptable al tomar en cuenta que el proceso de fabricación del prototipo tiene muchas limitaciones.

#### SUMMARY

The purpose of this technical project is to manufacture and design an agricultural irrigation sender to improve the irrigation systems currently available for sale in the local market, studying their advantages and disadvantages in order to improve their operating conditions.

The new drip emitter design aims to perform computational fluid dynamics (CFD) analysis by finite volume method (MVF) to improve the design of the path through which the fluid flows directly affecting the general operation of the emitter Of dripping. The manufacture of the drip emitter is by means of 3D printing that at present is a method of rapid prototyping that allows the construction of new models.

The CFD simulation was performed from 3 different geometries which were analyzed in detail to select the geometry that best present operating conditions, so it was chosen the geometry that has a more stable velocity along the flow path and the smaller quantity Of regions of low speed. For its manufacture must take into account the precision provided by the 3D printer therefore the geometry should not have details smaller than 1mm.

The results obtained by the numerical simulation to be compared with the measured results have a 14.5% error of the discharge flow at different pressures, reason why it can be considered acceptable when taking into account that the process of manufacture of the prototype has many Limitations.

## **CAPÍTULO I**

### **ANTECEDENTES**

## **1.1 TEMA**

DISEÑO Y FABRICACIÓN DE UN EMISOR DE GOTEO PARA RIEGO TECNIFICADO PARCELARIO DE CULTIVO DE MORA EN EL CANTÓN PELILEO.

#### **1.2 ANTECEDENTES**

#### **1.2.1 Sistemas de riego en el Ecuador**

Ecuador es uno de los países con mayor riqueza hídrica del mundo. Según el plan nacional de riego y drenaje 2012 – 2027, cerca de 12.5 millones de hectáreas en el Ecuador están siendo utilizadas para usos agropecuarios, de los cuales solamente 6.4 millones de hectáreas pueden ser efectivamente regadas, es decir el 51% del área total. Sin embargo, solo el 7% de la superficie de pequeños y medianos productores con menos de 20 hectáreas acceden a algún tipo de tecnología de riego. [1]

La mayor parte del consumo de agua en el Ecuador es utilizada en el riego agrícola, estimándose un uso de un 80% del consumo total; no obstante, las diferentes pérdidas provocadas en la captación, conducciones primarias secundarias y en el ámbito del cultivo hacen que las eficiencias varíen en un 15% a 25%. [1]

#### **1.2.2 Nivel de tecnificación e innovación en los sistemas riego en el Ecuador**

**Riego superficial o a gravedad.** Cubre el 77,8% de las áreas regadas en el país según datos del III Censo Nacional Agropecuario. La tecnología de riego a mejorando en las zonas andinas, en el riego de hortalizas, raíces y tubérculos aprovechando las pendientes y la ubicación de las fuentes de agua, las cuales conducen mediante acequias hasta cada una de las parcelas. En el 90% de casos, hay serios inconvenientes de pérdidas de agua. [2]

El principal problema es la ineficiencia del uso del agua para riego. Las malas prácticas de riego utilizadas por los campesinos provocan una sobreexplotación del recurso agua y una degradación desmedida del recurso suelo. [2]

Las pérdidas de agua ocasionadas en los canales y tuberías de los sistemas de distribución, antes de llegar a los cultivos es un problema ya que existe una importante disminución en el caudal. [1]

La eficiencia del riego se mide en función del volumen de agua efectivamente utilizada por las plantas y el volumen de agua extraído de un afluente. Del volumen total extraído del afluente una parte importante no es utilizada por las plantas. [2]

**Riego tecnificado.** Cubre el 22,2% del área regada según el III Censo Nacional Agropecuario, apenas el 5% en los sistemas de riego comunitario, particular y estatal. Si bien el riego presurizado en los Andes, no necesita sistemas de bombeo y podría cubrir mayores extensiones, está limitado por la excesiva parcelación de la tierra. [1]

Es necesario invertir en la aplicación de nuevas tecnologías de riego que permitan eliminar las prácticas ineficientes aplicadas en el agro nacional. [2]

Desde el punto de vista del manejo de agua, el riego tecnificado es restringido, solamente en las empresa agro exportadoras está presente. Existen pocas instalaciones en los sistemas de riego comunitario y estatal. La aspersión y el riego localizado se han desarrollado especialmente en la costa para cultivos de exportación, sin embargo, en la sierra también existen explotaciones tecnificadas para cultivos de exportación. [1] El goteo y la microaspersión son todavía restringidos en su desarrollo y están dirigidos a cultivos intensivos como mora, babaco, fresa, uvilla y algunos frutales. [2]

#### **1.2.3 Optimización del recurso hídrico**

En la actualidad la conciencia sobre la preservación de los recursos hídricos ha aumentado notablemente en nuestra sociedad. Hay mayor conciencia ya que su disponibilidad en algunas épocas del año es muy escaso por lo cual su uso de forma continua e indefinida no es posible. Esto implica un análisis para regular el uso de agua a las disponibilidades existentes. El agua debe ahorrarse, y encontrar maneras de usar en menores cantidades desarrollando metodologías para mejorar su manejo. [3]

#### **1.3 JUSTIFICACIÓN**

El recurso hídrico en la actualidad va disminuyendo desmedidamente debido a diferentes aspectos como: La deficiente administración del recurso hídrico, el mal uso del agua y el calentamiento global, estos y otros parámetros van contribuyendo para que este recurso vaya disminuyendo aceleradamente. Y en nuestro país se identifica la baja eficiencia en el uso del agua de riego. Por tal motivo es preciso implementar procesos de riego, que mejoren la productividad, protejan y mantengan la calidad del suelo evitando las perdidas excesivas de agua.

El principal inconveniente en la utilización de los emisores de goteo está en el riesgo de obstrucción lo que en la actualidad obliga al agricultor a invertir grandes cantidades de dinero en sistemas de filtración que luego no se ven recompensadas en las ganancias al final de la producción, por lo que deben llevar un debido mantenimiento, con el objetivo de evitar pérdidas de cargas en la instalación y disminuir la eficiencia del propio sistema. Entre otras dificultades tenemos la poca uniformidad que tiene los emisores de goteo en las parcelas la cual debe ser controlada debido a que la planta sufre cuando el suelo se encharca.

El estudio del diseño de un emisor de goteo eficiente beneficiará a los agricultores ya que evitaran hacer gastos innecesarios en sistemas de filtrado lo cual les permitirá tener mayores ganancias, así como también controlar las cantidades requeridas de agua para evitar enfermedades en sus cultivos.

El diseño de nuestro emisor de goteo es factible realizar ya que se cuenta con los equipos necesarios para su fabricación y diseño entre ellos tenemos los programas computacionales , bibliografías y la tecnología requerida para su construcción, que nos permitirán desarrollar un producto con buenas características, también se cuenta con el conocimiento de los profesionales de la Universidad Técnica de Ambato de la Facultad de Ingeniería Civil y Mecánica y los conocimientos adquiridos durante mis estudios.

### **1.4 OBJETIVOS**

## **1.4.1 OBJETIVO GENERAL**

 Diseñar y fabricar un emisor de goteo para riego tecnificado parcelario de cultivo de mora de un caudal de 2-8 l/h.

## **1.4.2 OBJETIVO ESPECÍFICOS**

- Identificar los emisores de goteo que ofrece el mercado actual.
- Identificar los parámetros necesarios para el diseño de emisores de goteo.
- Diseñar el emisor de goteo con un mecanismo que permita el atrapamiento de impurezas mediante simulación numérica.
- Fabricar un emisor de goteo mediante impresión 3D.
- $\triangleright$  Realizar pruebas de funcionamiento.

## **CAPÍTULO II**

#### **FUNDAMENTACIÓN**

#### **2.1 Investigaciones previas**

El problema de escasez de agua en aplicaciones agrícolas ha aumentado desmedidamente en muchas partes del mundo, con fin de ahorrar agua es necesario mejorar los sistemas de riego. [4] En el año 2014 *H*. *Celik el at* [5] investigaron la técnica de riego por goteo mediante CFD con el fin de obtener un método de ahorro de agua, en esta investigación validaron sus resultados mediante ecuaciones empíricas y observaron un error máximo de 8.8% entre sus simulaciones y el cálculo teórico. En el 2008 *L. Yunkai el at*. [6] Determinaron que el diseño de trayectorias de flujo debe implicar la eliminación de las regiones de baja velocidad mediante la creación de conexiones de arco suaves y mejorar la capacidad de autolimpieza mediante la optimización de los límites de paso de flujo. Por lo tanto, la propiedad de resistencia a la obstrucción se debe dar en el diseño óptimo de la trayectoria de flujo de emisor y la capacidad de autolimpieza debe ser mejorada mediante el aumento de la velocidad del flujo cerca de la pared límite de la trayectoria.

La relación entre el caudal y la presión fue simulada utilizando CFD (Dinámica de fluido computacional). Por otra parte el modelo del emisor fue fabricado con técnicas de prototipado rápido para validar experimentalmente el comportamiento del flujo. Los resultados muestran una diferencia de entre el 23-25 % entre las técnicas del CFD y los datos de prueba del experimento. Esta diferencia se considera que es debido a varias razones, incluidas las hipótesis con respecto a algunos parámetros de flujo en el análisis CFD y los defectos de fabricación de prototipos. Se mejora el rendimiento anti-obstrucción con geometrías en forma de conos para crear vórtices rápidos, lo que conduce a la deposición de las partículas de arena en la parte inferior y las esquinas, debido a la gravedad y la fuerza centrífuga. [7]

*L. Yongxin el at* [8]. Realizaron un modelo de amplificación de un emisor de laberinto que se fabricó con una relación de dimensión 10: 1 para verificar la distribución de presión a lo largo de la trayectoria de flujo. Tanto los resultados de los modelos y los resultados de medición indican que la presión se reduce de forma lineal con la longitud de la trayectoria de flujo. Los resultados de los modelos de distribución de presión son concordantes con la medición de los resultados en el modelo de amplificación de la presión. Un vórtice dentro de la trayectoria de flujo puede mejorar el rendimiento antiobstrucción de los emisores debido a un efecto de aclarado.

*Adin y Sacks* [9]. Recomienda realizar cambios en el diseño del emisor que incluyen los siguientes factores:

- El acortamiento y la ampliación de la vía de flujo.
- Redondeando los bordes rectos en los dientes que sobresalen en la trayectoria de flujo.
- La eliminación de los espacios donde se generan zonas muertas en la trayectoria de flujo.
- El diseño de la entrada de flujo debe actuar como una barrera para las partículas grandes.

## **2.2 Fundamentación teórica**

#### **2.2.1 Definición de los sistemas riego agrícola**

Los sistemas de riego se definen como una infraestructura hidráulica que proporciona agua a los cultivos, es decir que son aquellas técnicas que permiten que los cultivos tengan la cantidad de agua necesaria para mejorar la producción y reducir las pérdidas de agua. En regiones de pluviosidad irregular, se ha implementado deferentes sistemas de riego para asegurar las cosechas y aumentar el rendimiento de estas. [3]

Existen tres tipos de sistemas de riego que son:

- Sistema de riego superficial
- Sistema de riego por aspersión
- Sistema de riego localizado por goteo [3]

### **2.2.2 Sistema de riego superficial**

La distribución del agua en los cultivos para este tipo de sistema de riego depende del caudal y la pendiente del terreno, para garantizar uniformidad en el riego se aplica dos tipos de riego superficial. [3]

- **Por inundación.-** una lámina de agua ingresa desde un surco y se deja en el cultivo por un tiempo determinado, que dependerá de la porosidad del suelo y su drenaje. [3]
- **Por surcos.-** los surcos paralelos o canales, se usan para transportar el agua en aquellos cultivos que son demasiado irregulares para inundarlos. [3]

#### **2.2.3 Sistema de riego por aspersión**

Este tipo de sistemas esparce el agua pulverizada en un circuito continuo hasta que la humedad llega al nivel de las raíces de las plantas. Es una manera similar a la lluvia de aplicar el agua en los cultivos. Este sistema es más aplicado porque presenta mayores ventajas en aplicaciones para grandes extensiones de terreno. Para este tipo de riego se requiere lo siguiente: [3]

- Sistema de bombeo
- Sistemas de tubería
- Aspersores [3]

#### **2.2.4 Sistema de riego por goteo**

El alto rendimiento de un sistema de riego por goteo presenta dos factores principales. El primero el agua se sumerge en el suelo antes de que pueda evaporarse o escapar. El segundo el agua se aplica justo donde se necesita en las raíces de la planta, en lugar de rociar por todas partes. Este método minimiza el uso de agua y fertilizantes permitiendo que el agua gotee lentamente a las raíces de las plantas, ya sea en la superficie del suelo o directamente en la zona de la raíz. [10]

La filtración del agua es esencial para garantizar un buen funcionamiento de cualquier dispositivo de riego localizado. El riego por goteo reduce el contacto del agua con las hojas del cultivo, tallos y frutos. Por lo tanto, por lo tanto la aparición de enfermedades es menos frecuente cuando se utiliza este tipo de sistema. [10]

#### **2.2.5 Principales componentes de un sistema de riego por goteo**

Unidad de bombeo, cabeza de Control, líneas principales, líneas secundarias, líneas laterales, emisores o goteros, Filtros [1]

- **Unidad de bombeo,** extrae el agua del reservorio y proporciona a una presión adecuada a las diferentes líneas del sistema. [3]
- **La cabeza de control,** consta de válvulas para controlar la descarga y la presión del sistema. [3]
- **Los filtros,** se pueden incluir filtros de pantalla y filtros de arena son los que eliminan el material fino en suspensión presente en el agua.
- **Tubería principal,** es la tubería que inicia de la estación de bombeo y llega a todas las tomas del cultivo. [3]
- **Tuberías secundarias,** es la tubería que transporta el caudal del agua hacia los laterales de riego de los cultivos. [3]
- **Laterales de riego,** estas son las tuberías de último orden donde se conectan los emisores de riego. [3]

El sistema puede incluir características adicionales, tales como los tanques de depósito, filtros y dispositivos de fertilización.

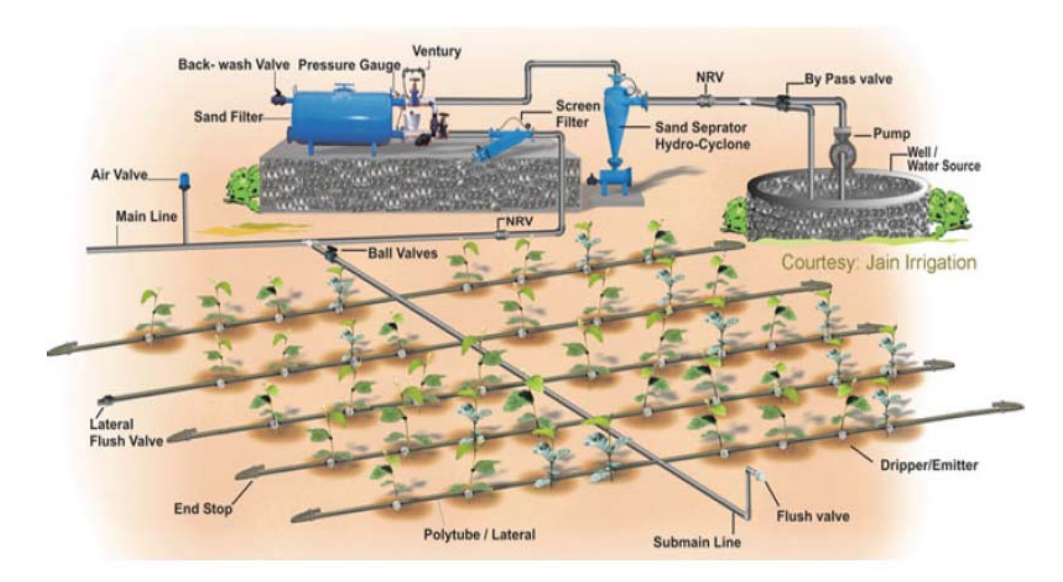

**Figura 2. 1.** Sistema de riego por goteo [10]

## **2.2.6 Tipos de riego por goteo**

#### **2.2.6.1 Riego por goteo bajo la superficie**

Es un método más sofisticado y por lo tanto más caro utiliza tubos de plástico de pequeños diámetros. Estos están enterrados a una profundidad entre 20y 50 cm, la profundidad es suficiente para evitar que se interfiera con la labranza del campo. Los

tubos están equipados con emisores o perforaciones regularmente espaciadas, los tubos perforados exudan agua a lo largo de toda la longitud. Si están equipados con emisores, liberan agua solo en los puntos específicos. [11]

Un problema potencial con esta tecnología es que los orificios estrechos de los emisores podrían obstruirse por las raíces, partículas, algas o sales precipitantes. Es posible introducir una solución ácida o herbicida en los tubos ya que puede ayudar a limpiar algunos tipos de obstrucción. [11]

En este tipo de riego subterráneo el suministro de agua en los tubos de alimentación puede ser constante o intermitente. Para la uniformidad de la aplicación, debe haber algún medio de control de presión. Si las líneas son largas o la instalación es en una pendiente, no puede haber diferencias considerables en la presión hidráulica y por lo tanto en la tasa de entrega, a no ser que se utilizan emisores de presión compensada. Sin embargo, tales emisores tienden a ser caros. [11]

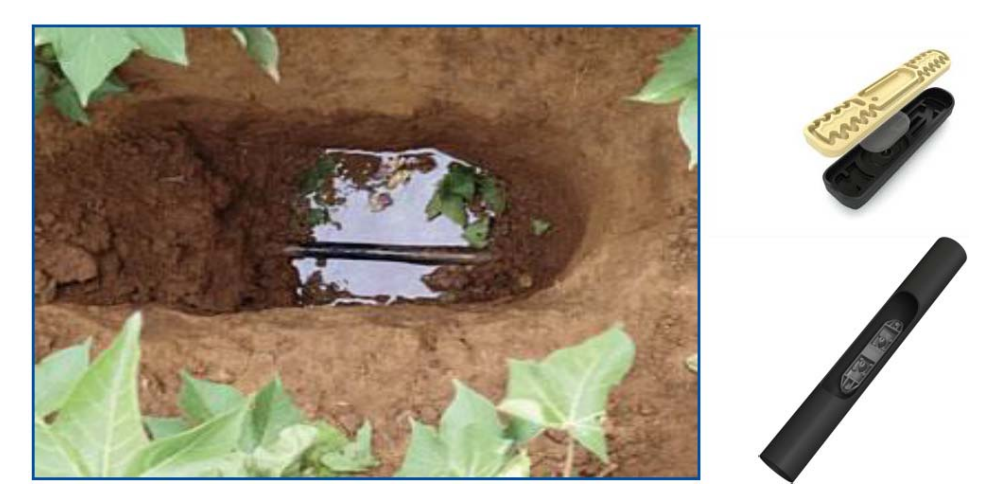

**Figura 2. 2.** Línea de riego por goteo bajo la superficie [11]

#### **2.2.6.2 Riego por goteo superficial**

Es más común y utiliza una gama muy grande de dispositivos de emisores de goteo. Las líneas laterales, se colocan en la superficie de terreno. Son comúnmente 10 a 25 mm de diámetro y son perforados o provistos de emisores de goteo. Los emisores o goteros son dispositivos utilizados para controlar la descarga de agua desde el lateral a las plantas. Por lo general, están espaciados más de 1 metro de separación, con uno o más emisores utilizados para una sola planta. [11]

Muchos diseños diferentes de emisores se han producido en los últimos años; hay cientos de diseños de emisores en el mercado. La base del diseño es la de producir un emisor que proporciona una descarga constante especifica que no cambien con la variación de la presión, y no se obstruya fácilmente. [10]

La tasa de descarga está siempre afectada por cambios en la presión, pero en los emisores de presión compensada no ocurre tal situación. La frecuencia y la duración de cada periodo de riego se controlan por medio de una válvula manual o un conjunto de válvulas automáticas programables. [10]

El agua de riego tiende a extenderse hacia los lados y hacia abajo en el suelo desde el punto en el que se gotea. La fracción del volumen total de la tierra que realmente se humedece depende de la densidad de los puntos de goteo, así como la velocidad de aplicación y las propiedades internas de dispersión de agua en el suelo. El volumen de enraizamiento activo, es por lo general menos de la mitad de lo que sería si todo el suelo se humedeciera uniformemente. [11]

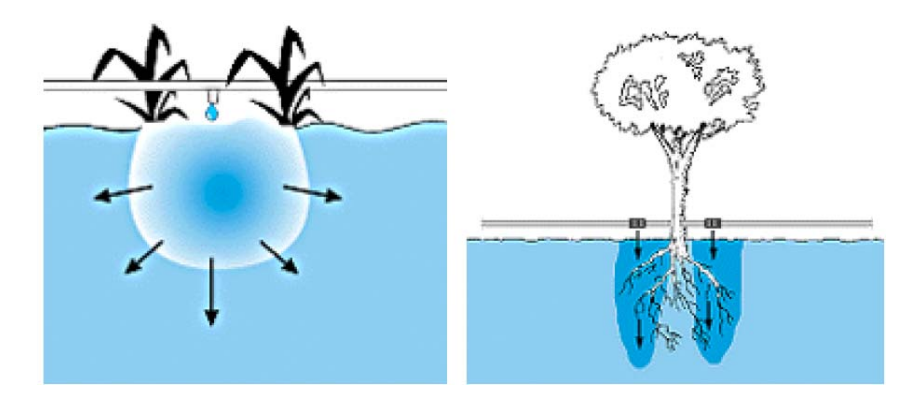

**Figura 2. 3.** Patrones de humedad del suelo bajo riego por goteo [11]

#### **2.2.7 Emisores de goteo para riego agrícola**

El emisor de goteo es un accesorio importante en la agricultura el uso de este tipo de accesorios es fundamental en las regiones donde el suministro de agua es escaso y las precipitaciones son esporádicas. La función de este componente es disipar la presión para entregar el agua a una velocidad constante mediante la caída de presión en el interior del accesorio. Con caudales inferiores a 12  $\frac{l}{h}$  Las formas y modelos pueden variar de acuerdo a las dimensiones y al fabricante. [10]

#### **2.2.8 Tipos de emisores de goteo para riego**

Los emisores de riego por goteo se clasifican principalmente en dos categorías: los de presión compensativa y no compensativa.

- **Emisores de presión compensativa (PC).-** Están diseñados para descargar el agua a una velocidad uniforme bajo un amplio rango de presiones. Teóricamente daría el flujo uniforme bajo condiciones variables de presión e irregulares del terreno. [10]
- **Emisores de presión no compensativa (NPC).-** En la salida de estos emisores el flujo varia si existen cambios de altura o presión. Estos emisores de goteo son los más utilizados donde el terreno es plano y nivelado sin cambios de elevación y la presión constante. Los emisores de presión no compensativa utilizan un diseño de laberinto interna para reducir la velocidad en el flujo de agua a través de una distancia muy corta. [10]

### **2.2.8.1 Principales tipos de emisores de goteo**

 **Emisor de ruta de flujo largo.-** Este tipo de emisores consisten en un pequeño diámetro y gran longitud esta ruta reduce la presión del agua y se establece un flujo más uniforme. Los emisores de ruta tienden a ser bastante grandes debido a la necesidad de adaptarse a lo largo del tubo. [11]

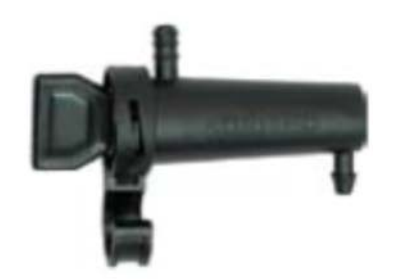

**Figura 2. 4.** Emisor de ruta de flujo largo [11]

 **Emisor de ruta de flujo corto.-** Al igual que el emisor de flujo largo este consiste de una vía corta y operan con bajas presiones. La principal desventaja es la obstrucción y la mala uniformidad de distribución de agua en comparación con otros tipos de emisor. [11]

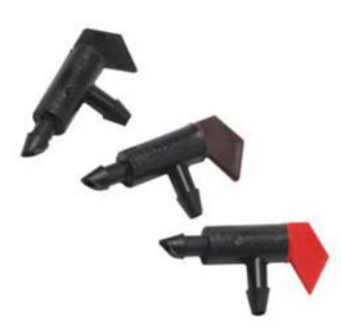

**Figura 2. 5.** Emisor de ruta de flujo cortó [11]

 **Emisores de flujo turbulento.-** El agua circula a través de una ruta con curvas cerradas y obstáculos. Estos giros y obstáculos generan una turbulencia en el agua, lo que reduce el flujo y la presión. Mediante el uso de la trayectoria de laberintos los pasos de agua de emisor pueden tener una longitud más corta y el diámetro más grande. [11]

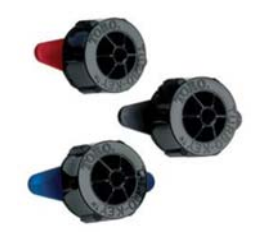

**Figura 2. 6.** Emisor de ruta de flujo turbulento [11]

 **Emisores Vortex.-** El agua corre a través de un vórtice, es un torbellino para reducir el flujo y la presión que hace girar el agua alrededor del orificio de salida. Los emisores de vórtices son de tamaño pequeño y de bajo costo, sin embargo se obstruyen fácilmente. [11]

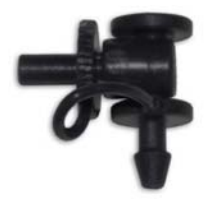

**Figura 2. 7.** Emisor vortex [11]

 **Emisor de diafragma.-** Un diafragma flexible se usa para reducir el flujo y la presión. Todos los modelos utilizan algún tipo de pieza flexible que se mueve o se extiende para restringir o aumentar el flujo de agua. Es más eficiente que los emisores anteriores, pero el desgaste es en poco tiempo. [11]

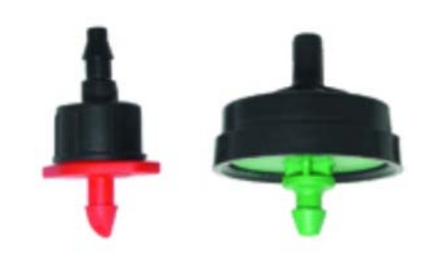

**Figura 2. 8.** Emisor de diafragma [11]

 **Emisor de flujo ajustable.-** Emisores de flujo ajustables tienen una tasa de flujo ajustable. Normalmente, el emisor tiene un dial que se activa para cambiar la velocidad de flujo. Los emisores de flujo ajustables tienden a variar en gran medida el flujo y tienen poca compensación de la presión. [11]

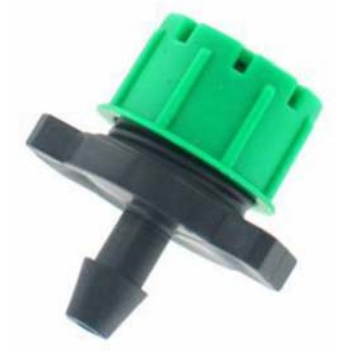

**Figura 2. 9.** Emisor de ruta de flujo ajustable [11]

## **2.2.9 Ventajas y desventajas del riego por goteo**

#### **Ventajas**

- $\triangleright$  Recomendadas para cultivos en línea.
- $\triangleright$  Se obtiene alta uniformidad de riego y una elevada eficiencia de aplicación.
- $\triangleright$  Ahorro de agua entre un 50% a 60 % respecto a los sistemas tradicionales.
- Uso de terrenos con topografía accidentada, suelos pedregosos y baja infiltración.
- Acelera el inicio de la producción del cultivo.
- $\triangleright$  Caudal variable según la presión.
- Reduce los problemas de maleza, debido a la menor superficie húmeda.
- Aumento en la calidad y cantidad de las cosechas.
- $\triangleright$  No impide labores agrícolas [3]
## **Desventajas**

- $\triangleright$  El principal inconveniente es el uso de aguas calizas ya que obstruyen los puntos de salida de agua.
- $\triangleright$  Obstrucción provocada por arcillas, y partículas del suelo.
- $\triangleright$  Inversión inicial elevada.
- $\triangleright$  Tratamiento de filtración de agua.
- Obstrucción de los puntos de salida del agua por solutos en suspensión.
- $\triangleright$  Daños producidos por los animales.
- $\triangleright$  Adquisición de repuestos.
- $\triangleright$  Se necesita de personal calificado para su instalación.
- $\triangleright$  Necesita de presión de agua para su funcionamiento.
- $\triangleright$  Altos costos de mantenimiento. [3]

# **2.2.10 Obstrucción de los emisores de riego por goteo causados por el agua**

# **2.2.10.1 Obstrucción química**

En *J. Conde* [12] hace referencia a Abbott (1988) donde dice que los emisores de riego por goteo son los más susceptibles a disminuir su caudal y pueden terminar colapsando definitivamente. Los precipitados químicos se generan cuando se modifican las cualidades del agua de riego como: temperatura, presión, PH y cuando el agua evapora en el interior de los emisores una vez terminado el riego. [12]

Los precipitados de calcio se generan en función de la acides del agua de riego; cuando el agua no contienen mucha acides el calcio se precipita en los emisores provocando la disminución del diámetro de salida de los emisores. [12]

Los precipitados de hierro, azufre, y manganeso se forman al ponerse en contacto con la atmosfera, ya que se precipitan al oxidarse. Este tipo de oxidación se puede evitar mediante es uso de agitadores o eyectores de aire antes de entrar en los filtros. De esta forma se evita que los precipitados se formen antes que pase el agua por los filtros. [12]

Las precipitaciones de los fertilizantes se pueden producir por la reacción entre elementos químicos de productos agrícolas o por reacciones con elementos presentes en el agua. [12]

#### **2.2.10.2 Obstrucciones físicas**

Este tipo de obstrucciones se generan por la sedimentación de partículas orgánicas o inorgánicas que están en suspensión en el agua, este tipo de partículas pueden estar en el interior o en el exterior del emisor ya que pueden acceder fácilmente por la salida del emisor. Se puede prevenir usando un buen sistema de filtrado y tipos especial de emisores para evitar el ingreso de partículas del exterior. [12]

*Nakayama, y Bucks* [13] proponen una clasificación la calidad del agua con el potencial de obstrucción de goteros.

| Factores de obstrucción  | Peligro de obstrucción |                   |         |  |
|--------------------------|------------------------|-------------------|---------|--|
|                          | <b>Bajo</b>            | Medio             | Alto    |  |
| <b>Físico</b>            |                        |                   |         |  |
| Solios en suspensión     | < 50                   | $50 - 100$        | >100    |  |
| <b>Químicos</b>          |                        |                   |         |  |
| <b>PH</b>                | $<$ 7                  | $7 - 8$           | >8      |  |
| Solidos disueltos, mg/l. | $500$                  | $500 - 2000$      | >2000   |  |
| Manganeso, mg/l.         | < 0, 1                 | $0,1-1,5$         | >1,5    |  |
| Hierro total, mg/l       | < 0.2                  | $0,2-1,5$         | >1,5    |  |
| $H2S$ , mg/l.            | < 0.2                  | $0.2 - 2.0$       | >2,0    |  |
| Población biológica; N°  | < 10.000               | $10.000 - 50.000$ | >50.000 |  |
| bacterias/ml.            |                        |                   |         |  |

**Tabla 2. 1.** Calidad de agua en relación con la obstrucción de goteros [13]

#### **2.2.10.3 Obstrucciones orgánicas**

Este tipo de obstrucciones se producen por el crecimiento de organismos dentro de los emisores. Los problemas más críticos de obstrucción son causados por agentes químicos y bilógicos (Holzapfel, 2001). [12]

#### **2.2.11 Relación suelo – agua – planta**

# **2.2.11.1 Características físicas del suelo y su relación con la planta y el riego**

La planta requiere una cantidad de agua en el suelo para su correcto desarrollo, la cantidad de agua está determinada por las propiedades físicas de este; principalmente por la textura, estructura y porosidad. [12]

**Textura:** La cantidad relativa de arena, arcilla y limo, es un factor determinante en la velocidad de infiltración, la retención, y la forma de distribución del agua, por esta razón es que en los suelos arenosos el agua forma un bulbo de forma a largada y en suelos barrosos tienen una forma achatada. [12]

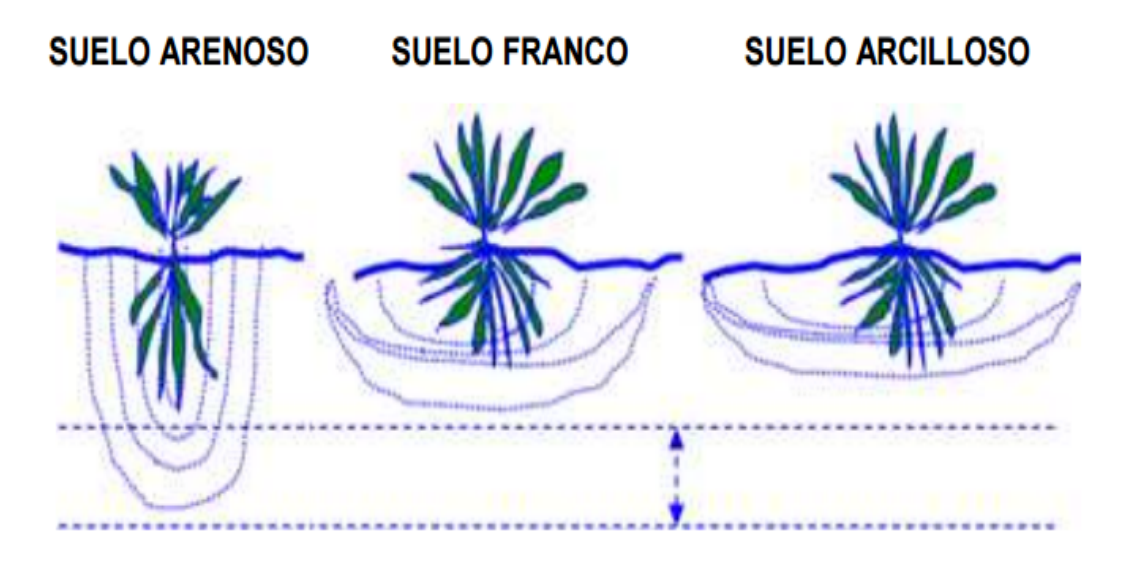

**Figura 2. 10.** Forma del bulbo respecto a la textura del suelo [12]

**Estructura:** Se lo define como el arreglo geométrico de las partículas del suelo**.** La estructura está ligada principalmente a los componentes del suelo arena, limo, y arcilla y otras materias que actúan como cementantes. Y tiene influencia directa e indirecta en crecimiento de las raíces. [12]

**Porosidad:** Hay dos clases de poros determinados por su dimensión; los grandes o "no capilares", que no retienen el agua fuertemente por capilaridad, y los poros pequeños "capilares" que si la retienen. Los poros grandes no capilares están llenos de aire y atraen el agua después del riego. Los poros capilares contienen el agua después de que la mayor parte del desagüe se haya efectuado. [12]

# **2.2.11.2 Movimiento del agua en el suelo**

El comportamiento del agua en el suelo depende, de las propiedades particulares y las fuerzas que actúan sobre ella. Estas a su vez dependen, de la geometría de los poros. [12]

**Infiltración:** penetración del agua en el suelo

**Percolación:** Movimiento del agua a través del suelo hacia niveles inferiores. **Permeabilidad:** es la cualidad del suelo que relaciona con la transmisión del agua o del aire a todas sus partes de la masa. [12]

# **2.2.11.3 Estados de humedad del suelo**

- **Suelo saturado:** Cuando el agua está ocupando todos los sitios porosos del suelo
- **Capacidad de campo:** Cuando el agua existente esta retenida en los poros capilares del suelo, a consecuencia de la evaporación del agua de las capas superiores.
- **Punto de marchites:** Cuando el agua existente en el suelo no es aprovechada por la planta. [14]

### **2.2.12 Relación planta – agua – clima**

Esta relación es muy importante ya que nos permite estimar la cantidad de agua que necesita un cultivo. Esta relación también es conocida como evapotranspiración, y está en función de factores meteorológicos como: temperatura, horas de luz, humedad relativa, nubosidad, vientos y el ciclo vegetativo del cultivo. [12]

El cultivo inmediatamente después de un riego, está en capacidad de evaporar tanta agua como sea posible dependiendo de la cantidad de energía disponible. En este caso se obtiene un valor de evapotranspiración potencial. El proceso está limitado a factores climáticos. [12]

#### **2.2.13 Parámetros de evaluación del riego por goteo**

La distribución de agua se puede medir mediante un procedimiento de muestreo y la estimación basada en el análisis estadístico para cada zona. A continuación se enumeran algunos parámetros estadísticos que se utilizan con mayor frecuencia en la evaluación de sistemas de micro riego. Los cálculos se proceden a realizar mediante la metodología propuesta por Keller y Bliesner (1990) y Kang y Nishiyama (1996). [14] Indicadores de desempeño:

El caudal de descarga promedio de emisor,  $q_a = (m^3/s)$ 

$$
q_a = \frac{1}{n} \sum_{i=1}^{n} q_i
$$
 [Ec. 2.2.1]

#### **Donde:**

 $q_i$ , es el caudal del emisor i  $(m^3/s)$ 

 $n$ , es el número total de emisores.

**Desviación estándar del caudal del emisor**  $S_q$ .

$$
S_q = \left\{ \frac{1}{n-1} \left[ \sum_{i=1}^n qi \ -\frac{1}{n} \left( \sum_{i=1}^n q_i \right) \right]^2 \right\}^{1/2}
$$
 [Ec. 2.2.2]

**Coeficiente de variación del caudal del emisor**  $(C_V)$ **, es un término estadístico que** evalúa la desviación estándar. Los fabricantes por lo general publican este término para cada uno de sus productos. [14]

$$
C_v = \frac{S_q}{q_a} \tag{Ec. 2.2.3}
$$

**Coeficiente de uniformidad de Christiansen (UC),** La uniformidad del agua es un factor de diseño importante que requiere mucha atención. Fue desarrollado para medir la uniformidad de sistemas de rociadores y tambien se ha aplicado a otras formas de riego. [14]

$$
UC = 100 \left( 1 - \frac{1}{nq_a} \sum_{i=1}^{n} |q_{i} - q_a| \right)
$$
 [Ec. 2.2.4]

El  $(C_V)$  y el (UC) son dos expresiones de uniformidad comúnmente utilizadas. La no uniformidad del flujo en cada uno de los emisores es causada por la variación de la fabricación. [14]

Sistema de clasificación uniforme de micro irrigación basado en la variación del coeficiente de fabricación (Cv). [14]

| Tipo de emisor         | Coeficiente de variación | Clasificación |
|------------------------|--------------------------|---------------|
|                        | de caudal del emisor     |               |
|                        | $(C_V)$ Rango            |               |
| Fuente de punto        | < 0.05                   | Excelente     |
|                        | $0.05 - 0.07$            | Promedio      |
|                        | $0.07 - 0.11$            | Marginal      |
|                        | $0.11 - 0.15$            | Pobre         |
|                        | > 0.15                   | Inaceptable   |
| <b>Fuente de línea</b> | < 0.10                   | <b>Bueno</b>  |
|                        | $0.10 - 0.20$            | Promedio      |
|                        | > 0.20                   | Marginal a    |
|                        |                          | inaceptable   |

**Tabla 2. 2.** Sistema de uniformidad basado en el coeficiente de variación  $(C_V)$  [14]

**Tabla 2. 3.** Coeficiente de uniformidad (CU) [14]

| Coeficiente de uniformidad, UC (%) | Clasificación |
|------------------------------------|---------------|
| Sobre $90\%$                       | Excelente     |
| $90\% - 80\%$                      | <b>Bueno</b>  |
| $80\%$ - $70\%$                    | Justo         |
| $70\% - 60\%$                      | Pobre         |
| Menos de 60%                       | Inaceptable   |

# **2.2.14 Velocidad de flujo del emisor en relación con la cabeza de presión**

Un método numérico para medir las características de flujo de presión para un emisor dado se basa en la velocidad del flujo frente a la curva de presión (Q-H) reemplazando en una ecuación de la siguiente manera: [14]

$$
Q = CH^x \qquad [Ec. 2.2.5]
$$

# **Donde:**

**Q**, velocidad de flujo del emisor,  $(m^3/s)$ 

**C**, coeficiente del emisor, indica los efectos de descarga real y rectifican a las unidades correctas, 1/ segundo

**H,** cabeza de presión en el lateral, (*m*)

**X,** el exponente *x* indica el tipo de régimen de flujo. Es una medida de sensibilidad, sin unidades.

El exponente *x* indica el régimen de flujo y el tipo de emisor, la velocidad de flujo cambia en relación a la presión. El valor del exponente *x* oscila entre 0,0 y 1,0. Un valor más alto para x indica una mayor sensibilidad de velocidad de flujo y cambios de presión, para los emisores auto compensados debería ser menor que 0.1 aproximadamente debería ser 0. El exponente de descarga debe acercarse a 0,5 para emisores de presión no compensada los valores del exponente para emisores de varios regímenes de flujos se clasifican en la siguiente tabla. Los emisores con exponentes menores que 0.5 son llamados de emisores de presión compensada. [14]

| Régimen de flujo            | <b>Exponente x</b> | Tipo de emisor                   |
|-----------------------------|--------------------|----------------------------------|
|                             | 0.0                | Totalmente presión compensada    |
| Trayectoria de flujo        | 0.1                |                                  |
| variable                    | 0.2                |                                  |
|                             | 0.3                |                                  |
| Flujo en torbellino         | 0.4                | Parcialmente presión compensada  |
| Flujo totalmente turbulento | 0.5                | Presión no compensada            |
| Flujo mayormente            | 0.6                |                                  |
| turbulento                  | 0.7                |                                  |
| Flujo mayormente laminar    | 0.8                |                                  |
|                             | 0.9                |                                  |
| Flujo totalmente laminar    | 1.0                | Presión no compensada totalmente |

**Tabla 2. 4.** Valores del exponente para emisores de varios regímenes de flujo [14]

#### **2.2.15 Pérdidas de carga**

**Numero de Reynolds.-** El comportamiento de un fluido, respecto a las pérdidas de energía, dependen de que el flujo sea laminar o turbulento. El tipo de flujo en un tubo redondo depende de cuatro variable: la densidad del fluido ρ, su viscosidad dinámica η, el diámetro del tubo D, y la velocidad promedio v. Osborne Reynolds fue el primero en pronosticar si el flujo es laminar o turbulento. La siguiente ecuación muestra la definición básica del número de Reynolds. [15]

$$
N_R = \frac{\nu D \rho}{\eta} = \frac{\nu D}{\mu}
$$
 [Ec. 2.2.6]

Estados ecuaciones son equivalentes debido a que la viscosidad cinemática μ es igual a la viscosidad dinámica η dividido para la densidad  $\rho$ .

$$
\mu = \frac{\eta}{\rho} \qquad [Ec. 2.2.7]
$$

Si  $N_R$  < 2000, el flujo es laminar

Si  $N_R > 4000$ , el flujo es turbulento

Entre 2000 y 4000 es imposible determinar el flujo existente; por tanto se le denomina región crítica.

**Ecuación de Darcy.-**  $h_l$  se define como la pérdida de energía en un sistema. Una componente de la perdida de energía es la fricción. La fricción es proporcional a la carga de velocidad del flujo y a la relación de la longitud al diámetro de la corriente. [15]

$$
h_l = f\left(\frac{L}{D}\right)\left(\frac{v^2}{2g}\right) \qquad [Ec. 2.2.8]
$$

#### **Donde**

 $h_l$  = Pérdida de energía debido a la fricción.

L= longitud de a corriente del flujo

D= diámetro de la tubería

 $v$  = velocidad promedio del flujo

 $f$  = factor de fricción

## **Perdida por fricción en flujo laminar**

Cuando existe flujo laminar el flujo parece moverse en capas, una sobre otra. Debido a la viscosidad del fluido, se crea un esfuerzo cortante entre sus capas. Se pierde energía del flujo por la acción de las fuerzas de fricción que hay que vencer, y que son producidas por el esfuerzo cortante. Por lo cual se puede relacionar con la ecuación de Hagen-Poiseuille: [15]

$$
h_l = \frac{32\eta Lv}{\gamma D^2}
$$
 [Ec. 2.2.9]

Si igualamos las dos expresiones podemos despejar el factor de fricción en la que obtenemos lo siguiente:

$$
f = \frac{64}{Re} \qquad [Ec. 2.2.10]
$$

# **Pérdidas por fricción en flujo turbulento**

Cuando hay flujo turbulento en tuberías es más conveniente usar la ecuación de Darcy para calcular la pérdida de energía debido a la fricción. Las pruebas han demostrado que el número  $f$  adimensional depende de otras dos cantidades adimensionales, el número de Reynolds y la rugosidad relativa de la tubería. La rugosidad relativa es la relación del diámetro de la tubería D a la rugosidad promedio de su pared (ε). La condición de la superficie de la tubería depende sobre todo del material del que está hecho el tubo y el método de fabricación. En la siguiente tabla se ha determina el valor de (ε) de rugosidad promedio de la pared de tuberías y tubos existentes en el mercado.  $[15]$ 

| Material                      | Rugosidad en (m) | Rugosidad (pie) |
|-------------------------------|------------------|-----------------|
| Vidrio                        | liso             | liso            |
| Plástico                      | 3.0X10-7         | 1.0X10-6        |
| Tubo extruido; cobre, latón y |                  |                 |
| acero                         | $1.5x10-6$       | 5.0X10-6        |
| Acero, comercial o soldado    | 4.6X10-5         | 1.5X10-4        |
| Hierro galvanizado            | 1.5X10-4         | 5.0X10-4        |
| Hierro dúctil, recubierto     | 1.2X10-4         | 4.0X10-4        |
| Hierro dúctil, no recubierto  | $2.4X10 - 4$     | 8.0X10-4        |
| Concreto, bien fabricado      | 1.2X10-4         | 4.0X10-4        |
| Acero remachado               | 1.8X10-3         | 6.0X10-3        |

**Tabla 2. 5.** Rugosidad promedio de la pared de tuberías existentes en el mercado [15]

#### **Diagrama de moody**

El factor de fricción emplea el diagrama de Moody. Este diagrama muestra la gráfica del factor de fricción f versus el número de Reynolds  $N_R$ , que consta de curvas paramétricas relacionadas con la rugosidad D/ε. Podemos hacer algunas observaciones importantes acerca de las curvas. [15]

- Para un flujo con número de Reynolds dado, conforme aumenta la rugosidad relativa D/ε, el factor de fricción disminuye.
- Para una rugosidad relativa  $D/\varepsilon$ , el factor de fricción  $f$  disminuye con el aumento del número de Reynolds, hasta que alcanza la zona de turbulencia completa.
- Dentro de la zona e turbulencia completa, el número de Reynolds no tiene ningún efecto sobre el factor de fricción.
- Conforme se incrementa la rugosidad relativa D/ε también se eleva el valor del número de Reynolds donde comienza la zona de turbulencia completa. [8]

La pérdida de carga debido a la inserción de emisores se calcula con siguiente formula (Giles et al, 1995). [14]

$$
h_f = k \left(\frac{v^2}{2g}\right) \tag{Ec. 2.2.11}
$$

# **Dónde:**

hf: es la pérdida de carga debido a la inserción del emisor [m]

k: es el coeficiente

v: es la velocidad del agua  $[m s^{-1}]$ ,

g: es la aceleración debida a la gravedad 9,81  $[m s^{-2}]$ .

El coeficiente k depende de la relación de los diámetros de las tuberías y de la velocidad de flujo (Anexo 2):

$$
\frac{D_1}{D_2} \qquad [Ec. 2.2.12]
$$

# **Dónde:**

 $D_1$ : es el diámetro interno del tubo (m),

 $D_2$ : es el diámetro interno debido al emisor (m).

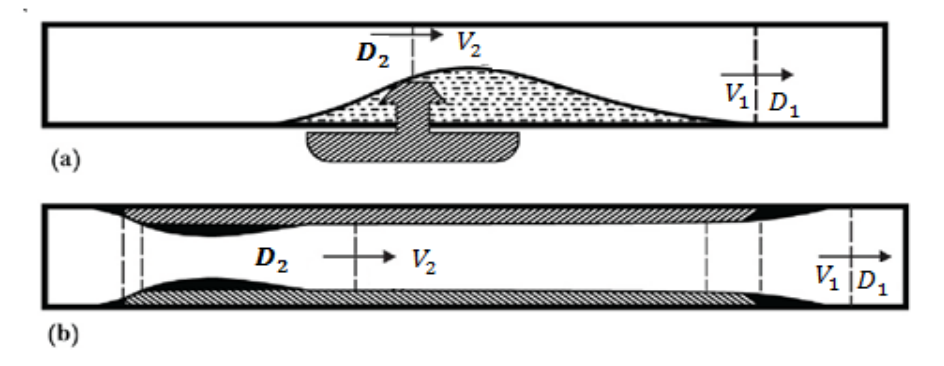

**Figura 2. 11.** Vista esquemática de flujo (a) en línea (b) integrado en la línea de emisores [14]

Pérdida total de carga de los *n* emisores.

$$
\sum h = h_f + h_l \qquad [Ec. 2.2.13]
$$

#### **2.2.16 Dinámica de fluidos computacional (CFD)**

El movimiento de los fluidos en ciertos pasajes y en general en formas complejas, desafía el análisis directo por medio de las ecuaciones que lo gobiernan. Las ecuaciones diferenciales parciales que gobiernan la mecánica de fluidos y la transferencia de calor incluyen la ecuación de la continuidad (conservación de la cantidad de movimiento) la ecuación de Navier-Stokes (conservación del momento o segunda ley de Newton) y las ecuaciones de energía (conservación de la energía o primera ley de la termodinámica). Son ecuaciones complejas y no lineales, lo que hace imposible una solución analítica general, excepto en casos que se puede reducir las ecuaciones con el propósito de llegar a la solución. [15]

Para obtener una exactitud adecuada se necesita que los elementos sean muy pequeños, de modo que el elemento finito contenga literalmente millones de elementos. El cómputo de alta velocidad y los códigos eficientes de programación hacen que este análisis sea práctico. Los resultados incluyen perfiles de velocidad del flujo, presiones, temperaturas y líneas de corriente que se representan en forma gráfica, por lo general en colores que ayudan al usuario a interpretar los resultados. [15]

El uso del software de CFD proporciona una disminución notable del tiempo necesario para desarrollar un producto nuevo, la elaboración virtual de prototipos de los componentes y la reducción del número de modelos de prueba que se requieren para estudiar un diseño antes de llevarlo a la producción. [16]

#### **2.2.17 Método de volúmenes finitos**

El método de los volúmenes finitos emplea directamente las ecuaciones de la conservación de masa, movimiento y energía en su forma integral. Este método discretiza las ecuaciones en cada uno de los poliedros del dominio, en los que previamente se realizan una discretización espacial.

La principal ventaja del método de los volúmenes finitos es que la discretización espacial se lleva a cabo directamente en el espacio físico del problema. Por lo tanto no hay problema con la transformación de coordenadas, este método es más flexible; por este motivo, el método de los volúmenes finitos es el más empleado para la resolución de flujos con geometrías complejas. [16] Entre sus desventajas está la dificultad de obtener esquemas de alto orden, sobre todo en 3D, debido a que requieren tres niveles de aproximación: interpolación, diferenciación e integración. Es el método utilizado por la mayoría de software CFD (ANSYS FLUENT, STAR CCM+ & OPENFOAM entre otros). [17]

Las ecuaciones que gobiernan el comportamiento de un fluido son una representación matemática de las leyes de la conservación de la física:

- > La masa de un fluido se conserva
- El índice de rapidez en variación de la cantidad de movimiento es igual a la suma de fuerzas en una partícula del fluido ( $F=m·a$ )
- La energía se conserva [18]

Esto nos lleva a otra caracterización importante de este método que es la obtención de soluciones de las ecuaciones. Es importante resaltar que bajo unas ciertas condiciones, el método de los volúmenes finitos es equivalente al método de las diferencias finitas. Por todo esto, hoy en día, es el método más popular. [16]

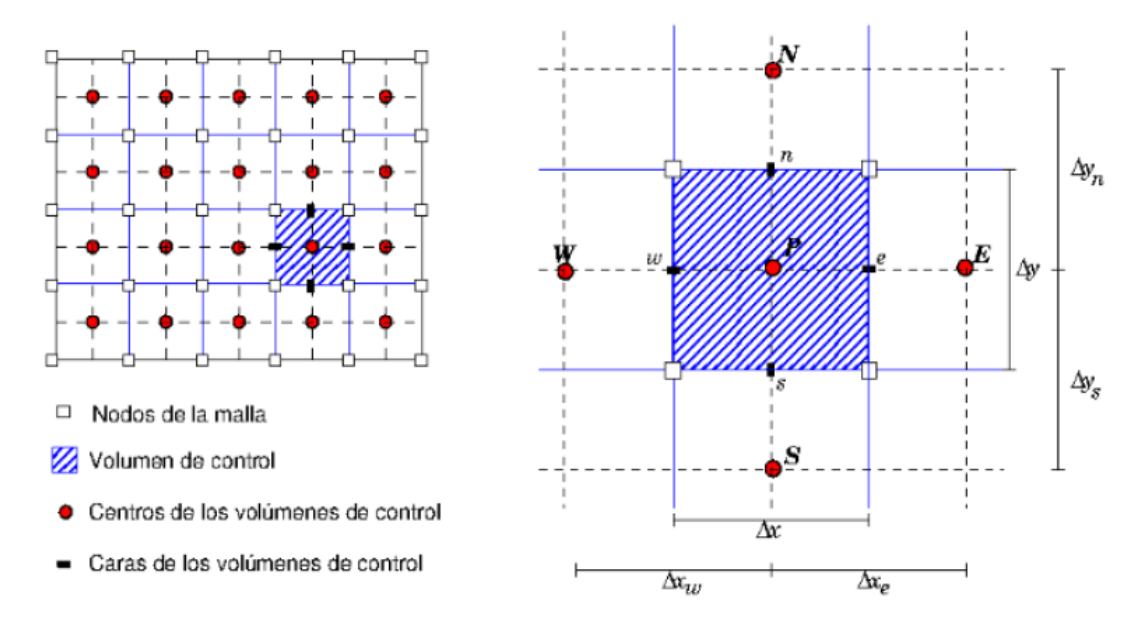

**Figura 2. 12.** Discretización de dominio usando volúmenes finitos [16]

#### **2.2.17.1 Conservación de la materia**

Lo más importante en la derivación de la ecuación de la conservación de la materia es realizar un balance másico del fluido en un elemento designado. Esto empica que a lo largo de todo el fluido la masa nos e destruye no genera ningún punto. [18]

$$
\frac{d\rho}{dt} + \nabla * (\rho \vec{v})
$$
 [Ec. 2.2.14]

Dónde:  $\rho$  es la densidad del fluido  $\vec{v}$  la velocidad del fluido en un punto  $(x, y, z)$  del espacio en un instante de tiempo *t.* El primer término expresa la variación de la masa por unidad de volumen y unidad de tiempo, y el segundo término representa variación de la velocidad de entra y salida de la materia en el sistema.

# **2.2.17.2 Conservación de la cantidad de movimiento**

Al aplicar la segunda ley de Newton en un elemento escogido, se dice que la suma de las fuerzas en dicho elemento son igual al índice de aumento del movimiento (masa x aceleración). [18]

$$
F_x = ma_x
$$
 [Ec. 2.2.15]  
2.2.17.3 Conservation de la energia

Esta ecuación no influye en nuestro estudio, puesto que no se ve afectada la energía térmica. Pero cabe destacar que la energía de un fluido se define como la suma de la energía interna térmica, la energía cinética, y la energía potencial acumulada por la acción de la gravedad. [18]

## **2.2.17.4 Ecuación Navier-Stokes**

La ley de la viscosidad para fluidos no compresibles en tres dimensiones incluye solo una constante de proporción: la viscosidad dinámica  $\mu$ , que relaciona esfuerzos con deformaciones lineales. [18]

$$
\frac{d(\rho u)}{dt} + \nabla * (\rho u U) = -\frac{dp}{dx} + \mu \nabla^2 u + \rho f_x
$$
 [Ec. 2.2.16]

$$
\frac{d(\rho v)}{dt} + \nabla \cdot (\rho v U) = -\frac{dp}{dy} + \mu \nabla^2 v + \rho f_y
$$
 [Ec. 2.2.17]

$$
\frac{d(\rho w)}{dt} + \nabla * (\rho w U) = -\frac{dp}{dz} + \mu \nabla^2 w + \rho f_z
$$
 [Ec. 2.2.18]

#### **Donde:**

U= Velocidad de flujo  $u, v, w =$ componentes del vector velocidad  $x, y, z = e$  jes ρ= densidad µ= viscosidad dinámica  $p: f_x f_y f_z$ = presión

ߘ: Variación de la velocidad de entra y salida de la materia en el sistema.

# **2.2.18 La turbulencia y su asunción en las ecuaciones de Navier-Stokes. Las ecuaciones de RANS (Reinolds Averaged Navier-Stokes).**

Las ecuaciones detalladas anteriormente son suficientes para describir un fluido incompresible y laminar, y siendo una descripción para la continuidad, también son no-lineales e inestables. De manera natural, esta inestabilidad forma el fenómeno de turbulencia. Por esta razón se hace imposible resolver estas ecuaciones analíticamente por lo que requieren formulaciones de métodos numéricos para su solución. Se aplica en flujo estacionario. [18]

 Las fluctuaciones turbulentas tienen un carácter tridimensional, también se puede apreciar formaciones de estructuras rotatorias, arremolinadas, de los llamados eddies con diferentes tamaños. La medida de velocidad en un punto se representa en la siguiente figura. [18]

# **2.2.19 Softwares utilizados en el análisis de dinámica de fluidos computacional CDF**

En primera instancia podemos clasificar los softwares de elementos finitos de acuerdo a donde van hacer aplicados. Desde este punto de vista podemos encontrar programas de uso básico y especializado. Entre estos tenemos los softwares comerciales y los programas de licencia pública general (GPL). Este tipo de programas permiten el análisis de problemas de mecánica estructural, transferencia de calor, electromagnetismo, y en algunos casos para modelado de dinámica de fluidos. [19]

# **2.2.19.1 Programas de licencia publica general (GPL) para dinámica de fluidos computacional (CFD)**

- **OpenFoam,** contiene algunos elementos para el análisis estructural lineal estático y térmico, es un software especializado para el modelado de problemas de dinamia de fluidos con volúmenes finitos. Cuenta con un interfaz para el usuario. Pero está enfocado en ser una librería para programación de problemas de CFD en lenguaje C++. [19]
- **OpenFlower,** Software para análisis CFD con volúmenes finitos desarrollado por Alexandre Chatelain. [19]
- **SLFCFD,** desarrollado en ANSI C y se especializa en el análisis de problemas por CDF. [19]
- **Impact,** es un programa desarrollado en JAVA, especializado en el análisis de problemas de dinámica explicita. [19]

# **2.2.19.2 Programas comerciales para dinámica de fluidos computacional (CFD)**

- **ADINA,** es una compañía fundada en 1986 y cuyo nombre viene de (Automatic Dynamic Incremental Nonlinear Análisis), se especializa en análisis por elementos finitos para sistemas lineales y no lineales como estructuras, fluidos, flujos, transferencia de calor y multifisica en solo sistema. [20]
- **ALGOR,** es una solución para aplicaciones de ingeniería, como función principal incluye capacidades de análisis CAE para esfuerzos estáticos y simulación de eventos mecánicos, como análisis dinámicos, transferencia d ecalor, fluidos y análisis electrostático. [20]
- **ALTAIR HYPERWORKS,** es un programa desarrollado por Altair Engineering, su filosofía está basada en una arquitectura abierta donde se pueda diseñar, simular, optimizar, definir flujos de trabajo y datos para el procesamiento. Este programa se puede utilizar en CAE, CFD, comportamiento de materiales, esfuerzos, fatiga, choques e impactos, durabilidad, manufactura. [20]
- **ANSYS,** es un programa multifísico con un ecosistema de programas CAE para diseño, análisis y simulación de partes por elementos finitos FEA, incluyen las fases de preparación, ejecución y post procesado. Puede resolver

problemas físicos sometidos a esfuerzos térmicos, fluidos, vibración entre otros. [20]

**Ansys Workbench,** es donde se crean los proyectos de análisis CAE en diferentes disciplinas.

**Ansys CFX,** es un programa de análisis y simulación CFD de propósito general, usadas para problemas de fluidos.

**Fluent,** es un programa CFD o de análisis de fluidos para una gama de aplicaciones en modelado y simulación de flujos que incluyen turbulencia, reacciones o fenómenos térmicos.

**Ansys Mechanical,** permite resolver problemas de diseño mecánico como elementos estructurales lineales, no lineales y análisis dinámico. [20]

### **2.2.20 Procedimiento para el análisis de dinámica de fluidos computacional**

## **ANSYS Fluent CFD**

Entender el movimiento de líquidos o gases es importante en las ramas de la ingeniería. El rápido desarrollo de la capacidad de procesamiento de la computadora y desarrollo de software nos permite tener soluciones y análisis de problemas de flujo. Además el uso de interfaces comunes y procesos de flujo de trabajo hacen la dinámica de fluidos accesible a los diseñadores y analistas. [21]

La creación de la geometría, mallado, definición física y post-procesamiento son los aspectos importantes en proceso de análisis CFD:

### **2.2.20.1 Geometría**

Los softwares CFD cuentan con herramientas de diseño geométrico específicamente para la creación y modificación de la geometría para el análisis. Estos programas cuentan con sistemas avanzados que proporcionan un vínculo directo y bidireccional con los modelos geométricos creados en una amplia variedad de paquetes CAD. [21]

 Geometría 2D y 3D, el método de elementos finitos y volúmenes finitos parten de una geometría en la que se investiga el comportamiento de una función o variable.

- La geometría generada en los programas CAD son, el flujo del fluido que circula en una determinada trayectoria.
- El análisis CFD involucra: campos de velocidad (Vectorial), presiones, temperatura, concentraciones (Escalares) de una geometría ocupada por un fluido.
- Se modela el fluido, no la pared por donde recorre el fluido. [21]

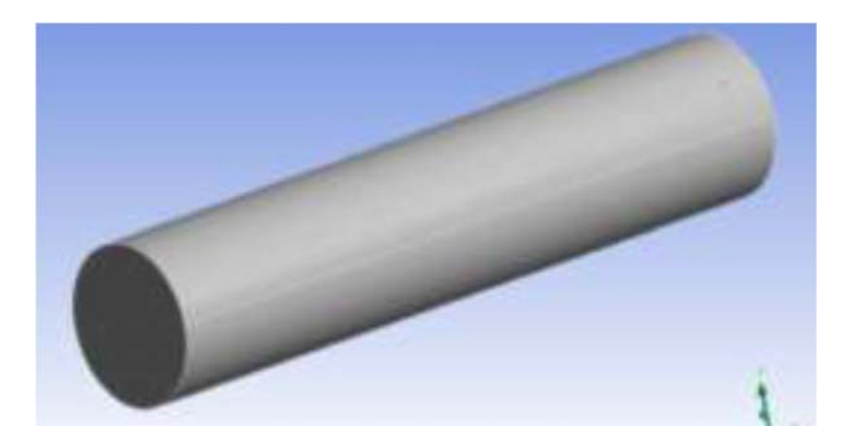

**Figura 2. 13.** Flujo a lo largo de un tubo circular [22]

# **2.2.20.2 Mallado**

Para proporcionar resultados confiables, CFD requiere tecnología de mallado bajo, medio y superior, el tamaño de mallado es importante para obtener un buen resultado, por tal razón se necesita que el refinamiento de la malla sea el idóneo en el área de estudio dependiendo de la precisión y la capacidad computacional del computador. [21]

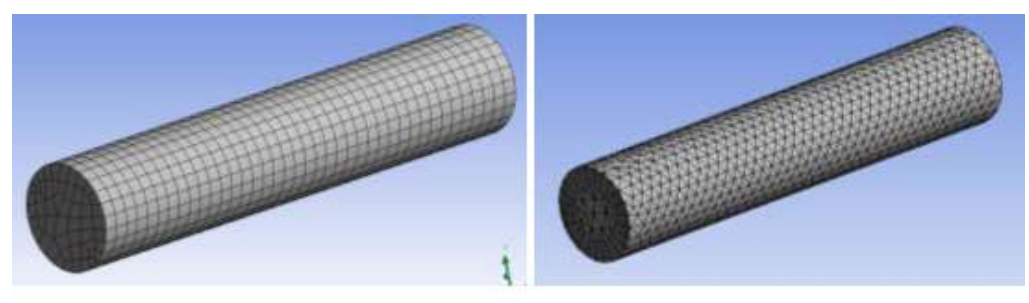

Malla tipica para un análisis MEF

Malla tipica para un análisis con MVF

**Figura 2. 14.** Discretización o mallado [22]

#### **2.2.20.2.**1 **Clasificación de las mallas**

# **Malla estructurada**

Las mallas estructuradas están formadas por un conjunto de nodos o volúmenes de control que pueden ser identificadas de una forma única mediante un grupo de índices ordenados (*i, j, k*) en 3D o (*i, j*) en 2D, su mayor desventaja es que solo puede ser utilizadas en dominios con geometrías simples y muchas veces acumulan puntos en regiones que no son de interés. [17]

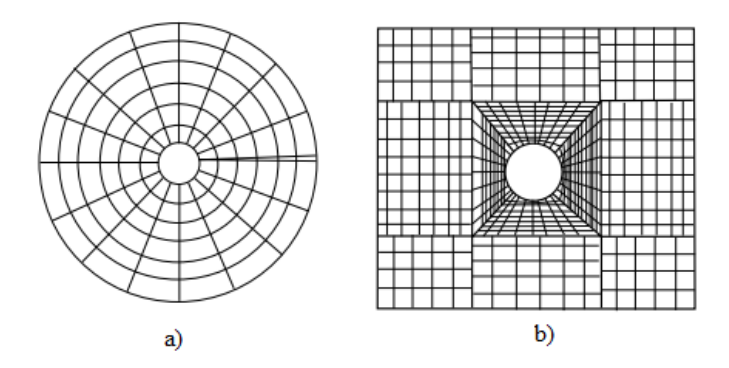

**Figura 2. 15.** a). Malla estructurada b), Malla estructurada multibloque [17]

# **Malla no estructurada**

Para geometrías muy complejas, las mallas más flexibles son aquellas que se pueden adaptar de forma arbitraria al dominio, los métodos de volúmenes finitos y elementos finitos son los que mejor se adaptan a una malla no estructurada.

Las mallas se construyen utilizando triángulos y cuadriláteros en 2D y tetraedros o hexaedros en 3D. [17]

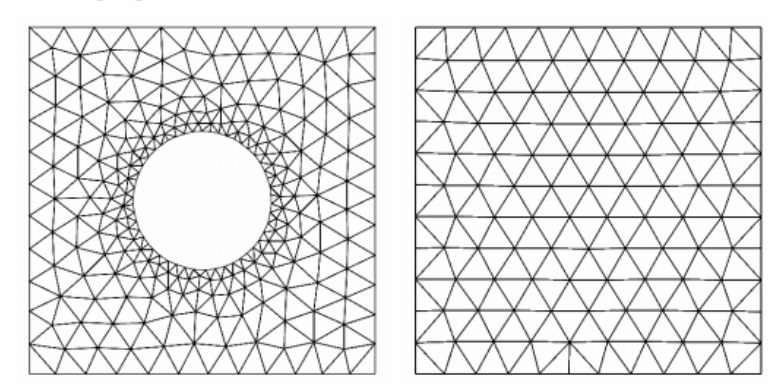

Figura 2. 16. Malla no estructurada [17]

#### **2.2.20.2**.**2 Tipos de elementos**

Existen 3 tipos de elementos utilizados para el proceso de mallado, los cuales son utilizados de acuerdo con la clase de problemas que va hacer resueltos: [23]

- a) Elementos unidimensionales
- b) Elementos bidimensionales
- c) Elementos tridimensionales

**a). Elementos Unidimensionales:** Llamados también elementos línea, los elementos que podemos encontrar en este grupo son: [24]

- **Elementos Truss:** Este tipo de elementos consta de dos nodos, uno en cada extremo con tres grados de libertad por nodo. Estos elementos soportan cargas axiales de tracción o compresión. [24]
- **Elementos Beam:** Estos elementos están formados por dos nodos con seis grados de libertad. Estos elementos pueden soportar carga axial de tracción y compresión, como transversal de flexión. [24]

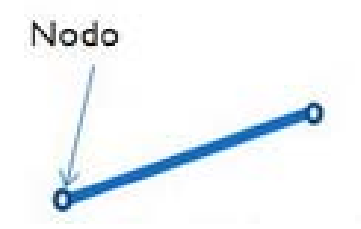

**Figura 2. 17.** Elemento unidimensional [25]

**b). Elementos Bidimensionales:** Conocidos como elementos planos o superficiales, estos pueden ser triángulos con tres nodos o cuadriláteros con cuatro nodos, entre ellos tenemos. [24]

- **Elementos Membrana:** Son elementos planos que constan de dos grados de libertad en cada nodo, soportan esfuerzos axiales como deformaciones planas y esfuerzos planos, pero no flexión. [24]
- **Elementos Shell:** Estos elementos consta con seis grados de libertad en cada nodo y soportan esfuerzos axiales y de flexión. [24]

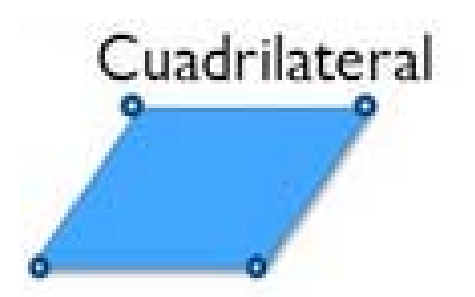

**Figura 2. 18.** Elemento bidimensional [25]

**c). Elementos Tridimensionales:** También llamados elementos sólidos, sus nodos se ubican en los vértices o también se pueden ubicar en las aristas o caras, los elementos de este grupo son. [24]

- **Elementos Tetraedros:** Son elementos solidos con tres grados de libertad en cada nodo, estos elementos son triángulos tridimensionales. [24]
- **Elementos hexaédricos:** Son elementos sólidos con tres grados de libertad en cada nodo, tiene una forma de un cuadrilátero tridimensional. [24]

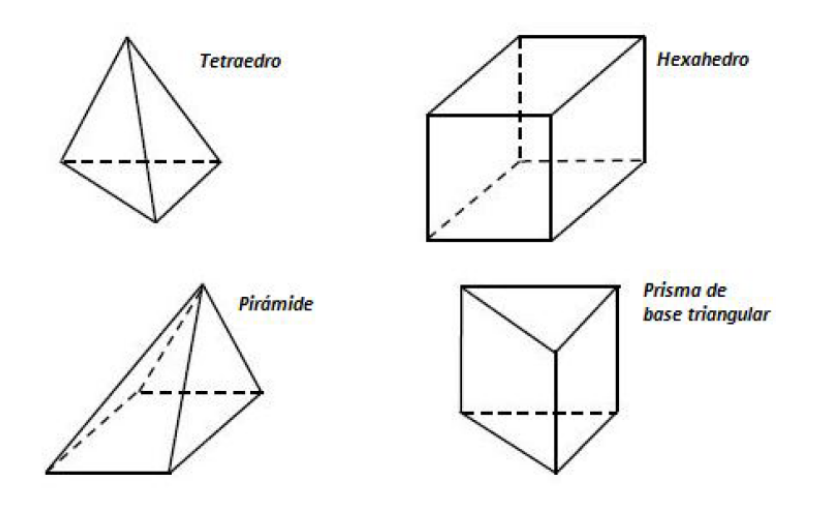

**Figura 2. 19.** Tipos de elementos tridimensionales [25]

# **2.2.20.2.3 Evaluación de la calidad de malla**

En la actualidad el proceso de mallado es un cuello de botella en las simulaciones numéricas. Los generadores de malla totalmente automatizados son muy utilizados ya que son mejores y en la actualidad están siendo muy utilizados. Al mismo tiempo, los requerimientos de mallado rápido y de calidad conllevan un incremento en el número de nodos y esto es un problema en los resultados y tiempos de simulación. [17]

Para la evaluación de la malla existen parámetros que deben cumplirse o por lo menos acercarse a dichos valores, los cuales se enfocan en la forma y uniformidad de cada elemento. Entre los principales parámetros de evaluación tenemos los siguientes. [17]

 **Suavidad** *(Smoothness):* Este parámetro se trata del cambio del tamaño de las celdas adyacentes. En general se recomienda que el cambio no sea mayor al 20%. [34]

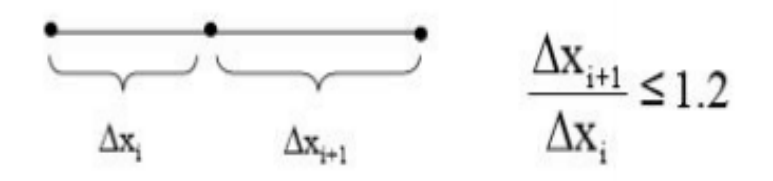

**Figura 2. 20.** Cambio de tamaño [17]

 **Relación de aspecto** *(Aspect ratio):* Este parámetro determina la extensión de una celda. Se calcula dividiendo entre el valor máximo y mínimo entre la distancia de un elemento y el centroide de una cara, y la distancia entre el centroide del mismo elemento con sus nodos. [17]

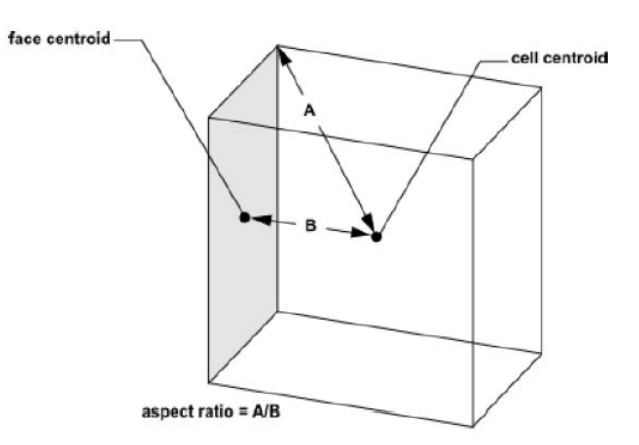

**Figura 2. 21.** Relación de aspecto [17]

 **Oblicuidad** *(Skewness):* Este parámetro es la diferencia entre la forma de un elemento y la forma de un elemento equilátero de igual volumen. Es parámetro es de mucho interés ya que un alto nivel de oblicuidad puede generar errores o incluso imposibilitar la aplicación de las ecuaciones diferenciales. Los valores recomendables son 0 mientras se aproxima a 1 son de calidad muy pobre.

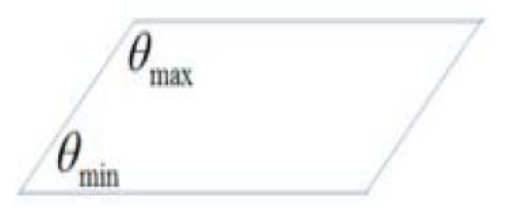

**Figura 2. 22.** Oblicuidad (Skewness) [17]

 **Calidad ortogonal** *(Ortogonal Quality):* La calidad ortogonal nos permite evaluar mallas para tener buenos resultados. Se podría decir que es una forma de medir linealidad. Los valores recomendados están entre 0 y 1 mientras más cerca de 1 es el valor mayor es la calidad. [17]

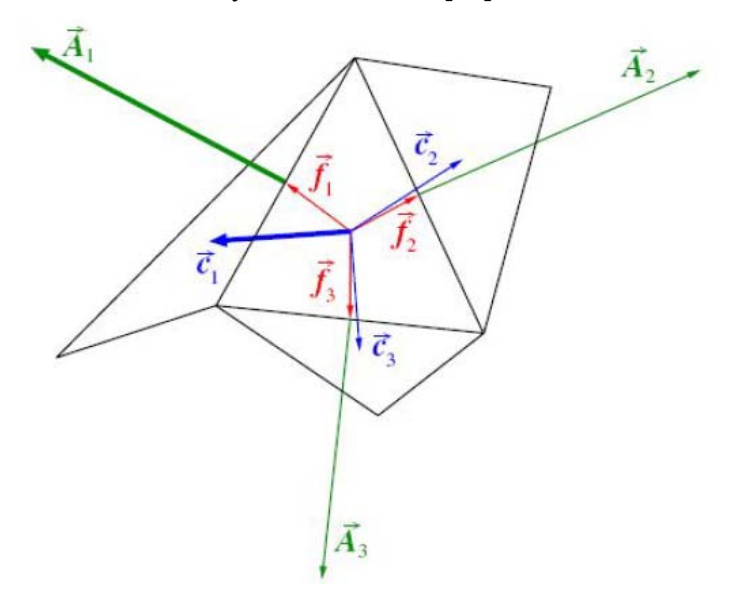

**Figura 2. 23.** Calidad ortogonal (Ortogonal Quality) [17]

 **Factor de deformación** *(Warping factor)***:** Deformación de las caras de las celdas con base cuadrada. [17]

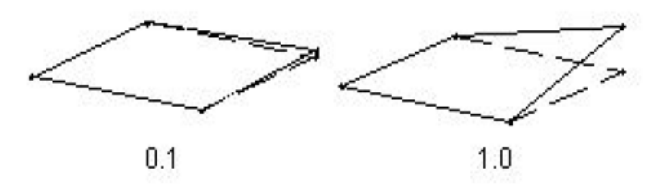

**Figura 2. 24.** Factor de deformación (Warping factor) [17]

 **Angulo máximo de esquina** *(Maximum Corner Angle):* Para para bases cuadradas el máximo ángulo capaz de soportar un vértice entre dos costados. Mientras más grade el ángulo de menor calidad es el elemento. [17]

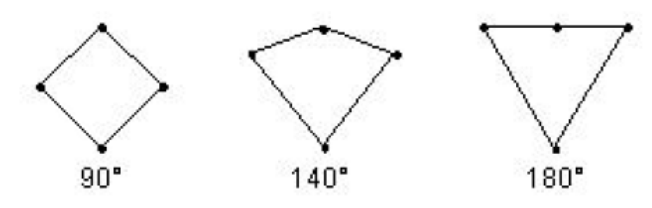

**Figura 2. 25.** Ángulo máximo de esquina [17]

Resumen de los parámetros de evaluación de la calidad de malla:

| Parámetros de control                              | Valores aceptados |  |
|----------------------------------------------------|-------------------|--|
| Oblicuidad (Skewness)                              | ${}_{\leq 0.98}$  |  |
| Cualidad ortogonal (Ortogonal Quality)             | > 0.15            |  |
| Factor de deformación (Warping factor)             | < 1               |  |
| Angulo máximo de esquina (Maximum<br>Corner Angle) | < 180             |  |
| Relación de aspecto (Aspect ratio)                 | < 50              |  |

**Tabla 2. 6.** Parámetros de control de la calidad de malla [17]

#### **2.2.20.3 CFD P**r**e-procesamiento**

Es una interfaz, coherente e intuitiva para la definición de una física compleja necesario para un análisis CFD. Esta herramienta lee una o más mallas de una variedad de fuentes y proporciona al usuario opciones para la asignación de dominios, así como las condiciones de contorno deben ser precisas y considerar todo aspecto que influirá en los resultados. [19]

- El método de volúmenes finitos discretiza en volúmenes de control finitos pequeños sensibles a los fenómenos de transporte inherentes al flujo de fluidos.
- Condiciones de borde, en esta fase se determina las características o valores que tendrán cada variable investigada en el contorno del dominio. [20]

#### **2.2.20.4 CFD Solver**

Los programas basados en el método de volúmenes finitos (MVF) y elementos finitos (MEF), generan una ecuación matricial *[A]x =b*. los diferentes sistemas computacionales incluyen algoritmos cerrados que resuelven este sistema numéricamente.

Para el caso de MVF es muy complejo. El flujo de fluidos estable por ejemplo, requiere un flujo transitorio virtual que no tiene ningún significado físico pero se requiere para resolver las ecuaciones de momentum y energía implícitas en las ED. Para MFV la convergencia se aplica al proceso por el cual *q* soluciones iterativas del sistema *[A]x=b*. satisfacen algún criterio de error. [20]

# **2.2.20.5 CFD Post-procesamiento**

CFD-Post representa resultados tanto gráficos como cuantitativos. La capacidad de visualización de CFD-Post proporciona información sobre el comportamiento del campo de flujo con características como isosuperficies, rebanadas vectores, animaciones y líneas de corriente. [19]

El proceso arroja una serie de datos ordenados en arreglos matriciales cuyas entradas son la solución a cada elemento o volumen finito. Los programas de post proceso representa dichos arreglos matriciales en toda la extensión de geometría donde es válida la solución, le prestan las herramientas al analista para sacar conclusiones, emulando: termómetros, medidores de flujo, galgas etc.

## **Procedimiento**

- Preparar los lugares donde van a ser extraídos los datos.
- Crear variables, expresiones que se utilizan para extraer datos.
- Generar datos cualitativos en las ubicaciones requeridas
- Generar datos cuantitativos en las ubicaciones requeridas
- Generar informes. [20]

# **CAPÍTULO III**

## **DESARROLLO DEL PROYECTO**

# **3.1 Análisis e identificación de los emisores de goteo que ofrece el mercado actual.**

Para determinar las características de un nuevo diseño de emisor de goteo se procedió a realizar un análisis de los emisores que existen en nuestro mercado en la actualidad, para determinar el funcionamiento de cada una de las partes de las que consta un emisor de goteo para luego realizar variaciones y mejorar su funcionamiento.

En esta investigación no se ha logrado obtener una amplia información respecto a la presurización y el volumen de agua de descarga durante un periodo de tiempo. Esto se debe a que existe mucha variación entre los productos de goteo y las condiciones del campo, lo que es difícil emitir criterios generales de diseño.

Se determinó la necesidad de estudiar los siguientes parámetros de los emisores para caracterizar de mejor manera su funcionamiento:

- Evaluar el caudal de emisión de 4 emisores de goteo con 6 valores de presión, que van de 1 a 3 bar.
- Evaluar y clasificar los emisores de acuerdo con el coeficiente de variación *(Cv)* y del coeficiente de uniformidad *(CU).*
- Caracterizar la relación entre el flujo y la presión para cada modelo de emisor. Clasificar a los emisores como compensado y no compensado basados en el coeficiente exponente *(x)* del emisor.

## **3.1.1 Modelos de emisores de goteo**

Cuatro modelos de emisores con características diferentes se analizarán a continuación en la tabla 3.1 se indica los modelos de análisis. En estos modelos se puede apreciar los diferentes caudales de descarga.

El mercado local presenta los siguientes tipos de emisores de goteo para riego agrícola en plantaciones de mora.

| <b>EMISOR</b>               | <b>MODELO</b>           | <b>TIPO</b>    | <b>CAUDAL</b> | <b>CASA COMERCIAL</b> |
|-----------------------------|-------------------------|----------------|---------------|-----------------------|
|                             | Jain J-SC PC            | Autocompensado | $8.2$ (L/h)   | Hidrotecnología       |
| $\mathcal{D}_{\mathcal{L}}$ | Clicktif HD             | Autocompensado | 4(L/h)        | Hidrotecnología       |
| 3                           | Netafim                 | Autocompensado | $7,5$ (L/h)   | Hidrotecnología       |
| 4                           | Rainbow<br><b>ITALY</b> | No compensado  | 4(L/h)        | Hidrotecnología       |

**Tabla 3. 1.** Emisores de goteo adquiridos en el mercado

(Fuente: Autor)

# **3.1.1.1. Jain J-SC PC**

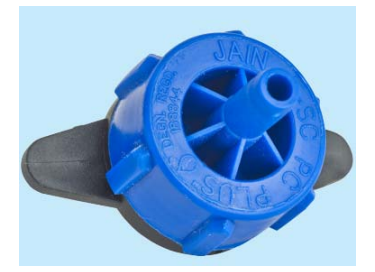

**Figura 3. 1.** Gotero auto compensado [26]

**Casa comercial:** Hidrotecnología Ambato

**Marca:** JAIN J-SC PC plus

## **Aplicaciones**

Recomendado para huertos, plantas frutales, plantaciones, viveros y creación de zonas verdes.

# **Estructura y características**

- El emisor de goteo se puede abrir para facilitar la limpieza.
- Fabricado con plástico virgen, para un rendimiento estable.
- Diafragma de goma de silicona, asegura un rendimiento constante durante más tiempo.
- Tapa de colores que facilita la identificación del caudal.
- Estrecha entrada de forma cruz que actúa como un filtro.

# **Información técnica**

- $\bullet$  Coeficiente de variación de fabricación, Cv < 5% que garantizar la uniformidad de emisión de campo alto.
- Presión de trabajo: 1 a 3 bar
- Requisitos de filtración: 130 micrones o menor

# **Datos técnicos**

En la tabla 3.2 se muestran los diferentes caudales de descarga de acuerdo al tipo de emisor los cuales se diferencia por su color.

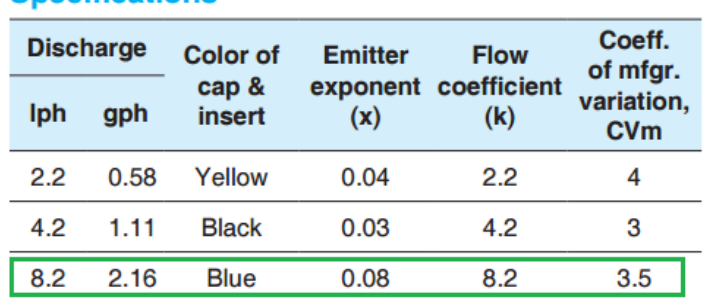

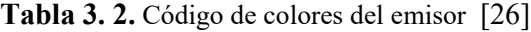

# En la tabla 3.3 se puede observar los diferentes códigos dados por el fabricante el código JSCPC02 significa que la descarga del emisor es de 2.2 l/h.

**Tabla 3. 3.** JSCPC02 código de descarga del emisor [26]

#### **Ordering Specifications**

**Specifications** 

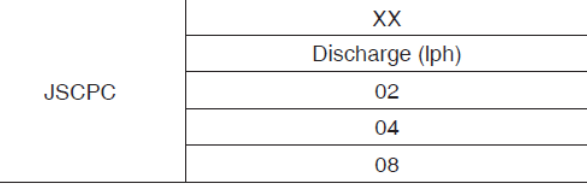

Example: JSCPC02 - This code represents J-SC-PC-Plus® Emitter having 2.2 lph discharge.

# **Gráfica de funcionamiento**

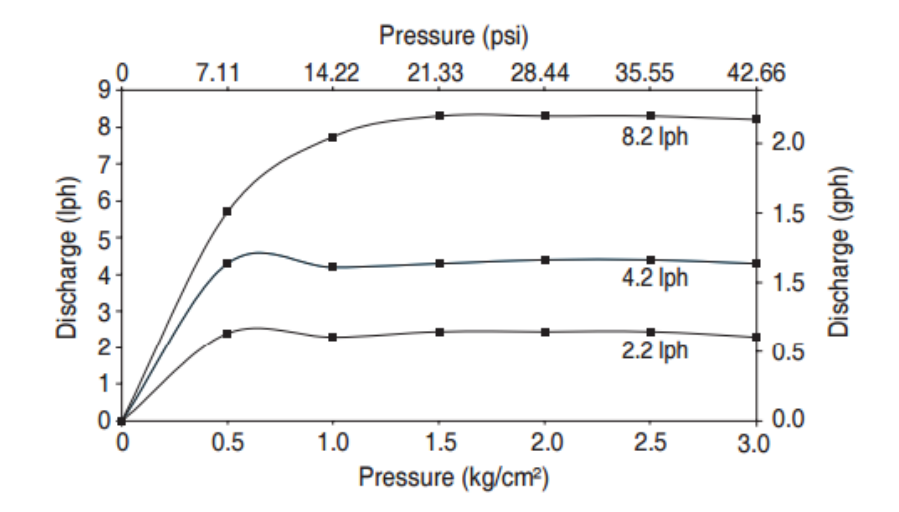

**Figura 3. 2.** Gráfica caudal vs presión. [26]

### **3.1.1.2 Clicktif Hd**

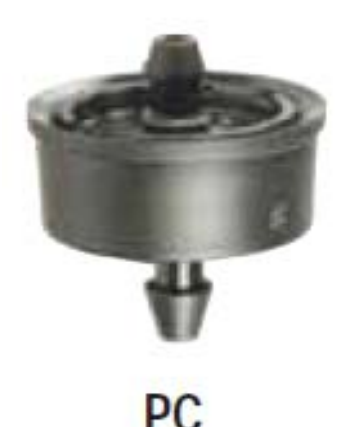

**Figura 3. 3.** Gotero auto compensado Clicktif Hd [27]

**Casa comercial:** Hidrotecnología Ambato

**Producto:** ClickTIF compensación de presión (PC)

## **Aplicaciones**

- Recomendado para huertos, plantas frutales, plantaciones, viveros y creación de zonas verdes.
- $\triangleright$  Riego por pulsos y riego en cultivos hidropónicos
- $\triangleright$  Evita el exceso de drenaje en lugares bajos

# **Estructura y características**

- Cuatro elementos de diseño de goteros reducen las obturaciones a un mínimo
	- Entrada de agua protegida en forma de cruz
	- Mecanismo de lavado de diafragma
	- Potente flujo turbulento en un laberinto
	- Amplios pasos de agua
- $\triangleright$  Plástico de gran calidad resistente a productos químicos

# **Información técnica**

- $\triangleright$  Descarga nominal 1.3, 2, 3, 4, 8 y 12 l/h
- $\triangleright$  CV: menos de un 4%
- $\triangleright$  Presión de apertura 4.0m
- $\triangleright$  Presión de cierre 2.0m

# **Código de colores**

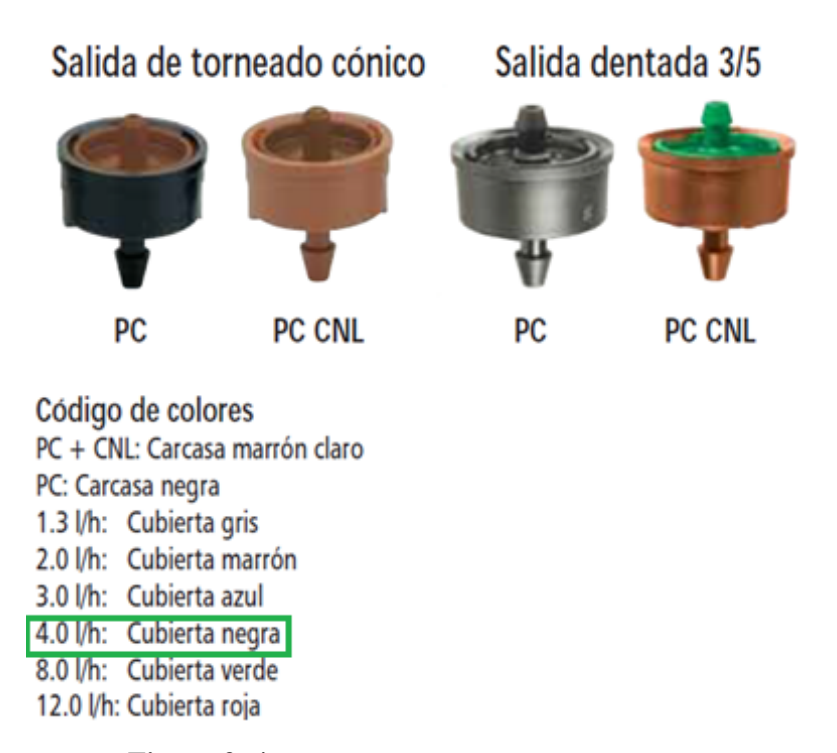

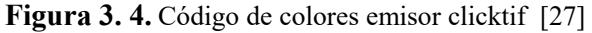

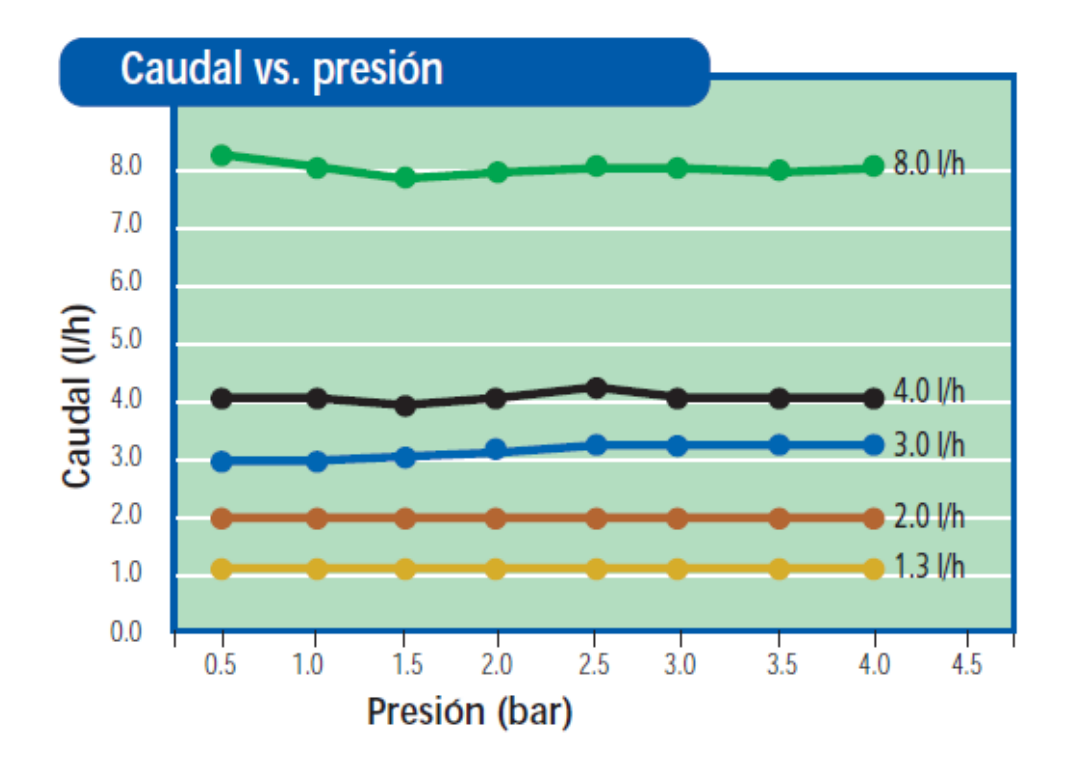

**Figura 3. 5.** Gráfica caudal vs presión emisor clicktif [27]

## **3.1.1.3 Netafim**

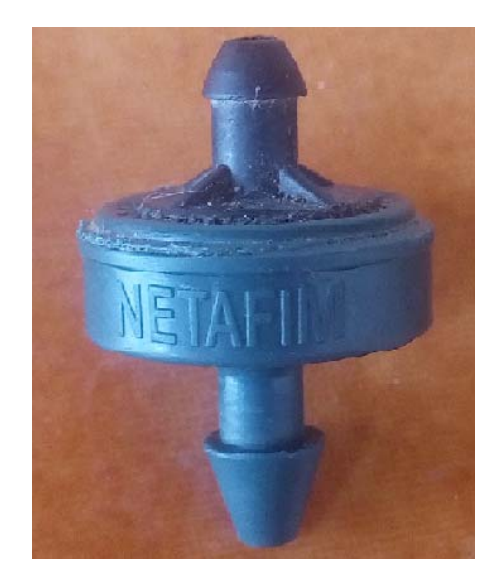

**Figura 3. 6.** Gotero auto compensado netafim [Autor]

# **Casa comercial:** Hidrotecnología Ambato

# **Marca:** NETAFIM

## **Aplicaciones**

- $\triangleright$  Puede ser utilizado en redes de tuberías de presión con amplias variaciones
- $\triangleright$  Puede ser instalado en superficie o subsuelo
- Jardinería y macetas

# **Características**

- Flujo turbulento y resistencia a la obstrucción
- regula el flujo y proporciona acción continua de auto-limpieza durante la operación
- $\triangleright$  Ofrece el mismo flujo de entre 7 y 50 psi
- $\triangleright$  válvula de retención interna de 1,5 psi ayuda a prevenir el desgaste
- Operación Anti-sifón evita que los contaminantes puedan ser arrastrados a los gotero

# **Especificaciones**

- Caudal nomina: 2 GPH
- Presión máxima: 50 psi
- Filtración recomendada 120 mesh

# **Presentación**

| <b>Model</b><br><b>Number</b> | <b>Description</b>                     | Color | Bag<br>Quantity |
|-------------------------------|----------------------------------------|-------|-----------------|
| PCDj05-25                     | 0.5 GPH Barb Inlet x .160" Barb Outlet | Red   | 25              |
| PCDj05-100                    | 0.5 GPH Barb Inlet x .160" Barb Outlet | Red   | 100             |
| PCDj05-250                    | 0.5 GPH Barb Inlet x .160" Barb Outlet | Red   | 250             |
| PCDj05-1000                   | 0.5 GPH Barb Inlet x .160" Barb Outlet | Red   | 1,000           |
| <b>PCDj10-25</b>              | 1.0 GPH Barb Inlet x .160" Barb Outlet | Gray  | 25              |
| PCDj10-100                    | 1.0 GPH Barb Inlet x .160" Barb Outlet | Gray  | 100             |
| PCDj10-250                    | 1.0 GPH Barb Inlet x .160" Barb Outlet | Gray  | 250             |
| PCDj10-1000                   | 1.0 GPH Barb Inlet x .160" Barb Outlet | Gray  | 1,000           |
| PCDj20-25                     | 2.0 GPH Barb Inlet x .160" Barb Outlet | Green | 25              |
| PCD <sub>20</sub> -100        | 2.0 GPH Barb Inlet x .160" Barb Outlet | Green | 100             |
| PCDj20-250                    | 2.0 GPH Barb Inlet x .160" Barb Outlet | Green | 250             |
| PCDj20-1000                   | 2.0 GPH Barb Inlet x .160" Barb Outlet | Green | 1,000           |

**Figura 3. 7.** Tipos de emisores de acuerdo al código de colores [28]

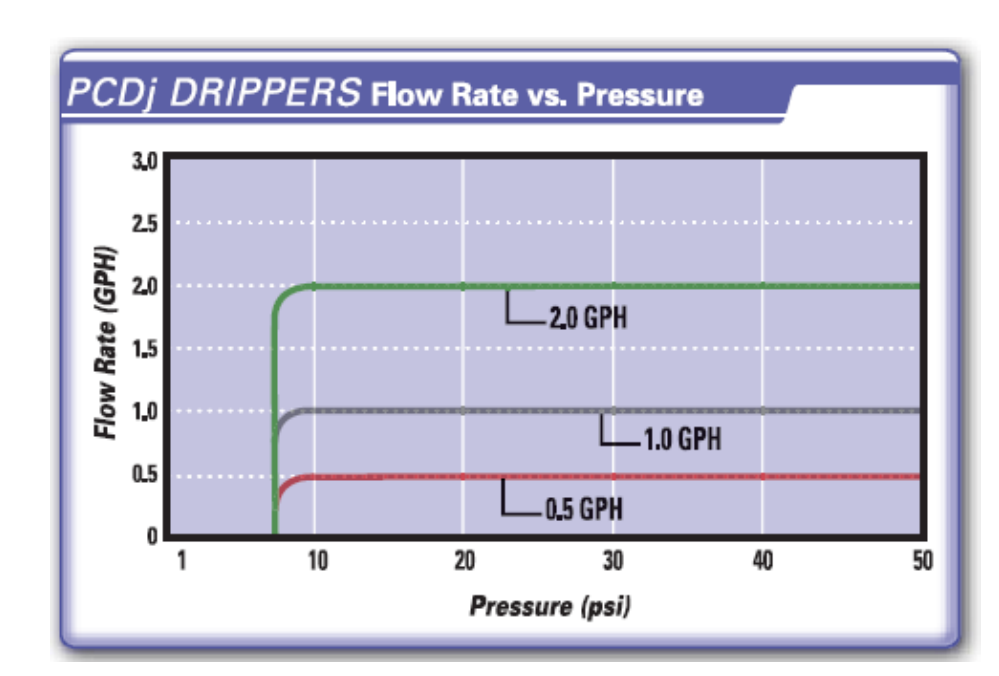

# **Representación gráfica**

**Figura 3. 8.** Gráfica caudal vs presión emisor netafim [28]

## **3.1.1.4. Rainbow Italy**

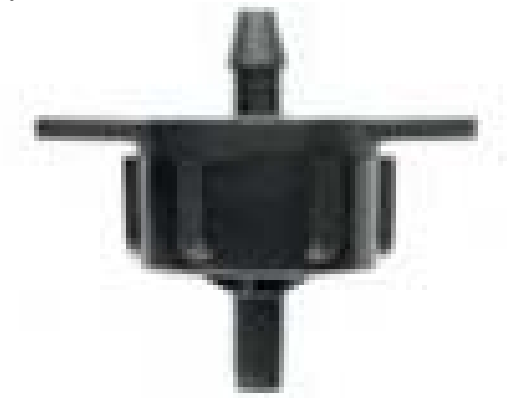

**Figura 3. 9.** Emisores de goteo J-turbo [26]

**Casa comercial:** Hidrotecnología Ambato

**Marca:** Rainbow ITALY

# **Aplicaciones**

Recomendado para huertos, plantas frutales, plantaciones, viveros y creación de zonas verdes.

# **Estructura y características**

- $\triangleright$  El gotereo se puede abrir para facilitar la limpieza
- Fabricado con plástico virgen, para un rendimiento estable
- $\triangleright$  Ruta de flujo turbulento exclusiva con amplia sección transversal
- Tapa de colores que facilita la identificación del caudal

# **Información técnica**

- $\bullet$  CV < 3%
- Presión de trabajo: 0,5 a 2,5 bar
- Requisitos de filtración: 120 mesh, 130 micrones
- Diámetro de perforación requerido: 2,9mm

# **Datos técnicos**

| Datos técnicos |          |                |             |
|----------------|----------|----------------|-------------|
| Caudal         | Color    | Exponente      | Coeficiente |
| (1/h)          |          | $(\mathbf{x})$ | (k)         |
| 2.0            | Amarillo | 0.48           | 2.0         |
| 4.0            | Negro    | 0.48           | 4.0         |
| 8.0            | Azul     | 0.48           | 8.0         |
| 14.0           | Verde    | 0.48           | 14.0        |

**Tabla 3. 4.** Datos técnicos código de colores [26]

# **Tabla 3. 5.** Datos caudal vs presión [26]

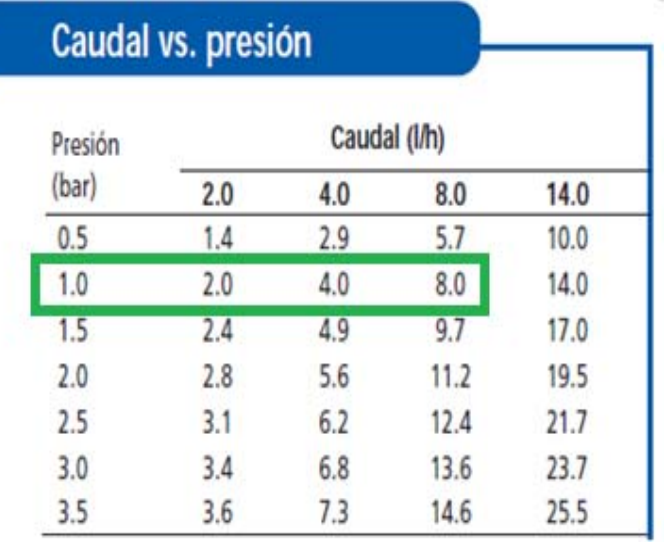

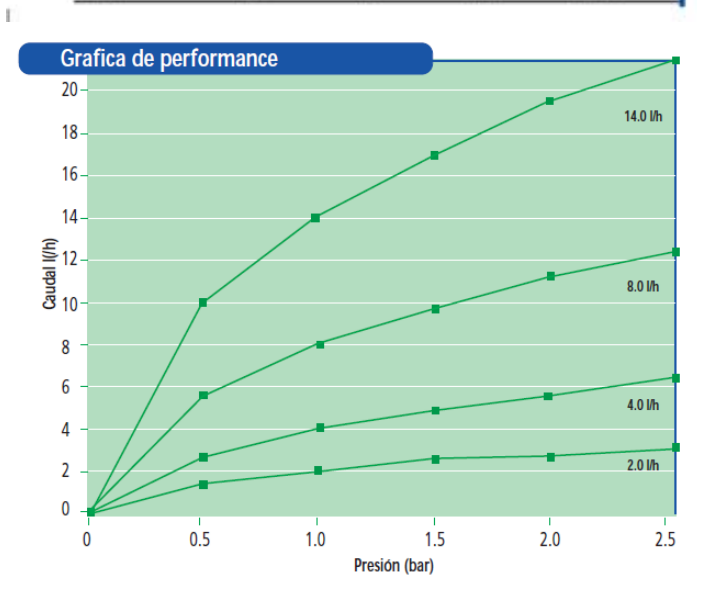

**Figura 3. 10.** Gráfica caudal vs presión emisor [26]

# **3.1.2 Identificación de los parámetros y características de los emisores**

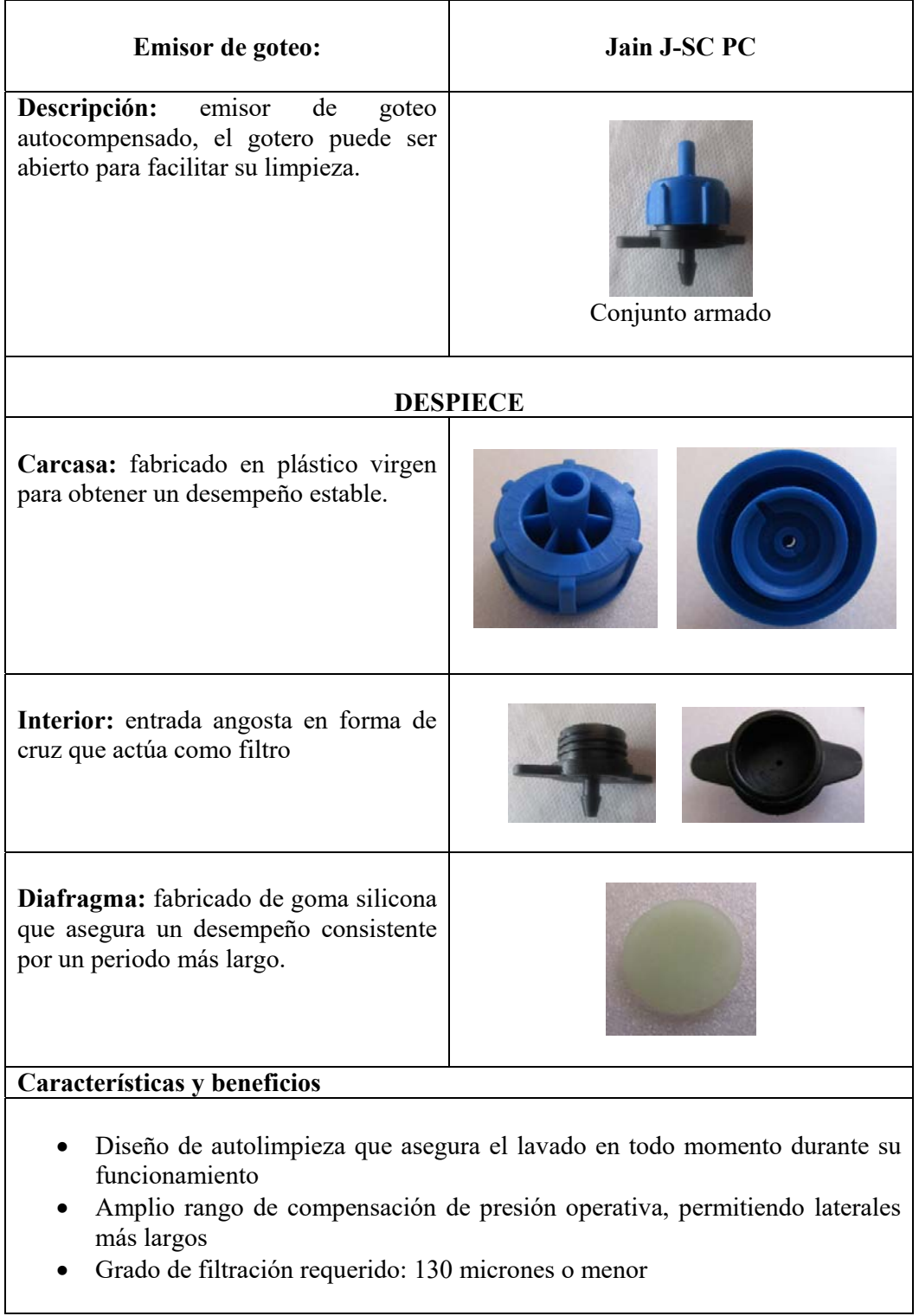

**Tabla 3. 6.** Análisis de los componentes del emisor de goteo

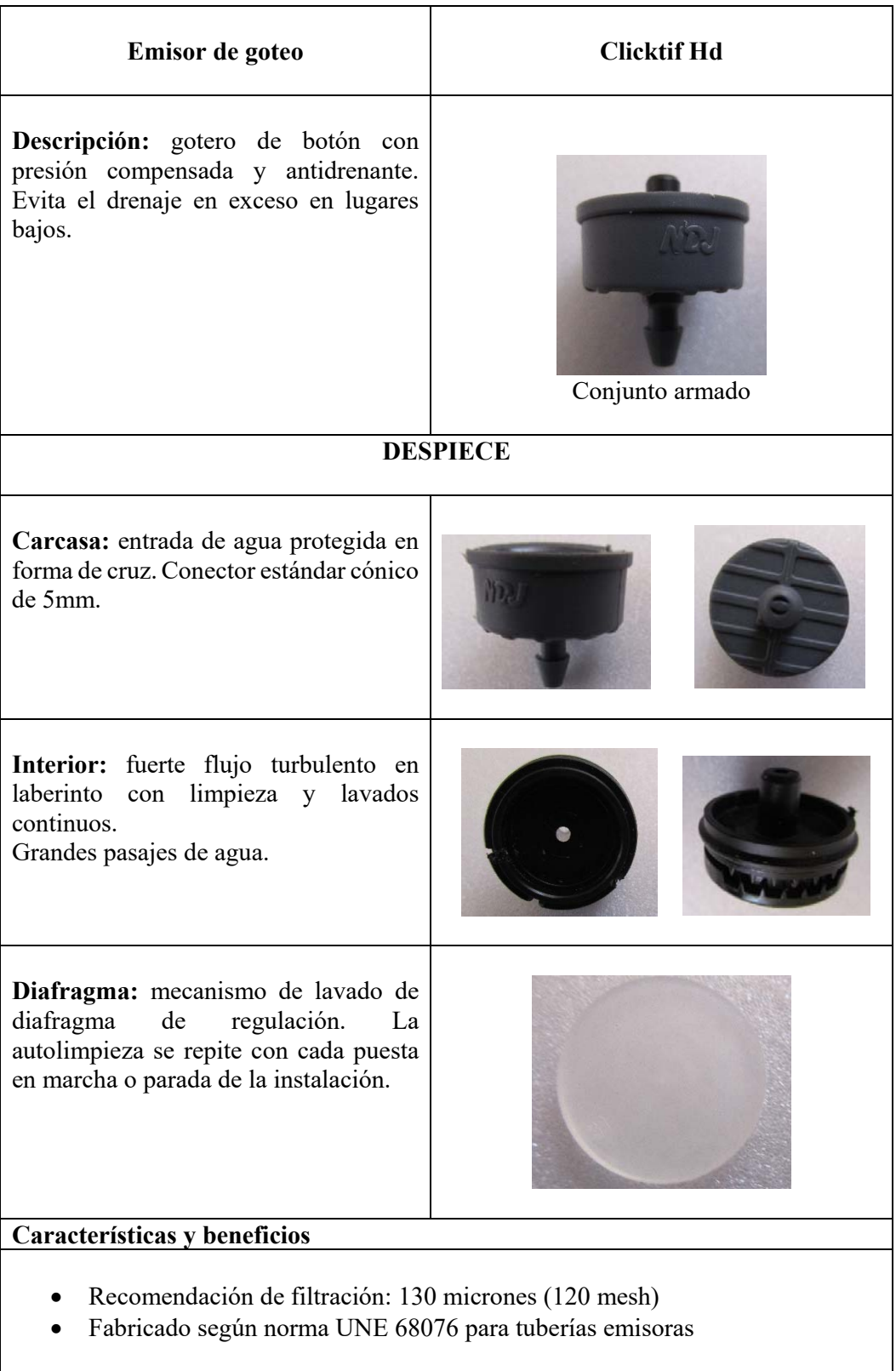

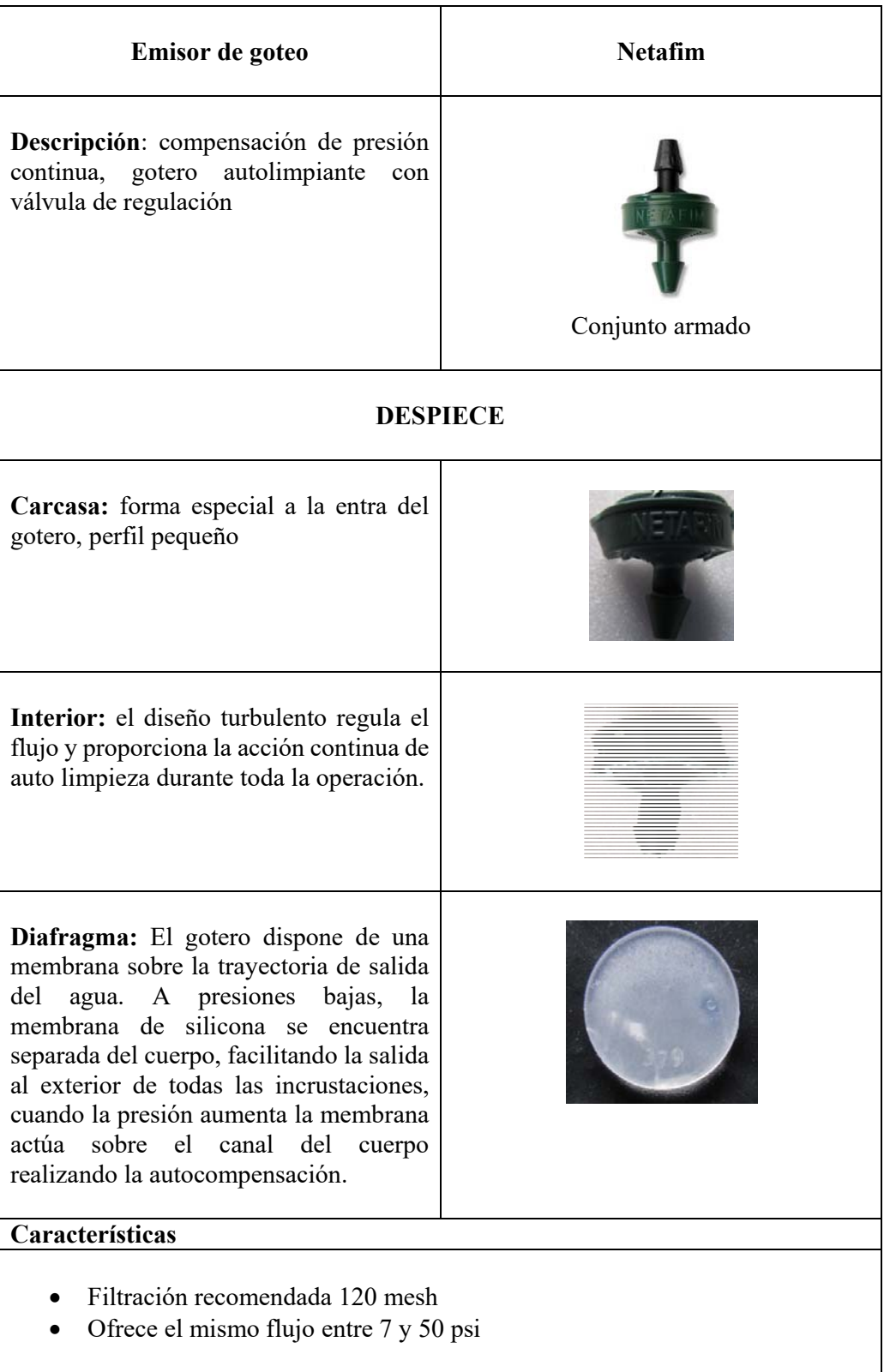
| Emisor de goteo                                                                                                    | <b>RAINBOW ITALY</b> |  |  |  |
|----------------------------------------------------------------------------------------------------|----------------------|--|--|--|
| Descripción: gotero desarmable puede<br>ser abierto para facilitar su limpieza,<br>emisor de goteo no compensador de<br>presión | Conjunto armado      |  |  |  |
|                                                                                                    | <b>DESPIECE</b>      |  |  |  |
| Carcasa: fabricado con plástico virgen<br>para lograr un desempeño estable                                                      |                      |  |  |  |
| Interior: Entrada angosta en forma de<br>cruz actúa como filtro                                                                 |                      |  |  |  |
| Diafragma: Pasaje turbulento del flujo<br>con una sección amplia y cruzada que<br>asegura la resistencia al taponamiento.       |                      |  |  |  |
| Características                                                                                                    |                      |  |  |  |
| Grado de filtración requerido: 130 micrones (120 mesh)                                                                          |                      |  |  |  |

(Fuente: Autor)

# **3.1.3 Materiales de fabricación**

El avance de la tecnología de los materiales y los plásticos se refleja en la industria de la irrigación lo que permite que cada uno de los diseños de los emisores tengan características propias en cuanto a: Dureza, oxidación, resistencia al ataque de químicos, temperatura, rayos ultravioletas, e insectos.

La mayoría de los goteros son fabricados en: Polipropileno, polietileno de alta densidad, acetal copolímero, etil vinil acetato y elastómeros. Los goteros de polietileno de alta densidad, en su mayoría son goteros que pueden ser usados en líneas integradas de polietileno para que puedan fijarse o pegarse a la misma. La compatibilidad entre materiales es importante, pues el polietileno y el polipropileno no son materiales compatibles que puedan pegarse.

Los goteros de elastómeros son por lo general autorregulados y de una sola pieza. Otro material importante que forma parte de los goteros autorregulados es el diafragma que se fabrica en caucho, polímeros encauchetados o elastómeros de alta resistencia y duración, pues están constantemente sometidos a movimiento y variaciones de presión.

#### **3.1.3.1 Materiales de los goteros existentes en el mercado**

| Emisor         | <b>MODELO</b>           | Material del gotero             | Material del<br>diafragma |
|----------------|-------------------------|---------------------------------|---------------------------|
|                | Jain J-SC PC            | Polietileno de alta<br>densidad | Elastómero                |
| $\mathfrak{D}$ | Clicktif HD             | Polietileno de alta<br>densidad | Elastómero                |
| 3              | Netafim                 | Polietileno de alta<br>densidad | Silicona                  |
|                | Rainbow<br><b>ITALY</b> | Polietileno de alta<br>densidad | Elastómero                |

**Tabla 3. 7.** Materiales de construcción de los emisores de goteo

(Fuente: Autor)

# **3.1.4 Evaluación de los emisores de goteo**

Para caracterizar de mejor manera los emisores de goteo se realizó una prueba de funcionamiento donde se medió el caudal respecto a la variación de presión y el caudal de descarga de los laterales de cada tipo de emisor, para proceder al cálculo del caudal promedio, la desviación estándar, el coeficiente de variación y el coeficiente de uniformidad así como también la comparación de los datos obtenidos en el muestreo con los datos proporcionados por el fabricante para estimar el porcentaje de error. En este estudio, para obtener el valor del exponente *(x)* y el valor de la constante *(C)* se realizó una regresión potencial o exponencial en Microsoft Excel.

El desarrollo de la relación entre el caudal y la presión es un paso importante en el proceso de definición de las características del emisor.

| <b>Emisor</b>  | <b>MODELO</b>           | D. Entrada | D. Salida | Caudal      | Presión de trabajo                           |
|----------------|-------------------------|------------|-----------|-------------|----------------------------------------------|
|                | Jain J-SC PC            | 1 mm       | $3.00$ mm | 8,2(L/h)    | $0.5 - 2.5$ bar<br>$(7,2 - 36,3 \text{psi})$ |
| $\overline{2}$ | Clicktif HD             | 2mm        | 2mm       | 4(L/h)      | $0.5 - 4$ bar<br>$(7,2 - 58\text{psi})$      |
| 3              | <b>Netafim</b>          | 2mm        | 2mm       | $7,5$ (L/h) | $0.48 - 3.4$ bar<br>$(7 - 50 \text{ psi})$   |
| 4              | Rainbow<br><b>ITALY</b> | l mm       | $3.75$ mm | 4(L/h)      | $0.5 - 2.5$ bar<br>$(7.2 - 36,3 \text{psi})$ |

**Tabla 3. 8.** Características principales de los emisores de goteo

(Fuente: Autor)

# **3.1.4.1 Banco de pruebas**

Para realizar la evaluación de los emisores se construyó un banco de pruebas que constan de 13 laterales, cada lateral consta de 10 emisores de goteo con un espacio entre emisores de 1,5m y un espacio entre laterales de 2m. Para la evaluación de los 4 tipos de emisores se separó en 4 bloques con llaves de bola y un lateral libre para la evaluación del nuevo diseño del emisor de goteo.

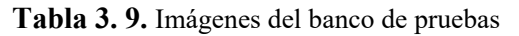

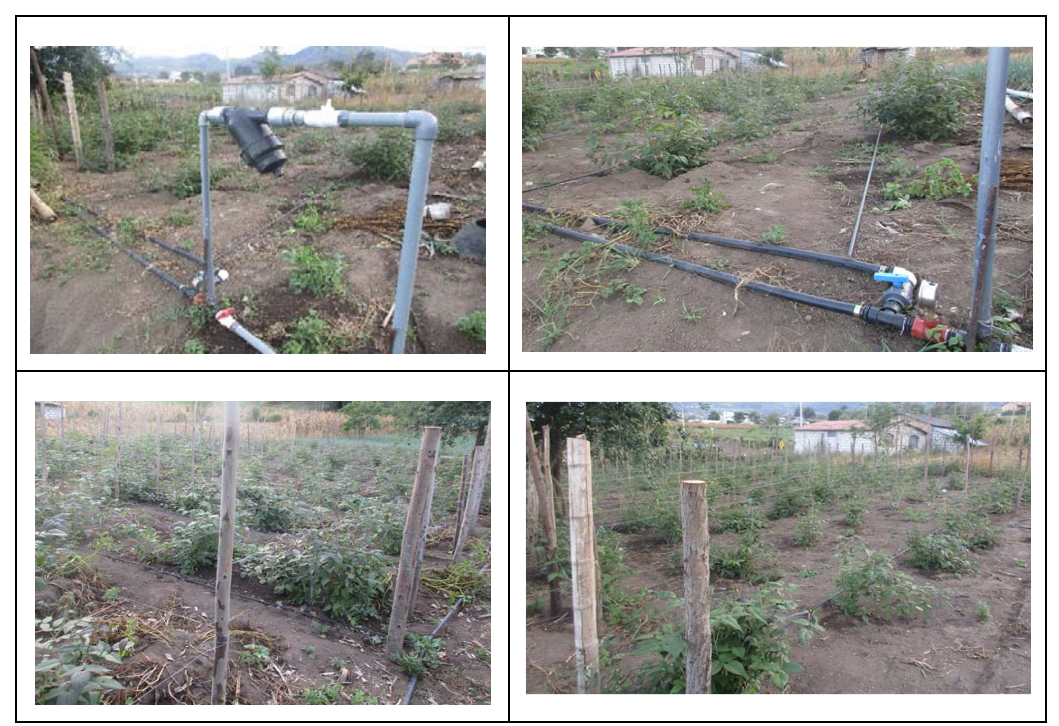

(Fuente: Autor)

# **Accesorios utilizados**

En la construcción del banco de pruebas se utilizó los siguientes accesorios:

| <b>ACCESORIO</b>              | <b>CANTIDAD</b> |
|-------------------------------|-----------------|
| Tubo PVC                      | 6m              |
| Filtro                        |                 |
| Llave de bola                 | 6               |
| Conectores de 12mm            | 13              |
| Codos                         | 5               |
| Te                            | 5               |
| Tapón 1"                      | 4               |
| Tapón 12mm                    | 13              |
| Manguera 1"                   | 28 <sub>m</sub> |
| Manguera 12mm                 | $200 \text{ m}$ |
| Emisor de goteo Jain J-SC PC  | 30              |
| Emisor de goteo Clicktif HD   | 30              |
| Emisor de goteo Netafim       | 30              |
| Emisor de goteo Rainbow ITALY | 30              |

**Tabla 3. 10.** Accesorios utilizados en banco de pruebas

(Fuente: Autor)

Para realizar las mediciones correspondientes para cada gotero se utilizó un manómetro de glicerina con escala en bar y PSI, así como también recipientes graduados con una escala en mililitros y un cronómetro para la verificación del tiempo de la prueba a realizarse.

**Tabla 3. 11.** Accesorios utilizados en banco de pruebas

(Fuente: Autor)

#### **3.1.4.2 Tiempo de duración**

Antes de realizar las pruebas de funcionamiento se dejó gotear durante 2 horas para el acondicionamiento antes de tomar cualquier tipo de pruebas, este proceso se realizó para permitir que escape el aire de las tuberías, y garantizar que el sistema esté completamente presurizado. Debido a las limitaciones de tiempo y el alcance de los recipientes de medición, el periodo de recogida de agua se fijó en 5 minutos. Para minimizar el error producido en las mediciones el evento de muestreo se repitió 3 veces para cada una de las presiones hacer evaluadas. Para la determinación del coeficiente de variación (Cv) y el coeficiente de uniformidad (Uc) se realizó 2 veces el evento de muestreo para minimizar el error.

## **Presión de evaluación de los emisores de goteo**

La toma de muestra se realizaron con 6 presiones diferentes las cuales son: 0,5 bar 1 bar 1,5 bar 2 bar 2,5 bar 3 bar. Para el cálculo de los coeficientes (Cv) y (Uc) se trabajó con una presión de 2 bar.

#### **3.1.4.3 Recolección de la información evaluando a diferentes presiones**

Los datos obtenidos de la medición de los caudales de los 4 tipos de emisores con diferentes presiones se exponen en las siguientes tablas. Desarrollando el siguiente procedimiento el cual se realizó 3 veces con la misma presión para cada tipo de emisor.

 El primer paso que se realizo fue calibrar la presión de entrada al sistema de riego a una presión de 0.5 bar, 1 bar, 1.5 bar, 2 bar, 2.5 bar 3 bar.

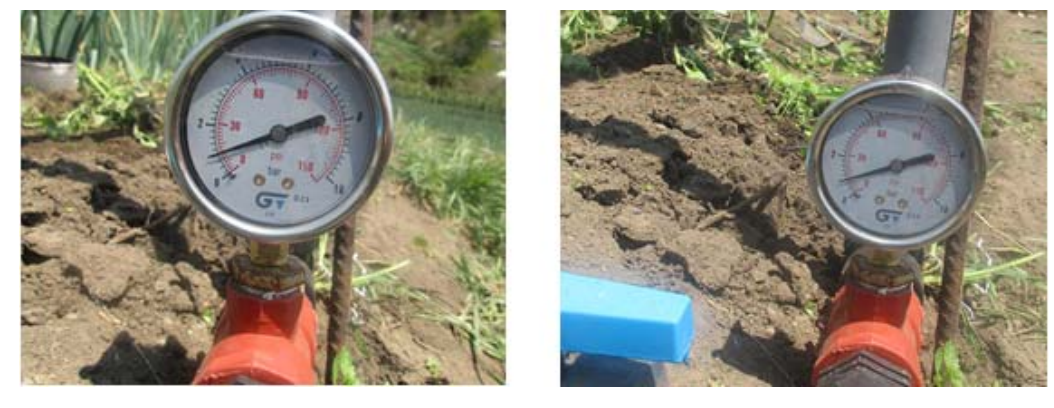

**Figura 3. 11.** Regulación de presión 1 bar constante durante 5minutos (Fuente: Autor)

 Luego se inició la medición controlando el tiempo por medio de un cronometro.

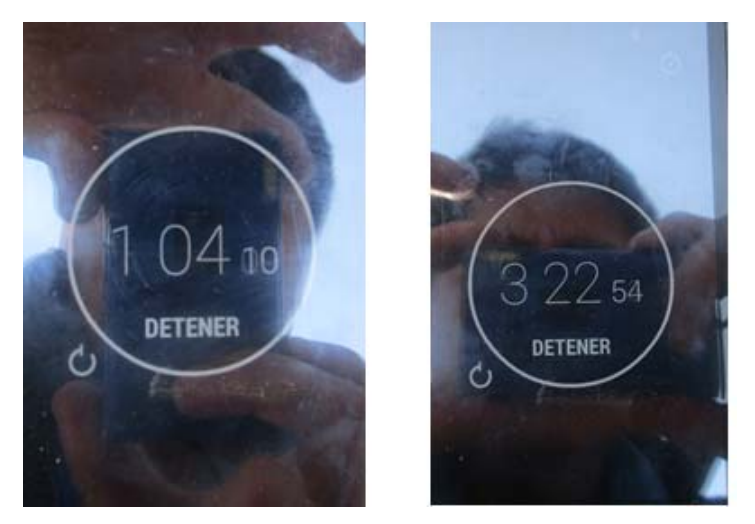

**Figura 3. 12.** Control del tiempo de prueba (Fuente: Autor)

Proceso de medición de cada tipo de emisor.

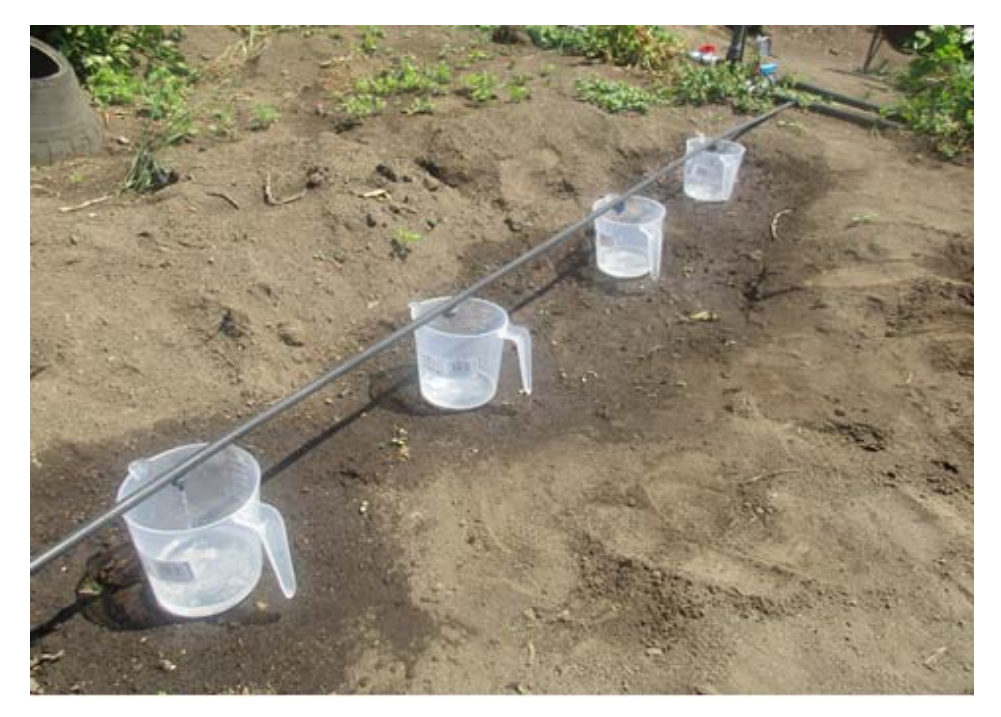

**Figura 3. 13.** Proceso de medición (Fuente: Autor)

 $\triangleright$  Cuando se cumple los 5 minutos de prueba se retira los recipientes de medición del lateral de riego.

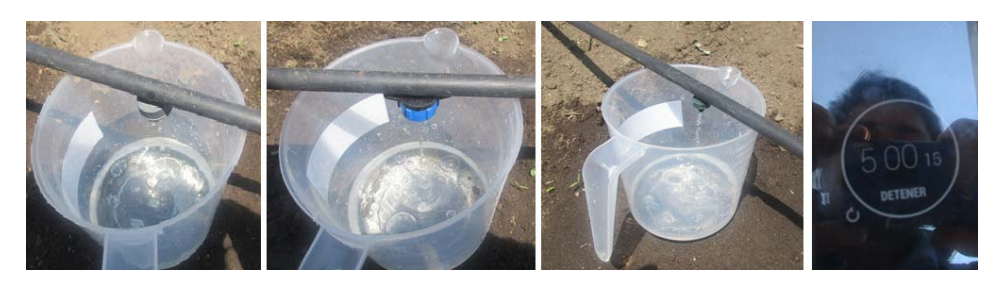

**Figura 3. 14.** Final del proceso de la prueba (Fuente: Autor)

 Luego se procede a medir el volumen de agua existente en los recipientes para determinar su caudal.

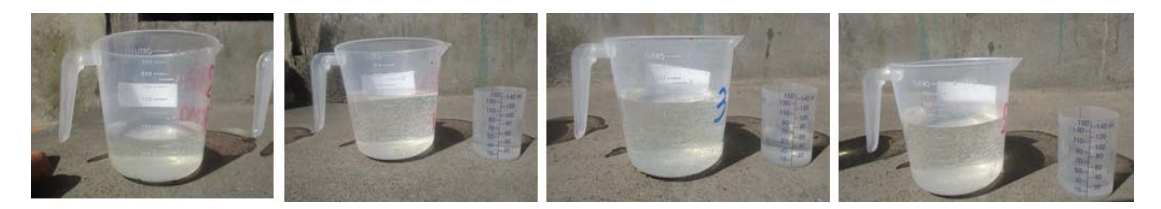

**Figura 3. 15.** Verificación del volumen obtenido en la prueba (Fuente: Autor)

Estabilidad del caudal de los emisores autocompensados a diferentes presiones

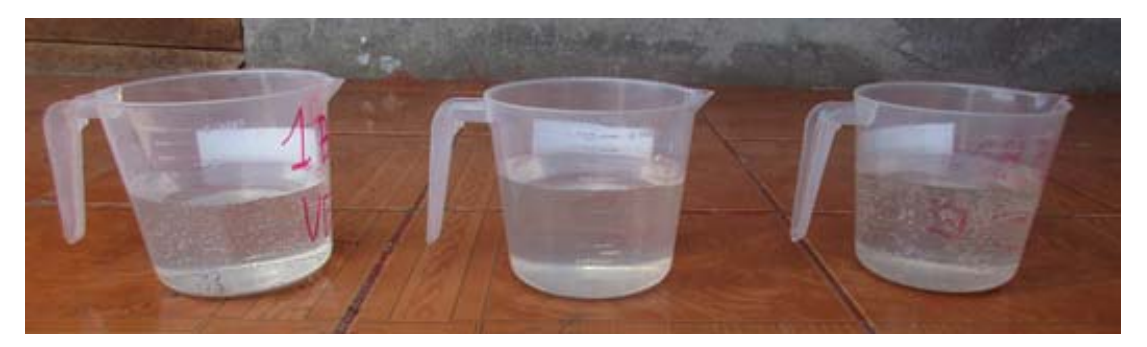

**Figura 3. 16.** Estabilidad del caudal de un emisor autocompensado (Fuente:

Autor)

# **3.1.4.4 Recolección de la información evaluando a 2 bar de presión**

Los datos obtenidos de la medición de los caudales evaluados a una presión de 2 bar con 10 emisores del mismo tipo y en un mismo lateral o línea de goteo se especifican en las tablas siguientes.

 $\triangleright$  De igual manera que el anterior se debe calibrar la presión de entrada al sistema de riego a una presión de 2 bar.

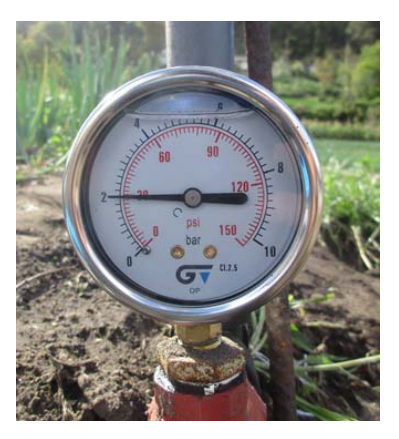

**Figura 3. 17.** Regulación de presión (Fuente: Autor)

 Proceso de medición de un solo tipo de emisor en una misma línea de goteo para su posterior evaluación del coeficiente de variación y uniformidad.

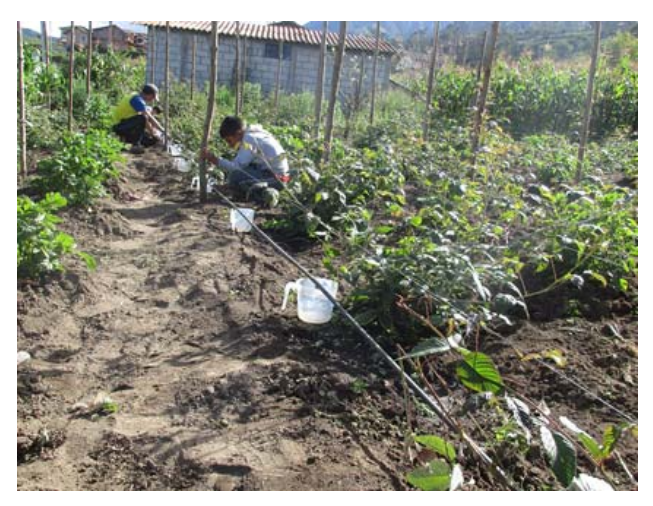

**Figura 3. 18.** Proceso de medición (Fuente: Autor)

> Control de tiempo de recolección de agua en los codificadores.

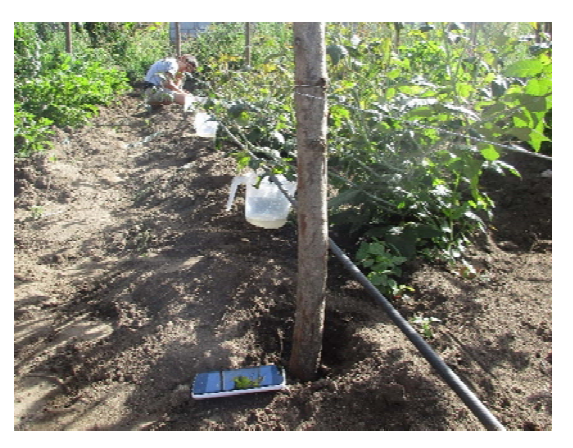

**Figura 3. 19.** Control del tiempo de duración del proceso (Fuente: Autor)

 Cuando se cumple los 5 minutos de prueba se retira los recipientes de medición del lateral de riego.

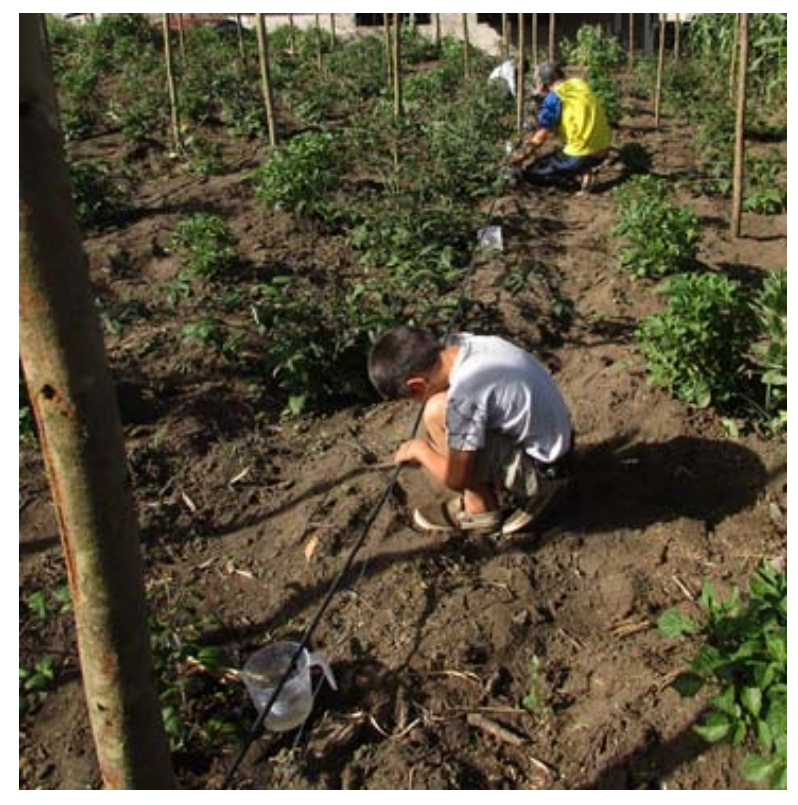

**Figura 3. 20.** Final del proceso de la prueba (Fuente: Autor)

 Luego se procede a medir el volumen de agua existente en los recipientes para determinar su caudal.

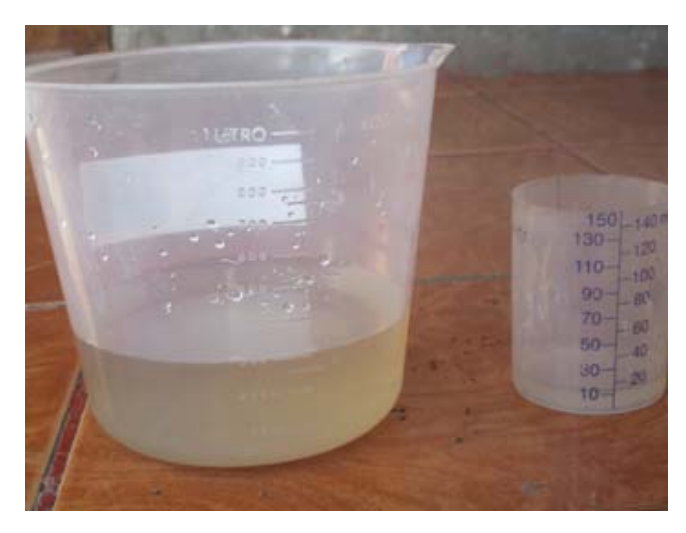

**Figura 3. 21.** Verificación del volumen obtenido en la prueba (Fuente: Autor)

**Emisor 1 Jain J-SC PC:** A continuación en la tabla 3.12 se detallan los valores obtenidos en la medición de caudales a una presión constante de 2 Bars como se explicó anterior mente la medición se realizó 2 veces para disminuir el error en la medición.

| Jain J-SC PC Medición de caudales (2 bar) |                                                          |           |           |             |  |  |  |  |
|-------------------------------------------|----------------------------------------------------------|-----------|-----------|-------------|--|--|--|--|
|                                           | Medición 1<br>Medición 2<br><b>Promedio</b><br>Caudal en |           |           |             |  |  |  |  |
| <b>Mediciones</b>                         | (ml/5min)                                                | (ml/5min) | (m!/5min) | litros/hora |  |  |  |  |
| Caudal 1                                  | 600                                                      | 540       | 570       | 6,84        |  |  |  |  |
| Caudal 2                                  | 600                                                      | 600       | 600       | 7,2         |  |  |  |  |
| Caudal 3                                  | 640                                                      | 620       | 630       | 7,56        |  |  |  |  |
| Caudal 4                                  | 840                                                      | 800       | 820       | 9,84        |  |  |  |  |
| Caudal 5                                  | 630                                                      | 490       | 560       | 6,72        |  |  |  |  |
| Caudal 6                                  | 600                                                      | 600       | 600       | 7,2         |  |  |  |  |
| Caudal 7                                  | 700                                                      | 650       | 675       | 8,1         |  |  |  |  |
| Caudal 8                                  | 600                                                      | 590       | 595       | 7,14        |  |  |  |  |
| Caudal 9                                  | 500                                                      | 700       | 600       | 7,2         |  |  |  |  |
| Caudal 10                                 | 700                                                      | 590       | 645       | 7,74        |  |  |  |  |
|                                           | Promedio                                                 | 7,55      |           |             |  |  |  |  |

**Tabla 3. 12.** Datos obtenidos en la medición de caudales del emisor Jain J-SC PC

(Fuente: Autor)

En la tabla 3.13 que se muestra a continuación se detallan los valores recolectados a diferentes presiones, como ya se ha mencionado el proceso se realizó 3 veces para disminuir el error generado en el proceso de medición.

**Tabla 3. 13.** Datos obtenidos con variación de presión del emisor Jain J-SC PC

|                | Jain J-SC PC |                   |                   |                 |        |  |  |
|----------------|--------------|-------------------|-------------------|-----------------|--------|--|--|
|                | Medición 1   | <b>Medición 2</b> | <b>Medición 3</b> |                 |        |  |  |
| Presión        | Caudal en    | Caudal en         | Caudal en         | <b>Promedio</b> | Caudal |  |  |
| bar            | m!/5min)     | (ml/5min)         | $m/5$ min)        | ml/5min)        | L/h    |  |  |
| 0,5            | 520          | 520               | 520               | 520,00          | 6,24   |  |  |
|                | 550          | 610               | 580               | 580,00          | 6,96   |  |  |
| 1,5            | 655          | 640               | 650               | 648,33          | 7,78   |  |  |
| $\overline{2}$ | 660          | 690               | 680               | 676,67          | 8,12   |  |  |
| 2,5            | 670          | 675               | 670               | 671,67          | 8,06   |  |  |
| 3              | 675          | 660               | 670               | 668,33          | 8,02   |  |  |

(Fuente: Autor)

**Emisor 2 Clicktif HD:** En la tabla 3.14 se indica los valores obtenidos de la medición de caudales a una presión de 2 bar como se explicó anteriormente la medición se realizó 2 veces para disminuir el error en la medición y mejorar los resultados obtenidos para ser comparados con los resultados que brinda el catalogo del fabricante.

| <b>ClickTIF Medición de caudales (2 bar)</b>             |           |           |           |               |  |  |  |
|----------------------------------------------------------|-----------|-----------|-----------|---------------|--|--|--|
| <b>Medición 2</b><br>Medición 1<br>Promedio<br>Caudal en |           |           |           |               |  |  |  |
| <b>Mediciones</b>                                        | (ml/5min) | (ml/5min) | (ml/5min) | (litros/hora) |  |  |  |
| Caudal 1                                                 | 320       | 310       | 315       | 3,78          |  |  |  |
| Caudal 2                                                 | 320       | 320       | 320       | 3,84          |  |  |  |
| Caudal 3                                                 | 310       | 325       | 317,5     | 3,81          |  |  |  |
| Caudal 4                                                 | 310       | 330       | 320       | 3,84          |  |  |  |
| Caudal 5                                                 | 315       | 330       | 322,5     | 3,87          |  |  |  |
| Caudal 6                                                 | 300       | 300       | 300       | 3,6           |  |  |  |
| Caudal 7                                                 | 300       | 320       | 310       | 3,72          |  |  |  |
| Caudal 8                                                 | 315       | 330       | 322,5     | 3,87          |  |  |  |
| Caudal 9                                                 | 320       | 340       | 330       | 3,96          |  |  |  |
| Caudal 10                                                | 300       | 310       | 305       | 3,66          |  |  |  |
|                                                          |           |           | Promedio  | 3,8           |  |  |  |

**Tabla 3. 14.** Datos obtenidos en la medición de caudales del emisor Clicktif HD

(Fuente: Autor)

En la tabla 3.15 que se muestra a continuación se detallan los valores recolectados a diferentes presiones.

**Tabla 3. 15.** Datos obtenidos con variación de presión del emisor Clicktif HD

| <b>ClickTIF</b> |                                                      |           |           |           |        |  |  |
|-----------------|------------------------------------------------------|-----------|-----------|-----------|--------|--|--|
|                 | Medición 1<br><b>Medición 2</b><br><b>Medición 3</b> |           |           |           |        |  |  |
|                 | Caudal en                                            | Caudal en | Caudal en | Promedio  | Caudal |  |  |
| Presión bar     | m!/5min)                                             | (ml/5min) | (ml/5min) | (ml/5min) | L/h    |  |  |
| 0,5             | 310                                                  | 340       | 300       | 316,67    | 3,8    |  |  |
|                 | 320                                                  | 330       | 300       | 316,67    | 3,8    |  |  |
| 1,5             | 300                                                  | 290       | 300       | 296,67    | 3,56   |  |  |
| 2               | 310                                                  | 320       | 310       | 313,33    | 3,76   |  |  |
| 2,5             | 330                                                  | 310       | 320       | 320,00    | 3,84   |  |  |
| 3               | 300                                                  | 310       | 290       | 300,00    | 3,6    |  |  |

## (Fuente: Autor)

**Emisor 3 Netafim:** A continuación en la tabla 3.16 se detallan los valores obtenidos en la medición de caudales a una presión constante de 2 bar. De igual manera la medición se realizó 2 veces para disminuir el error en la medición y mejorar los resultados obtenidos para ser comparados con los resultados que brinda el catalogo del fabricante.

| <b>NETAFIM Medición de caudales (2 bar)</b> |                                                          |           |           |               |  |  |  |  |
|---------------------------------------------|----------------------------------------------------------|-----------|-----------|---------------|--|--|--|--|
|                                             | Medición 1<br><b>Medición 2</b><br>Caudal en<br>Promedio |           |           |               |  |  |  |  |
| <b>Mediciones</b>                           | (m!/5min)                                                | (ml/5min) | (ml/5min) | (litros/hora) |  |  |  |  |
| Caudal 1                                    | 620                                                      | 625       | 622,5     | 7,47          |  |  |  |  |
| Caudal 2                                    | 625                                                      | 630       | 627,5     | 7,53          |  |  |  |  |
| Caudal 3                                    | 610                                                      | 600       | 605       | 7,26          |  |  |  |  |
| Caudal 4                                    | 620                                                      | 655       | 637,5     | 7,65          |  |  |  |  |
| Caudal 5                                    | 624                                                      | 630       | 627       | 7,524         |  |  |  |  |
| Caudal 6                                    | 615                                                      | 600       | 607,5     | 7,29          |  |  |  |  |
| Caudal 7                                    | 600                                                      | 600       | 600       | 7,2           |  |  |  |  |
| Caudal 8                                    | 610                                                      | 600       | 605       | 7,26          |  |  |  |  |
| Caudal 9                                    | 615                                                      | 600       | 607,5     | 7,29          |  |  |  |  |
| Caudal 10                                   | 700                                                      | 690       | 695       | 8,34          |  |  |  |  |
|                                             |                                                          |           | Promedio  | 7,48          |  |  |  |  |

**Tabla 3. 16.** Datos obtenidos en la medición de caudales emisor Netafim

#### (Fuente: Autor)

En la tabla 3.17 que se muestra a continuación se detallan los valores recolectados a diferentes presiones.

**Tabla 3. 17.** Datos obtenidos con variación de presión emisor Netafim

| <b>NETAFIM</b> |                                                      |           |           |          |        |  |  |  |
|----------------|------------------------------------------------------|-----------|-----------|----------|--------|--|--|--|
|                | <b>Medición 2</b><br><b>Medición 3</b><br>Medición 1 |           |           |          |        |  |  |  |
|                | Caudal en                                            | Caudal en | Caudal en | Promedio | Caudal |  |  |  |
| Presión bar    | ml                                                   | ml        | ml        | ml       | L/h    |  |  |  |
| 0,5            | 550                                                  | 540       | 525       | 538,33   | 6,46   |  |  |  |
|                | 645                                                  | 650       | 650       | 648,33   | 7,78   |  |  |  |
| 1,5            | 625                                                  | 630       | 635       | 630,00   | 7,56   |  |  |  |
| 2              | 630                                                  | 645       | 640       | 638,33   | 7,66   |  |  |  |
| 2,5            | 620                                                  | 620       | 620       | 620,00   | 7,44   |  |  |  |
| 3              | 620                                                  | 625       | 630       | 625,00   | 7,5    |  |  |  |

#### (Fuente: Autor)

**Emisor 4 Rainbow Italy:** En la tabla 3.18 se detallan los valores obtenidos en la medición de caudales a una presión constante de 2 bar. El procedimiento para la medición realizo de la misma manera que en los casos anteriores.

| Rainbow ITALY Medición de caudales (2 bar) |            |                                            |           |               |  |  |
|--------------------------------------------|------------|--------------------------------------------|-----------|---------------|--|--|
|                                            | Medición 1 | <b>Medición 2</b><br>Promedio<br>Caudal en |           |               |  |  |
| <b>Mediciones</b>                          | (ml/5min)  | (ml/5min)                                  | (ml/5min) | (litros/hora) |  |  |
| Caudal 1                                   | 300        | 400                                        | 350       | 4,2           |  |  |
| Caudal 2                                   | 570        | 560                                        | 565       | 6,78          |  |  |
| Caudal 3                                   | 470        | 460                                        | 465       | 5,58          |  |  |
| Caudal 4                                   | 370        | 350                                        | 360       | 4,32          |  |  |
| Caudal 5                                   | 420        | 450                                        | 435       | 5,22          |  |  |
| Caudal 6                                   | 480        | 400                                        | 440       | 5,28          |  |  |
| Caudal 7                                   | 400        | 430                                        | 415       | 4,98          |  |  |
| Caudal 8                                   | 350        | 370                                        | 360       | 4,32          |  |  |
| Caudal 9                                   | 450        | 440                                        | 445       | 5,34          |  |  |
| Caudal 10                                  | 390        | 400                                        | 395       | 4,74          |  |  |
|                                            |            |                                            | Promedio  | 5,08          |  |  |

**Tabla 3. 18.** Datos obtenidos en la medición de caudales emisor Rainbow Italy

## (Fuente: Autor)

En la tabla 3.19 que se muestra a continuación se detallan los valores recolectados a diferentes presiones.

| <b>Rainbow ITALY</b> |            |                   |                   |          |        |  |  |  |
|----------------------|------------|-------------------|-------------------|----------|--------|--|--|--|
|                      | Medición 1 | <b>Medición 2</b> | <b>Medición 3</b> |          |        |  |  |  |
|                      | Caudal en  | Caudal en         | Caudal en         | Promedio | Caudal |  |  |  |
| Presión Bar          | ml         | ml                | ml                | ml       | L/h    |  |  |  |
| 0,5                  | 225        | 218               | 222               | 221,67   | 2,55   |  |  |  |
|                      | 268        | 275               | 260               | 267,67   | 3,212  |  |  |  |
| 1,5                  | 350        | 352               | 342               | 348,00   | 4,176  |  |  |  |
| 2                    | 410        | 440               | 450               | 433,33   | 5,2    |  |  |  |
| 2,5                  | 430        | 450               | 460               | 446,67   | 5,36   |  |  |  |
| 3                    | 560        | 500               | 555               | 538,33   | 6,46   |  |  |  |

**Tabla 3. 19.** Datos obtenidos con variación de presión emisor Rainbow Italy

(Fuente: Autor)

# **3.1.4.5 Resultados obtenidos**

 En la tabla 3.20 se puede observar los resultados calculados utilizando las formulas 2.2.1, 2.2.2 2.2.3, 2.2.4 descritas en la página 18 en el capítulo anterior para una mejor caracterización de los emisores de goteo.

| Modelo de<br>emisor | Caudal de descarga<br>promedio (qa) | Desviación<br>estándar (Sq)                      | Coeficiente de<br>variación (Cv) | Coeficiente de<br>Christiansen (Uc) |
|---------------------|-------------------------------------|--------------------------------------------------|----------------------------------|-------------------------------------|
| Jain J-SC PC        | $7,55$ lt                           | 0,9                                              | 0,119                            | 91,99 %                             |
| ClickTIF            | $3,8$ lt                            | 0,11                                             | 0,028                            | 97,79 %                             |
| <b>NETAFIM</b>      | 7,48 lt                             | 0,34                                             | 0,045                            | 97,01 %                             |
| Rainbow             |                                     |                                                  |                                  |                                     |
| <b>ITALY</b>        | $5,08$ lt                           | 0,77                                             | 0,151                            | 88,89 %                             |
|                     |                                     | $\sqrt{2}$<br>$\sim$ $\sim$ $\sim$ $\sim$ $\sim$ |                                  |                                     |

**Tabla 3. 20.** Resultados obtenidos a 2 bar de presión

(Fuente: Autor)

# **Clasificación**

Con los resultados obtenidos en la tabla 3.20 se procede a clasificar de acuerdo a la tabla 2.2 descrita en la página 19 basada en el coeficiente de variación *(Cv).* 

| <b>MODELO DE</b><br><b>EMISOR</b> | <b>COEFICIENTE DE</b><br><b>VARIACIÓN</b> (Cv) | <b>CLASIFICACIÓN</b> |
|-----------------------------------|------------------------------------------------|----------------------|
| Jain J-SC PC                      | 0,119                                          | Pobre                |
| ClickTIF                          | 0,028                                          | Excelente            |
| <b>NETAFIM</b>                    | 0,045                                          | Excelente            |
| Rainbow ITALY                     | 0,151                                          | Pobre                |
|                                   | (Fuente: Autor)                                |                      |

**Tabla 3. 21.** Clasificación según el *(Cv)*

Los 4 modelos de emisores se clasifican con resultados obtenidos en la tabla 3.20 basados en el coeficiente de uniformidad (*Uc).* En excelentes hasta inaceptables de acuerdo a la tabla 2.3 descrita en la página 19.

| <b>MODELO DE</b><br><b>EMISOR</b> | <b>COEFICIENTE DE</b><br><b>UNIFORMIDAD</b><br>(Uc) | <b>CLASIFICACIÓN</b> |
|-----------------------------------|-----------------------------------------------------|----------------------|
| Rainbow ITALY                     | 91,99 %                                             | Excelente            |
| <b>ClickTIF</b>                   | 97,79 %                                             | Excelente            |
| <b>NETAFIM</b>                    | 97,01 %                                             | Excelente            |
| Rainbow ITALY                     | 88,89 %                                             | Bueno                |

**Tabla 3. 22.** Clasificación según el *(Uc)*

(Fuente: Autor)

## **3.1.4.6 Relación entre el caudal y presión**

El desarrollo de la curva entre el caudal y la presión sirve como base de la selección del tipo de emisor y el diseño del sistema.

**Emisor 1 Jain J-SC PC:** En la tabla 3.23 podemos observar el error generado entre los datos obtenidos en la medición y los valores que nos da el catalogo del emisor.

|             | Catálogo   | Medición   |              |
|-------------|------------|------------|--------------|
| Presión bar | Caudal I/h | Caudal l/h | <b>Error</b> |
| 0,5         | 5,9        | 6,2        | 5,08 %       |
|             | 7,8        | 7,08       | 9,23 %       |
| 1,5         | 8,3        | 7,78       | $6,27\%$     |
| 2           | 8,2        | 8,12       | 0,98 %       |
| 2,5         | 8,2        | 8,06       | 1,71%        |
|             |            | 8,02       | $0.25\%$     |
|             |            | Promedio   | 3,92 %       |

Tabla 3. 23. Valores obtenidos en los ensayos emisor Jain J-SC PC

#### (Fuente: Autor)

La figura 3.22 se muestra la gráfica caudal vs presión. También se observa la regresión exponencial para obtener los valores del exponente *x* y de la constante *C.* 

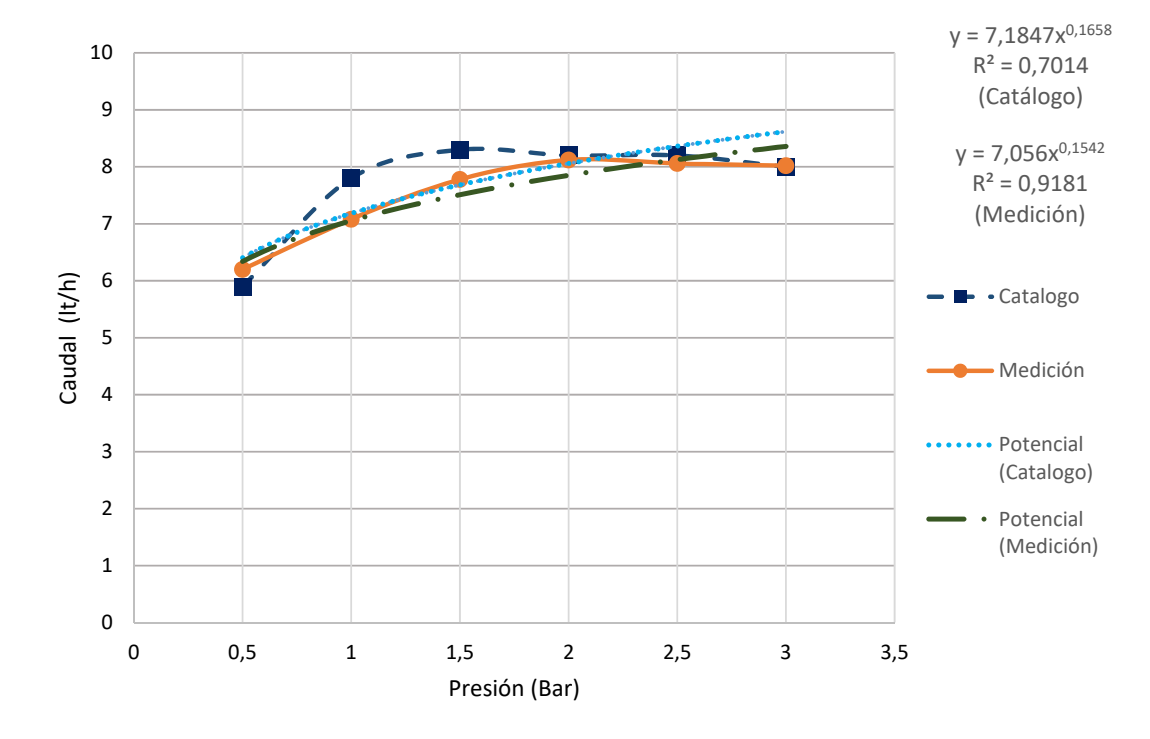

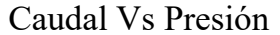

**Figura 3. 22.** Curva caudal vs presión emisor Jain J-SC PC (Fuente: Autor)

En la tabla 3.24 que se muestra a continuación se detallan los valores del exponente *x,* la constante *C* y el error generado entra el catálogo y la medición.

|             |            | Exponente $X \mid$ Exponente X | Tipo de    |          | Constante C   Constante C |            |          |
|-------------|------------|--------------------------------|------------|----------|---------------------------|------------|----------|
| Régimen     | (Catálogo) | (Medición)                     | emisor     | Error    | (Catálogo)                | (Catálogo) | Error    |
| Trayectoria |            |                                | Totalmente |          |                           |            |          |
| de flujo    |            |                                | presión    |          |                           |            |          |
| variable    | 0.165      | 0.154                          | compensada | $7.14\%$ | 7.184                     | 7.056      | $1.82\%$ |

**Tabla 3. 24.** Valores calculados emisor Clicktif HD

## (Fuente: Autor)

# **Ecuaciones**

A continuación con el uso de la ecuación 2.2.5 descrita en la página 19 se plantea las ecuaciones ideales para el funcionamiento del emisor Jain J-SC PC.

$$
Q = CH^{x}
$$
  
Q = 7,1847H<sup>0,1658</sup> Catálogo [Ec. 3.1.1]  
Q = 7,056H<sup>0,1542</sup> Medición [Ec. 3.1.2]

**Emisor 2 Clicktif HD:** En la tabla 3.25 podemos observar el error generado entre los datos obtenidos en la medición y los valores que nos da el catalogo.

|             | Catálogo   | Medición   |         |
|-------------|------------|------------|---------|
| Presión bar | Caudal I/h | Caudal I/h | Error   |
| 0,5         |            | 3,80       | 5,00 %  |
|             | 4          | 3,80       | 5,00 %  |
| 1,5         | 3,8        | 3,56       | 6,32 %  |
| 2           | 4,1        | 3,76       | 8,29 %  |
| 2,5         | 4,2        | 3,84       | 8,57 %  |
| 3           |            | 3,60       | 10,00 % |
|             |            | Promedio   | 7,20 %  |

**Tabla 3. 25.** Valores obtenidos en los ensayos emisor Clicktif HD

(Fuente: Autor)

La figura 3.23 muestra la gráfica caudal vs presión. También se observa la regresión exponencial para obtener los valores del exponente *x* y de la constante *C.*

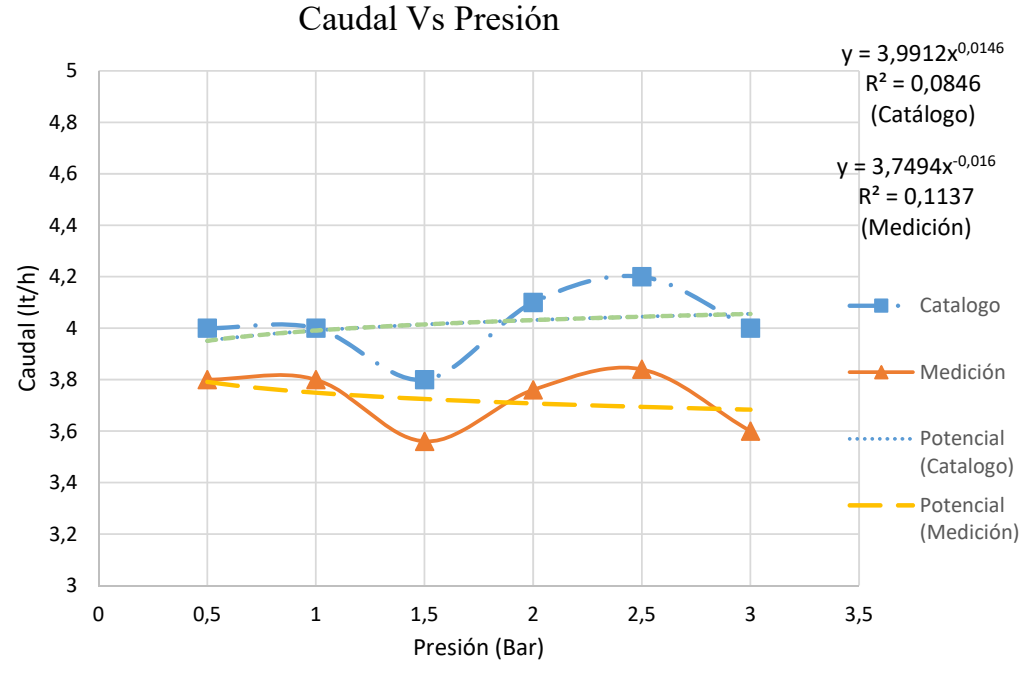

**Figura 3. 23** Curva caudal vs presión emisor Clicktif HD. (Fuente: Autor)

En la tabla 3.26 se detallan los valores del exponente *x*, la constante *C* y el error generado entra el catalogo y la medición.

| Régimen     | (Catalogo) | Exponente $X \mid$ Exponente $X \mid$<br>(medición) | Tipo de<br>emisor | Error     | Constante | Constante<br>$C$ catalogo $C$ Medición | Error    |
|-------------|------------|-----------------------------------------------------|-------------------|-----------|-----------|----------------------------------------|----------|
| trayectoria |            |                                                     | Totalmente        |           |           |                                        |          |
| de flujo    |            |                                                     | presión           |           |           |                                        |          |
| variable    | 0.014      | 0.016                                               | compensada        | $12.50\%$ | 3.9912    | 3,75                                   | $6,45\%$ |

**Tabla 3. 26.** Valores calculados emisor Clicktif HD

(Fuente: Autor)

# **Ecuaciones**

A continuación con el uso de la ecuación 2.2.5 descrita en la página 19 se plantea las ecuaciones ideales para el funcionamiento del emisor Clicktif HD.

$$
Q = CH^x
$$

 $Q = 3,9912H^{0,0146}$  Catálogo [Ec. 3.1.3]

$$
Q = 3,7494H^{0,016} \quad \text{Medición} \tag{Ec. 3.1.4}
$$

**Emisor 3 Netafim:** En la tabla 3.27 podemos observar el error generado entre la medición y los valores que nos da el catalogo.

|             |                   | Catálogo   | Medición   |              |
|-------------|-------------------|------------|------------|--------------|
| Presión bar | <b>Caudal GPH</b> | Caudal l/h | Caudal l/h | <b>Error</b> |
| 0,50        | 1,8               | 6,81       | 6,46       | 5,18 %       |
| 1,00        | 2                 | 7,57       | 7,78       | 2,77 %       |
| 1,50        | $\overline{c}$    | 7,57       | 7,56       | $0,13\%$     |
| 2,00        | $\overline{c}$    | 7,57       | 7,66       | 1,19 %       |
| 2,50        | 2                 | 7,57       | 7,44       | 1,72 %       |
| 3,00        | $\mathfrak{D}$    | 7,57       | 7,5        | $0,92\%$     |
|             |                   |            | Promedio   | 1,99 %       |

**Tabla 3. 27.** Valores obtenidos en los ensayos emisor Netafim

(Fuente: Autor)

La figura 3.24 se muestra la gráfica caudal vs presión. También se observa la regresión exponencial para obtener los valores del exponente *x* y de la constante *C*.

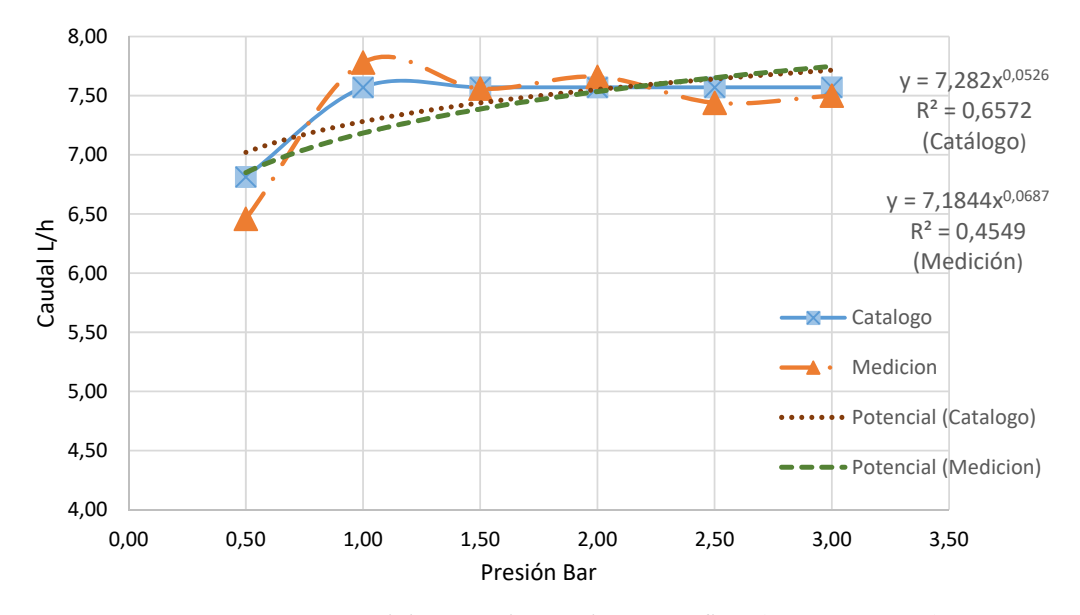

# Caudal Vs Presión

**Figura 3. 24** Curva caudal vs presión emisor Netafim. (Fuente: Autor)

En la tabla 3.28 se detallan los valores del exponente *x*, la constante *C* y el error generado entra el catalogo y la medición.

| Régimen     | (Catalogo) | Exponente $X \mid$ Exponente $X \mid$<br>(Medición) | Tipo de<br>emisor | Error   | <b>Constante C</b><br>catalogo | constante C<br>Medición | Error    |
|-------------|------------|-----------------------------------------------------|-------------------|---------|--------------------------------|-------------------------|----------|
| trayectoria |            |                                                     | Totalmente        |         |                                |                         |          |
| de flujo    |            |                                                     | presión           |         |                                |                         |          |
| variable    | 0.0378     | 0.043                                               | compensada        | 12.09 % | 7.282                          | 7.185                   | $1.35\%$ |

**Tabla 3. 28.** Valores calculados del emisor Netafim

#### **Ecuaciones**

A continuación con el uso de la ecuación 2.2.5 descrita en la página 19 se plantea las ecuaciones ideales para el funcionamiento del emisor Netafim.

(Fuente: Autor)

 $Q = CH^x$  $Q = 7,282H^{0,0526}$  Catálogo [Ec. 3.1.5]  $Q = 7,1844H^{0,0687}$  Medición [Ec. 3.1.6]

**Emisor 4 Rainbow Italy:** En la tabla 3.29 podemos observar el error generado entre la medición y los valores que nos da el catalogo.

|                     | Catálogo   | Medición        |            |  |  |
|---------------------|------------|-----------------|------------|--|--|
|                     |            |                 | Error      |  |  |
| Presión bar         | Caudal l/h | Caudal I/h      | (Medición) |  |  |
| 0,5                 | 2,9        | 2,66            | 9,02 %     |  |  |
|                     | 4          | 3,52            | 13,64 %    |  |  |
| 1,5                 | 4,9        | 4,176           | 17,34 %    |  |  |
| 2                   | 5,6        | 5,2             | 7,69 %     |  |  |
| 2,5                 | 6,2        | 5,6             | 10,71 %    |  |  |
| 3                   | 6,8        | 6,46            | 5,26 %     |  |  |
| 10,61 %<br>Promedio |            |                 |            |  |  |
|                     |            | (Fuente: Autor) |            |  |  |

**Tabla 3. 29.** Valores obtenidos en los ensayos emisor Rainbow Italy

La figura 3.25 se muestra la gráfica caudal vs presión. También se observa la regresión potencial para obtener los valores del exponente *x* y de la constante *C*.

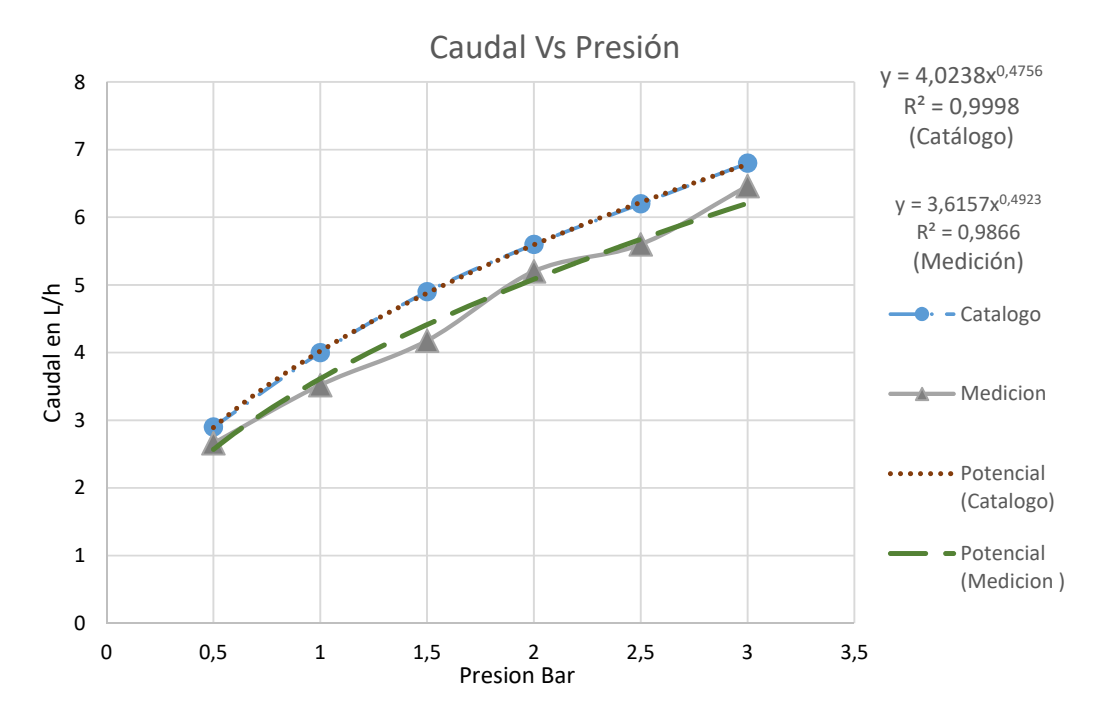

**Figura 3. 25** Curva caudal vs presión emisor Rainbow Italy. (Fuente: Autor)

En la tabla 3.30 se detallan los valores del exponente *x*, la constante *C* y el error generado entra el catalogo y la medición.

| Régimen    | (Catalogo) | Exponente $X \mid$ Exponente $X \mid$<br>(medición) | Tipo de<br>emisor | Error    | Constante | Constante<br>Medición   C catálogo   C medición | Error<br>medición |
|------------|------------|-----------------------------------------------------|-------------------|----------|-----------|-------------------------------------------------|-------------------|
| Fluio      |            |                                                     |                   |          |           |                                                 |                   |
| totalmente |            |                                                     | Presión No        |          |           |                                                 |                   |
| turbulento | 0.4756     | 0.4923                                              | compensada        | $3.39\%$ | 4.0238    | 3.616                                           | .29%              |

**Tabla 3. 30.** Valores calculados del emisor Rainbow Italy

(Fuente: Autor)

# **Ecuaciones**

A continuación con el uso de la ecuación 2.2.5 descrita en la página 19 se plantea las ecuaciones ideales para el funcionamiento del emisor Rainbow Italy.

$$
Q = CH^{x}
$$
  
Q = 4,0238H<sup>0,4756</sup> Catálogo [Ec. 3.7]

 $Q = 3,6157H^{0,4923}$  Medición [Ec. 3.8]

En la tabla 3.31 se muestran un resumen de las ecuaciones ideales para cada uno de los emisores de goteo estudiado.

| Tipos de emisor | Ecuación catálogo                   | Ecuación medición                   |  |
|-----------------|-------------------------------------|-------------------------------------|--|
| Jain J-SC PC    | $Q = 7{,}1847H^{0,16\overline{58}}$ | $Q = 7.056H^{0.1542}$               |  |
| Clicktif HD     | $Q = 3,9912H^{0,\overline{0146}}$   | $Q = 3,7494H^{0,016}$               |  |
| Netafim         | $Q = 7{,}282H^{0,0526}$             | $Q = 7{,}1844\overline{H^{0,0687}}$ |  |
| Rainbow Italy   | $Q = 4.0238H^{0.4756}$              | $Q = 3,6157H^{0,4923}$              |  |
| (Fuente: Autor) |                                     |                                     |  |

**Tabla 3. 31.** Resumen de las ecuaciones ideales

**3.2. Identificación de los parámetros necesarios para el diseño de emisores de goteo.** 

# **3.2.1 Cálculo del caudal de descarga para un cultivo de mora**

# **3.2.1.1 Área de estudio**

El proyecto se desarrolló en el caserío Huambalito perteneciente a la parroquia Bolívar provincia de Tungurahua, se encuentra localizado al sur del cantón Pelileo, su superficie es de 12km2, una altura promedió entre 2000 y 2800 m.s.n.m., una presión atmosférica de 72927,13 Pa, una latitud de -1,36882633 y una longitud de - 78,5350155830. [29]

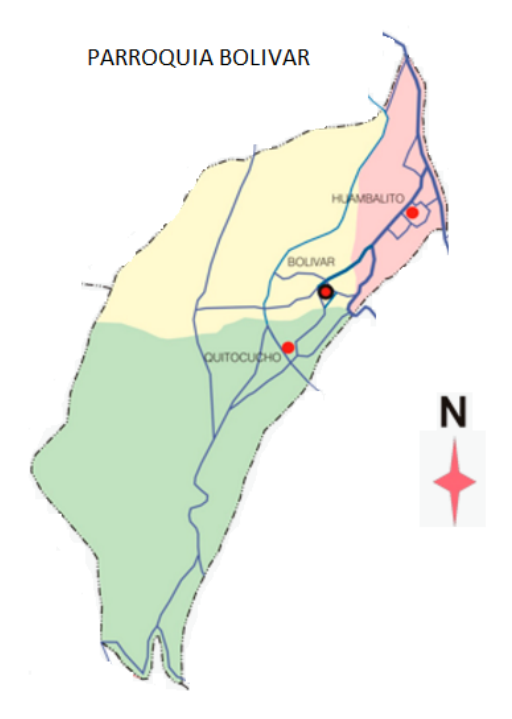

**Figura 3. 26** Ubicación geografía del lugar de estudio [29]

#### **Clima del lugar donde se realiza la aplicación del proyecto**

El clima en el caserio huambalito es calido y templado, durante todo el año existe presipitaciones hasta el mes mas seco tienen presencia de lluvia la temperatura media es de 13.1°C y la presipitacion es de 663mm al año. [30]

|            | Precipitación | Temperatura | Temperatura      |
|------------|---------------|-------------|------------------|
| <b>Mes</b> | mm            | máxima °C   | mínima $\rm ^oC$ |
| Enero      | 32            | 19,5        | 7,7              |
| Febrero    | 48            | 19,6        | 8                |
| Marzo      | 59            | 18,9        | 8,1              |
| Abril      | 68            | 18,8        | 8,1              |
| Mayo       | 70            | 18,6        | 8,2              |
| Junio      | 74            | 17,3        | 7,3              |
| Julio      | 66            | 17          | 6,8              |
| Agosto     | 51            | 17,5        | 6,4              |
| Septiembre | 53            | 18,3        | 6,8              |
| Octubre    | 55            | 19,6        | 7,4              |
| Noviembre  | 50            | 20,4        | 7,3              |
| Diciembre  | 37            | 19,9        | 7,4              |

**Tabla 3. 32.** Datos climáticos históricos [30]

# **3.2.1.2 Cálculo de la evapotranspiración potencial mediante la fórmula de Hargreaves.**

Para evaluar la evapotranspiración potencial se requiere solamente de temperaturas y la radiación solar. [31]

$$
ET_0 = 0.0135(t_{med} + 17.78)R_s
$$
 [Ec. 3.2.1]

## **Donde:**

 $ET_0$ : Evapotranspiración potencial diaria (mm/dia)

 $t_{med}$ : Temperatura media (°C)

 $R_s$ : Radiación solar incidente, en (mm/día)

La radiación solara R<sub>s</sub> se evalúa a partir de la radiación extraterrestre, la que llega a la parte exterior de la atmósfera, a la radiación extraterrestre se lo identifica como  $R_0$ y se encuentra en tablas en función de la latitud del lugar y el mes. [31]

#### **3.2.1.3 Cálculo de la radiación solar incidente R**<sub>s</sub>

Samani [31] proponen la siguiente fórmula para el cálculo de la radiación solar:

$$
R_s = R_0 * KT(t_{max} - t_{min})^{0.5}
$$
 [Ec. 3.2.2]

**Donde:** 

 $R_0$ : Radiación solar extraterrestre, valor interpolado de la tabla de anexo1.

KT: Coeficiente empírico, basado en la presión atmosférica del punto de análisis con respecto a la presión atmosférica a nivel del mar.

 $t_{max}$ : Temperatura máxima

 $t_{min}$ : Temperatura mínima

**El coeficiente KT** es un coeficiente empírico por lo cual Hargreaves [31] recomienda valores de KT=0,165 para regiones de la sierra y KT=0,19 para regiones costeras.

Resolución de la radiación solar incidente  $R_s$ , para cada mes del año

$$
R_s = R_0 * KT(t_{max} - t_{min})^{0.5}
$$
 [Ec. 3.2.2]  

$$
R_s = 15,005 * 0,165(19,5 - 7,7)^{0.5}
$$
  

$$
R_s = 8,50 \text{ (mm/día)}
$$

**Tabla 3. 33.** Cálculo de la radiación para cada mes del año

| <b>Meses</b> | Radiación solar<br>extraterrestre (Ro)<br>mm/dia | Temperatura<br>máxima (Tmax)<br>$\rm ^{\circ}C$ | Temperatura<br>mínima (Tmin)<br>$\rm ^{\circ}C$ | Radiación solar<br>incidente (Rs)<br>mm/día |
|--------------|--------------------------------------------------|-------------------------------------------------|-------------------------------------------------|---------------------------------------------|
| Enero        | 15,005                                           | 19,5                                            | 7,7                                             | 8,50                                        |
| Febrero      | 15,437                                           | 19,6                                            | 8                                               | 8,68                                        |
| Marzo        | 15,5                                             | 18,9                                            | 8,1                                             | 8,40                                        |
| Abril        | 14,93                                            | 18,8                                            | 8,1                                             | 8,06                                        |
| Mayo         | 13,99                                            | 18,6                                            | 8,2                                             | 7,44                                        |
| Junio        | 13,39                                            | 17,3                                            | 7,3                                             | 6,99                                        |
| Julio        | 13,59                                            | 17                                              | 6,8                                             | 7,16                                        |
| Agosto       | 14,46                                            | 17,5                                            | 6,4                                             | 7,95                                        |
| Septiembre   | 15,13                                            | 18,3                                            | 6,8                                             | 8,47                                        |
| Octubre      | 15,36                                            | 19,6                                            | 7,4                                             | 8,85                                        |
| Noviembre    | 15,005                                           | 20,4                                            | 7,3                                             | 8,96                                        |
| Diciembre    | 14,77                                            | 19,9                                            | 7,4                                             | 8,62                                        |

(Fuente: Autor)

**Resolución de la evapotranspiración potencial.**

$$
ET_0 = 0,0135(t_{med} + 17,78)R_s
$$
 [Ec. 3.2.1]  

$$
ET_0 = 0,0135 * (13,6 + 17,78) * 8,50 \text{(mm/día)}
$$

$$
ET_0 = 3,60 \text{ (mm/día)}
$$

| <b>Meses</b> | Temperatura<br>promedio (T med)<br>$\rm ^{\circ}C$ | Radiación solar<br>incidente (Rs)<br>mm/dia | Evapotranspiración<br>potencial (Eto)<br>mm/día |
|--------------|----------------------------------------------------|---------------------------------------------|-------------------------------------------------|
| Enero        | 13,6                                               | 8,50                                        | 3,60                                            |
| Febrero      | 13,8                                               | 8,68                                        | 3,70                                            |
| Marzo        | 13,5                                               | 8,40                                        | 3,55                                            |
| Abril        | 13,45                                              | 8,06                                        | 3,40                                            |
| Mayo         | 13,4                                               | 7,44                                        | 3,13                                            |
| Junio        | 12,3                                               | 6,99                                        | 2,84                                            |
| Julio        | 11,9                                               | 7,16                                        | 2,87                                            |
| Agosto       | 11,95                                              | 7,95                                        | 3,19                                            |
| Septiembre   | 12,55                                              | 8,47                                        | 3,47                                            |
| Octubre      | 13,5                                               | 8,85                                        | 3,74                                            |
| Noviembre    | 13,85                                              | 8,96                                        | 3,83                                            |
| Diciembre    | 13,65                                              | 8,62                                        | 3,66                                            |

**Tabla 3. 34.** Cálculo de la evapotranspiración potencial para cada mes del año.

**(Fuente:** Autor)

# **3.2.1.4 Cálculo de la evapotranspiración del cultivo (ETc)**

El valor de ETc es calculado a través del enfoque del coeficiente del cultivo, donde los efectos de las condiciones del tiempo atmosférico son incorporados en ETo y las características del cultivo son incorporadas en el coeficiente Kc. [33]

Los efectos combinados de la transpiración del cultivo y la evaporación del suelo se integran en un coeficiente único del cultivo (Kc). De acuerdo con la tabla del anexo 2 se tiene un valor de *Kc=1,05* [33]

Por tanto aplicando la siguiente formula se tiene:

$$
ET_c = ET_o * K_c \qquad [Ec. 3.2.3]
$$

# **Donde:**

 $ET_c$ : Evapotranspiración del cultivo

 $ET<sub>o</sub>$ : Evapotranspiración potencial

 $K_c$ : Coeficiente de desarrollo del cultivo [33]

**Resolución de la evapotranspiración del cultivo de acuerdo al mes más crítico Noviembre.** 

$$
ET_c = ET_o * K_c
$$
 [Ec. 3.2.3]  
\n
$$
ET_c = 3.83 \frac{mm}{dia} * 1.05
$$
  
\n
$$
ET_c = 4.021 \frac{mm}{dia}
$$

# **Cálculo de la dosis de riego (Dr)**

La dosis de riego se deduce que es el volumen de agua útil que el suelo es capaz de retener, en la profundidad radicular efectiva de cada cultivo y de la porción de agua útil que cada cultivo permitiría agotarse sin que el potencial productivo se viera disminuido. [33]

$$
Dr = f(cc - PMP) * Da * Pr * \frac{10}{Ef}
$$
 [Ec. 3.2.4]

### **Donde:**

 $Dr:$  Dosis de riego

- $f$ : Humedad disponible
- ܿܿ: Capacidad de campo
- PMP: Punto de marchites
- Da: Densidad aparente
- Pr: Profundidad de raíces
- Ef: Eficiencia del sistema

# **Cálculo de humedad en el suelo**

La capacidad de campo y el punto de marchitez determinan los límites máximo y mínimo de la humedad del suelo que puede ser utilizada por los cultivos. La cantidad de agua comprendida entre estos dos valores se define como agua útil o humedad disponible. [34]

En la tabla 3.35 se escoge los valores de la capacidad de campo, el punto de marchites y la humedad disponible de acuerdo a la textura del suelo, el análisis de suelo realizado se muestra en el anexo 12 donde se indica que el terreno de estudio tiene una textura franco arenoso – limoso, por tanto se escoge los valores de 23%, 9% y 7% respectivamente.

| <b>HUMEDAD EN EL SUELO</b> |               |                |                |
|----------------------------|---------------|----------------|----------------|
|                            | Capacidad del | Punto de       | <b>Humedad</b> |
| Textura del suelo          | campo         | marchitamiento | disponible     |
| Arenoso                    | $9\%$         | $2\%$          | $7\%$          |
| $A$ renoso – franco        | 14%           | $4\%$          | 10%            |
| $Franco arenoso - limoso$  | 23%           | $9\%$          | 14%            |
| Franco arenoso + materia   |               |                |                |
| orgánica                   | 29%           | 10%            | 19%            |
| Franco                     | 34%           | 12%            | $22\%$         |
| $Franco - arcilloso$       | 30%           | 16%            | 14%            |
| Arcilloso                  | 38%           | 34%            | 14%            |
| Arcilloso con buena        |               |                |                |
| estructura                 | 50%           | 30%            | 20%            |

**Tabla 3. 35.** Factores de cálculo respecto a las características del suelo [34]

# **Densidad aparente (Da)**

En la tabla 3.36 se escoge el valor de la densidad aparente para lo cual se necesita el contenido de arcilla que con tiene el suelo. Este valor se encuentra en el análisis de suelo que se encuentra en el anexo 12. Que nos indica un contenido de arcilla del 6% por lo que se tiene una densidad aparente de 1,6  $g \, \text{cm}^{-3}$ .

**Tabla 3. 36.** Valores de la densidad aparente [34]

| Contenido de | Densidad aparente |
|--------------|-------------------|
| arcilla (%)  | $(g \, cm^{-3})$  |
| $0 - 20$     | 1,6               |
| $20 - 30$    | 1,55              |
| $30 - 40$    | 1,5               |
| $40 - 50$    | 1,45              |
| $50 - 60$    | 1,4               |
| $60 - 70$    | 1,35              |
| >70          | 1,3               |

#### **Eficiencia de riego (Ef)**

La eficiencia de aplicación de agua determina directamente la superficie factible de regar sin causar déficit hídrico al cultivo. De la tabla 3.37 se obtiene el valor de la eficiencia del riego por goteo.

| Método de riego | Eficiencia de riego (%) |
|-----------------|-------------------------|
| Aspersión       | 75                      |
| Microjet        | 85                      |
| Microaspersión  | 85                      |
| Goteo           |                         |

**Tabla 3. 37.** Eficiencia de riego por goteo [34]

# **Profundidad de raíces (Pr)**

En las planta de mora las rices crecen horizontalmente y alcanzan una profundidad de entre 30 – 50 cm. [33]

Cálculo de la dosis de riego (Dr). *Ecua*. 3.2.4

$$
Dr = f(cc - PMP) * Da * Pr * \frac{10}{Ef}
$$
 [Ec. 3.2.4]  

$$
Dr = 0.14(0.23 - 0.09) * 1.60 * 50 * \frac{10}{0.90}
$$
  

$$
Dr = 17,42 \frac{m^3}{ha}
$$

Cuando *cc* y *Pm* vienen expresados en porcentaje del volumen de suelo, la fórmula sería:

$$
Dr = 100 * Pr(cc - PMP)f
$$
  
Dr = 100 \* 50(0,23 – 0,09) \* 0,14  
Dr = 98mm

**Cálculo del intervalo de tiempo de riego (IR)** [33]

$$
IR = \frac{Dr}{ETc}
$$
 Ecua. 3.2.5  

$$
IR = \frac{98mm}{4,021 \frac{mm}{dia}}
$$

$$
IR = 24,37 dia
$$

Se requiere un riego de 24 días en el mes crítico.

**3.2.1.5 Cálculo del caudal requerido por el emisor de goteo (Qe).** 

**Datos:** 

$$
ET_c = 4,021 \frac{mm}{dia}
$$

$$
1mm H_2O = \frac{1Lt}{m^2}
$$

 $Ae =$  Area de descarga del emisor

#### Ae = Espacio entre laterales ∗ Espacio entre emisores

$$
Ae = 2m * 1,5m
$$
  
\n
$$
Ae = 3m^2
$$
  
\n
$$
Qe = ET_c * Ae
$$
  
\n
$$
Qe = 4,021 \frac{mm}{dia} * 3m^2
$$
  
\n
$$
Qe = 4,021 \frac{12t}{dia} * 3m^2
$$
  
\n
$$
Qe = 4,021 \frac{Lt}{m^2 * dia} * 3m^2
$$
  
\n
$$
Qe = 12,062 \frac{Lt}{hora}
$$

Entonces se requiere un diseño ideal del emisor de goteo de  $Qe = 6.031 \frac{Lt}{hora}$  para garantizar que el cultivo de mora se abastecido en 2 horas.

#### **3.2.2 Hidráulica en un emisor de goteo**

En la actualidad se ha investigado la dinámica de fluidos en una trayectoria de laberinto con métodos numéricos y experimentales. Sin embargo estos estudios utilizan solo la simulación dinámica de fluidos computacional del flujo dentro de la trayectoria de laberinto. De hecho, el objetivo más importante es la verificación de la presencia de un flujo turbulento. Es bastante difícil medir el número de Reynolds en rutas demasiado pequeñas que están entre 0,5 y 1,5 mm de ancho. Por lo tanto, muchos autores se basan únicamente en los resultados obtenidos en la simulación CFD. [35]

El primer paso es el más complicado para los ingenieros ya que deben considerar al menos cuatro aspectos fundamentales: La dinámica de fluidos, restricciones geométricas y dimensionales, influencia de la geometría en el proceso de fabricación y la elección de los materiales. [35]

Un nuevo diseño comienza con las especificaciones de la dinámica de fluidos, en el cual cada emisor de goteo tiene su caudal de descarga, de acuerdo a su aplicación agrícola. [35]

Las limitaciones geométricas dependen de los diferentes tipos de fabricación, los procesos existentes utilizan una gran variedad de máquinas, por tal motivo se debe ser cuidadoso en la geometría y dimensionamiento. [35]

#### **3.2.3 Cálculo de pérdidas de energía en el lateral del sistema.**

Las pérdidas de energía en los laterales de los emisores de riego pueden ser divididas en dos grupos: la pérdida de energía provocada por la fricción y la pérdida de energía producidas por la inserción de los emisores de goteo.

**Datos:** 

**Caudal (Qe)** = 
$$
6.031 \frac{Lt}{hora}
$$

**Presión**  $(P_1) = 200Kpa$ 

# **Número de emisores:** 1

Para el diseño del emisor se procede a aislar a un solo emisor y una sección pequeña de la manguera para disminuir el gasto computacional.

**Diametro Mayor**  $(D_1) = 0.012m$ 

**Diametro Menor**  $(D_2) = 0.007m$ 

# *Longitud*  $(L) = 0.07m$

**Material:** Polietileno de baja densidad, (PEBD) utilizado en instalaciones en redes terciarias y porta emisores de goteo, brinda mayor flexibilidad y es menos frágil que el PVC. Por lo que se utiliza en instalaciones al aire libre.

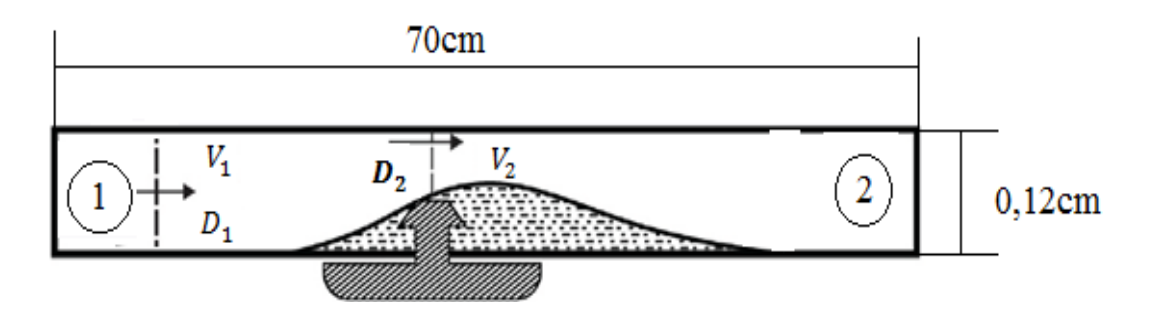

**Figura 3. 27.** Diagrama de análisis. (Fuente: Autor)

**Cálculo del caudal** 

$$
Qe = 6.031 \frac{Lt}{hora} * \frac{1m^3}{1000Lt} * \frac{1hora}{3600s}
$$

$$
Qe = 1,675X10^{-6} \frac{m^3}{s}
$$

**Cálculo de la velocidad 1** 

$$
Qe = V_1 * A
$$
  

$$
V_1 = \frac{Qt}{A}
$$
  

$$
V_1 = \frac{1,675X10^{-6}\frac{m^3}{s}}{\pi \frac{(0,012m)^2}{4}}
$$
  

$$
V_1 = 0,0148\frac{m}{s}
$$

**Cálculo del número de Reynolds** 

$$
N_R = \frac{vD\rho}{\eta}
$$
  

$$
N_R = \frac{0.0148\frac{m}{s} * 0.012m * 1000\frac{kg}{m^3}}{1.78X10^{-3}\frac{N.s}{m^2}}
$$
  

$$
N_R = 99.84 \text{ (fluid laminar)}
$$

**Cálculo de la pérdida de energía por fricción aplicando la ecuación de Darcy.** 

$$
h_l = f\left(\frac{L}{D}\right)\left(\frac{v^2}{2g}\right)
$$

**Cálculo del factor de fricción** 

$$
f = \frac{64}{N_R}
$$

$$
f = \frac{64}{99,84}
$$

$$
f = 0.64
$$

**Cálculo de la pérdida de energía**

$$
h_l = f\left(\frac{L}{D}\right) \left(\frac{v^2}{2g}\right)
$$

$$
h_l = 0.64 \left(\frac{0.07m}{0.012m}\right) \left(\frac{(0.0148m/s)^2}{2(9.81m/s^2)}\right)
$$

 $h_l = 0,0000416m$ 

**Cálculo de la pérdida de carga debido a la inserción de emisores.** 

$$
h_f = k \left(\frac{v^2}{2g}\right)
$$

**Cálculo del coeficiente k** 

 $D_1 = 0.012m$ 

 $D_2 = 0,007$ m

$$
\left(\frac{D_1}{D_2}\right) = \left(\frac{0.012}{0.007}\right)
$$
\n
$$
\left(\frac{D_1}{D_2}\right) = 1.7
$$

$$
\left(\frac{B_1}{D_2}\right) = 1.7
$$

# $k = 0.26$  Anexo 3

**Cálculo de la velocidad 2** 

$$
V_2 = \frac{Q}{A}
$$
  

$$
V_2 = \frac{1,675X10^{-6}\frac{m^3}{s}}{\pi \frac{(0,007m)^2}{4}}
$$

$$
V_2=0.043m/s
$$

Pérdida de carga 
$$
h_f
$$

$$
h_f = k \left(\frac{v^2}{2g}\right)
$$
  

$$
h_f = 0.26 \left(\frac{(0.043m/s)^2}{2(9.81m/s^2)}\right)
$$
  

$$
h_f = 0.000024m
$$

**Ecuación de energía** 

$$
\frac{P_1}{\gamma} + Z_1 + \frac{V1^2}{2g} - hl - h_f = \frac{P_2}{\gamma} + Z_2 + \frac{V2^2}{2g}
$$

$$
\frac{P_2}{\gamma} = \frac{P_1}{\gamma} - hl - h_f
$$

$$
P_2 = \gamma * \left(\frac{P_1}{\gamma} - hl - h_f\right)
$$

$$
P_2 = 9,8KN \cdot m^3 * \left(\frac{200Kpa}{9,8KN/m^3} - 0,0000416m - 0.000024m\right)
$$

 $P_2 = 9{,}8KN.m^3*(20{,}408m - 0{,}0000416m - 0{.}000024m)$ 

$$
P_2=199,999Kpa
$$

#### **3.2.4 Parámetros de diseño del emisor**

Los parámetros de entrada, que influyen en el rendimiento de los emisores de goteo se pueden dividir en parámetros geométricos, parámetros de proceso de fabricación y parámetros de funcionamiento, estos parámetros son heterogéneos y con una compleja vinculación. [35]

**Los parámetros geométricos son:** la forma de la trayectoria, el ancho, la profundidad y el espesor de la tubería.

**Los parámetros de proceso son:** los prototipos de emisores se fabricara mediante máquinas de prototipado rápido al utilizar este equipo hay muchos parámetros empíricos que se deben tomar en cuenta como: el láser de barrido, espesor de la capa solidificada, el tamaño del punto del láser, la temperatura de la caja y el modo de barrido X, Y, Z, entre otros.

**Los parámetros de funcionamiento son:** la presión del agua, temperatura del agua y la capacidad de anti obstrucción. Los parámetros de salida son principalmente el caudal de descarga y el tiempo de vida del emisor.

#### **Consideraciones planteadas para el diseño de un emisor de goteo**

Este diseño se enfoca principalmente en la geometría, el dimensionamiento y en los parámetros de funcionamiento. Los factores vinculados al tipo de material fueron omitidos por lo que se fijó la construcción en polietileno de alta densidad por el proceso de fabricación 3D del emisor. La temperatura de funcionamiento es temperatura ambiente 23°C y en ausencia de cualquier sedimento de obstrucción. La predicción del caudal de salida se determinara mediante simulación CFD. El flujo en el interior del emisor es considerado como un fluido incompresible y viscosidad constante.

Diseñar el emisor de goteo con un mecanismo que permita el atrapamiento de impurezas mediante simulación numérica.

## **Parámetros iniciales de funcionamiento.**

En la tabla 3.38 se puede observar los valores calculados que se requieren para el análisis CFD.

| Hidráulica del emisor                           |                         |  |
|-------------------------------------------------|-------------------------|--|
| Presión de entrada $P_1$                        | 200Kpa                  |  |
| Presión de salida $P_3$                         | 199,999Kpa              |  |
| Presión atmosférica                             | 72927, 13 Pa            |  |
| Caudal requerido por el emisor $(Qe)$           | $6.031 \frac{Lt}{hora}$ |  |
| Perdidas de carga por inserción del<br>emisores | 0.000024m               |  |
| Perdidas por fricción en el lateral             | 0,000043m               |  |
| Rugosidad del material                          | $3x10^{-7}m$            |  |

**Tabla 3. 38.** Parámetros de funcionamiento

(Fuente: Autor)

### **Datos obtenidos del cultivo**

| Requerimientos hídricos de la planta de mora    |                                        |  |
|-------------------------------------------------|----------------------------------------|--|
| Evapotranspiración $ET_c$                       | тт<br>4,021<br>$\overline{dia}$        |  |
| Dosis de riego                                  | 98mm                                   |  |
| Intervalo de riego                              | 24 días                                |  |
| Caudal diario requerido<br>por el emisor $(Qe)$ | 12,063 $\frac{Lt}{dia}$                |  |
| Temperatura promedio<br>mes de Noviembre        | $13,85^{\circ}C$                       |  |
| Densidad del agua                               | $1000 \frac{Kg}{m^3}$                  |  |
| Viscosidad dinámica                             | $\frac{1}{1,78x10^{-3}}\frac{KG}{m^3}$ |  |

**Tabla 3. 39.** Requerimientos de agua de la planta de mora

(Fuente: Autor)

## **3.3 Diseño del emisor de goteo mediante simulación numérica.**

# **3.3.1 Simulaciones de los diseños de emisores de goteo**

La simulación CFD se lo realiza mediante el método de volúmenes finitos, para dicha simulación se requiere datos obtenidos en el campo donde se desarrolla el proyecto. En los valores obtenidos influye la ubicación geográfica del lugar, los factores climáticos, tipo de suelo, calidad de agua y las características de la planta.

# **Descripción de modelado CFD**

En la figura 3.27 se describe los pasos ordenados que se debe seguir en un análisis CFD.

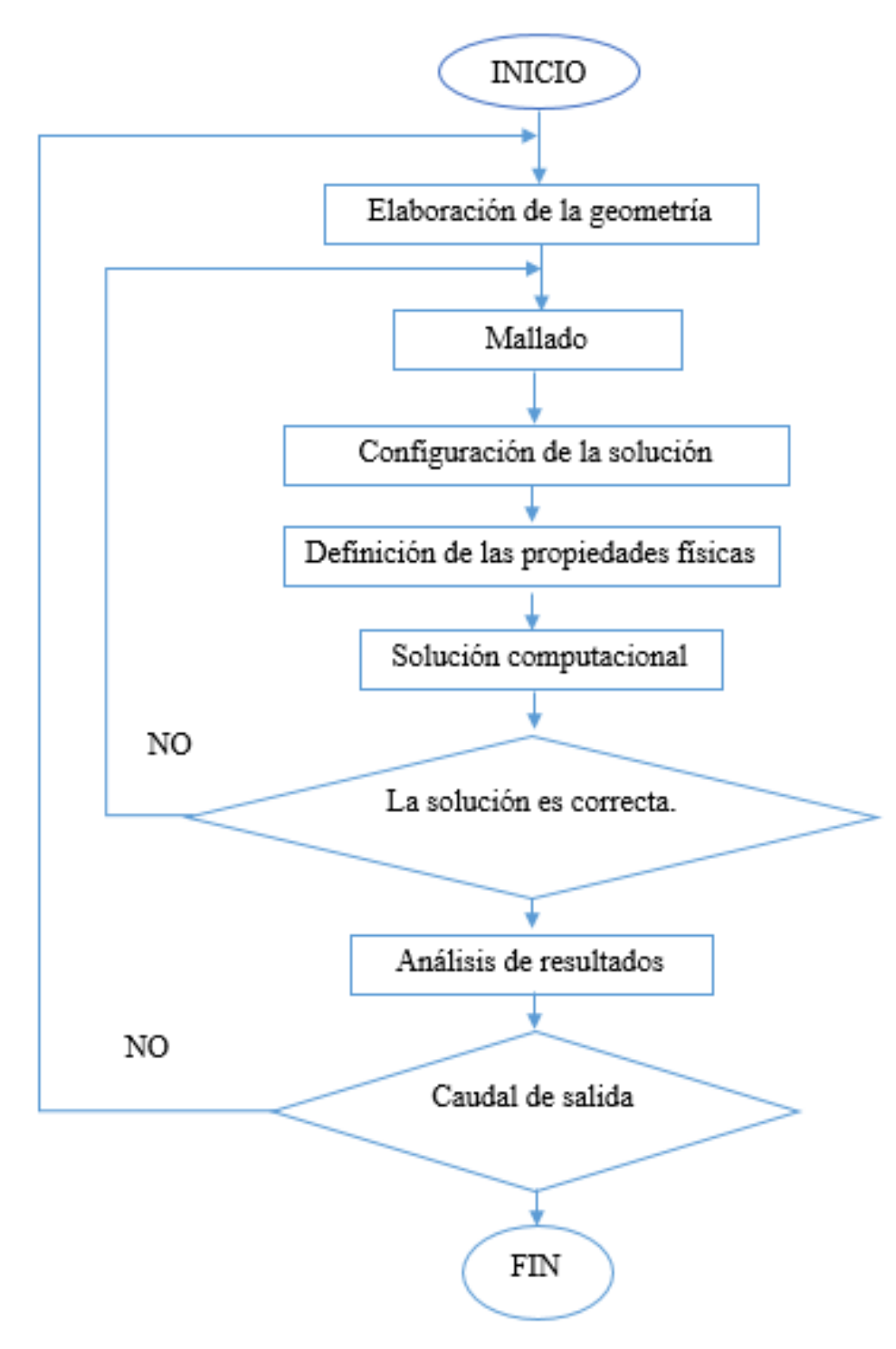

**Figura 3. 28.** Diagrama de flujo para simulación en CFD. (Fuente: Autor)

# **Proceso para la simulación CFD**

 Para el análisis CFD se utilizó el Project Workbench en cual nos brinda varias opciones para el analisis CFD entre ellos tenemos el CFX y Fluent, para este estudio se utilizo el fluent.

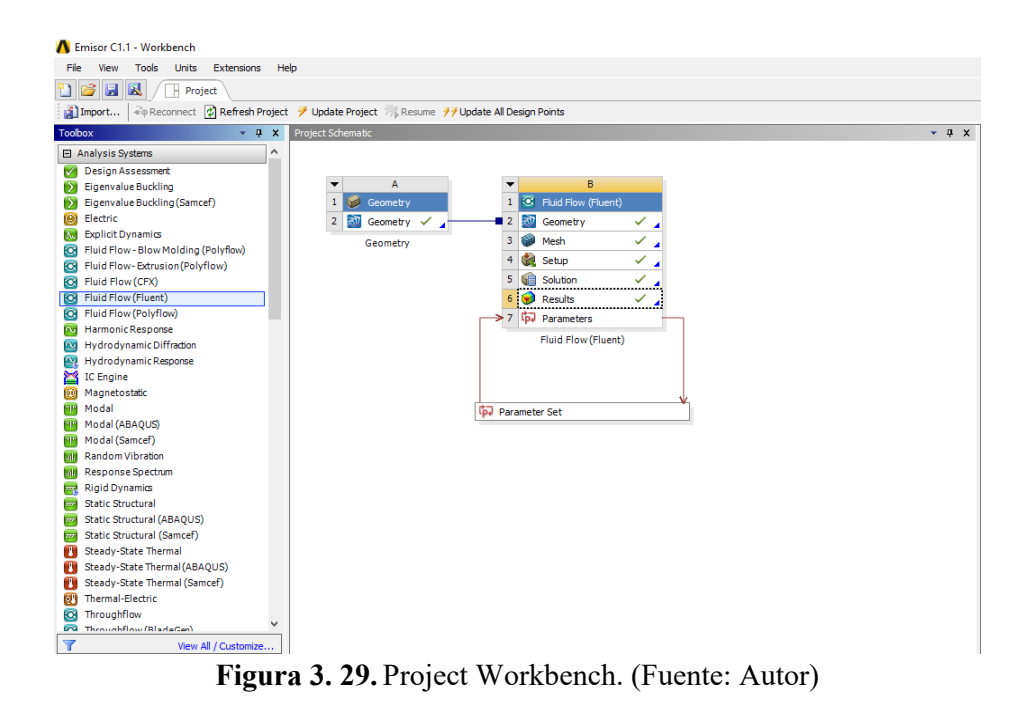

 La construcción de la geometría se lo realiza en programas Cad, para luego ser exportado al ANSYS.

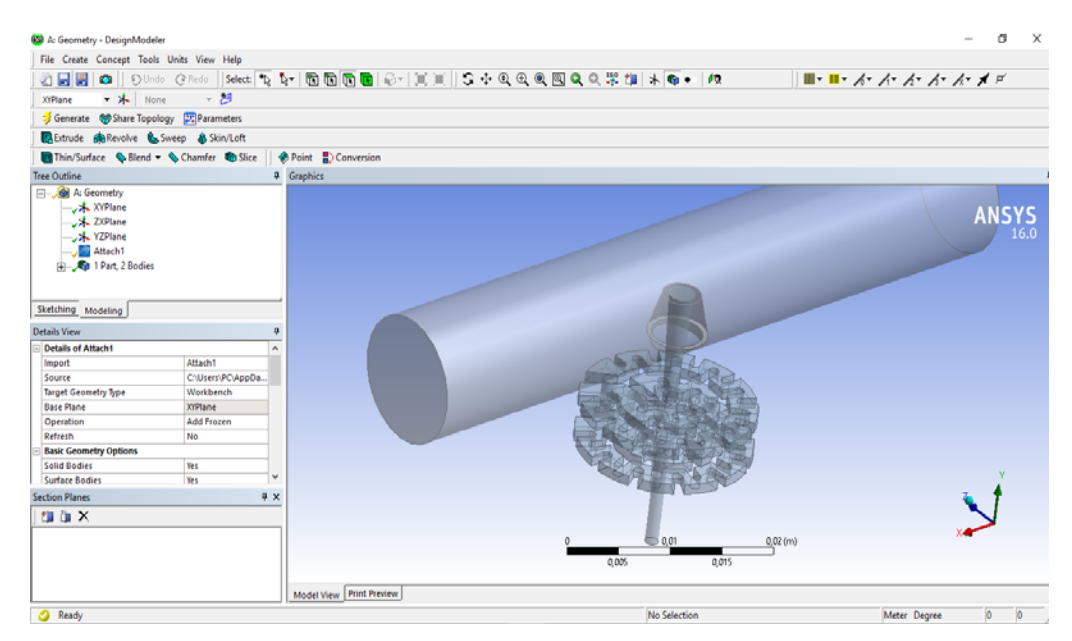

**Figura 3. 30.** A Geometry DesingnModel. (Fuente: Autor)
El proceso de mallado se realizó utilizando la opción *inflation* la cual nos permite tener mejores resultados en los analisis.

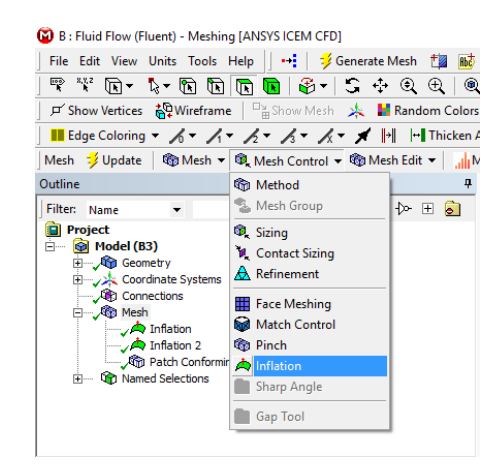

**Figura 3. 31**. Opción inflation (Fuente: Autor)

 De igual manera en el mallado se utilizó el método de tetraedros para mejorar la calidad de malla

| <b>GO</b> B: Fluid Flow (Fluent) - Meshing [ANSYS ICEM CFD]<br>File Edit View Units Tools Help    Scienerate Mesh   No Mat<br>ष ए m - % - m m m m m + 6 -   C ⊹ © ⊕   ®                                                                                  |                                                                                                    |                                     |
|----------------------------------------------------------------------------------------------------|----------------------------------------------------------------------------------------------------|-------------------------------------|
| F Show Vertices <b>AQ Wireframe</b>   <sup>Cl</sup> ashow Mesh A   Random Colors<br>■ Edge Coloring ▼ ズ▼ ズ▼ ズ▼ ズ▼ ズ▼ 同 回Thicken /                                                                                                    |                                                                                                    |                                     |
|                                                                                                    |                                                                                                    |                                     |
| Outline                                                                                                    | <b>GD</b> Method                                                                                                    | $\overline{a}$                      |
| Filter: Name<br><b>Q</b> Project<br><b>B Gol</b> Model (B3)<br><b>El-An Geometry</b><br>Coordinate Systems یادر<br><b>Alti</b> Connections<br><b>B</b> Mesh<br><b>A</b> Inflation<br><b>O Inflation 2</b><br><b>Conformit</b><br>(4) On Named Selections | Mesh Group<br><b>Q</b> Sizing<br><b>M</b> Contact Sizing<br>A Refinement<br><b>Face Meshing</b><br><b>God</b> Match Control<br><b>Co</b> Pinch<br>h Inflation<br>Sharp Angle<br><b>Gap Tool</b> | $\triangleright$ $\boxplus$ $\circ$ |

**Figura 3. 32.** Escoger el método. (Fuente: Autor)

 Malla generada con los parámetros modificados indicados en las figuras anteriores.

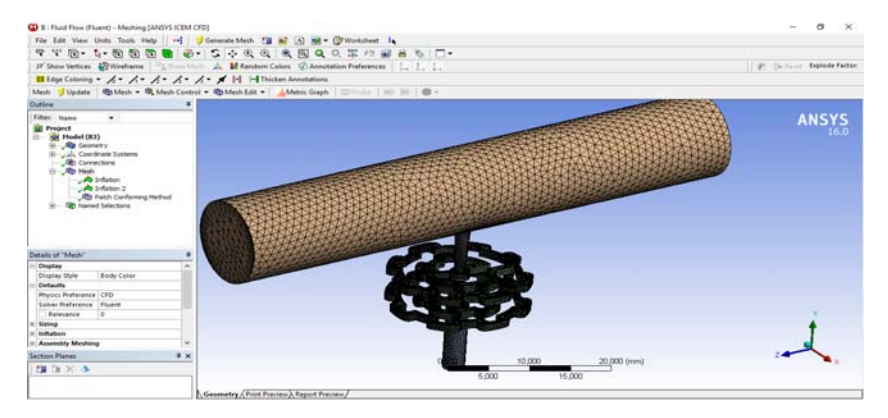

**Figura 3. 33.** Diagrama de flujo para simulación en CFD. (Fuente: Autor)

 $\triangleright$  Luego es necesario crear las secciones que van hacer utilizadas para las

condiciones iniciales de frontera para el analisis CFD.

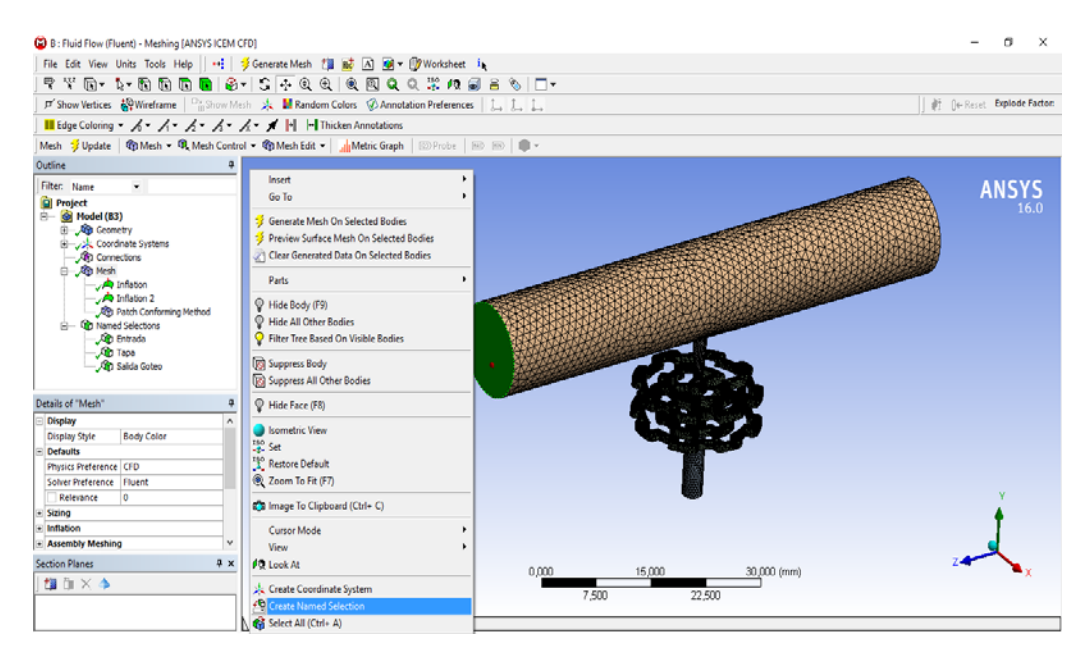

**Figura 3. 34.** Nombre la sección seleccionada. (Fuente: Autor)

 $\checkmark$ 

 $\Box$ 

> Configuración de la solución, parámetros requeridos de fluent.

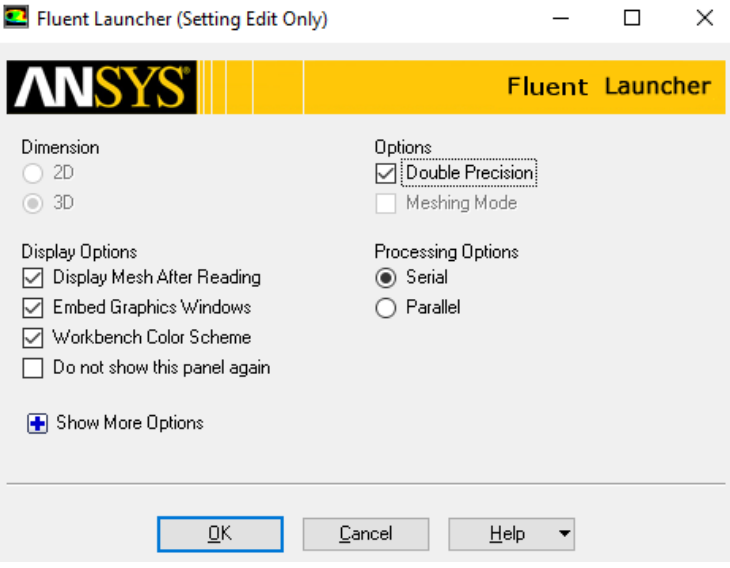

**Figura 3. 35.** Ventana inicial de *fluent*. (Fuente: Autor)

 La configuración general contiene los parámetros de la formulación de la velocidad absoluta o relativa, solución basa en la presión o la densidad y los tipos de simulación en estado estable o transitorio.

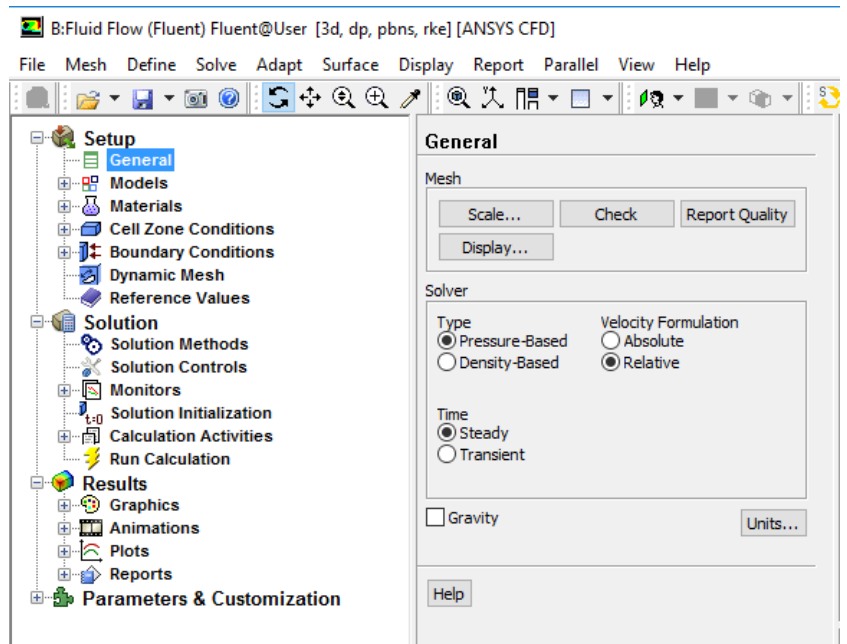

**Figura 3. 36.** Configuración de los parámetros generales. (Fuente: Autor)

 Los modelos de turbulencia (*viscuit)* contienen diferentes familias de turbulencia entre ellas tenemos, K-epsilon, K-omega, transition SST.

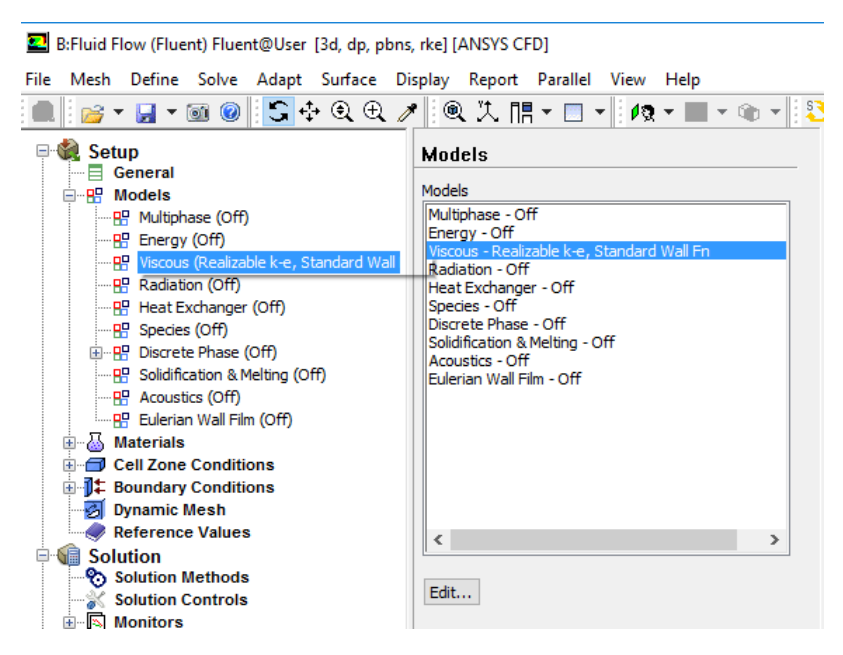

**Figura 3. 37.** Modelos de turbulencia. (Fuente: Autor)

 $\triangleright$  Se puede escoger los trataminetos de las regiones cercanas a la superficie *(Near-Wall treatment)* y el modelo de k-epsilon *(k-epsilon model)*.

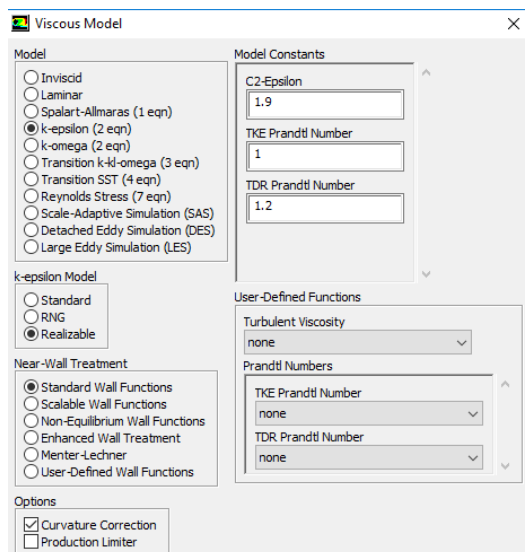

**Figura 3. 38.** Características de los modelos de turbulencia. (Fuente: Autor)

Crear el fluido con las características requeridas para el análisis.

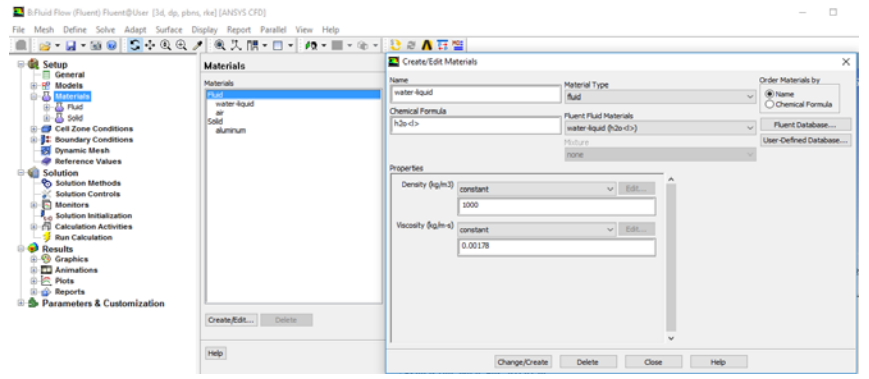

**Figura 3. 39.** Propiedades del fluido. (Fuente: Autor)

 Condiciones iniciales de frontera presión de entrada *(Pressure inlet),* presión de salida *(Pressure outlet),* identificación de las paredes *(Walls)*.

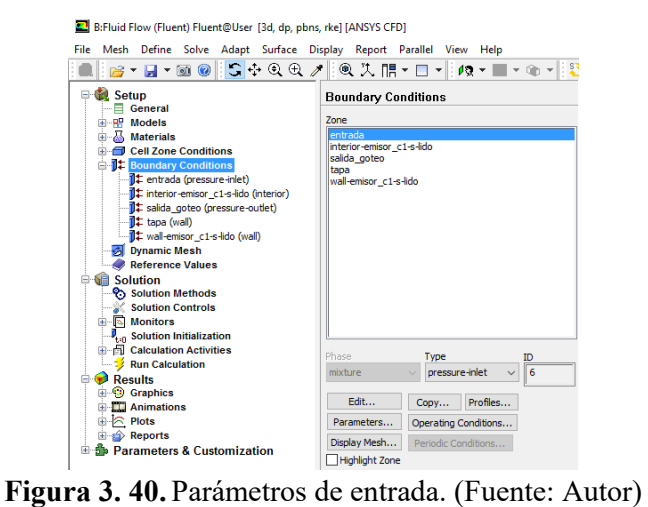

> Configuración del método de solución.

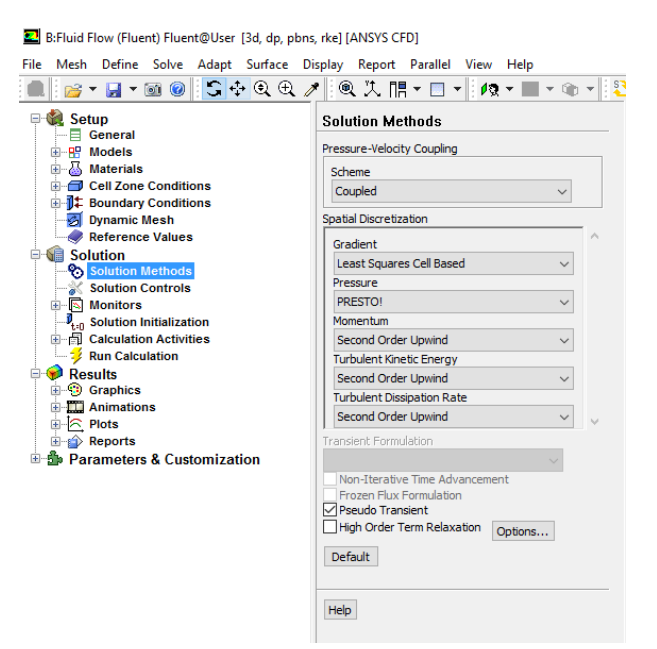

**Figura 3. 41.** Configuración de la solución. (Fuente: Autor)

 Crear los monitores de verificación de la solución del problema para determinar su convergencia.

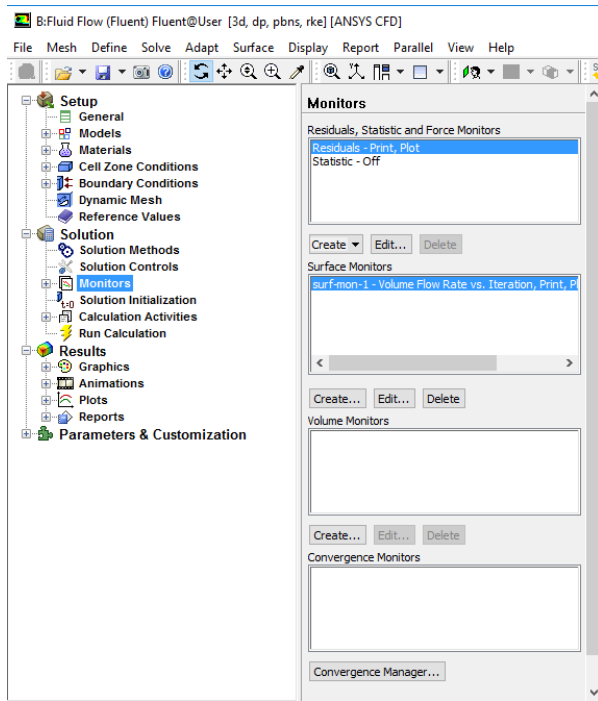

**Figura 3. 42.** Monitores de rastreo de convergencia. (Fuente: Autor)

 Ingresar un tiempo irreal *(Pseudo time step)* para que el análisis converja en un menor tiempo y la determinación del número de iteraciones del análisis.

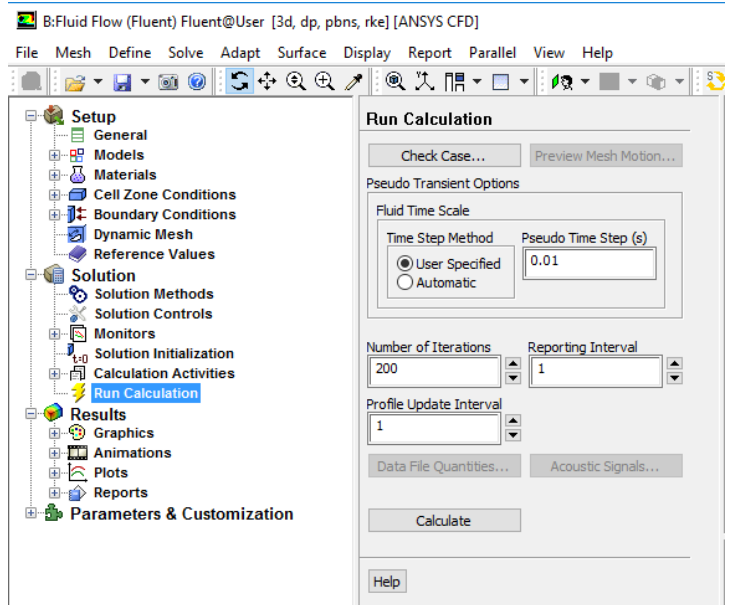

**Figura 3. 43.** Disminución del tiempo de convergencia. (Fuente: Autor)

 Parametrización de los valores en las secciones más importantes del problema, parámetros de presión.

| Emisor C1.1 - Workbench                     |                            |                         |                        |             |                          |                                                                 |                           |                            |                                 |                            | $\overline{\phantom{0}}$       | $\alpha$<br>$\mathsf{x}$  |
|---------------------------------------------|----------------------------|-------------------------|------------------------|-------------|--------------------------|-----------------------------------------------------------------|---------------------------|----------------------------|---------------------------------|----------------------------|--------------------------------|---------------------------|
| View Tools Units Extensions Help<br>File    |                            |                         |                        |             |                          |                                                                 |                           |                            |                                 |                            |                                |                           |
| B & Troject by Parameter Set X<br>d B       |                            |                         |                        |             |                          |                                                                 |                           |                            |                                 |                            |                                |                           |
| シチチ Update All Design Points                |                            |                         |                        |             |                          |                                                                 |                           |                            |                                 |                            |                                |                           |
| Toobox<br>$-9x$ x                           |                            |                         | Table of Design Points |             |                          |                                                                 |                           |                            |                                 |                            |                                | $-4x$                     |
| <b>E</b> Parameter Charts                   |                            |                         | A                      | B           | c                        | D                                                               | F                         | F                          | G                               | н                          | $\mathbf{r}$                   |                           |
| Parameters Parallel C<br>N Parameters Chart | 1<br>$\overline{2}$        | $\mathbf{1}$            | <b>Name</b>            |             |                          | P1 - parameter-1   P2 - parameter-2   P3 - Caudal de Salida   T | P4 - Vel. Entra<br>. Mang | PS - Velo, entra<br>emisor | P6 - Velo. Sali.<br>٠<br>Emison | P7 - Velo. Laber<br>. Sup. | P8 - Velo.<br>×.<br>Laber Inf. | P9 - Pres. Sali<br>.Mang. |
|                                             | $\overline{\mathbf{3}}$    | $\overline{2}$          | <b>Units</b>           | Pa          | $=$ Pa<br>$\overline{a}$ | $m^3s^41$                                                       | $ms^{\wedge -1}$          | $ms^2-1$                   | $ms^{\sim}1$                    | $ms^2-1$                   | $ms^{\wedge}-1$                | Pa                        |
|                                             | $\ddot{ }$                 | $\overline{3}$          | DP 0 (Current)         | 2E+05       | $\circ$                  | $-2.0696E -06$                                                  | 0.016378                  | 0.81254                    | 0.68762                         | 1.7886                     | 1,6913                         | $2E + 05$                 |
|                                             | s                          | $\ddot{ }$              | DP <sub>1</sub>        | 50000       | $\circ$                  | $-9,3007E - 07$                                                 | 0,023308                  | 0,3594                     | 0,23249                         | 0,78784                    | 0,73954                        | 50001                     |
|                                             | $\bullet$                  | 5                       | DP <sub>2</sub>        | 1E+05       | $\circ$                  | $-1,3972E -06$                                                  | 0,016713                  | 0,54516                    | 0,39821                         | 1,1943                     | 1,1259                         | 1,0002E+05                |
|                                             | $\overline{\mathbf{z}}$    | 6                       | DP <sub>3</sub>        | $1,5E + 05$ | $\ddot{\mathbf{0}}$      | $-1,7608E-06$                                                   | 0,042914                  | 0,68848                    | 0,55139                         | 1,5162                     | 1,4308                         | 1,5001E+05                |
|                                             | $\circ$                    | $\overline{7}$          | DP 4                   | $2.5E + 05$ | $\circ$                  | $-2.341E -06$                                                   | 0.026144                  | 0.92492                    | 0.78373                         | 2.0326                     | 1.9256                         | 2.5001E+05                |
|                                             | 9                          | $\overline{\mathbf{3}}$ | DP S                   | $36 + 05$   | $\circ$                  | $-2,578E -06$                                                   | 0,027793                  | 1,0236                     | 0.87748                         | 2,2463                     | 2,1417                         | $3E + 05$                 |
|                                             | 10                         | $\bullet$               |                        |             |                          |                                                                 |                           |                            |                                 |                            |                                |                           |
|                                             | $12\,$<br>$13$<br>14<br>15 | $\epsilon$              |                        |             |                          |                                                                 |                           |                            |                                 |                            |                                | $\rightarrow$             |
|                                             | $16\,$                     | Scene                   |                        |             |                          |                                                                 |                           |                            |                                 |                            |                                | $-9x$                     |
|                                             | 17                         |                         |                        |             |                          |                                                                 |                           |                            |                                 |                            |                                |                           |
|                                             | $18\,$                     |                         |                        |             |                          |                                                                 |                           |                            |                                 |                            |                                |                           |
|                                             | 19                         |                         |                        |             |                          |                                                                 |                           |                            |                                 |                            |                                |                           |
|                                             | ٠                          |                         |                        |             |                          |                                                                 |                           |                            |                                 |                            |                                |                           |
|                                             | 21                         |                         |                        |             |                          |                                                                 |                           |                            |                                 |                            |                                |                           |
|                                             |                            |                         |                        |             |                          |                                                                 |                           |                            |                                 |                            |                                |                           |
| View All / Customize                        | $\left\{ \right.$          |                         |                        |             |                          |                                                                 |                           |                            |                                 |                            |                                |                           |

**Figura 3. 44.** Resultados de los parámetros ingresados. (Fuente: Autor)

### **3.3.2 Simulación emisor Rainbow Italy**

### **Geometría de análisis**

La primera geometría para el análisis CFD se realizó a partir de un elemento adquirido en el mercado local. Este modelo consta de un laberinto simple por el cual el agua debe circular, la entrada tiene una forma cónica recortada para mejorar la entrada de agua al interior del emisor de goteo. La siguiente figura muestra el modelo digital del emisor de goteo.

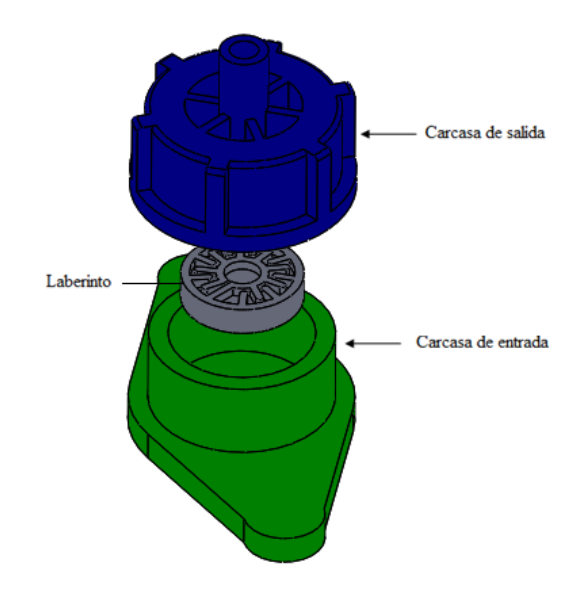

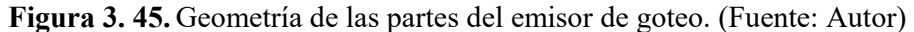

La siguiente figura muestra el volumen de agua que se genera en el interior del emisor de goteo.

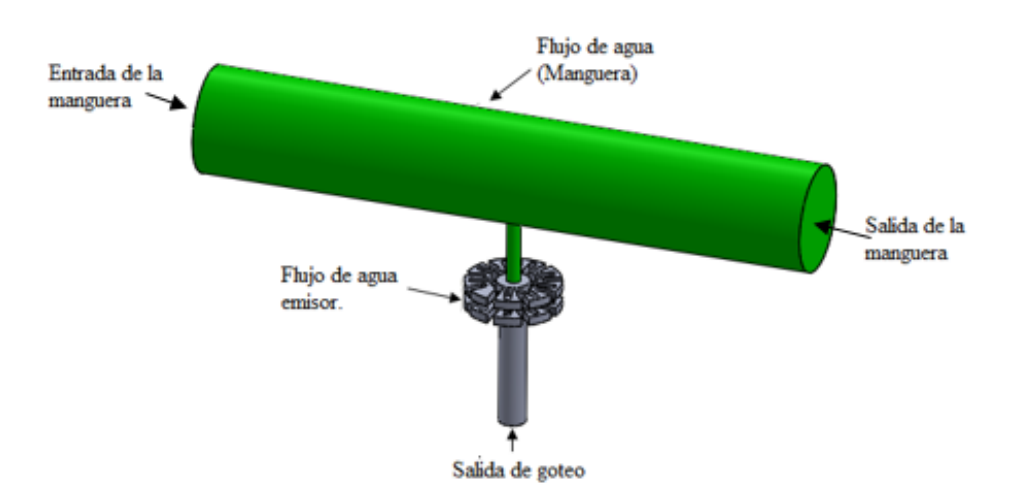

**Figura 3. 46.** *.* Geometría del flujo de agua. (Fuente: Autor)

#### **3.3.2.1 Verificación de la calidad de la malla**

**Malla 1:** En esta malla se aplicó un refinamiento (Refinement) en las caras donde se requieren observar los resultados, Un método de adaptación (Patch conforming method) donde se escogió el método de mallado netamente de tetraedros y 3 tamaños de borde (Edge sizing) con diferentes número de divisiones donde el (Patch conforming method) no genera una buen calidad de malla. En las siguientes figuras se muestran la malla generada.

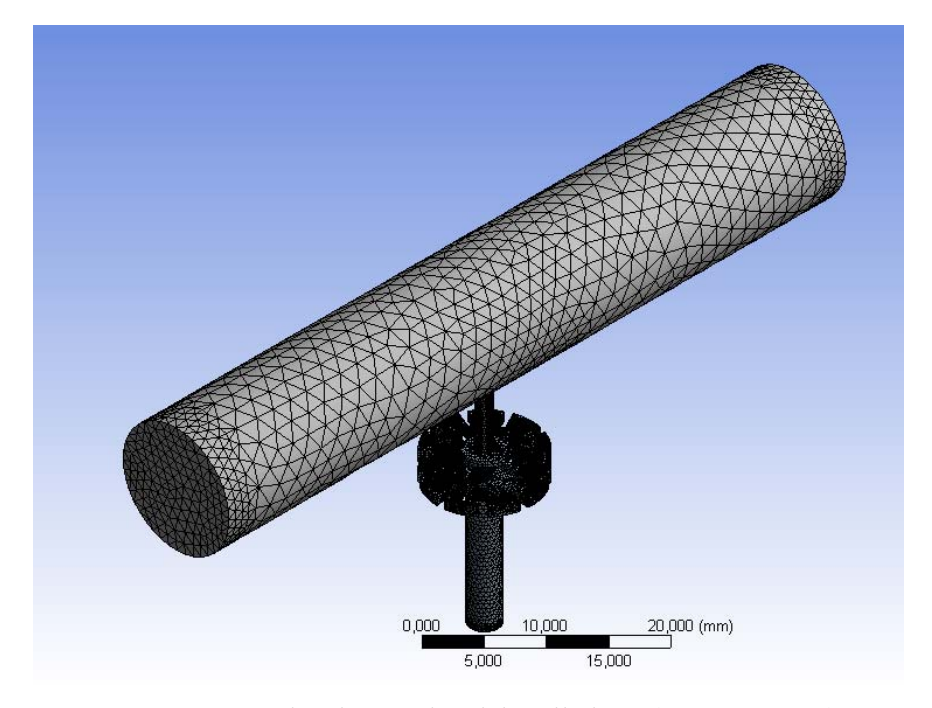

**Figura 3. 47.** Vista isométrica del mallado 1. (Fuente: Autor)

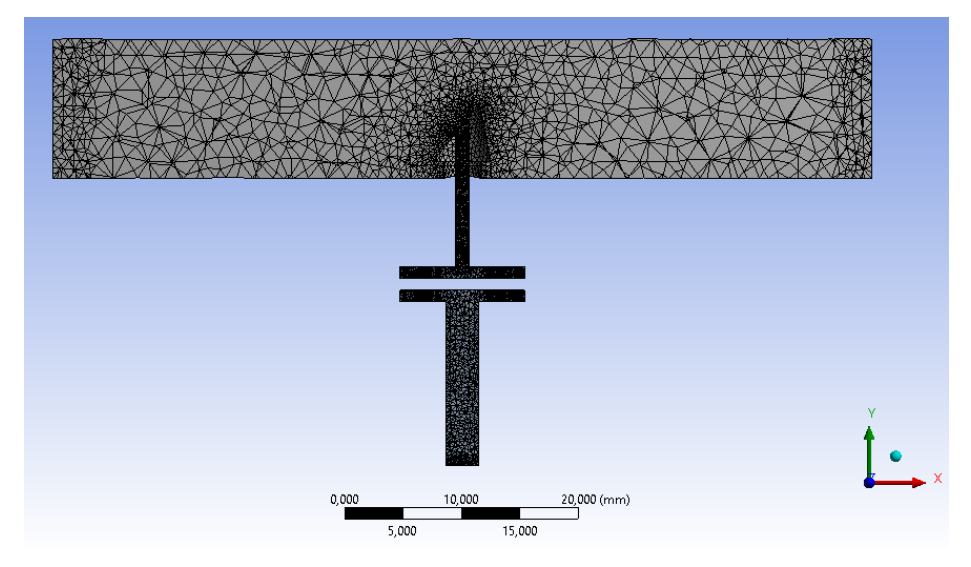

**Figura 3. 48.** Vista de corte del mallado 1. (Fuente: Autor)

Este mallado consta de netamente de tetraedros tiene un cantidad de 38788 nodos y 174759 elementos. Para la evaluación de la malla tomamos en cuenta los siguientes aspectos: la relación de aspecto *(Aspect Ratio)* y la oblicuidad *(Skewnees).*

### **Evaluación de la malla**

Para este mallado tenemos una relación de aspecto mínimo de 1,1586 y máximo 8,849. Se puede de decir que es una malla aceptable pero los resultados finales del análisis no son muy confiables.

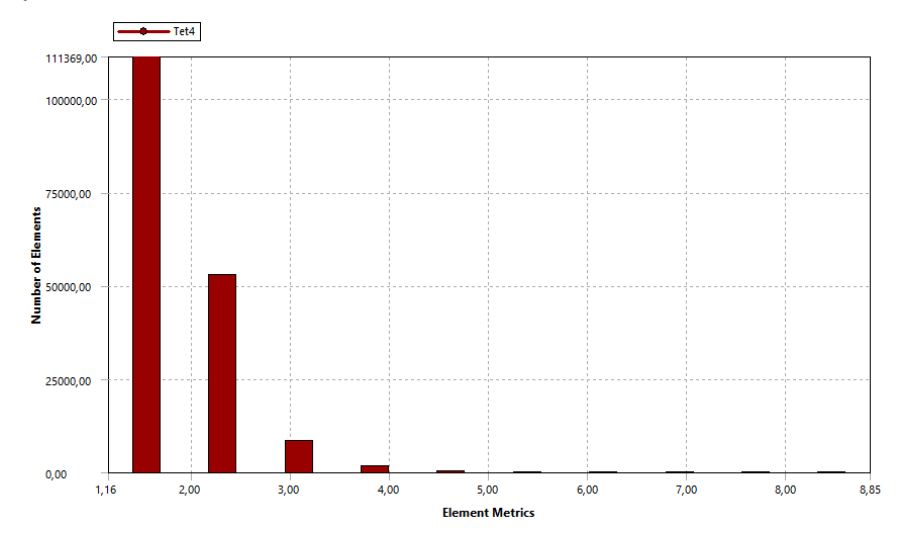

**Figura 3. 49.** Evaluación de la relación de aspecto (Fuente: Autor)

El mallado 1 tiene una oblicuidad mínima de 0,00000727 y na máxima de 0,919 este valor es aceptable de acuerdo a lo que recomienda el capítulo de teoría. Pero los resultados finales nos dan un error grande.

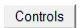

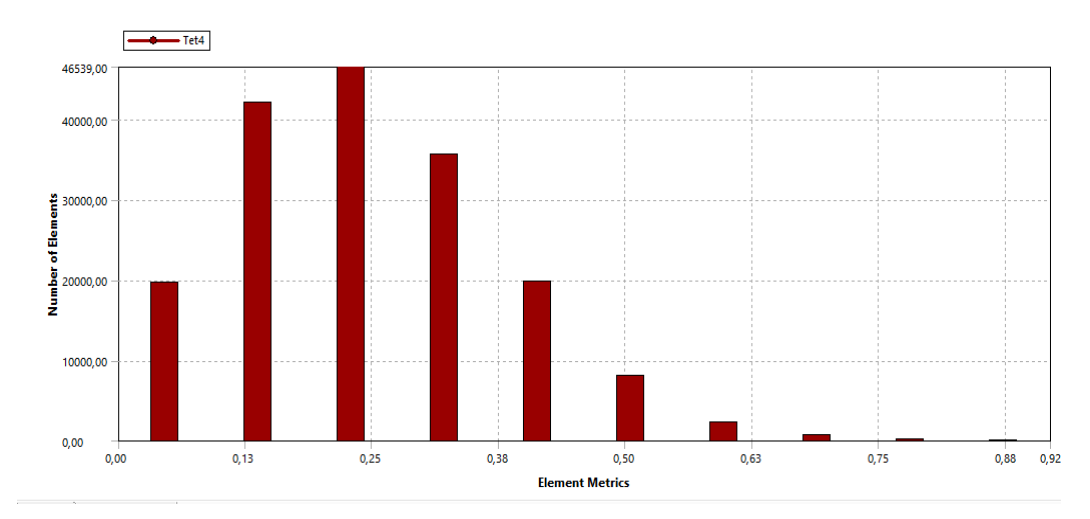

**Figura 3. 50.** Evaluación de oblicuidad. (Fuente: Autor)

**Malla 2:** Para esta malla se aplicó un *sizing* el que consta de los siguientes parámetros:

| Use advance size function | Curvature  |
|---------------------------|------------|
| Relevan center            | Coarse     |
| Smoothing                 | Medium     |
| Min size                  | $0,150$ mm |
| Max size                  | $9,60$ mm  |
| $E$ wantar Awtan)         |            |

**Tabla 3. 40.** Parámetros cambiados para el mallado

(Fuente: Autor)

En este mallado se aplicó el método denominado Assembly Meshing Cut Cell Hex Dominant algorithm. Este método utiliza un enfoque cartesiano de volumen de mallado, en el que la propagación de las celdas no respeta los límites ni los bordes del dominio o solo que se indique una condición de frontera. En la siguiente figura se puede observar la malla generada.

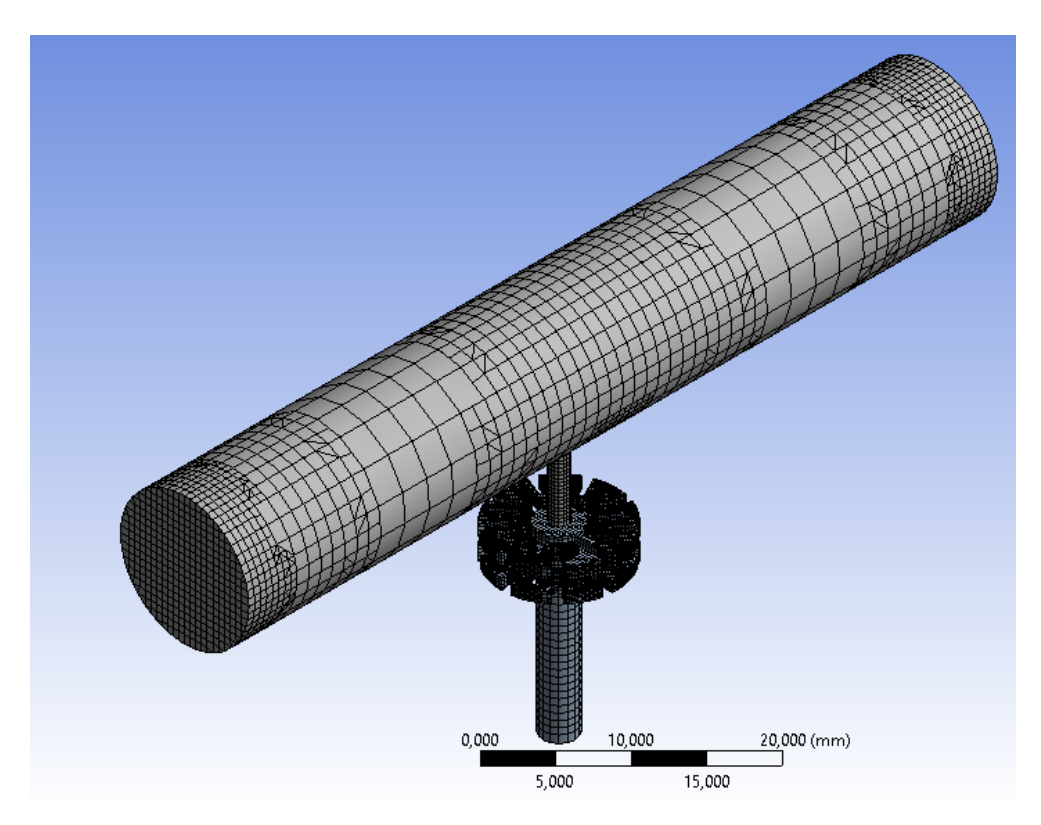

**Figura 3. 51.** Vista isométrica del mallado 2. (Fuente: Autor)

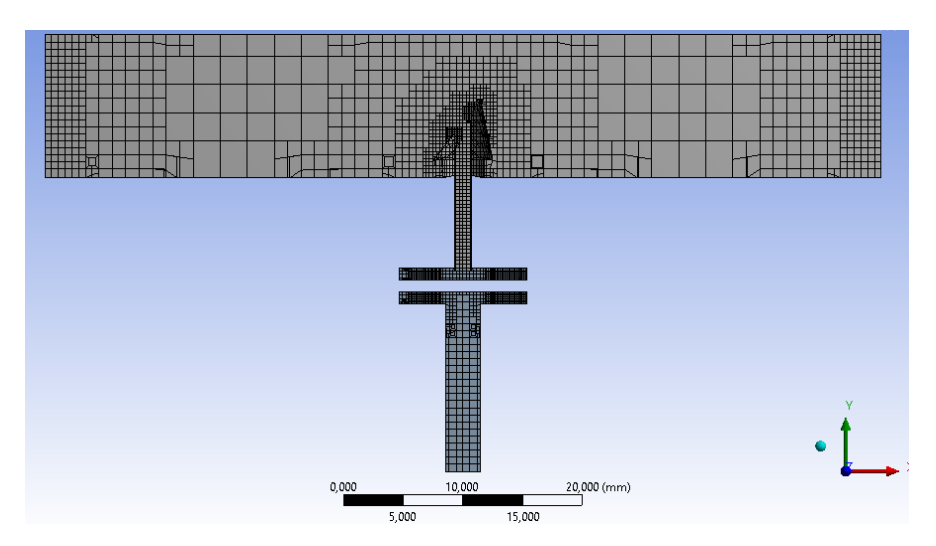

**Figura 3. 52.** Vista de corte del mallado 2. (Fuente: Autor)

El mallado está formado por hexaedros, prismas de base triangulas y una cantidad de tetraedros. Tiene una cantidad de 62525 nodos y 52375 elementos. Para la evaluación de la malla tomamos en cuenta los siguientes aspectos como es la relación de aspecto (Aspect Ratio) y la oblicuidad (Skewnees).

# **Evaluación de la malla**

Para este caso tenemos una relación de aspecto mínimo de 1,0326 y máximo 21,52. Se puede de decir que es una malla aceptable pero los resultados finales del análisis no son muy confiables.

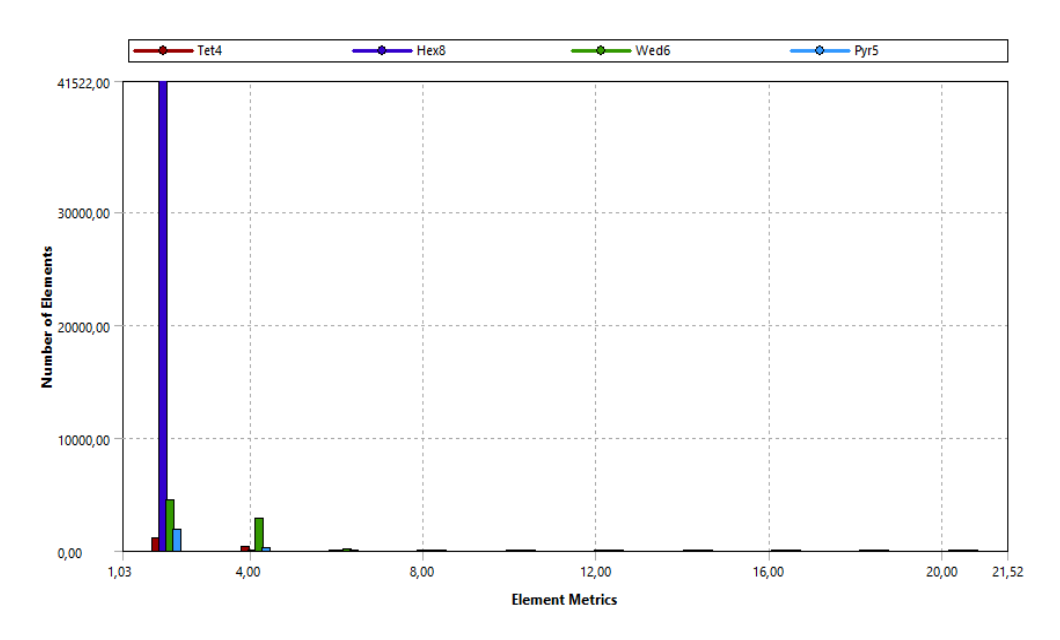

**Figura 3. 53.** Evaluación de la relación de aspecto. (Fuente: Autor)

El mallado 2 tiene una oblicuidad mínima de  $1,305x10^{-10}$  y na máxima de 0,979 este valor es aceptable de acuerdo a lo que recomienda el capítulo de teoría. Pero los resultados finales nos muy aceptables.

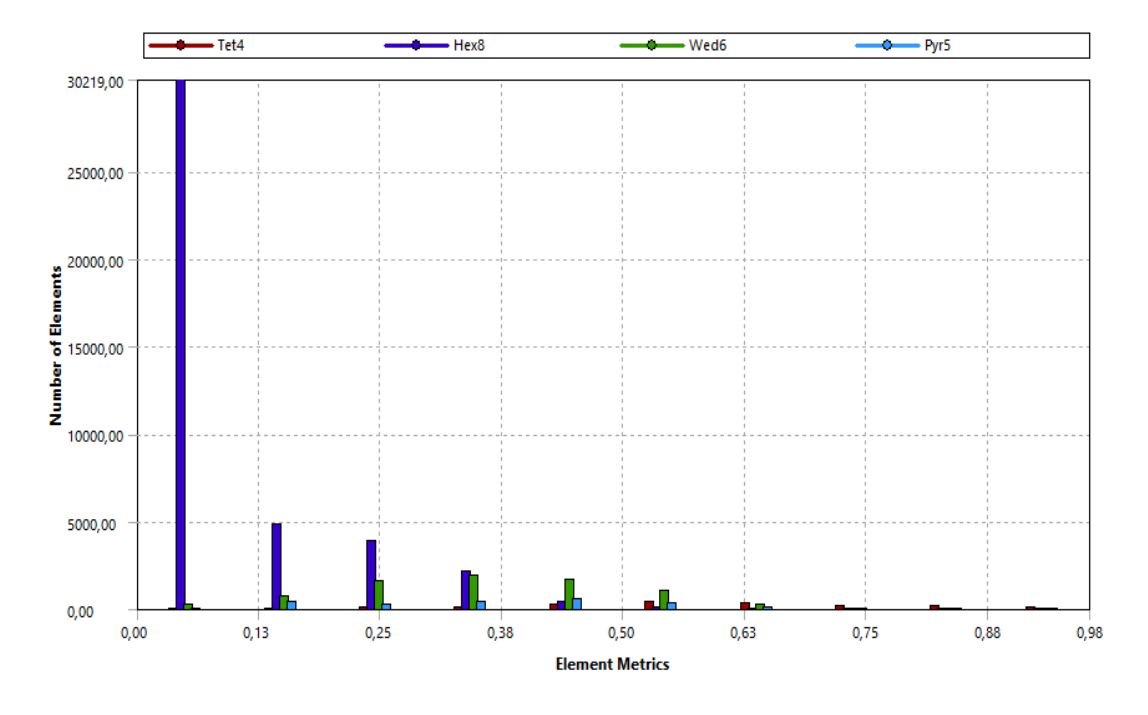

**Figura 3. 54.** Evaluación de oblicuidad. (Fuente: Autor)

**Malla 3:** Esta es la malla que nos ha dado mejores resultados, la técnica que se utilizó en este mallado fue la siguiente: el primer paso fue utilizar la opción que nos ofrece ANSYS denominada "Inflation" en la que se crea varias capas de prismas alrededor de una superficie. Luego se aplicó el método de tetraedros para completar el mallado del domino. En la siguiente tabla podemos ver en detalle los factores utilizados en el mallado.

**Tabla 3. 41.** Parámetros cambiados en la opción "Inflation"

| <b>Inflation Option</b> | <b>Smooth Transition</b> |
|-------------------------|--------------------------|
| Transitio ratio         | 0.3                      |
| Max Layers              |                          |
| Growth rate             | 1.1                      |

(Fuente: Autor)

En la siguiente se indican los factores que se cambió para el mallado en la opción Sizing.

| Use advance size function | Proximity and Curvature |
|---------------------------|-------------------------|
| Relevan center            | Fine                    |
| smoothing                 | High                    |
| Min size                  | $0,025$ mm              |
| Proximity Min             | $0,025$ mm              |
| Max Face Size             | 1mm                     |
| Max size                  | 2mm                     |

**Tabla 3. 42.** Parámetros cambiados para el mallado

(Fuente: Autor)

En las figuras3.54, 3.55 3. 56 se observara diferentes vistas de la malla generada.

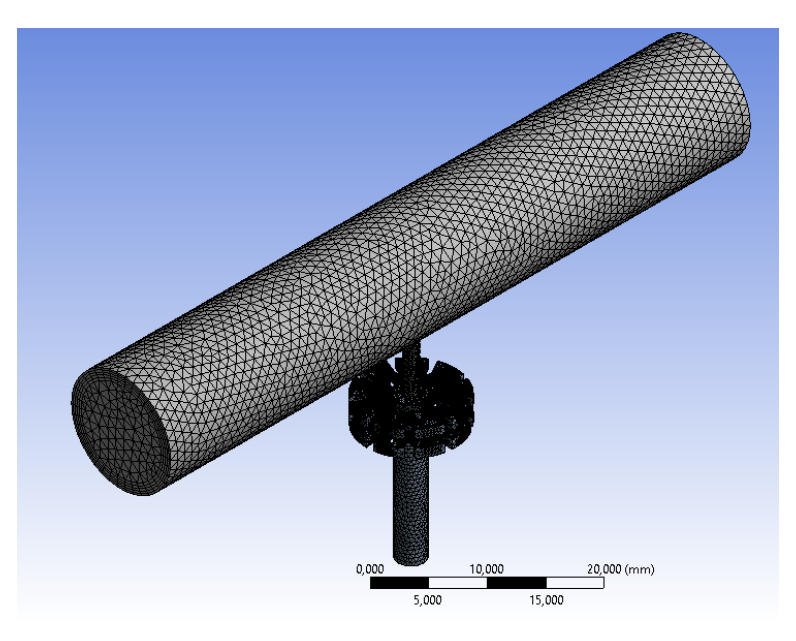

**Figura 3. 55.** Vista isométrica del mallado 3. (Fuente: Autor)

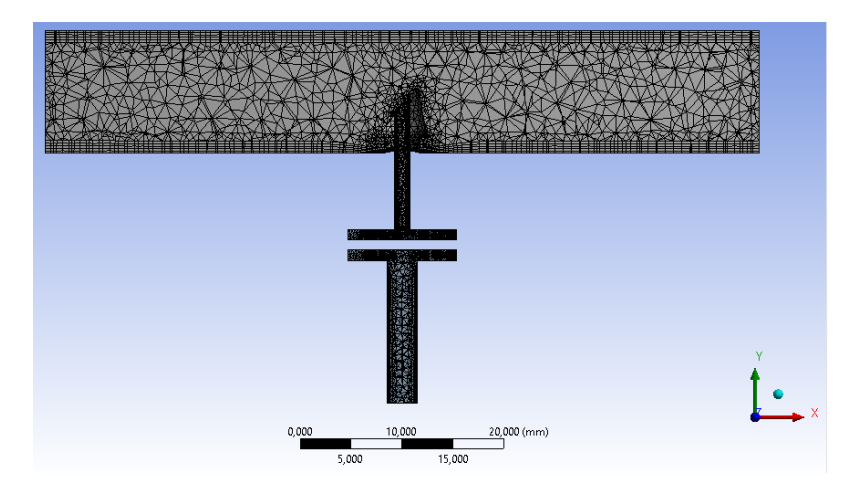

**Figura 3. 56.** Vista de corte del mallado 3. (Fuente: Autor)

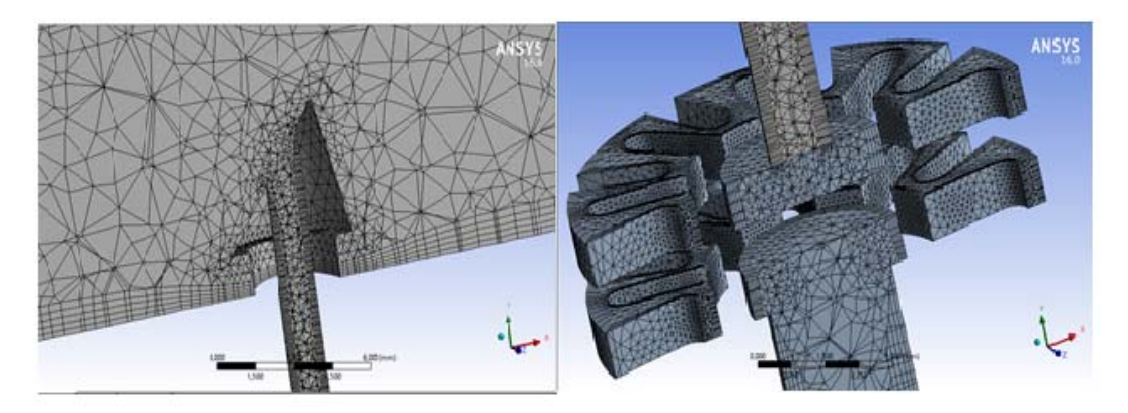

**Figura 3. 57.** Vista del mallado seleccionado. (Fuente: Autor)

# **Evaluación de la malla**

La malla final consta de 147935 nodos y 386691 elementos, esta gran cantidad de elementos y nodos se debe a que tenemos una geometría compleja. Está formada por tetraedros, hexaedros y prismas de base triangular.

**Relación de aspecto:** En el capítulo anterior se dijo que un valor aceptable de la relación de aspecto puede ser menor de 50. La relación de aspecto *(Aspect ratio)* en este caso es, mínimo 1,1607y máximo 27,018.

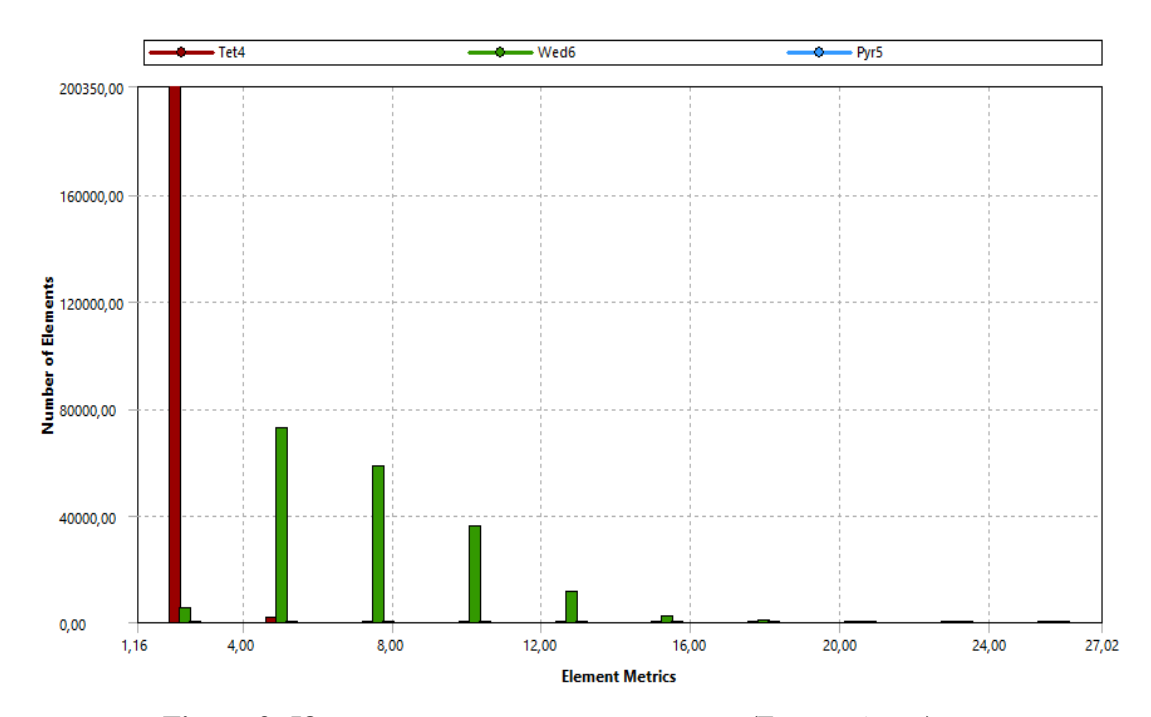

**Figura 3. 58.** Evaluación de la relación de aspecto. (Fuente: Autor)

**Oblicuidad (Skewness):** El mallado 3 tiene una oblicuidad mínima de 1,1402e - 4 y na máxima de 0,92577 este valor es aceptable de acuerdo a lo que recomienda el capítulo de teoría.

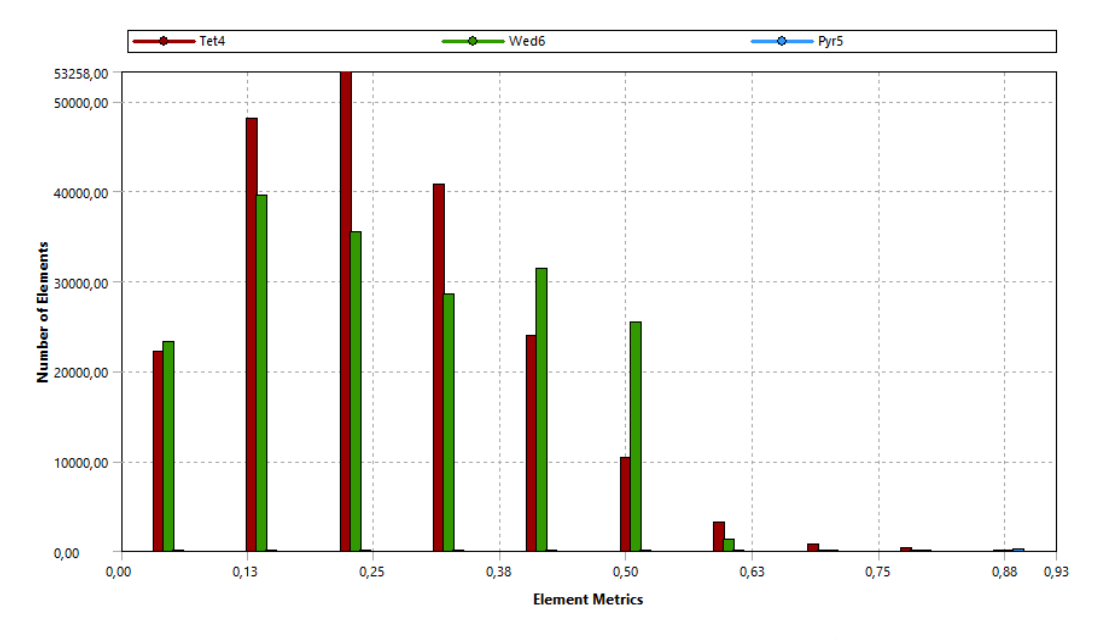

**Figura 3. 59.** Evaluación de oblicuidad. (Fuente: Autor)

**Calidad ortogonal (Ortogonal Quality):** En la malla 3 tenemos una calidad ortogonal de malla mínima de 7,4226e-002 y una máxima de 0,999 por lo que estos valores se encuentran en el rango recomendado en el capítulo anterior que debe ser menor a 1.

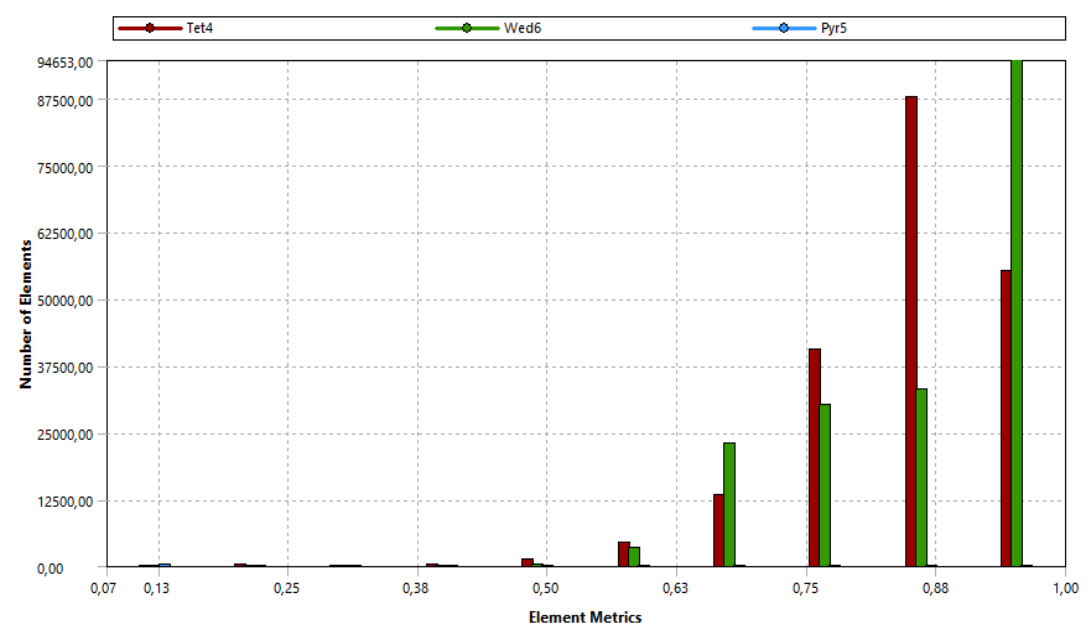

**Figura 3. 60.** Evaluación de la calidad ortogonal. (Fuente: Autor)

#### **Análisis de las diferentes mallas estudiadas**

| Malla 1     | Malla 2       | Malla 3                                                                                                    |
|-------------|---------------|----------------------------------------------------------------------------------------------------|
| 38788       | 62525         | 147935                                                                                                    |
| 174759      | 52375         | 386691                                                                                                    |
| 1,1586 min. | 1,0326 min.   | 1,1607 min.                                                                                                    |
| 8,849 máx.  | 21,52 máx.    | 27,018 máx.                                                                                                    |
| 7,27e-6 min | 1,305e-10 min | 1,1402e-4 min                                                                                                    |
| 0,919 máx.  | 0,979 máx.    | 0,9257 máx.                                                                                                    |
|             |               | $\sqrt{1}$ $\sqrt{1}$ $\sqrt{1}$ $\sqrt{1}$ $\sqrt{1}$ $\sqrt{1}$ $\sqrt{1}$ $\sqrt{1}$ $\sqrt{1}$ $\sqrt{1}$ $\sqrt{1}$ $\sqrt{1}$ $\sqrt{1}$ $\sqrt{1}$ $\sqrt{1}$ $\sqrt{1}$ $\sqrt{1}$ $\sqrt{1}$ $\sqrt{1}$ $\sqrt{1}$ $\sqrt{1}$ $\sqrt{1}$ $\sqrt{1}$ $\sqrt{1}$ $\sqrt{1}$ $\sqrt{1}$ $\sqrt{1}$ $\sqrt{1$ |

**Tabla 3. 43.** Número de ecuaciones utilizadas en cada método

(Fuente: Autor)

En la malla 1 no se aplicó ningún refinamiento por tal motivo tiene una cantidad mínima de elementos y nodos, tiene una relación de aspecto baja, máxima de 8,849 pero los elementos cercanos a la pared son demasiado grandes por lo que los resultados obtenidos no son aceptables al comparar con las mediciones. En el mallado 2 se aplicó un método de mallado diferente que presento una malla discontinua a pesar que tiene una relación de aspecto máxima de 21,52 sus elementos no presentan uniformidad por tal motivo no se consideró aceptada. El mallado es la de mayor número de elementos y nodos por la aplicación de refinamientos en la pared y en las zonas donde se requieren obtener los resultados este mallado tiene una relación de aspecto de 27,018 y una oblicuidad máxima de 0,92. Esta malla presenta una buena uniformidad.

#### **3.3.2.2 Configuración de la solución**

#### **Formulación de la velocidad absoluta o relativa**

La velocidad absoluta se prefiere en aplicaciones en las que el flujo en la mayor parte del dominio no está en movimiento, por ejemplo una habitación grande con un pequeño ventilador. Mientras que la velocidad relativa se prefiere en aplicaciones cuando la mayor parte de fluido en el dominio está en movimiento. [18]

#### **Precisión simple y precisión doble**

Cuando existen geometrías de longitud de escalas muy dispares, los cálculos de precisión simple no son adecuados. Para representar las coordenadas de los nodos es necesario doble precisión, también se aplica en geometrías que implican múltiples encierros conectados a través de tubos de pequeño diámetro. Por lo tanto pueden ser necesarios para resolver las diferencias de presión que impulsan el flujo de cálculo de doble precisión. [18] Por cuanto en este trabajo se utilizó *(Double precisión).* 

#### **Solución basa en la presión** *(Pressure - Based)*

Este proceso de solución se utilizó en el presente trabajo, el cual emplea un algoritmo que pertenece a una clase general de métodos llamados el método de proyección, en el que la restricción de la conservación de la masa (continuidad) del campo de velocidad se consigue mediante la resolución de la ecuación de la presión o la correlación de la presión. [18]

Puesto que las ecuaciones que gobiernan son no lineales y acopladas entre sí, el proceso de solución implica iteraciones en el que todo el conjunto de ecuaciones que gobiernan se resuelven varias veces hasta que la solución converge en la figura 3.60 se muestra el proceso del *solver* acoplado. [18]

**Pressure – Based Couple Algorithm**

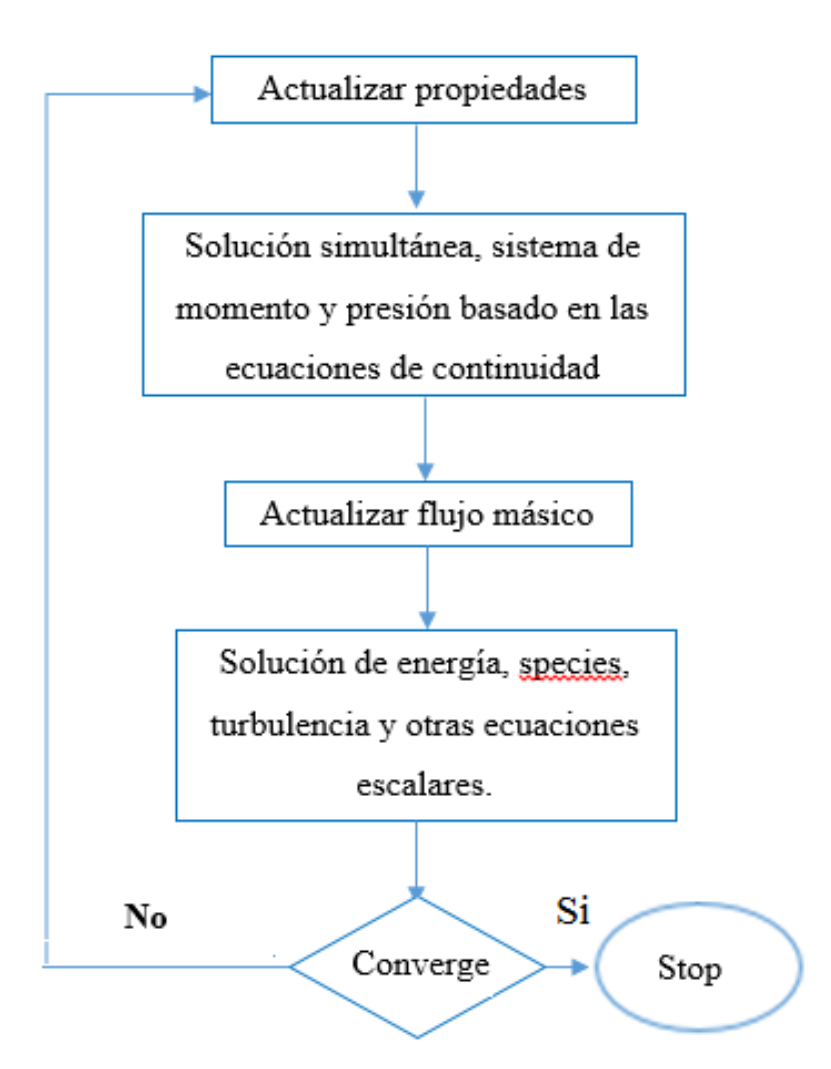

**Figura 3. 61.** Diagrama de flujo de la solución basada en la presión. [36]

#### **3.3.2.3 Configuración** *(Setup)*

#### **Modelos de turbulencia (Viscuit)**

Los fluidos estacionarios turbulentos se han investigado durante décadas por lo que se ha desarrollado varios métodos para predecir le flujo turbulento. Existen tres métodos:

- 1) Modelos para las ecuaciones de RANS (Reinolds Averaged Navier-Stokes). Está focalizado en el fluido principal y la magnitud en el desarrollo de las fluctuaciones del flujo turbulento. [18]
- 2) Large Eddy Simulation (LES). Este sería como el término intermedio del cálculo de la turbulencia en que representa el comportamiento de los eddies de mayor escala. [18]
- 3) Direct Numerical Simulation (DNS). Esta técnica es capaz de resolver todo tipo de fluctuaciones de flujo principal. El uso de esta técnica solo está reservado para investigaciones de alto nivel con supercomputadores. [18]

Turbulencia basada en las ecuaciones RANS (Reinolds Averaged Navier-Stokes). Entre ellos tenemos los siguientes:

**• Familia**  $k - \varepsilon$ **:** Con este caso se presentan las variantes Estándar, RNG, Realizable. El modelo RNG tiene un término adicional en la ecuación que mejora la precisión de los flujos forzados. El modelo  $\mathbf{k} - \mathbf{\varepsilon}$  realizable contiene una formulación alternativa de la viscosidad turbulenta. [36]

En cuanto al tratamiento cercano a la pared estos modelos presentan la opción de aproximar efectos producidos por la capa límite "*Wall Fuction"* o de resolverlos detalladamente "*Enhanced Wall Treatment".* [36]

- **Familia**  $k \omega$ **:** En este caso se presentan las variantes Estándar y SST. El modelo estándar incorpora modificaciones de numero bajo de Reynolds, compresión, cizalladura y el flujo de difusión. el modelo SST se basa en el acoplamiento de las ecuaciones de transporte SST con otras dos ecuaciones, una para la intermitencia y la otra para los criterios de inicio. [36]
- **V2F Model y Reynolds Stress Model:** Estos modelos presentan características similares a los anteriores métodos hablados, pero no tienen aplicación práctica [36]

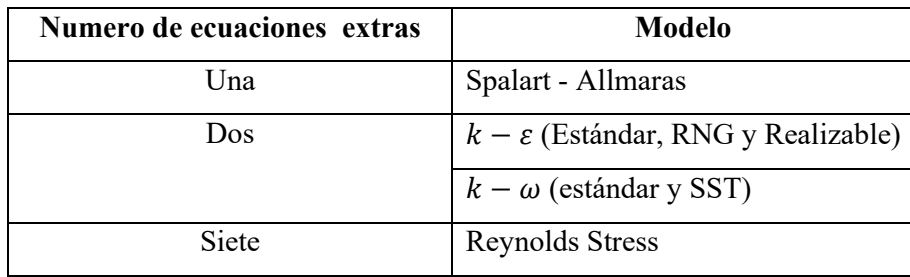

**Tabla 3. 44.** Número de ecuaciones utilizadas en cada método [34]

En este estudio se ha empleado el modelo  $k - \varepsilon$  realizable, donde el problema inicial se resuelve a partir de una formulación de  $\varepsilon$  más compleja. De igual manera las fuentes bibliográficas recomiendan su utilización por su buen funcionamiento frente al modelo RNG. [18]

#### **Tratamiento de regiones cercanas a la superficie**

El modelo  $k - \varepsilon$  empleado ofrece varios tratamientos siendo el de función estándar en la en la pared "Standar Wall Fuctions" escogido en este trabajo. Los "Wall – fuction" hacen una fiel representación del fenómeno real, por tal motivo se escoge en la solución de este trabajo.

### **Condiciones iniciales de frontera**

Con la malla final designada se realizó 3 simulaciones con geometrías distintas cada simulación consta de 6 parámetros diferentes pero planteadas de igual manera. El emisor de goteo se instaló en un banco de pruebas para medir su capacidad de funcionamiento. Las condiciones iniciales impuestas para la simulación se calcularon en el objetivo anterior.

Las diferentes geometrías simuladas se detallan su nombre en la siguiente tabla.

| <b>Nombre</b>                | Geometría            | Presión de entrada |
|------------------------------|----------------------|--------------------|
| <b>Emisor Rain Bow Italy</b> | Laberinto simple     | $200$ Kpa          |
| Emisor A                     | Doble laberinto      | $200$ Kpa          |
| Emisor B                     | Laberinto estrella   | $200$ Kpa          |
| Emisor C                     | Laberinto individual | $200$ Kpa          |

**Tabla 3. 45.** Casos de simulación

(Fuente: Autor)

Hay que tomar en cuenta que el dominio es una geometría 3D pero el coste computacional para nuestro estudio es reducido. El contorno exterior del dominio, FLUENT lo reconoce como una superficie (Wall). La entrada tanto como la salida se debe generar en el proceso de mallado.

| Identificación       | <b>Tipo</b>     | <b>Condiciones fijadas</b> |
|----------------------|-----------------|----------------------------|
| frontera/contorno    |                 |                            |
| Pared                | Wall            | Pared fija (Por defecto)   |
| Entrada del dominio  | Pressure Inlet  | Intensidad turbulenta      |
|                      |                 | Presión 1 de entrada       |
| Salida del dominio 1 | Pressure Outlet | Presión 2 de salida        |
| Salida de goteo      | Pressure Outlet | Intensidad turbulenta      |
|                      |                 | Presión atmosférica        |

**Tabla 3. 46.** Parámetros de las condiciones de frontera impuestos

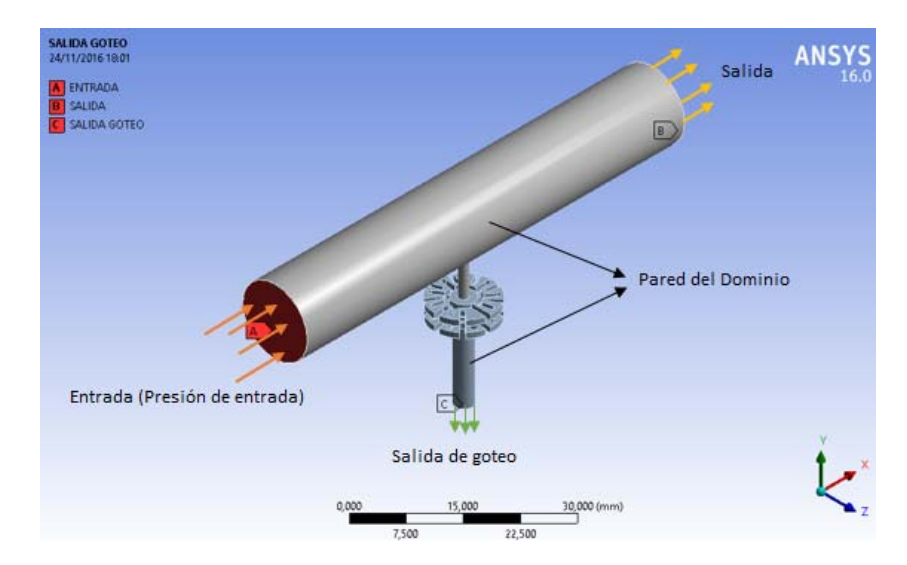

(Fuente: Autor)

**Figura 3. 62.** Vista general de dominio con las condiciones de frontera. (Fuente: Autor)

#### **Tipos de simulación**

Existen dos tipos de simulación: estacionaria *(Steady state),* y en tiempo real *(transient).* En estado estable debido a que la formulación en el *solver* es robusta y totalmente implícita, normalmente se aplica un escalado de tiempo para alcanzar la convergencia más rápido. En simulaciones de estado transitorio, el *solver* resuelve las ecuaciones en intervalos de tiempo. Para conseguir la convergencia se establece un número de iteraciones por ciclo. **[**18]

#### **Simulación en estado estable** *(Steady state)*

Para este trabajo se utilizó la simulación *(Steady state)* en todos los casos*,* para el cálculo de las ecuaciones diferenciales en derivadas parciales dependientes del tiempo, se utilizó el método *Pseudo-Transient* existente en FLUENT.

Este método consiste en hacer una discretización "falsa" del tiempo además del espacio en las ecuaciones para simulaciones estacionarias. El valor del tiempo inicial se ha especificado de 0,01 segundos como recomienda la bibliografía [36]. De esta manera las simulaciones se rigen por un comportamiento transitorio en las primeras iteraciones hasta alcanzar un comportamiento estacionario aproximado.

En la bibliografía **[**18]. Hace referencia a T. S. Coffey, C. T. Kelley, D. E. Keyes donde dice que esta técnica de cálculo implícito no lineal para soluciones en estado estacionario en la actualidad son popular en diferentes campos de la ingeniería, debido a que los métodos convencionales a menudo pueden converger a una solución física irreal.

#### **Convergencia**

Para todas las simulaciones de este trabajo se siguió el mismo criterio de convergencia.

- **Residuales escalados:** el criterio estándar de convergencia utilizado por FLUENT se aplica cuando los residuales van decreciendo en cada iteración hasta llegara valores del orden de  $10^{-3}$ , aceptado por la mayoría de problemas. **[**18] Por lo tanto en este trabajo se considera este valor como indicador de convergencia.
- **Balance de flujo volumétrico:** Este es un criterio importante al momento de decidir el número de iteraciones para conseguir convergencia en la solución, se monitorio el flujo volumétrico en la salida de goteo en el cual se puede observar como el flujo se va volviendo estacionario a medida que aumenta las iteraciones.

La figura 3.62 se puede observar la convergencia residual del emisor de goteo Rainbow Italy adquirido en el mercado local.

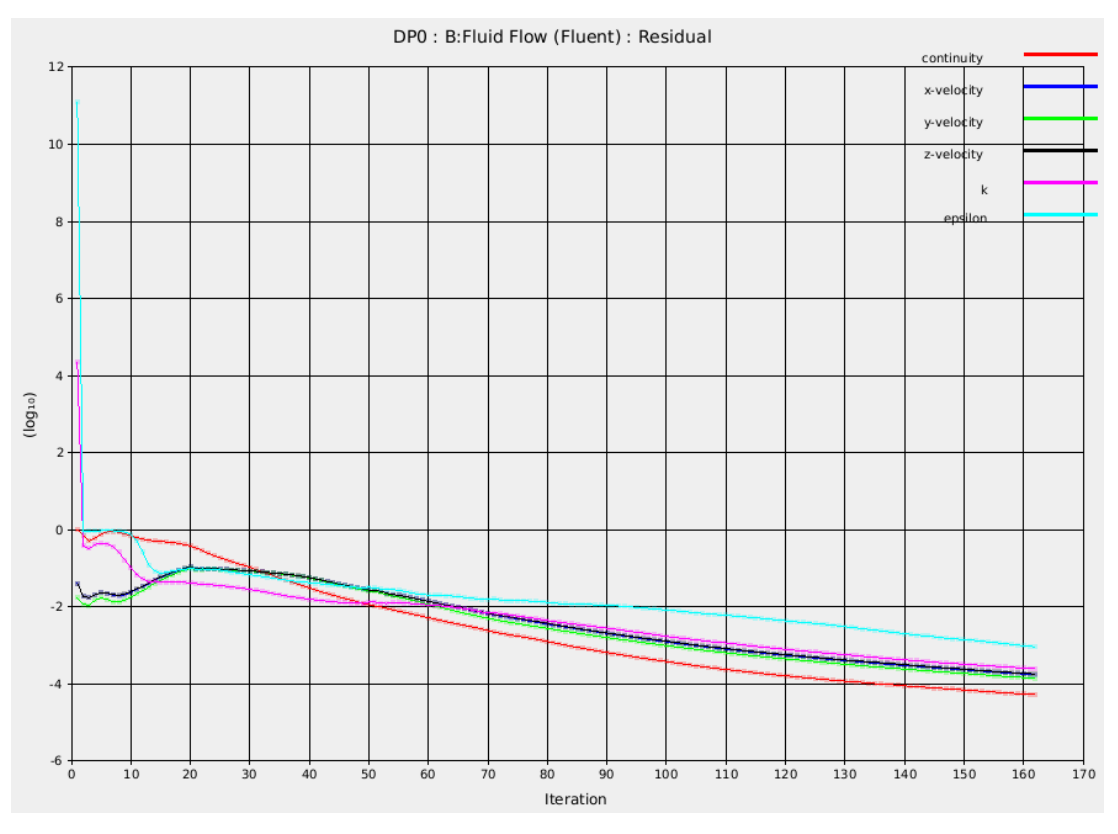

**Figura 3. 63.** Convergencia con residuales escalados. (Fuente: Autor)

En la figura 3.63 se detalla la convergencia con balance de flujo volumetrico donde a medida que el número de iteraciones avanza el flujo es constante.

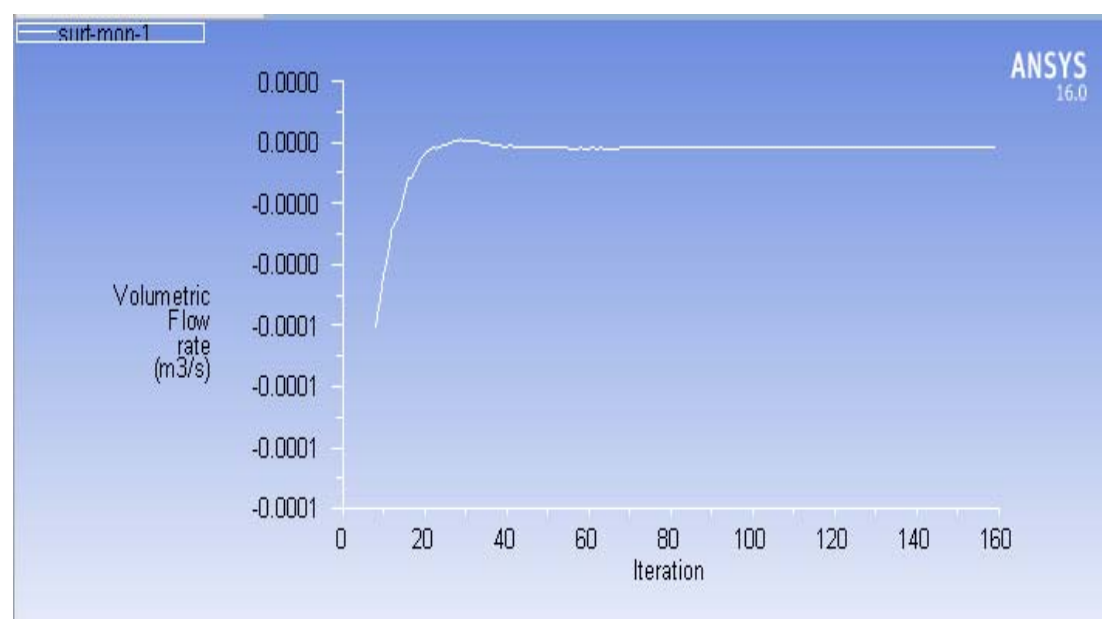

**Figura 3. 64.** Convergencia con Balance de flujo volumétrico. (Fuente: Autor)

En la figura 3.64 se observa que las iteraciones del problema se detiene cuado este llega a converger.

|    | 148   | 1.4605e-04                       | 4.0125e-04 | $3.2640e - 04$ | 4.0963e-04     | 4.5646e-04 | $1.1860e-03$ |
|----|-------|----------------------------------|------------|----------------|----------------|------------|--------------|
|    | 149   | 1.4795e-04                       | 4.4294e-04 | $3.4135e - 04$ | 4.4148e-04     | 4.6671e-04 | 1.2065e-03   |
|    | 150   | 1.4534e-04                       | 4.4212e-04 | $3.3709e - 04$ | 4.4084e-04     | 4.7072e-04 | $1.2354e-03$ |
|    | iter  | continuity                       | x-velocity | y-velocity     | z-velocity     | k          | epsilon      |
|    | 151   | 1.5646e-04                       | 4.2981e-04 | $3.6228e - 04$ | 4.3727e-04     | 4.8015e-04 | $1.1534e-03$ |
|    | 152.  | 1.5391e-04                       | 4.3001e-04 | 3.4644e-04     | $4.3120e - 04$ | 5.0558e-04 | 1.2874e-03   |
|    | 153.  | 1.5577e-04                       | 4.7592e-04 | 3.5661e-04     | 4.8836e-04     | 4.9834e-04 | 1.2409e-03   |
|    | 154.  | 1.5164e-04                       | 4.7576e-04 | $3.4913e - 04$ | 4.5269e-04     | 4.9500e-04 | $1.3031e-03$ |
|    | 155.  | 1.6149e-04                       | 4.2842e-04 | $3.6285e-04$   | 4.5839e-04     | 4.7609e-04 | $1.1067e-03$ |
|    | 156.  | 1.5563e-04                       | 4.2996e-04 | $3.3971e - 04$ | 4.0751e-04     | 4.9921e-04 | $1.2780e-03$ |
|    | 157   | 1.4994e-04                       | 4.5140e-04 | $3.3358e - 04$ | 4.7660e-04     | 4.6355e-04 | 1.1103e-03   |
|    | 158   | 1.4559e-04                       | 4.4925e-04 | $3.2643e - 04$ | 4.1403e-04     | 4.7484e-04 | 1.2746e-03   |
| ۰. |       | <b>159 solution is converged</b> |            |                |                |            |              |
|    | 159 - | 1.4480e-04                       | 3.9671e-04 | $3.2879e-04$   | 4.2325e-04     | 4.2415e-04 | 9.8572e-04   |

**Figura 3. 65.** Convergencia con el número de iteraciones. (Fuente: Autor)

### **3.3.2.4 Resultados del análisis CFD**

En la figura 3.65 se muestran los puntos seleccionados para el análisis de CFD. Estos puntos se consideran importantes ya que es donde el flujo experimenta grandes cabios de velocidad, presión y turbulencia lo que nos permite analizar el elemento de mejor manera.

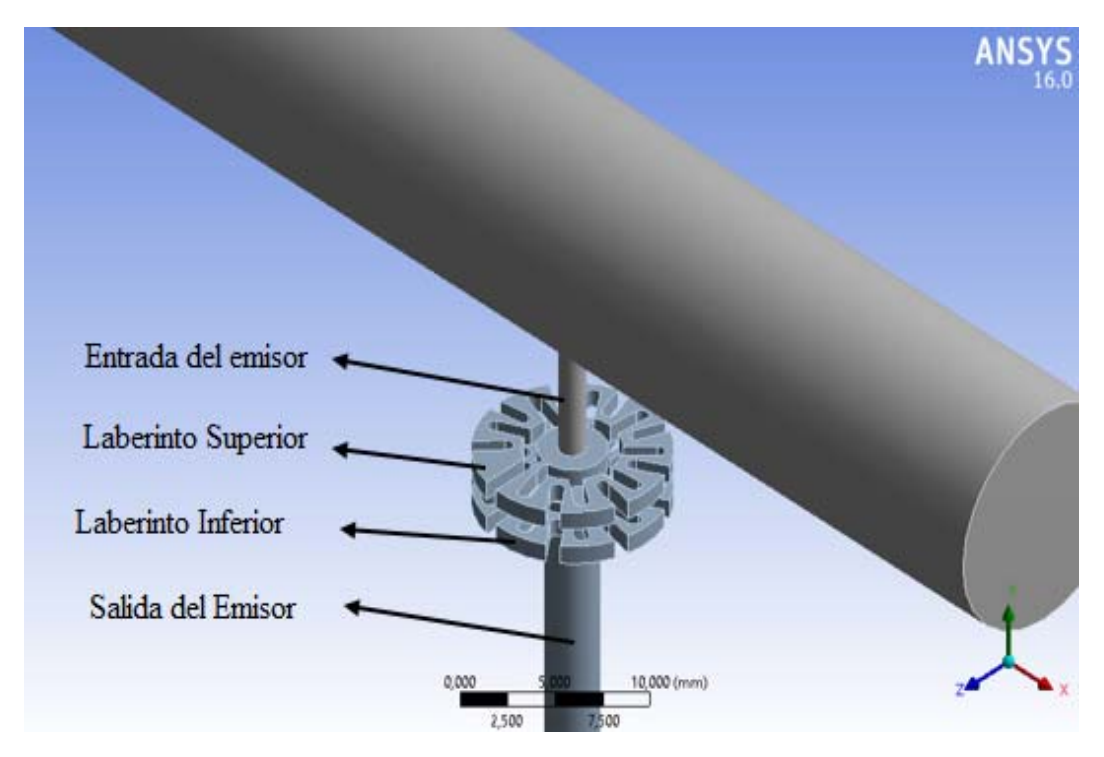

**Figura 3. 66.** Puntos de análisis. (Fuente: Autor)

#### **3.3.2.4.1 Contornos de Velocidad emisor Rainbow Italy adquirido.**

A continuación se observa los contornos de velocidad del emisor Rainbow Italy adquirido en el mercado, generados en cada una de las secciones consideradas como más importantes en este estudio las cuales están explicadas en la figura 3.65.

 Contorno de velocidad en la entrada del emisor de goteo, donde se aprecia una velocidad máxima 0.9711 m/s en el centro de la sección y velocidad mínima de 0 m/s junto a la pared.

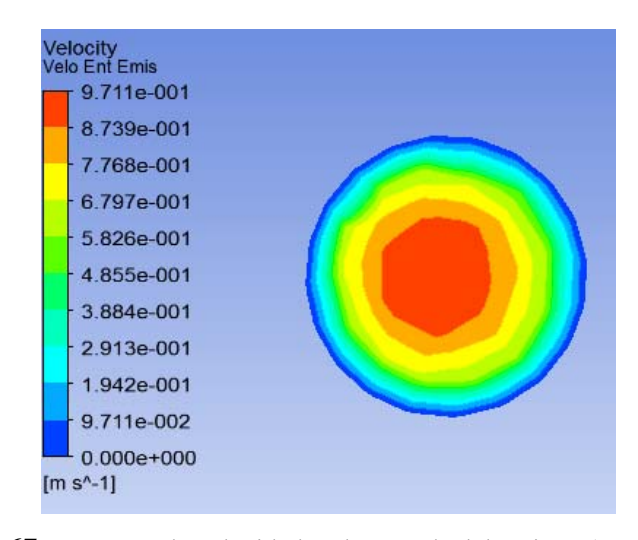

**Figura 3. 67.** Contorno de velocidad en la entrada del emisor. (Fuente: Autor)

 Contorno de velocidad en laberinto superior por donde el agua hace su primer recorrido. Se observa el aumento de la velocidad maxima a 5.165 m/s y minima de 0 m/s junto a la pared al ingresar al laberinto.

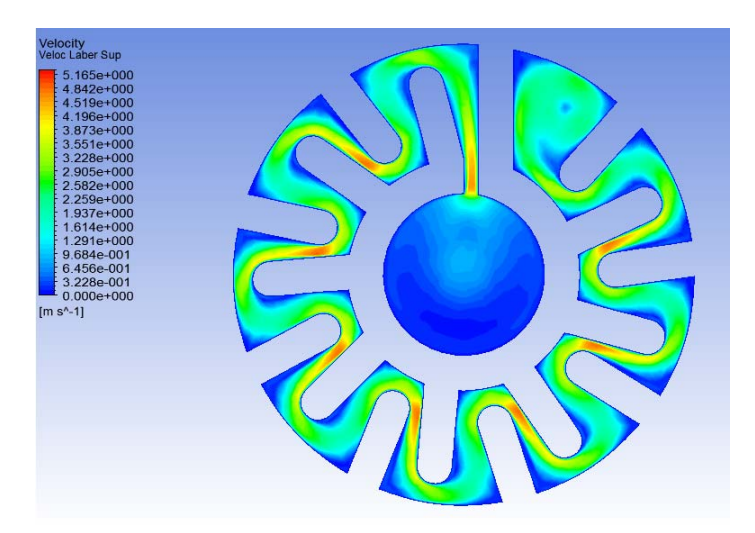

 **Figura 3. 68.** Contorno de velocidad laberinto superior. (Fuente: Autor)

 Contorno de velocidad en el laberinto inferior de igual manera tenemos una velocidad máxima de 5.165 m/s y minima de 0 m/s junto a la pared, pero en la salida del laberinto tenemos baja velocidad aproximadamente de 0.96 m/s.

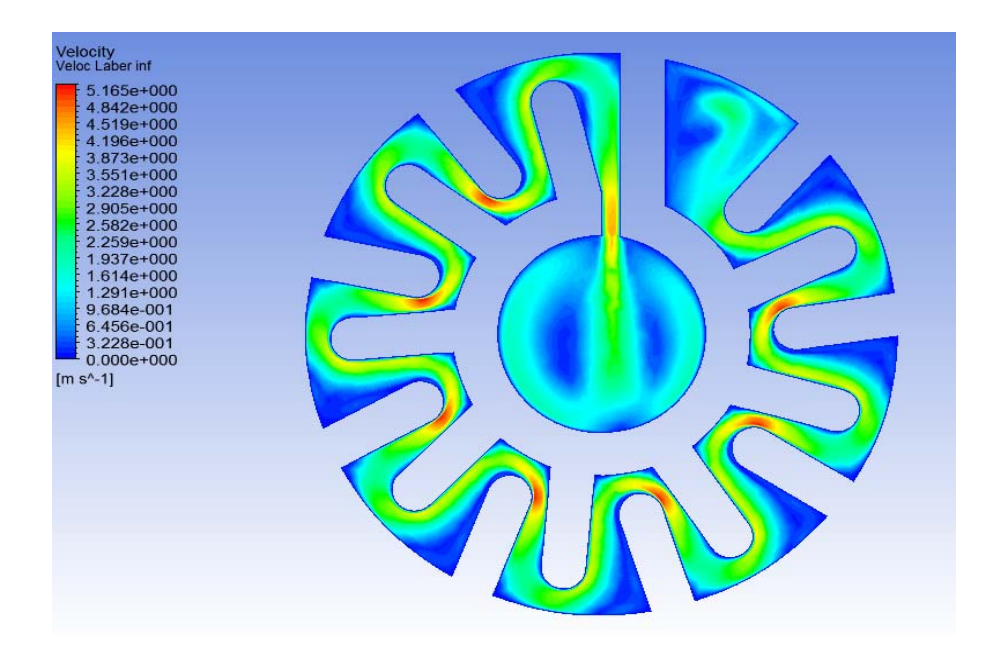

 **Figura 3. 69.** Contorno de velocidad laberinto Inferior. (Fuente: Autor)

 Contorno de velocidad a la salida del emisor, en la salida del emisor se tiene una velocidad baja. velocidad máxima de salida 0.309 m/s y mínima de 0 m/s junto a la pared.

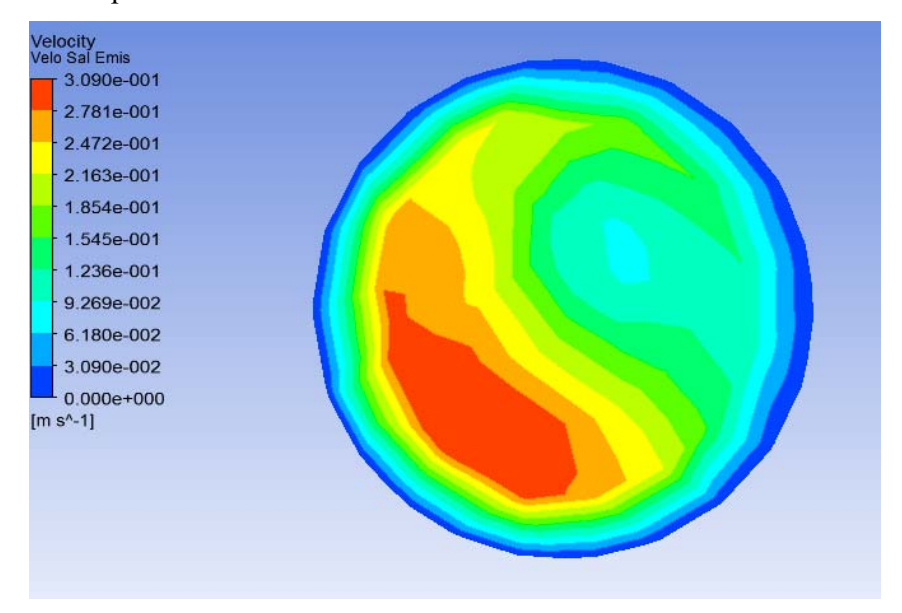

 **Figura 3. 70.** Contorno de velocidad salida del emisor. (Fuente: Autor)

#### **3.3.2.4.2 Contornos de Presión Rainbow Italy adquirido.**

A continuación se observa los contornos de presión generados en cada una de las secciones consideradas como más importantes en este estudio las cuales están explicadas en la figura 3.65.

 La presión máxima en la entrada del emisor es de 199.1 Kpa debido a las pérdidas generadas en el sistema.

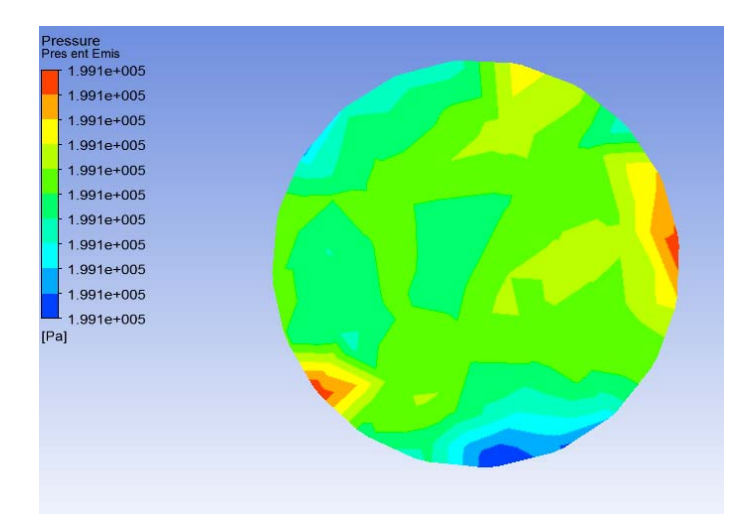

 **Figura 3. 71.** Contorno de presión entrada del emisor. (Fuente: Autor)

 Perdida de energía en el laberinto superior. Se observa una presión máxima en la entrada del laberinto de 197.1 Kpa y una presión mínima de 96.71 Kpa a la salida del laberinto.

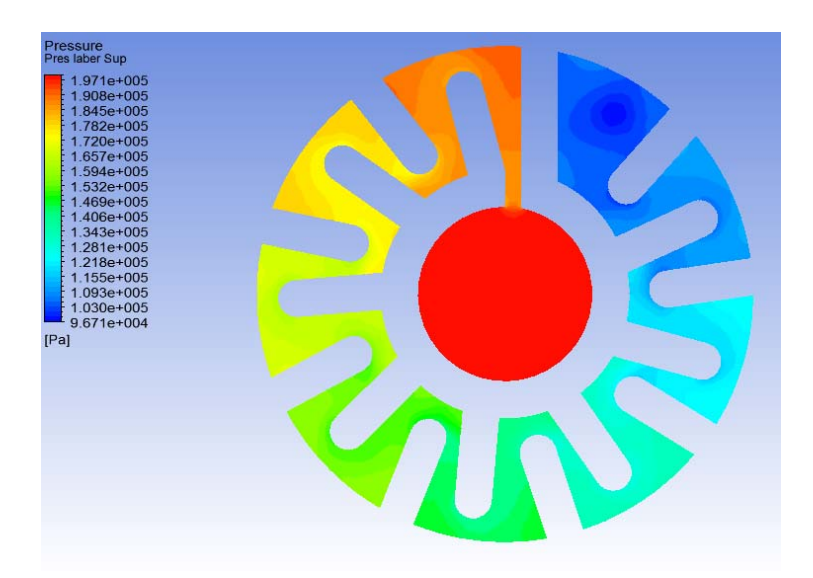

 **Figura 3. 72.** Contorno de presión laberinto Superior. (Fuente: Autor)

 Perdida de energía en el laberinto inferior. Se observa una presión máxima en la entrada del laberinto de 96.32 Kpa y una presión mínima de 5.54 Kpa a la salida del laberinto.

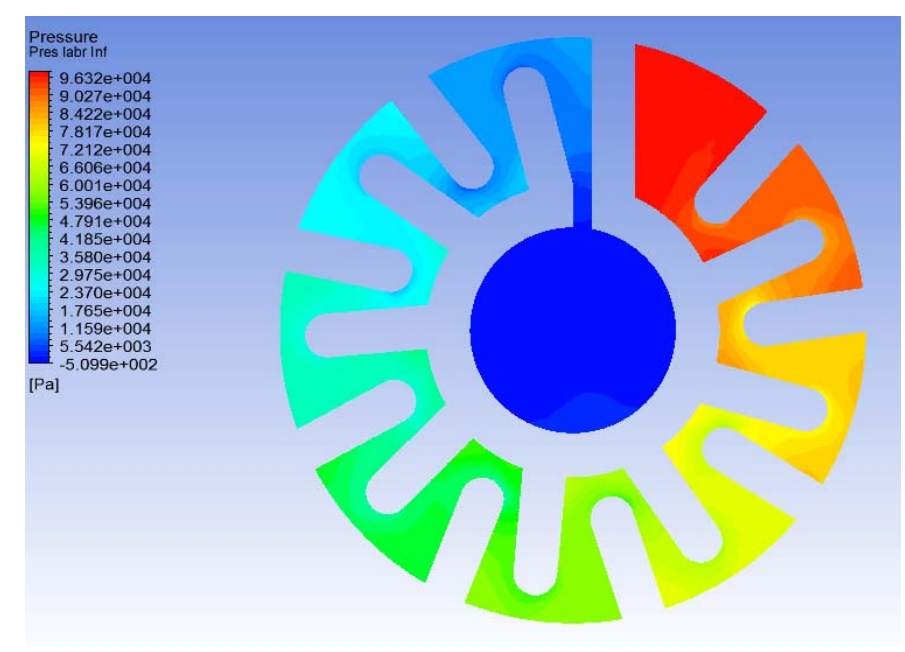

**Figura 3. 73.** Contorno de presión laberinto inferior. (Fuente: Autor)

 Pérdida de energía en la salida del emisor, se puede observar en la entrada una presión máxima de 199.1 Kpa mientras que en la salida una presión máxima de 0.032 Kpa, tenemos una pérdida de energía de 190.96 Kpa.

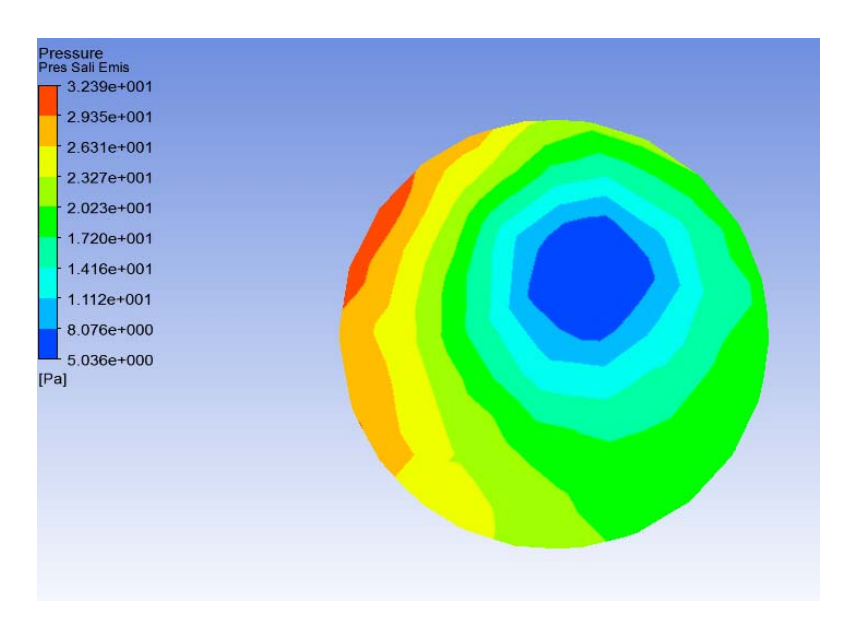

**Figura 3. 74.** Contorno de presión laberinto inferior. (Fuente: Autor)

# **3.3.2.4.3 Contornos de turbulencia y esfuerzos cortantes en la pared Rainbow Italy adquirido.**

Las siguientes figuras muestran las zonas de más intensidad de la energía cinética turbulenta, donde los valores máximos se encuentran luego que el fluido pasa de los estrechamientos, así como también en la zona próxima al impacto del fluido contra la pared.

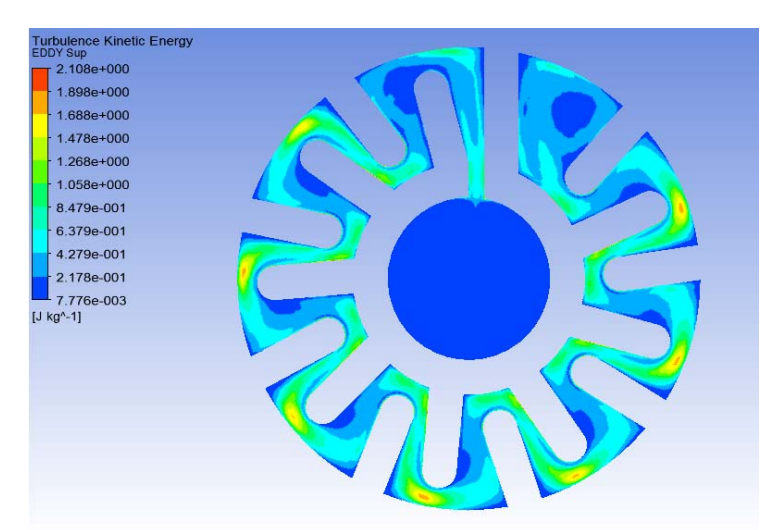

Turbulencia generada en el laberinto superior. Turbulencia máxima 2.108 J/Kg

**Figura 3. 75.** Contorno de turbulencia laberinto superior. (Fuente: Autor)

Turbulencia generada en el laberinto inferior. Turbulencia máxima 2.419 J/Kg

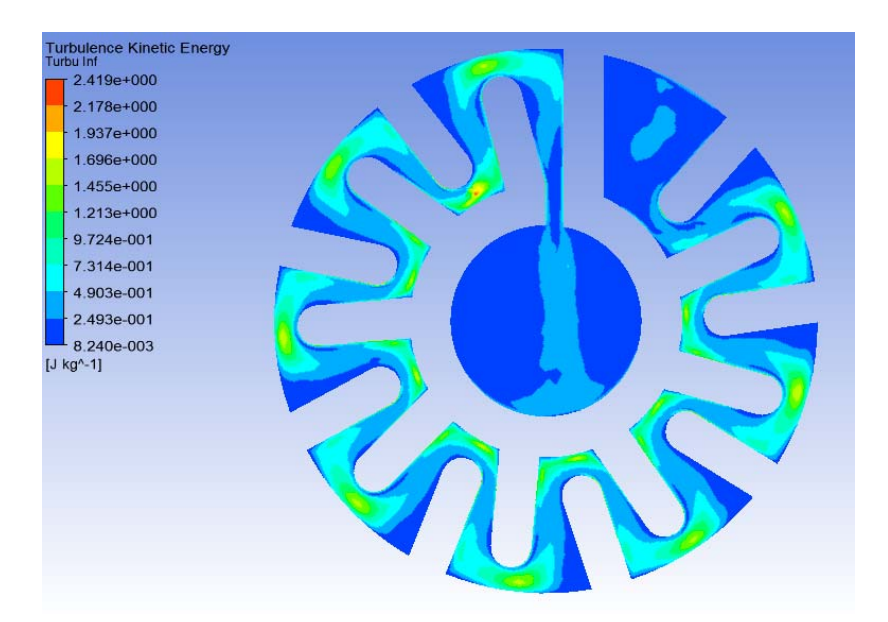

**Figura 3. 76.** Contorno de turbulencia laberinto inferior. (Fuente: Autor)

Al analizar las figuras 3.74 y 3.75 se determinó que la turbulencia aumenta gradualmente como aumenta la velocidad.

En la siguiente figura se muestran la distribución de fuerzas cortantes, así como su intensidad. A medida que la velocidad aumenta en las zonas más estrechas los esfuerzos cortantes se manifiestan con mayor intensidad.

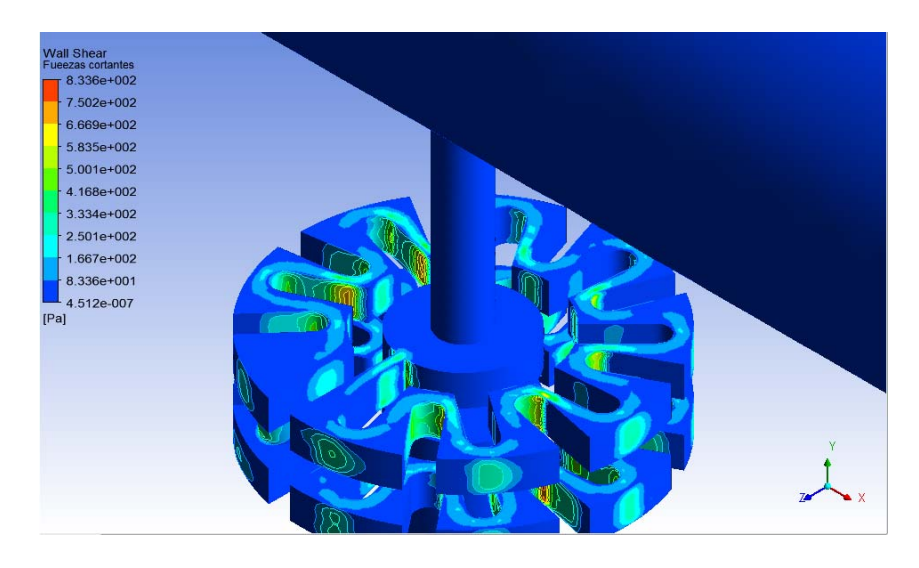

**Figura 3. 77.** Contorno de fuerzas cortantes en la pared. (Fuente: Autor)

En la tabla 3.47 se aprecia que existe un aumento de velocidad en los estrechamientos del laberinto, una vez que el fluido pasa por el estrechamiento a una velocidad elevada el fluido produce una mayor turbulencia al chocar contra la pared del laberinto como se muestra en la tabla 3.47.

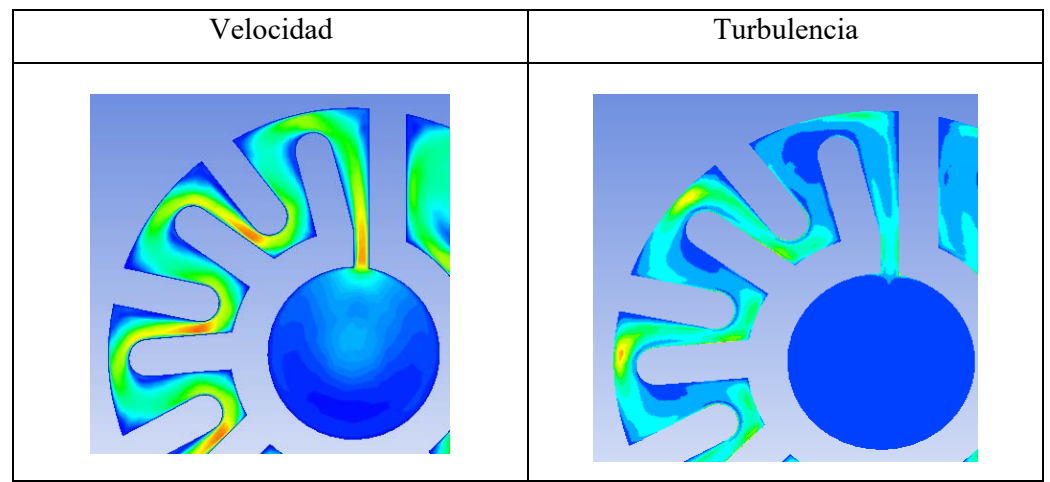

**Tabla 3. 47.** Resultados de velocidad obtenidos de la simulación

<sup>(</sup>Fuente: Autor)

En el análisis CFD se parametrizó la presión de entrada, para evaluar el funcionamiento del emisor a diferentes presiones, en la siguientes tablas se muestran los valores de velocidad y presión en partes especificas del emisor de goteo.

- El parámetro de velocidad de salida del emisor se considera entre los más importante ya que es una velocidad baja como se muestra en la tabla, para evitar daños en el suelo de los cultivos.
- En el ingreso al emisor se tiene velocidades bajas pero a medida que ingresa al laberinto superior aumenta la velocidad gradualmente, pero al ingresa al laberinto inferior la velocidad desciende de la misma forma hasta conseguir salir del emisor a una velocidad baja.

| Presión         | <b>Velocidad</b><br>Entrada del<br>emisor | <b>Velocidad</b><br>Salida del<br>emisor | <b>Velocidad</b><br>laberinto<br>Superior | <b>Velocidad</b><br>laberinto<br><b>Inferior</b> |  |  |
|-----------------|-------------------------------------------|------------------------------------------|-------------------------------------------|--------------------------------------------------|--|--|
| bar             | m/s                                       | m/s                                      | m/s                                       | m/s                                              |  |  |
| 0,5             | 0,48                                      | 0,13                                     | 2,28                                      | 1,26                                             |  |  |
|                 | 0,70                                      | 0,18                                     | 3,36                                      | 2,02                                             |  |  |
| 1,5             | 0,86                                      | 0,23                                     | 4,20                                      | 2,67                                             |  |  |
| 2               | 0,99                                      | 0,26                                     | 4,91                                      | 3,21                                             |  |  |
| 2,5             | 1,10                                      | 0,31                                     | 5,52                                      | 3,78                                             |  |  |
| 3               | 1,20                                      | 0,34                                     | 6,10                                      | 4,20                                             |  |  |
| (Fuente: Autor) |                                           |                                          |                                           |                                                  |  |  |

**Tabla 3. 48.** Resultados de velocidad obtenidos de la simulación

 La presión de salida del emisor de goteo es baja como se muestra en la tabla debido a que existe gran cantidad de perdida de energía en el transcurso que el fluido pasa por el laberinto superior e inferior.

| Presión | Presión<br>Entrada del<br>emisor | Presión<br>salida del<br>emisor | Presión<br>laberinto<br>superior | Presión<br>laberinto<br><b>Inferior</b> |
|---------|----------------------------------|---------------------------------|----------------------------------|-----------------------------------------|
| bar     | Pa                               | Pa                              | Pa                               | Pa                                      |
| 0,5     | 49781,55                         | 6,94                            | 49795,13                         | 24839,94                                |
|         | 99537,02                         | 17,03                           | 99584,75                         | 49527,83                                |
| 1,5     | 149348,31                        | 28,79                           | 149446,11                        | 73877,09                                |
| 2       | 199145,34                        | 39,58                           | 199293,30                        | 98243,07                                |
| 2,5     | 248911,81                        | 47,37                           | 249110,34                        | 122647,57                               |
| 3       | 298714,56                        | 58,55                           | 298979,63                        | 146523,58                               |

**Tabla 3. 49.** Resultados de presión obtenidos de la simulación

<sup>(</sup>Fuente: Autor

# **UNIVERSIDAD TÉCNICA DE AMBATO FACULTAD DE INGENIERÍA CIVIL Y MECÁNICA CARRERA DE INGENIERÍA MECÁNICA SIMULACIÓN CFD Emisor N° 01 Marca:** RainBow Italy **Fecha de Ejecución:**  $16/11/2016$  **Realizado por:** Juan Diego Zúñiga<br>**Revisado por:** Ing. Diego Núñez **Revisado por:** Ing. Diego Núñez **Diámetro de tubería:** 12 mm **Diámetro de entrada**  2 mm **emisor : Relación de aspecto mínima: 1,1607 Relación de aspecto mínima: máxima:** 27, 018 **Número de elementos:** 386691 **Número de nodos:** 147935 **Tiempo de Número de**  4 horas **procesadores:** 8 **procesamiento:**  30 minutos **RESULTADOS** Caudal Vs Presión 6,0 5,0 Caudal de salida L/h  $y = 2,9102x^{0,5811}$ Caudal de salida L/h 4,0  $R^2 = 0,9999$ 3,0 Software Potencial 2,0 (Software)1,0 0,0 0  $0,5$  1 Presión de entrada en Bar  $2,5$  3 3,5 **RESULTADOS OBTENIDOS Presión Caudal de salida Caudal Velocidad entrada Manguera**  Bar  $m^3/s$  Litro/horas  $m/s$ 0,5 | 5,42E-07 | 2,0 | 0,006 1 8,02E-07 2,9 0,279 1,5 1,02E-06 3,7 0,516 2 1,21E-06 4,4 0,013 2,5 1,38E-06 5,0 0,472 3 1,53E-06 5,5 0,517

**Tabla 3. 50.** Simulación del emisor Rain Bow adquirido en el mercado

(Fuente: Autor)

### **3.3.3 Simulación emisor A geometría propuesta.**

# **3.3.3.1 Geometría de análisis**

En la siguiente geometría se puede observar un doble laberinto es su trayectoria de flujo, el cual consta de muchos giros, que debe realizar el agua antes de salir del emisor de goteo.

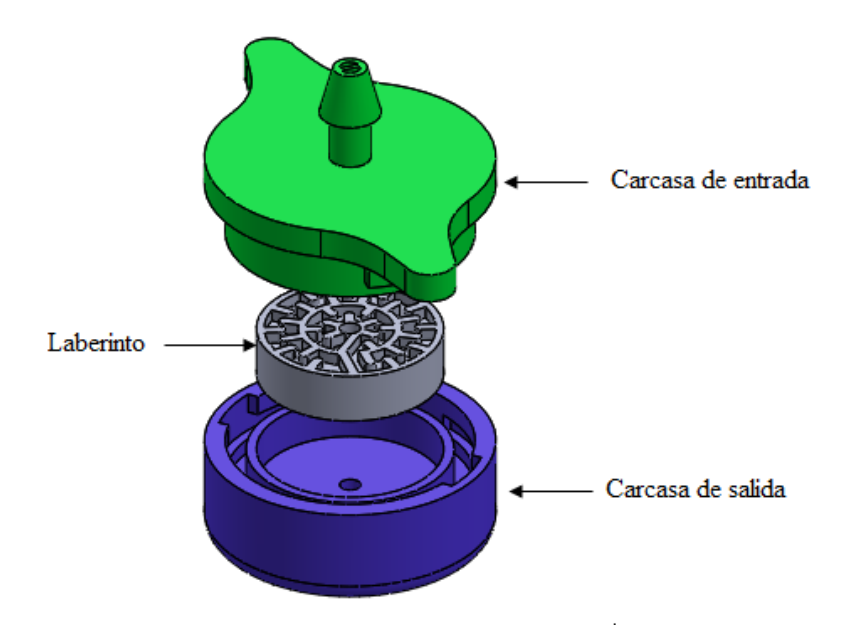

**Figura 3. 78.** Geometría de las partes del emisor de goteo. (Fuente: Autor)

La siguiente figura muestra el volumen de agua que se genera en el interior del emisor de goteo.

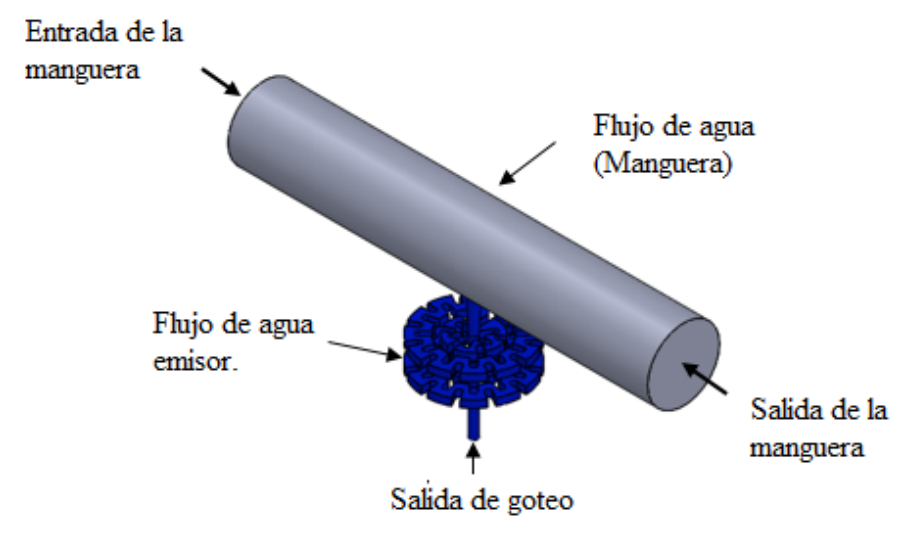

**Figura 3. 79.** Geometría del flujo de agua. (Fuente: Autor)

# **3.3.3.2 Verificación de la calidad de la malla**

Para el mallado del emisor A se siguió los mismos pasos descritos en el emisor Rinbow ya que es la malla que mejor resultados tiene en los cálculos.

En las siguientes figuras se observara diferentes vistas de la malla generada.

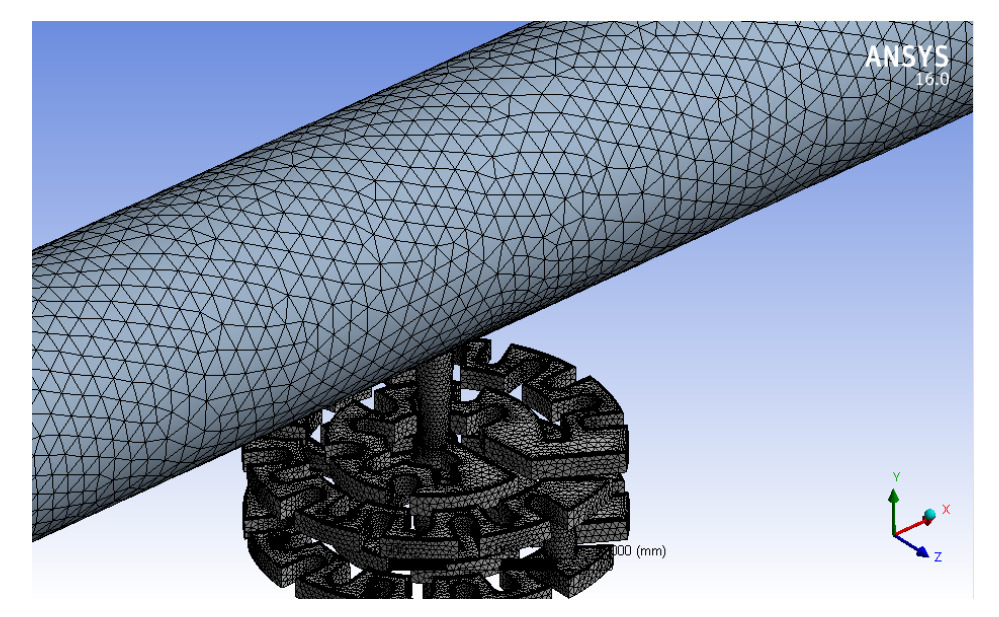

**Figura 3. 80.** Vista isométrica del mallado emisor A. (Fuente: Autor)

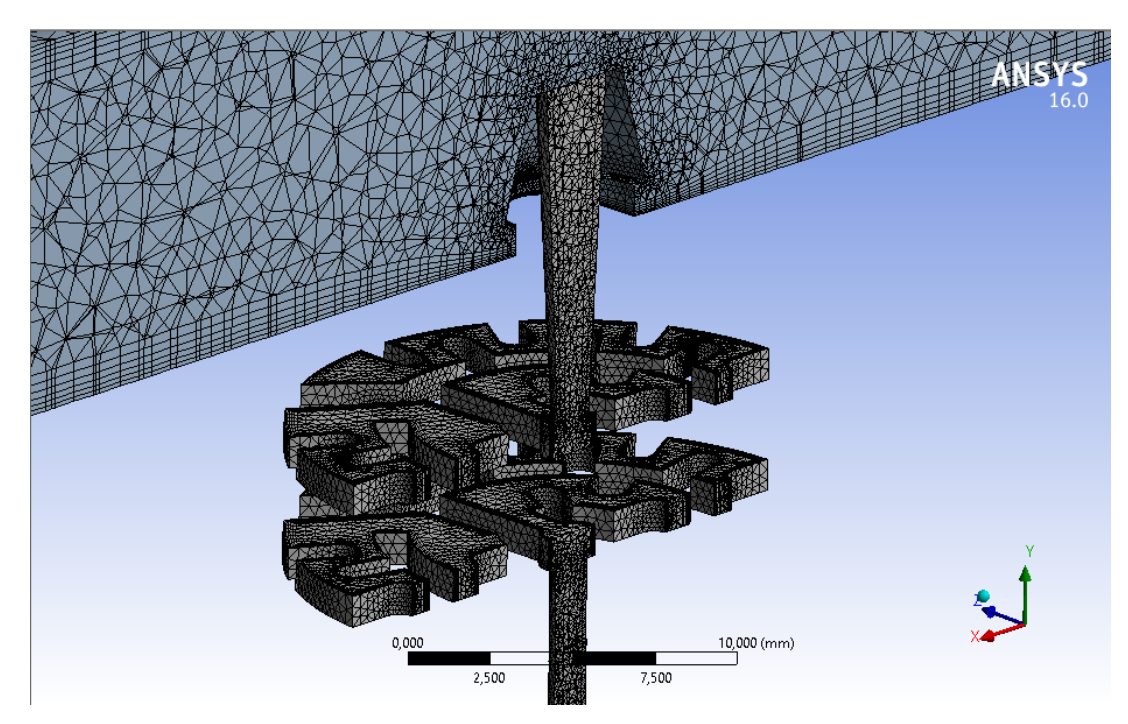

**Figura 3. 81.** Vista de corte del mallado del emisor A. (Fuente: Autor)

#### **Evaluación de la malla**

La malla del emisor A consta de 167484 nodos y 452960 elementos, esta gran cantidad de elementos y nodos se debe a que tenemos una geometría compleja. Está formada por tetraedros y prismas de base triangular.

**Relación de aspecto:** En el capítulo anterior se dijo que un valor aceptable de la relación de aspecto puede ser menor de 50. La relación de aspecto *(Aspect ratio)* en este caso es, mínimo 1,16 y máximo 24,33.

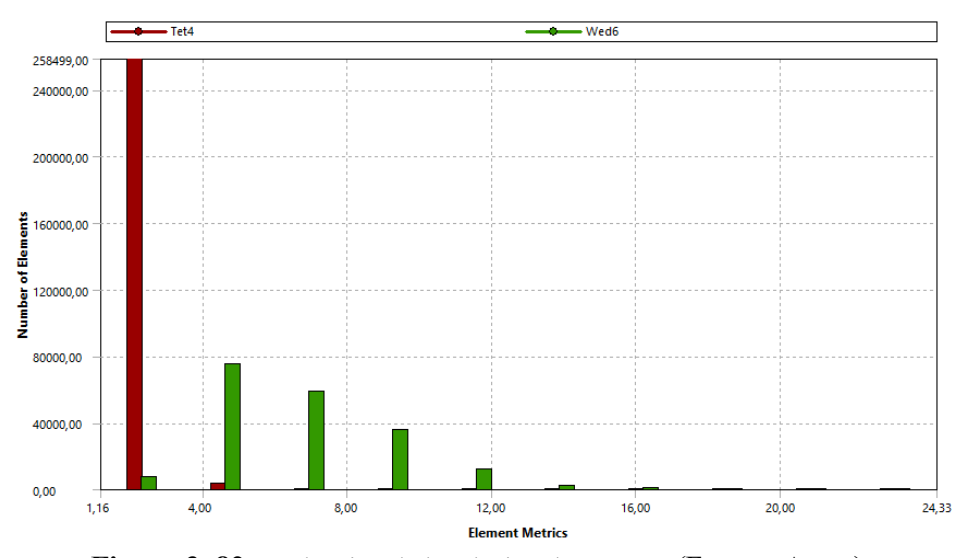

**Figura 3. 82.** Evaluación de la relación de aspecto. (Fuente: Autor)

**Oblicuidad (Skewness):** El mallado del emisor A tiene una oblicuidad mínima de  $2,162e - 4$  y na máxima de 0,848 este valor es aceptable de acuerdo a lo que recomienda el capítulo de teoría.

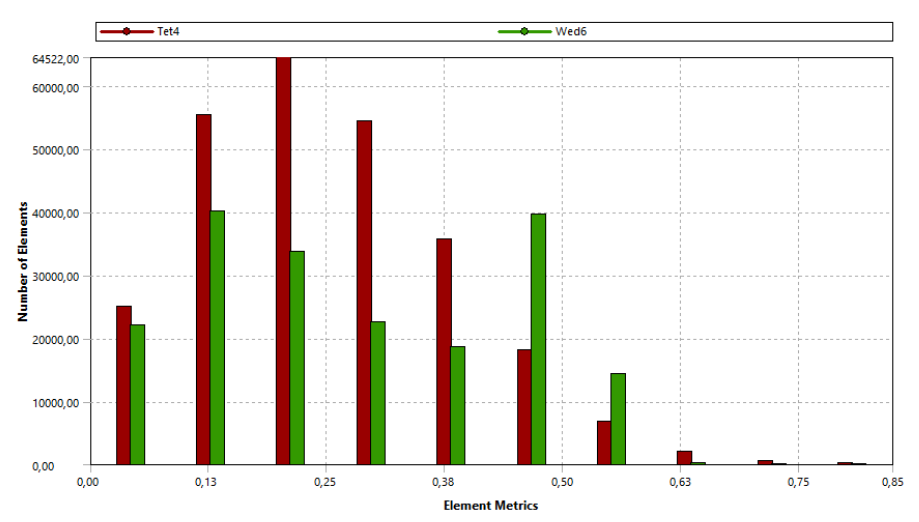

**Figura 3. 83.** Evaluación de oblicuidad. (Fuente: Autor)

**Calidad ortogonal (Ortogonal Quality):** En la mallado del emisor A tenemos una calidad ortogonal de malla mínima de 0,232 y una máxima de 0,999 por lo que estos valores se encuentran en el rango recomendado en el capítulo anterior que debe ser menor a 1.

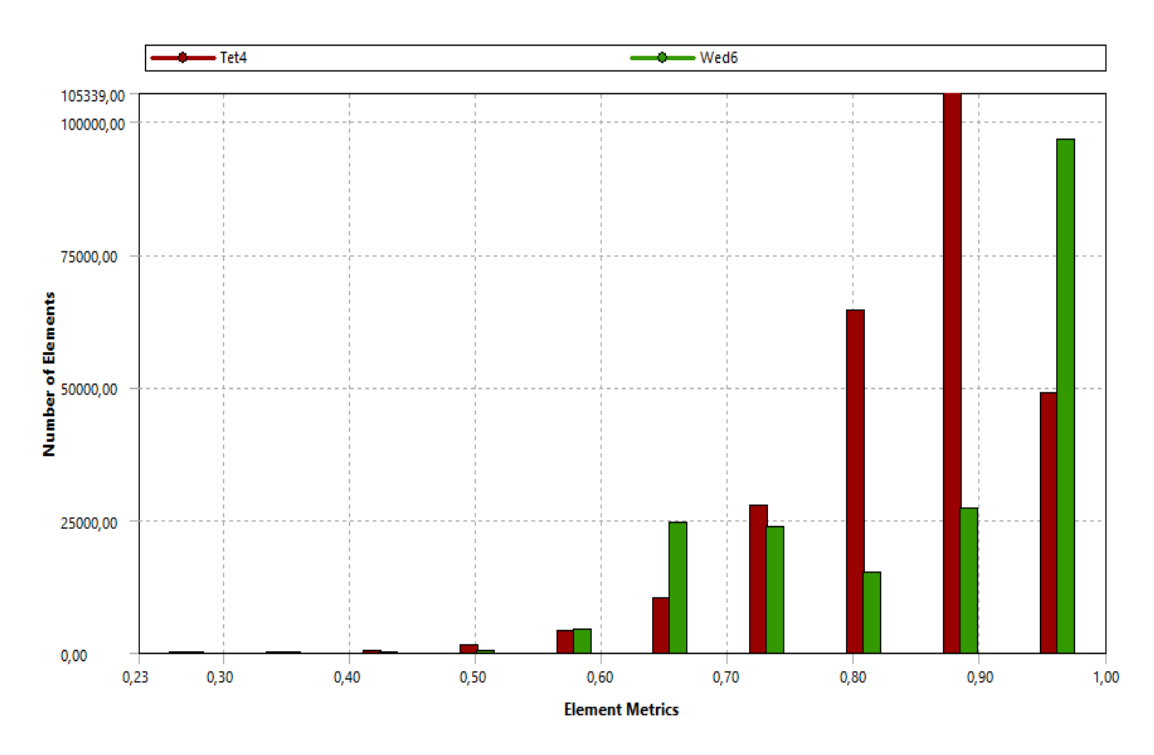

**Figura 3. 84.** Evaluación de la calidad ortogonal. (Fuente: Autor)

# **3.3.3.3 Configuración de la solución**

Para la configuración de la solución del emisor de goteo A se procedió de igual manera que en caso del emisor RainBow Italy sin ninguna modificación ya que el primer análisis nos da resultados confiables.

### **Convergencia.**

La siguiente figura se puede observar la convergencia residual del emisor de goteo A este emisor es el primer diseño realizado para evaluar su funcionamiento.

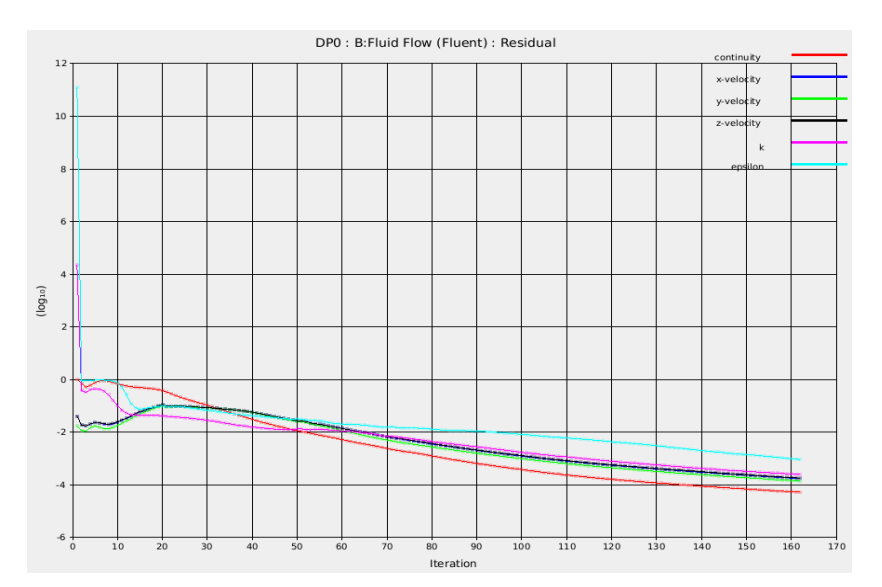

**Figura 3. 85.** Convergencia con residuales escalados. (Fuente: Autor)

En esta figura se detalla la convergencia con balance de flujo volumetrico donde a medida que el número de iteraciones avanza el flujo es constante.

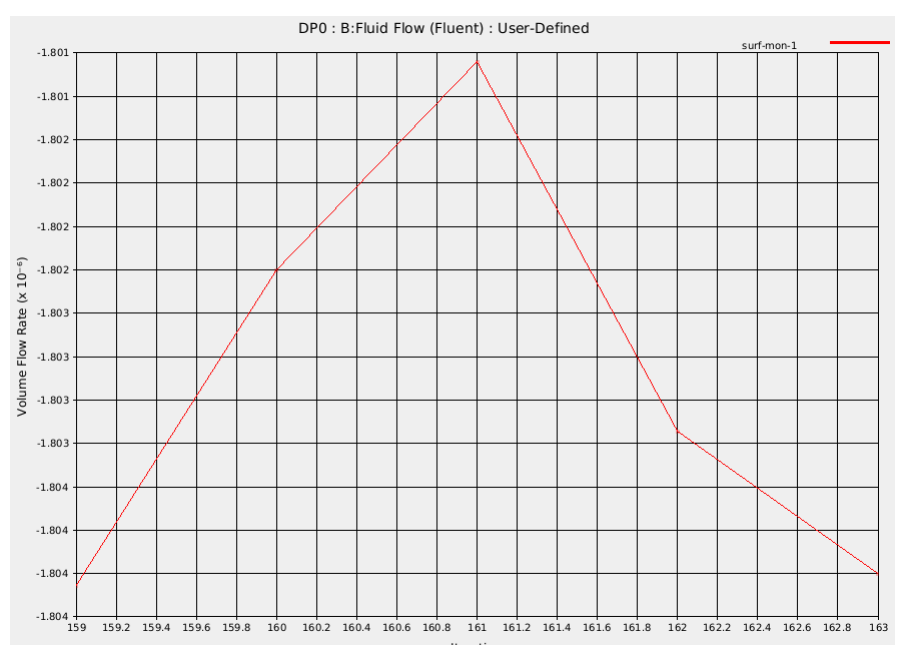

**Figura 3. 86.** Convergencia con Balance de flujo volumétrico. (Fuente: Autor) **3.3.3.4 Resultados del análisis CFD** 

#### **3.3.2.4.1 Contornos de Velocidad del emisor A geometría propuesta.**

A continuación se observa los contornos de velocidad generados en cada una de las secciones consideradas como más importantes en este estudio las cuales están explicadas en la figura 3.65.
Contorno de velocidad en la entrada del emisor de goteo, donde se aprecia una velocidad máxima 0.7242 m/s en el centro de la sección y velocidad mínima de 0 m/s junto a la pared.

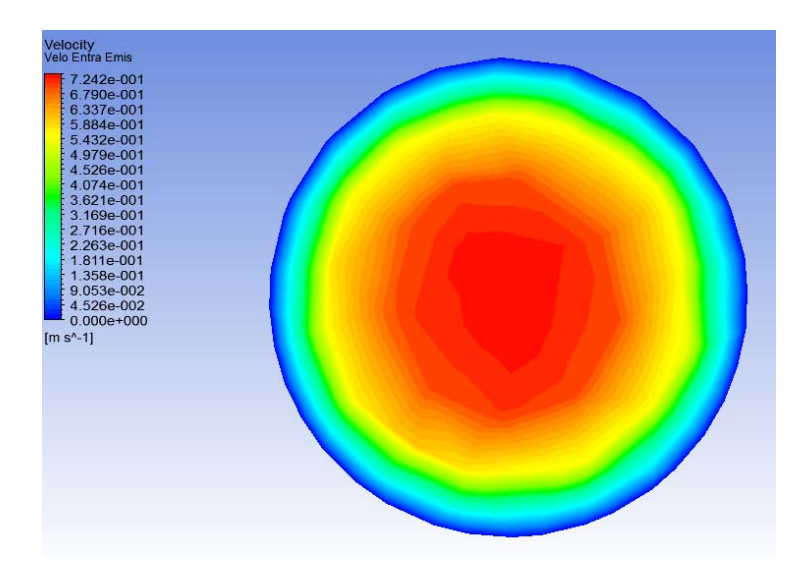

**Figura 3. 87.** Contorno de velocidad en la entrada del emisor. (Fuente: Autor)

 Contor de velocidad en laberinto superior por donde el agua hace su primer recorrido. Se observa el aumento de la velocidad maxima a 4.036 m/s y minima de 0 m/s junto a la pared al ingresar al laberinto.

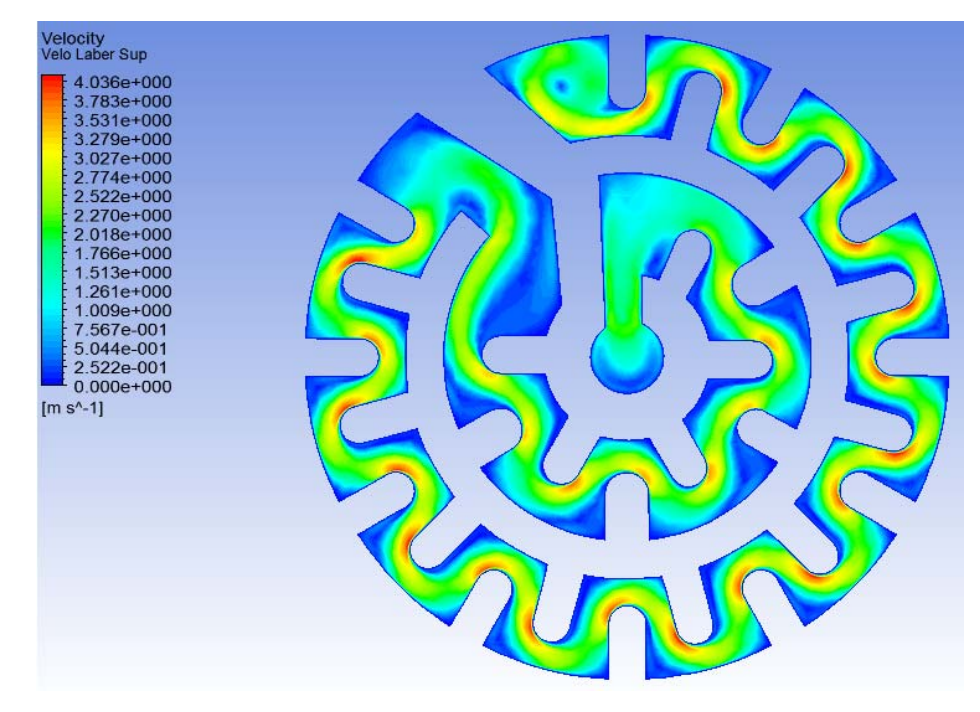

 **Figura 3. 88.** Contorno de velocidad laberinto superior. (Fuente: Autor)

 Contorno de velocidad en el laberinto inferior de igual manera tenemos una velocidad máxima de 3.799 m/s y minima de 0 m/s junto a la pared, pero en la salida del laberinto tenemos baja velocidad aproximadamente de 0.237 m/s.

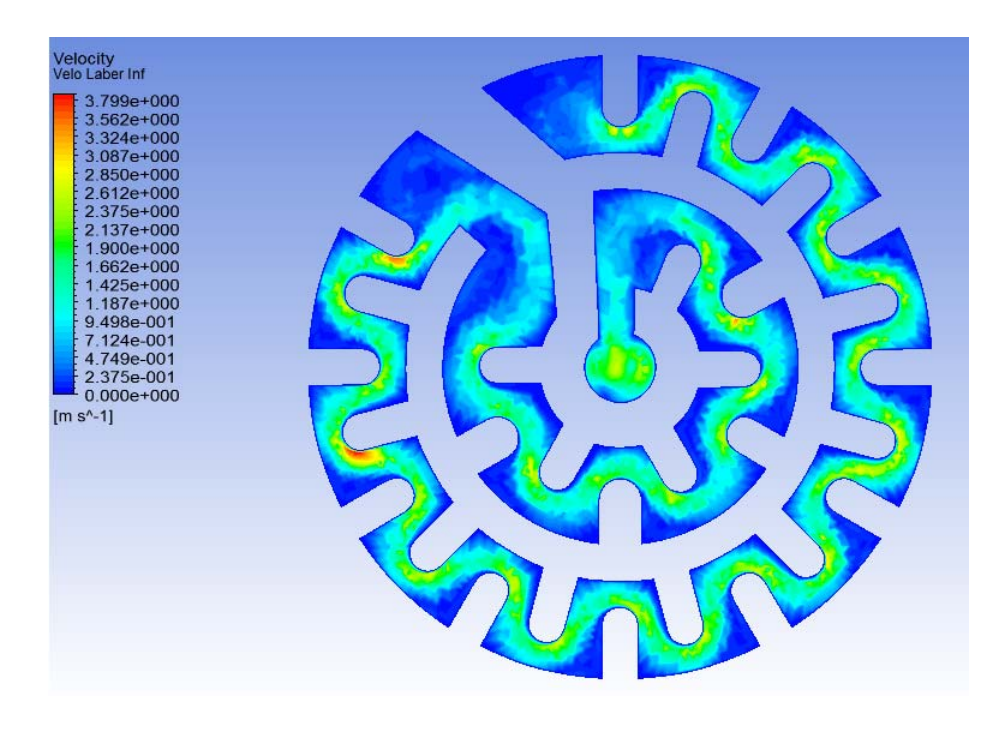

 **Figura 3. 89.** Contorno de velocidad laberinto Inferior. (Fuente: Autor)

 Contorno de velocidad a la salida del emisor, se tiene una velocidad alta en la salida este no es aceptable en el diseño de emisor. velocidad máxima de salida 1.702 m/s y mínima de 0 m/s junto a la pared.

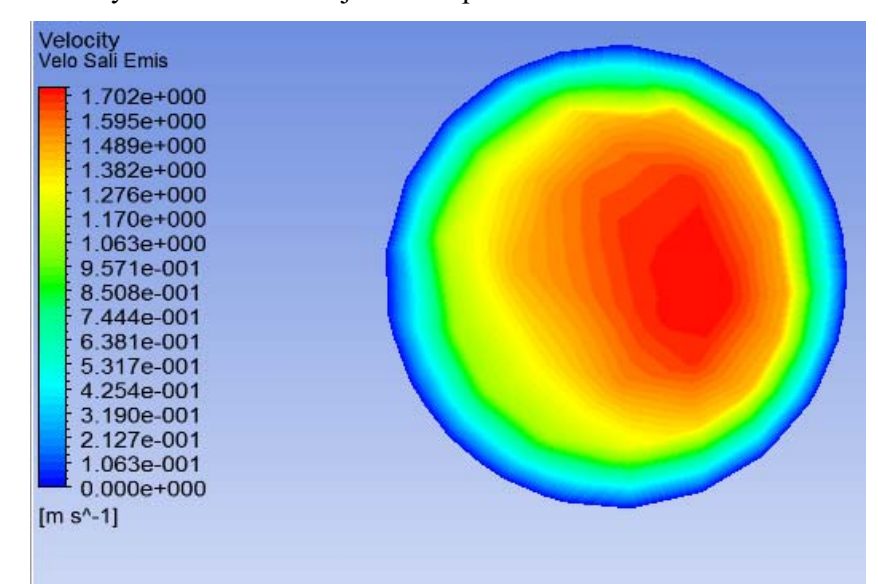

 **Figura 3. 90.** Contorno de velocidad salida del emisor. (Fuente: Autor)

#### **3.3.2.4.2 Contornos de Presión del emisor A geometría propuesta.**

A continuación se observa los contornos de presión generados en cada una de las secciones consideradas como más importantes en este estudio las cuales están explicadas en la figura 3.65.

 La presión máxima en la entrada del emisor es de 199.7 Kpa debido a las pérdidas generadas en el sistema.

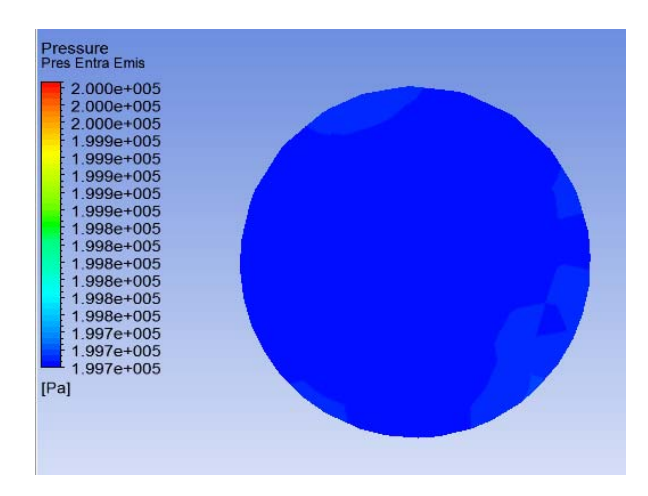

 **Figura 3. 91.** Contorno de presión entrada del emisor. (Fuente: Autor)

 Perdida de energía en el laberinto superior. Se observa una presión máxima en la entrada del laberinto de 196.8 Kpa y una presión mínima de 97.27 Kpa a la salida del laberinto.

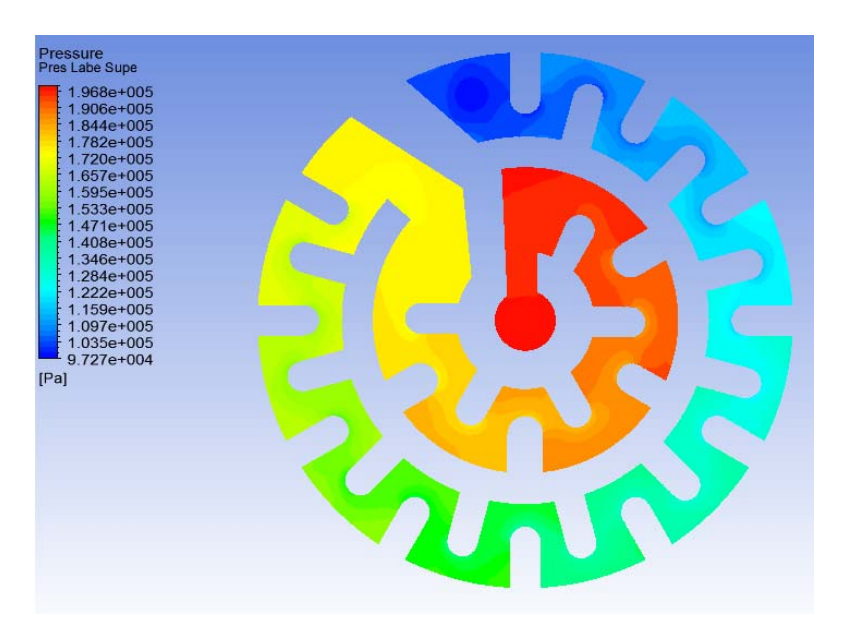

**Figura 3. 92.** Contorno de presión laberinto Superior. (Fuente: Autor)

 Perdida de energía en el laberinto inferior. Se observa una presión máxima en la entrada del laberinto de 97.65 Kpa y una presión mínima de 5.585 Kpa a la salida del laberinto.

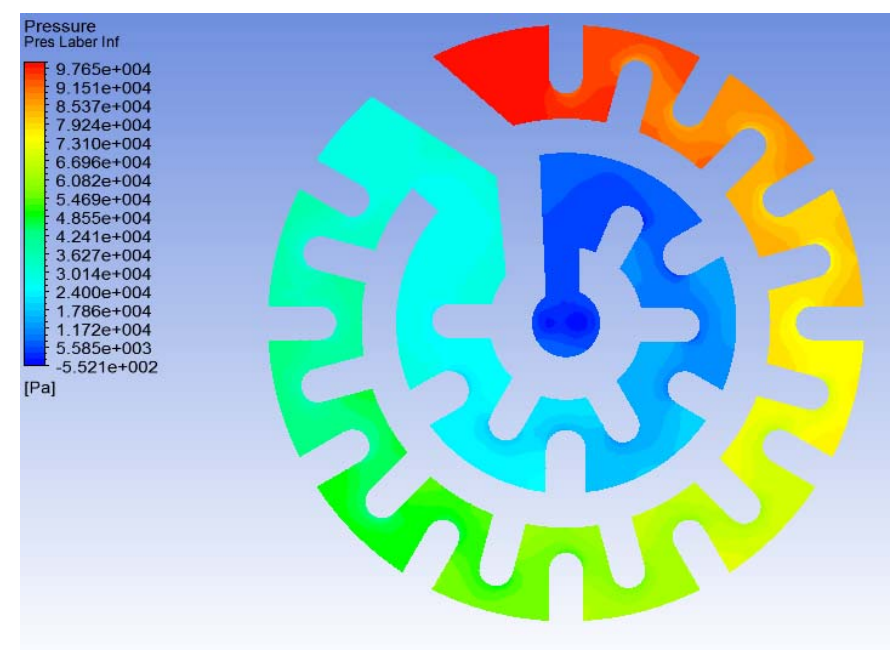

 **Figura 3. 93.** Contorno de presión laberinto inferior. (Fuente: Autor)

 Pérdida de energía en la salida del emisor, se puede observar en la entrada una presión máxima de 199.7 Kpa mientras que en la salida una presión máxima de 0.453 Kpa, tenemos una pérdida de energía de 199.24 Kpa.

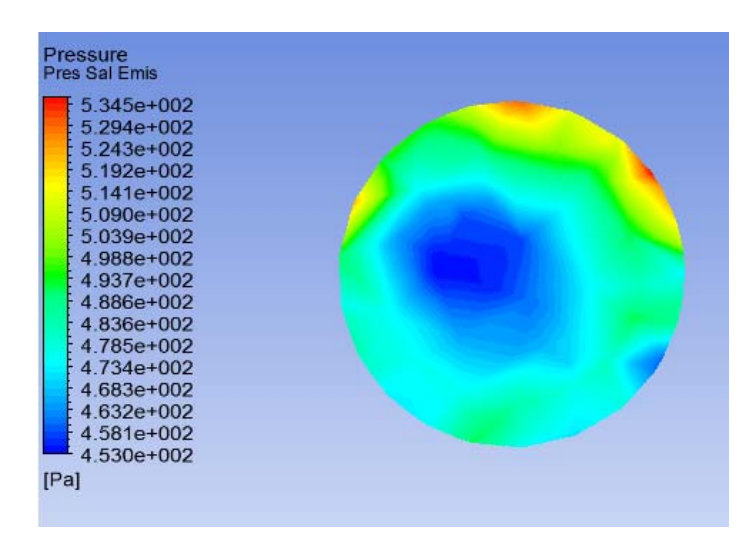

 **Figura 3. 94.** Contorno de presión laberinto inferior. (Fuente: Autor)

# **3.3.2.4.3 Contornos de turbulencia y esfuerzos cortantes en la pared del emisor A geometría propuesta.**

Las siguientes figuras muestran las zonas de más intensidad de la energía cinética turbulenta, donde los valores máximos se encuentran luego que el fluido pasa de los estrechamientos, así como también en la zona próxima al impacto del fluido contra la pared.

Turbulencia generada en el laberinto superior. Turbulencia máxima 1.769 J/Kg

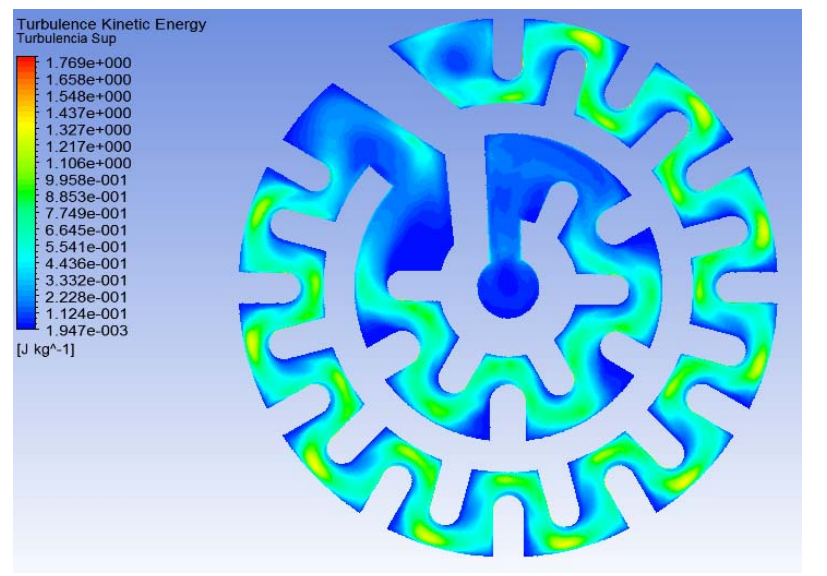

 **Figura 3. 95.** Contorno de turbulencia laberinto superior. (Fuente: Autor)

Turbulencia generada en el laberinto inferior. Turbulencia máxima 1.525 J/Kg

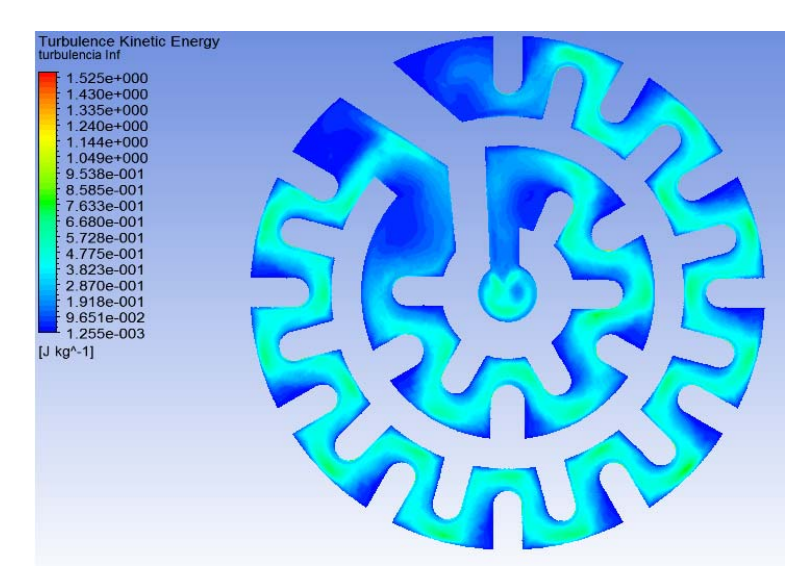

 **Figura 3. 96.** Contorno de turbulencia laberinto inferior. (Fuente: Autor)

Al analizar las figuras anteriores se determinó que la turbulencia aumenta gradualmente como aumenta la velocidad.

En la siguiente figura se muestran la distribución de fuerzas cortantes, así como su intensidad. A medida que la velocidad aumenta en las zonas más estrechas los esfuerzos cortantes se manifiestan con mayor intensidad.

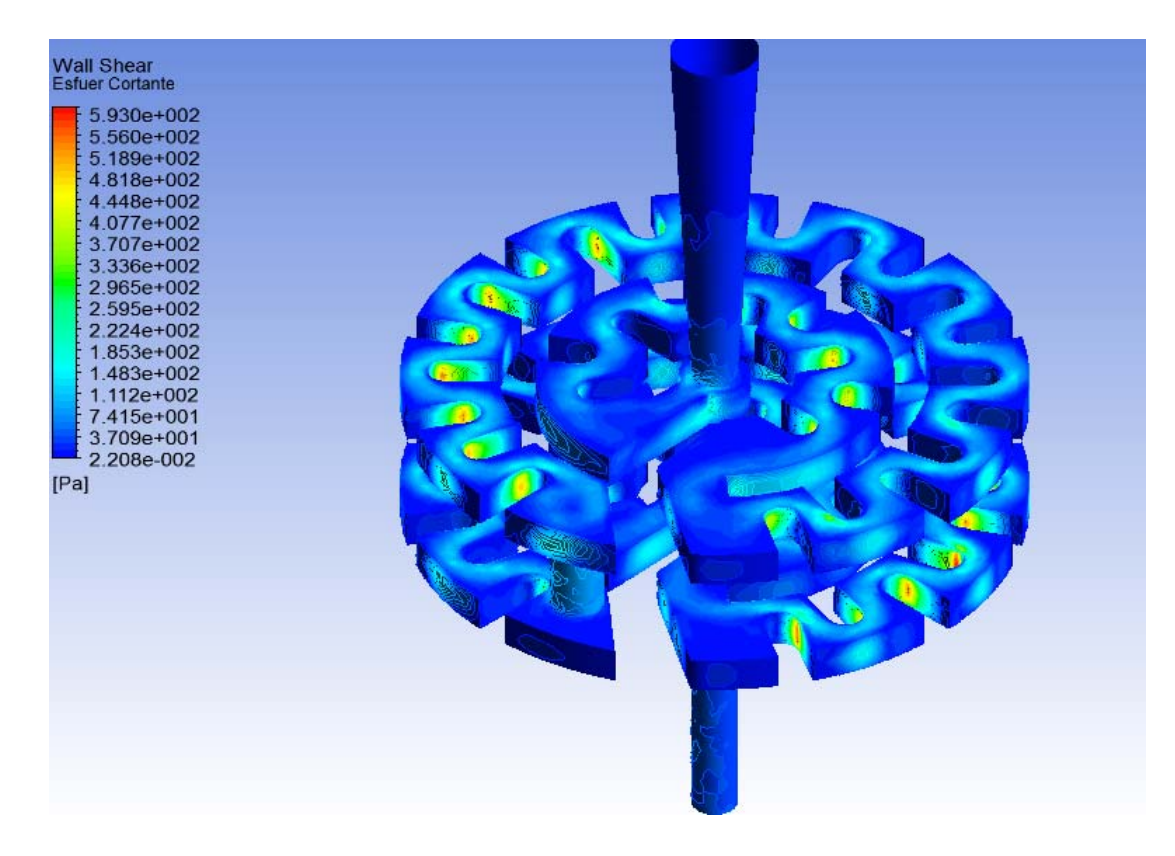

**Figura 3. 97.** Contorno de fuerzas cortantes en la pared. (Fuente: Autor)

En el análisis CFD se parametrizó la presión de entrada, para evaluar el funcionamiento del emisor a diferentes presiones, en la siguientes tablas se muestran los valores de velocidad y presión promedio ya que los puntos máximos se pueden observar en las figuras anteriores.

 El parámetro de velocidad de salida del emisor se considera entre los más importante ya que es una velocidad baja como se muestra en la tabla, para evitar daños en el suelo de los cultivos.

 En el ingreso al emisor se tiene velocidades bajas pero a medida que ingresa al laberinto superior aumenta la velocidad gradualmente, pero al ingresa al laberinto inferior la velocidad desciende de la misma forma hasta conseguir salir del emisor a una velocidad baja pero no es la adecuada al comparar con la velocidad del emisor Rain Bow Italy.

| Presión         | <b>Velocidad</b><br>Entrada del<br>emisor | Velocidad<br>Salida del<br>emisor | <b>Velocidad</b><br>laberinto<br><b>Superior</b> | <b>Velocidad</b><br>laberinto<br><b>Inferior</b> |
|-----------------|-------------------------------------------|-----------------------------------|--------------------------------------------------|--------------------------------------------------|
| bar             | m/s                                       | m/s                               | m/s                                              | m/s                                              |
| 0,5             | 0,30                                      | 0,60                              | 0,70                                             | 0,70                                             |
| 1               | 0,45                                      | 0,92                              | 1,06                                             | 1,06                                             |
| 1,5             | 0,56                                      | 1,16                              | 1,34                                             | 1,34                                             |
| $\overline{2}$  | 0,66                                      | 1,36                              | 1,59                                             | 1,58                                             |
| 2,5             | 0,75                                      | 1,54                              | 1,80                                             | 1,79                                             |
| 3               | 0,82                                      | 1,70                              | 2,00                                             | 1,99                                             |
| (Fuente: Autor) |                                           |                                   |                                                  |                                                  |

**Tabla 3. 51.** Resultados de velocidad obtenidos de la simulación

 La presión de salida del emisor de goteo es baja como se muestra en la tabla 3.52 debido a que existe gran cantidad de perdida de energía en el transcurso que el fluido pasa por el laberinto superior e inferior.

| Presión                     | <b>Presión</b><br>Entrada del<br>emisor | <b>Presión</b><br>salida del<br>emisor | Presión<br>laberinto<br>superior | Presión<br>laberinto<br><b>Inferior</b> |
|-----------------------------|-----------------------------------------|----------------------------------------|----------------------------------|-----------------------------------------|
| bar                         | Pa                                      | Pa                                     | Pa                               | $P_{a}$                                 |
| 0,5                         | 49900,31                                | 269,24                                 | 38382,24                         | 11978,41                                |
| 1                           | 99811,59                                | 469,86                                 | 76662,50                         | 24063,32                                |
| 1,5                         | 149720,89                               | 628,64                                 | 114981,19                        | 36275,10                                |
| $\mathcal{D}_{\mathcal{L}}$ | 199628,92                               | 769,92                                 | 153023,09                        | 48383,69                                |
| 2,5                         | 249519,01                               | 899,96                                 | 191404,30                        | 60557,23                                |
| 3                           | 299447,49                               | 1030,52                                | 229338,70                        | 72462,84                                |

**Tabla 3. 52.** Resultados de presión obtenidos de la simulación

<sup>(</sup>Fuente: Autor)

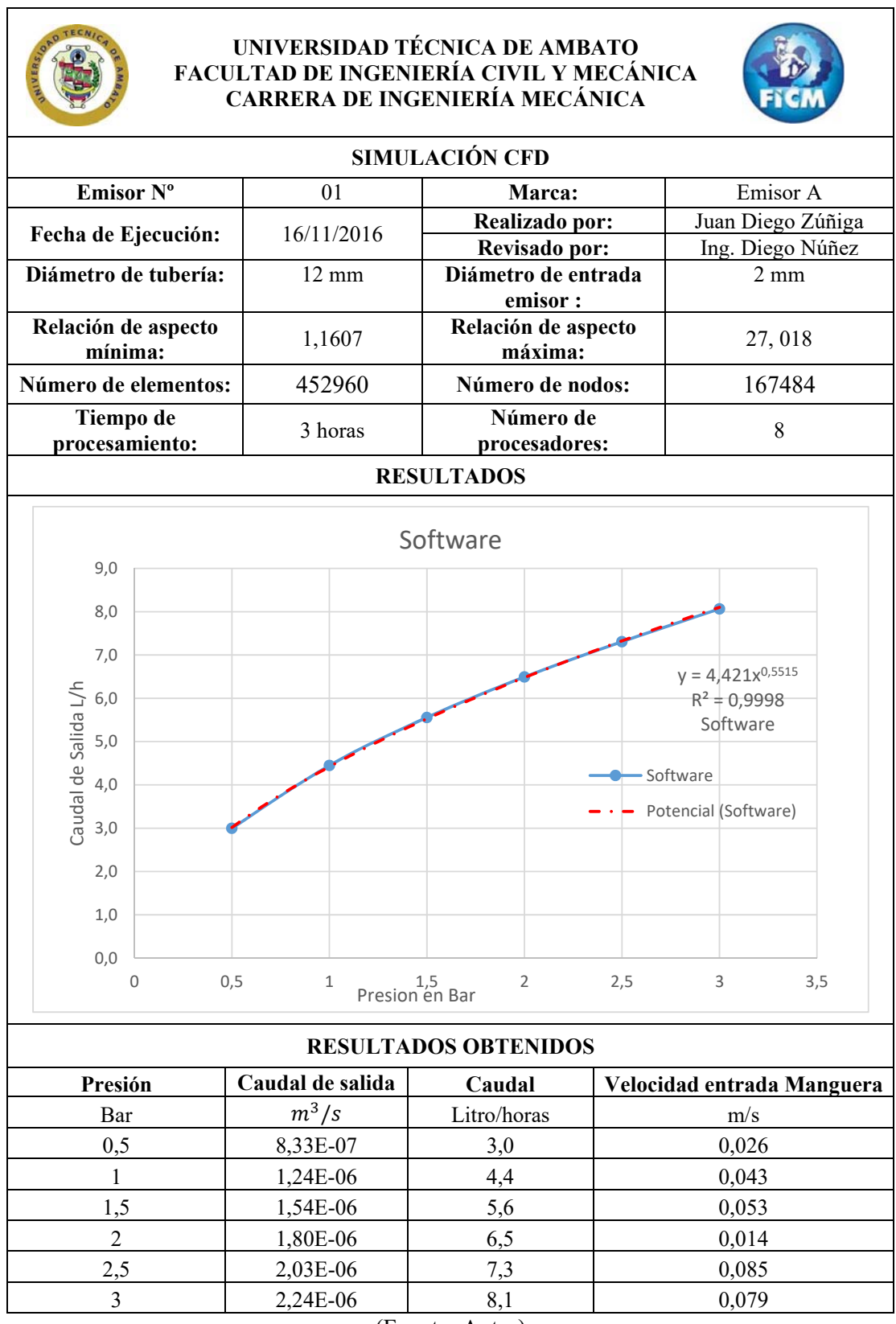

# **Tabla 3. 53.** Simulación del emisor A diseño propuesto por el autor

(Fuente: Autor)

#### **3.3.3 Simulación emisor B geometría propuesta.**

### **3.3.4.1 Geometría de análisis**

En la geometría que se muestra a continuación se puede observar un laberinto tipo estrella, por donde el flujo de agua debe circular antes de salir del emisor de goteo, la entra de agua al interior del emisor tiene una forma de cruz y un ingreso al laberinto en forma de cono.

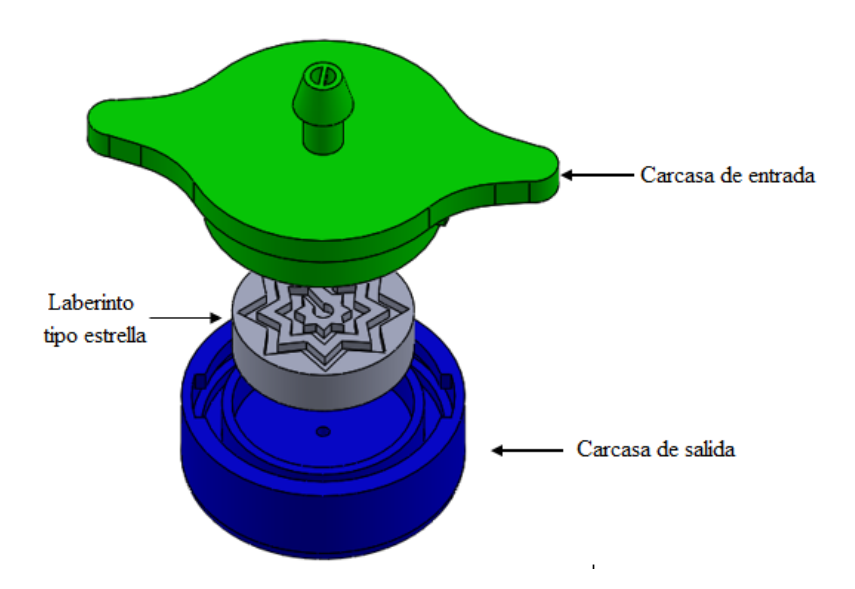

**Figura 3. 98.** Geometría de las partes del emisor de goteo. (Fuente: Autor)

La siguiente figura muestra el volumen de agua que se genera en el interior del emisor de goteo.

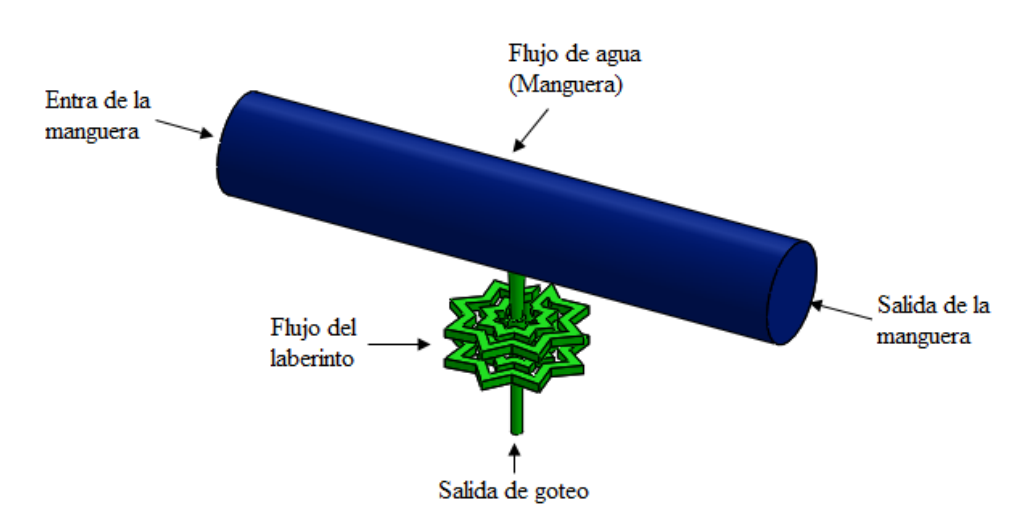

**Figura 3. 99.** Geometría del flujo de agua. (Fuente: Autor)

# **3.3.4.2 Verificación de la calidad de la malla**

Para el mallado del emisor B se siguió los mismos pasos descritos en el emisor Rinbow ya que es la malla que mejor resultados tiene en los cálculos.

En las siguientes figuras se observara diferentes vistas de la malla generada.

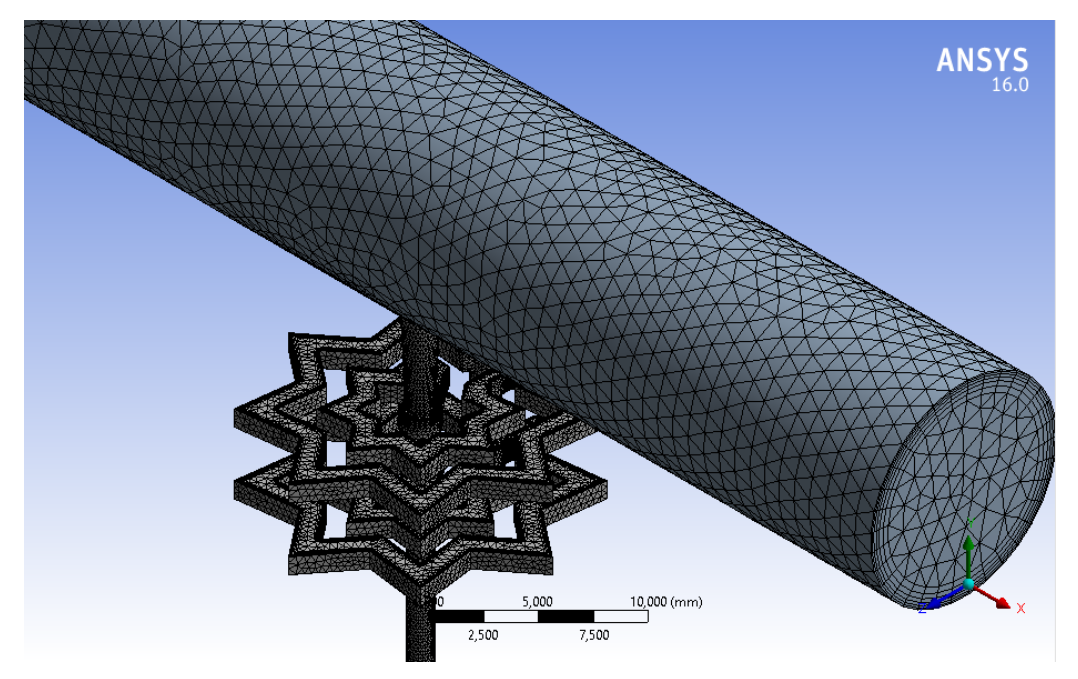

**Figura 3. 100.** Vista isométrica del mallado emisor A. (Fuente: Autor)

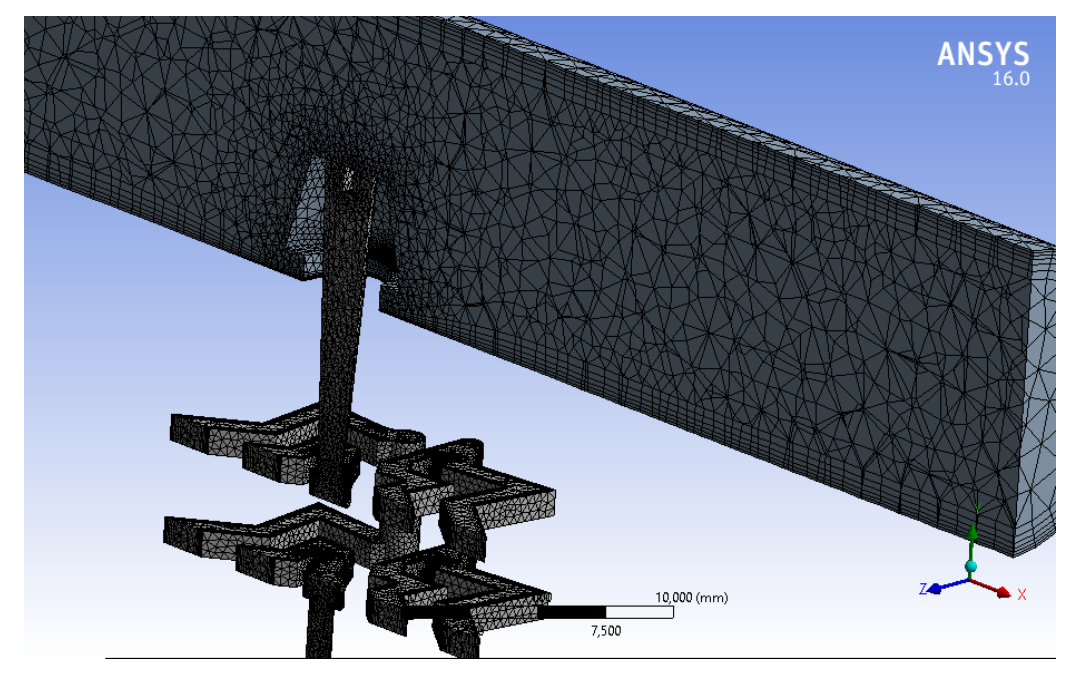

**Figura 3. 101.** Vista de corte del mallado del emisor A. (Fuente: Autor)

### **Evaluación de la malla**

La malla del emisor A consta de 113358 nodos y 331267 elementos, esta gran cantidad de elementos y nodos se debe a que tenemos una geometría compleja. Está formada por tetraedros y prismas de base triangular.

**Relación de aspecto:** En el capítulo anterior se dijo que un valor aceptable de la relación de aspecto puede ser menor de 50. La relación de aspecto *(Aspect ratio)* en este caso es, mínimo 1,16 y máximo 31.518.

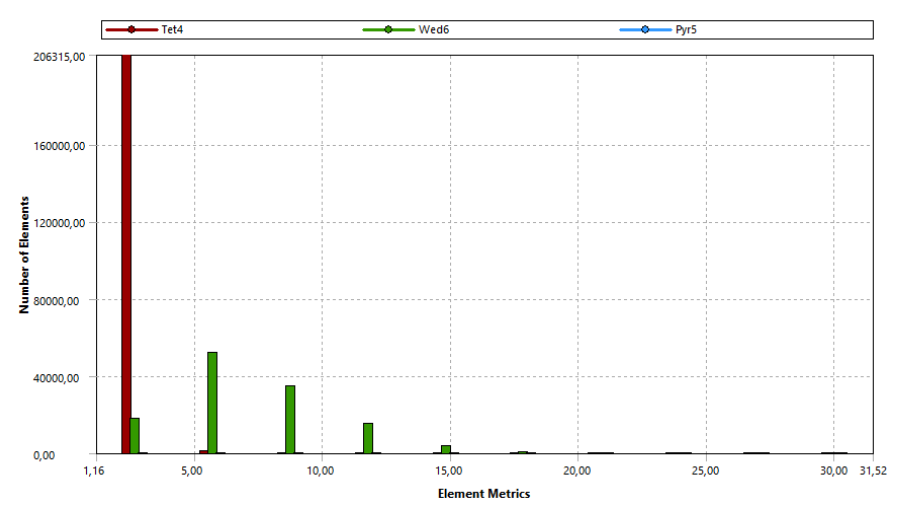

**Figura 3. 102.** Evaluación de la relación de aspecto. (Fuente: Autor)

**Oblicuidad (Skewness):** El mallado del emisor B tiene una oblicuidad mínima de  $9,4238e-5$  y na máxima de 0,936 este valor es aceptable de acuerdo a lo que recomienda el capítulo de teoría.

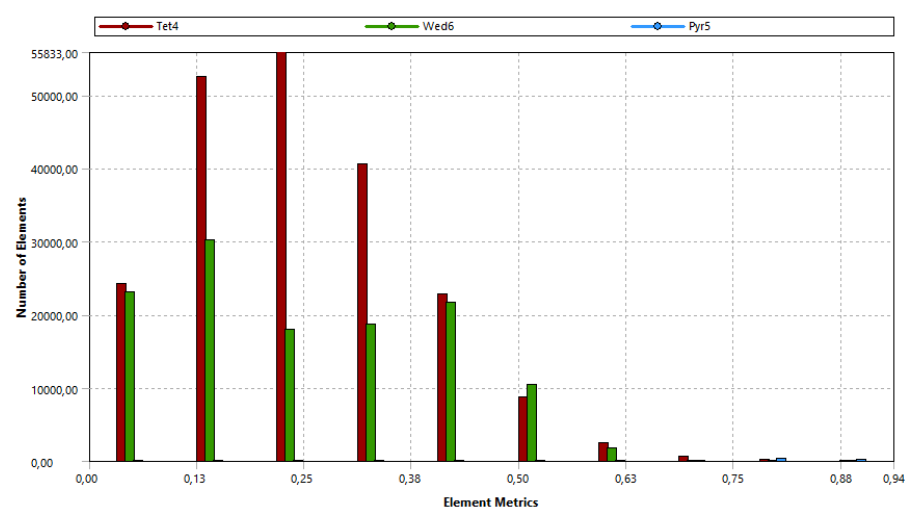

**Figura 3. 103.** Evaluación de oblicuidad. (Fuente: Autor)

**Calidad ortogonal (Ortogonal Quality):** En la mallado del emisor A tenemos una calidad ortogonal de malla mínima de 0,232 y una máxima de 0,999 por lo que estos valores se encuentran en el rango recomendado en el capítulo anterior que debe ser menor a 1.

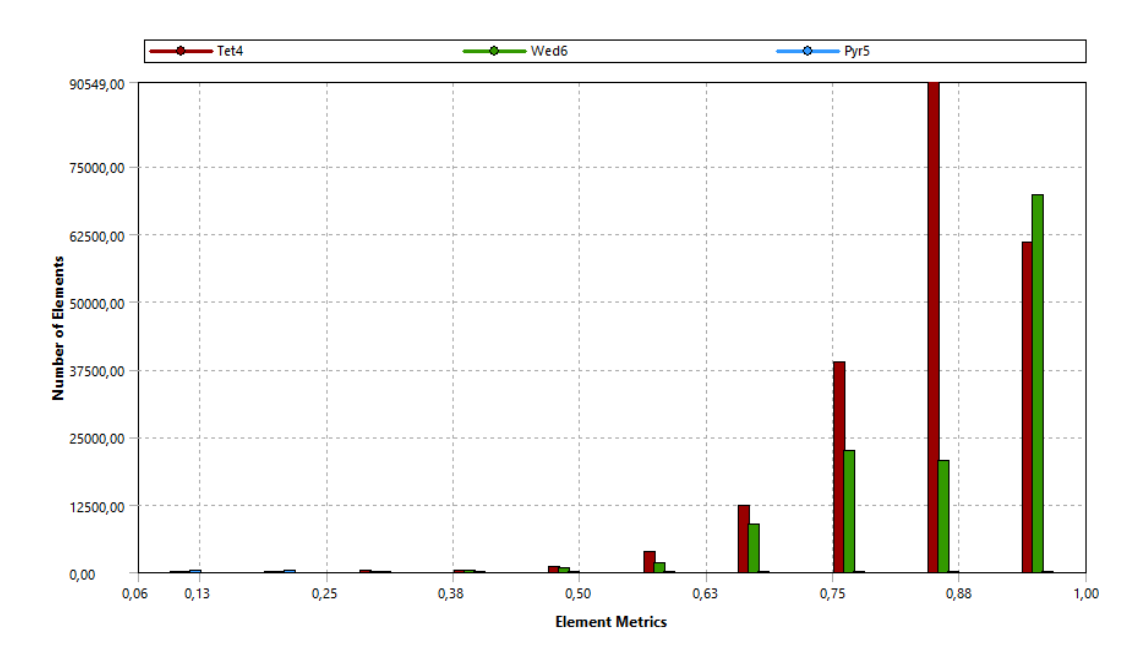

**Figura 3. 104.** Evaluación de la calidad ortogonal. (Fuente: Autor)

## **3.3.4.3 Configuración de la solución**

Para la configuración de la solución del emisor de goteo A se procedió de igual manera que en caso del emisor RainBow Italy sin ninguna modificación ya que el primer análisis nos da resultados confiables.

## **Convergencia.**

La siguiente figura se puede observar la convergencia residual del emisor de goteo A este emisor es el primer diseño realizado para evaluar su funcionamiento.

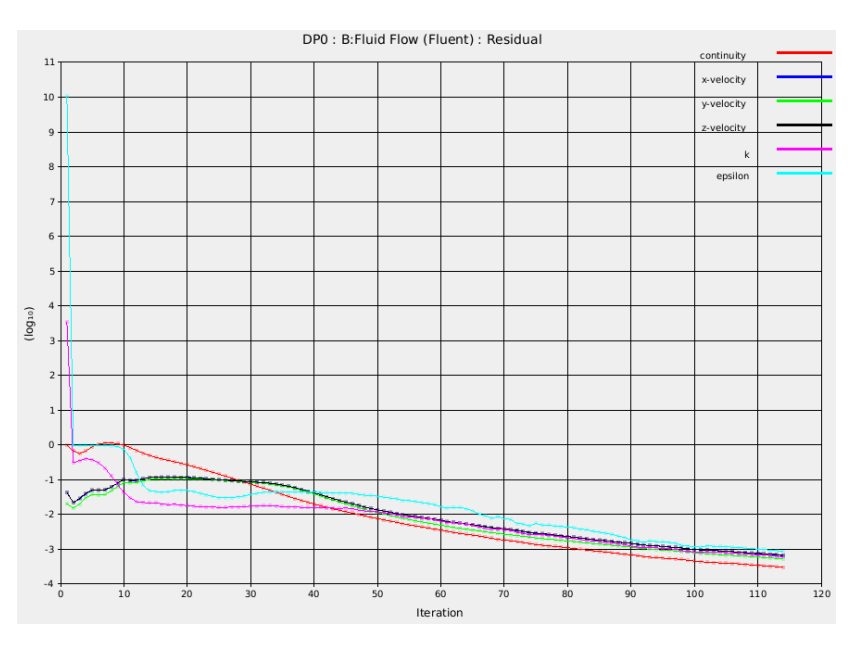

**Figura 3. 105.** Convergencia con residuales escalados. (Fuente: Autor)

En esta figura se detalla la convergencia con balance de flujo volumetrico donde a medida que el número de iteraciones avanza el flujo es constante.

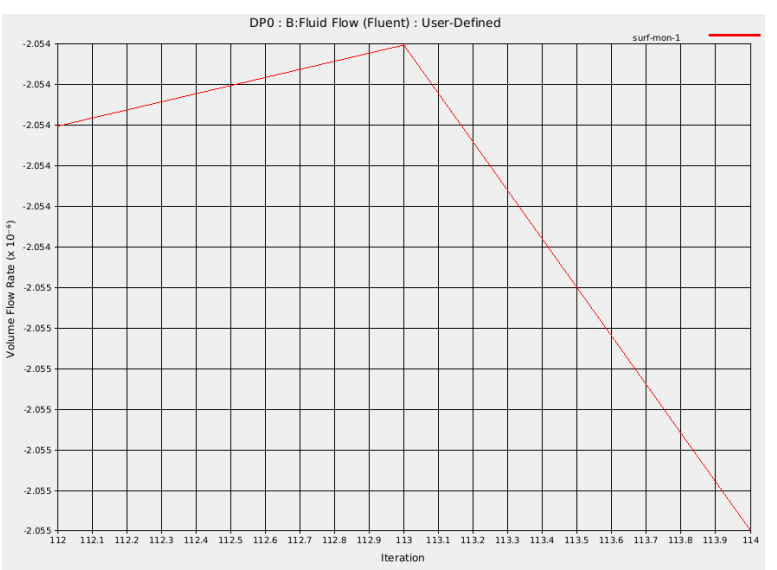

**Figura 3. 106.** Convergencia con Balance de flujo volumétrico. (Fuente: Autor)

## **3.3.4.4 Resultados del análisis CFD**

## **3.3.2.4.1 Contornos de Velocidad del emisor B geometría propuesta.**

A continuación se observa los contornos de velocidad generados en cada una de las secciones consideradas como más importantes en este estudio las cuales están explicadas en la figura 3.65.

 Contorno de velocidad en la entrada del emisor de goteo, donde se aprecia una velocidad máxima 0.9908 m/s en el centro de la sección y velocidad mínima de 0 m/s junto a la pared.

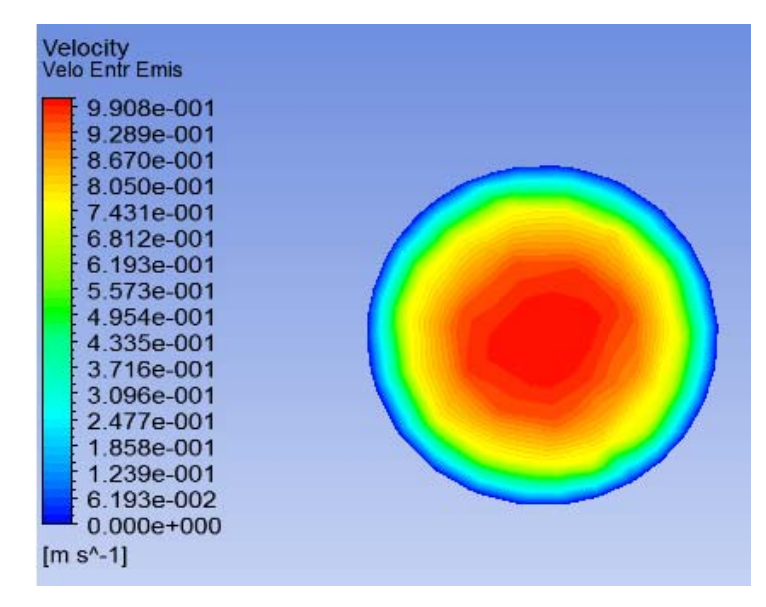

**Figura 3. 107.** Contorno de velocidad en la entrada del emisor. (Fuente: Autor)

 Contor de velocidad en laberinto superior por donde el agua hace su primer recorrido. Se observa el aumento de la velocidad maxima a 3.87 m/s y una velocidad de 3.12 m/s constante durante todo el recorrido .

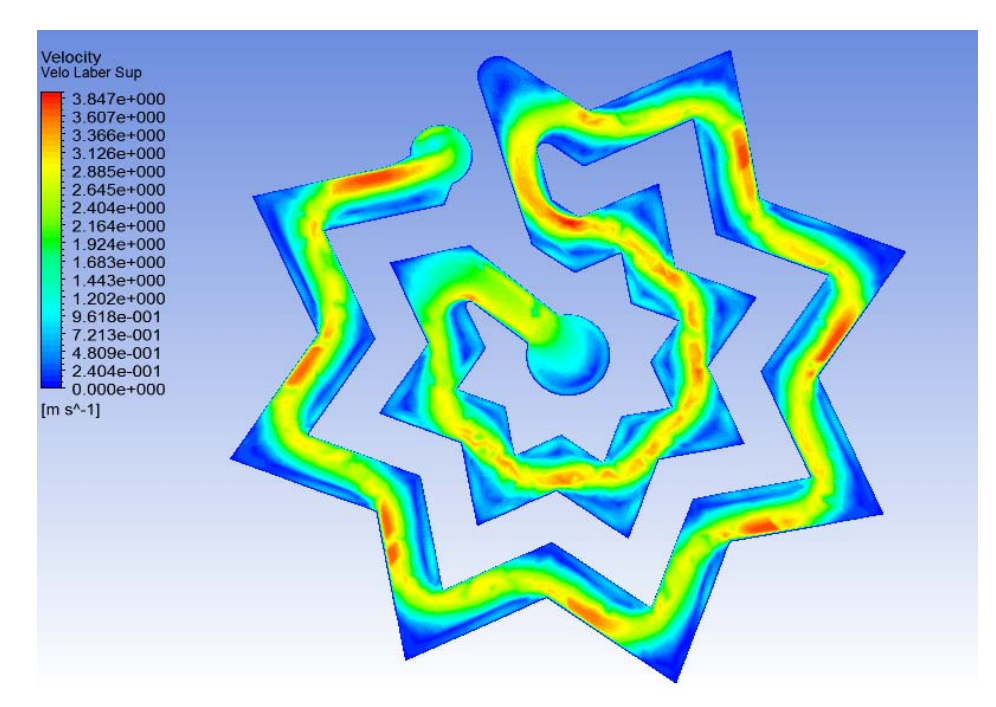

 **Figura 3. 108.** Contorno de velocidad laberinto superior. (Fuente: Autor)

 Contorno de velocidad en el laberinto inferior de igual manera tenemos una velocidad máxima de 4.49 m/s en este caso lavelocidad aumentando en el laberinto inferior lo que no es recoendabe para nuesro diseño.

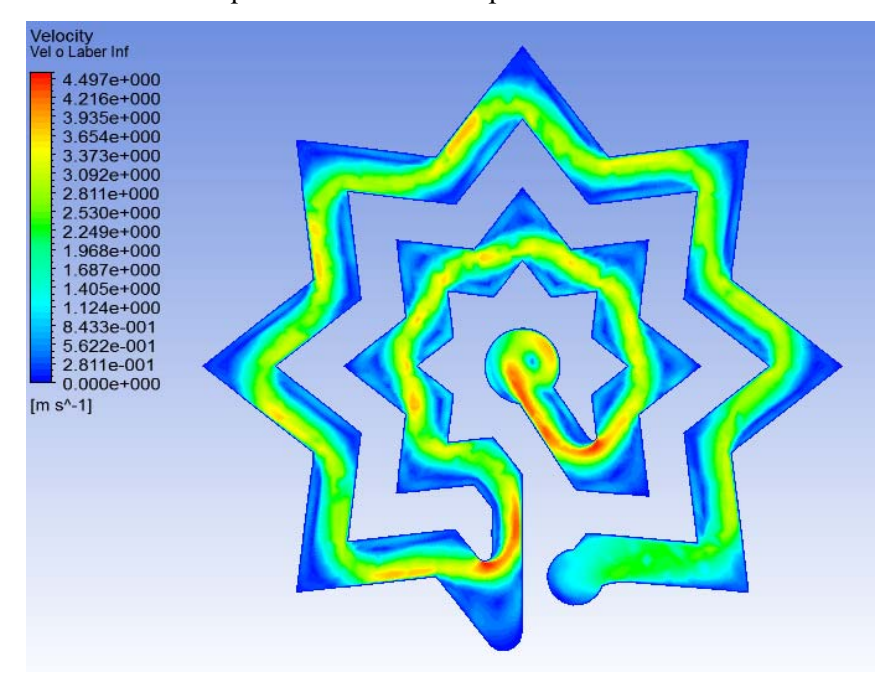

 **Figura 3. 109.** Contorno de velocidad laberinto Inferior. (Fuente: Autor)

 Contorno de velocidad a la salida del emisor, se tiene una velocidad alta en la salida este no es aceptable en el diseño de emisor. velocidad máxima de salida 2. 404 m/s y mínima de 0 m/s junto a la pared.

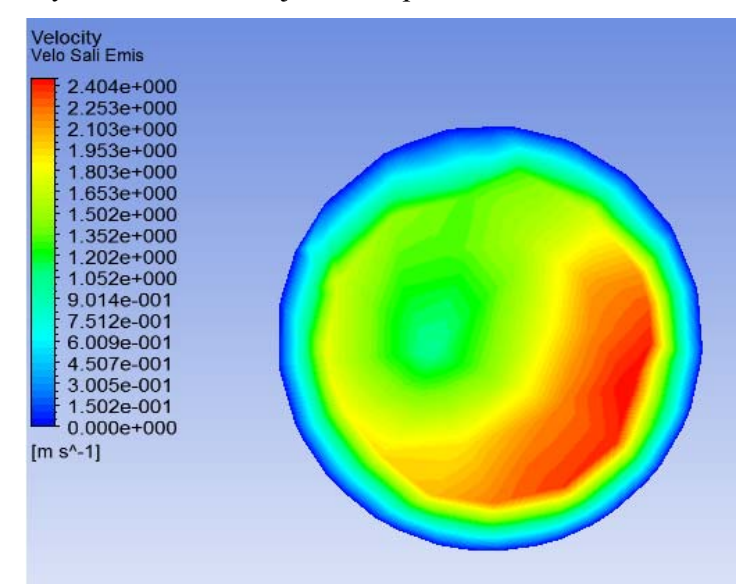

 **Figura 3. 110.** Contorno de velocidad salida del emisor. (Fuente: Autor)

#### **3.3.2.4.2 Contornos de Presión del emisor B geometría propuesta.**

A continuación se observa los contornos de presión generados en cada una de las secciones consideradas como más importantes en este estudio las cuales están explicadas en la figura 3.65.

 La presión máxima en la entrada del emisor es de 199.3 Kpa debido a las pérdidas generadas en el sistema.

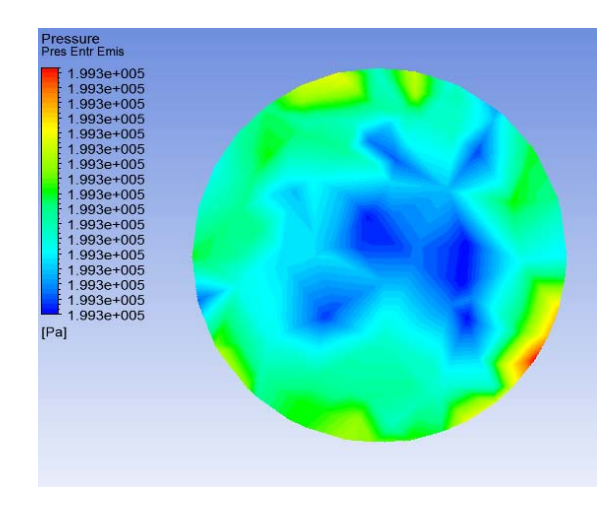

 **Figura 3. 111.** Contorno de presión entrada del emisor. (Fuente: Autor)

 Perdida de energía en el laberinto superior. Se observa una presión máxima en la entrada del laberinto de 196.9 Kpa y una presión mínima de 104.8 Kpa a la salida del laberinto.

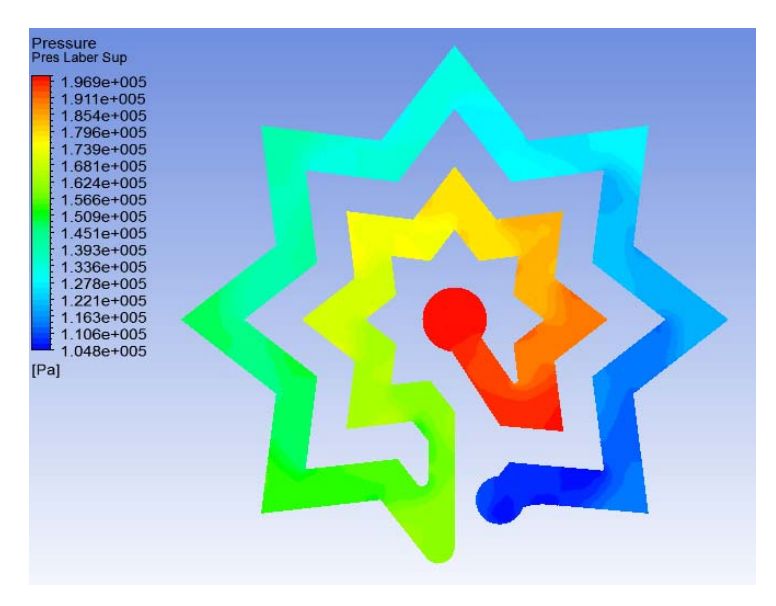

 **Figura 3. 112.** Contorno de presión laberinto Superior. (Fuente: Autor)

 Perdida de energía en el laberinto inferior. Se observa una presión máxima en la entrada del laberinto de 105.1 Kpa y una presión mínima de 3.425 Kpa a la salida del laberinto.

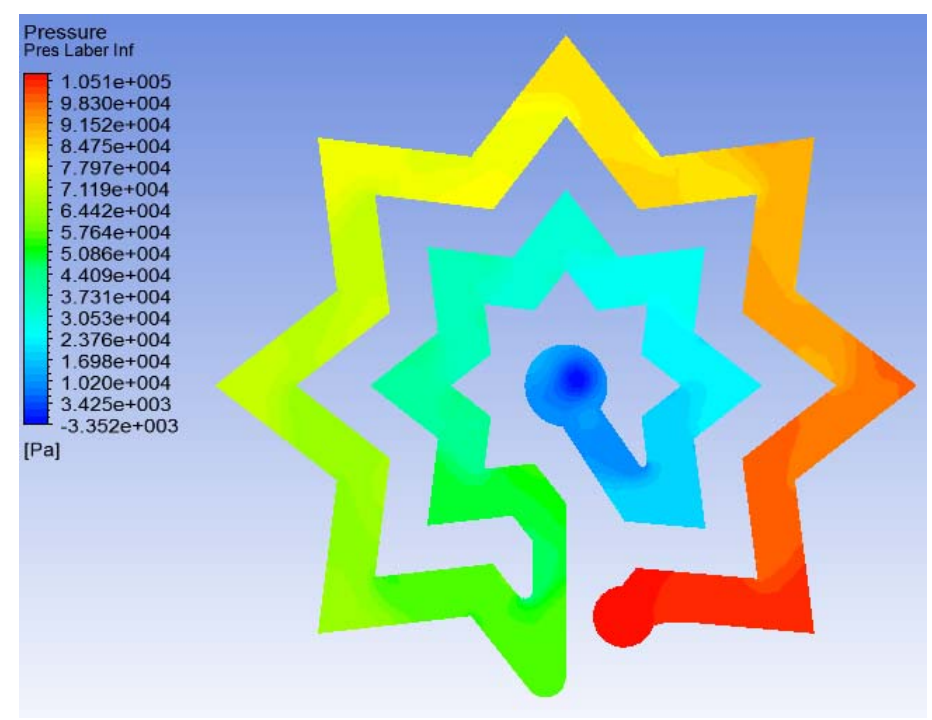

 **Figura 3. 113.** Contorno de presión laberinto inferior. (Fuente: Autor)

 Pérdida de energía en la salida del emisor, se puede observar en la entrada una presión máxima de 199.3 Kpa mientras que en la salida una presión máxima de 1.64 Kpa, tenemos una pérdida de energía de 197.66 Kpa.

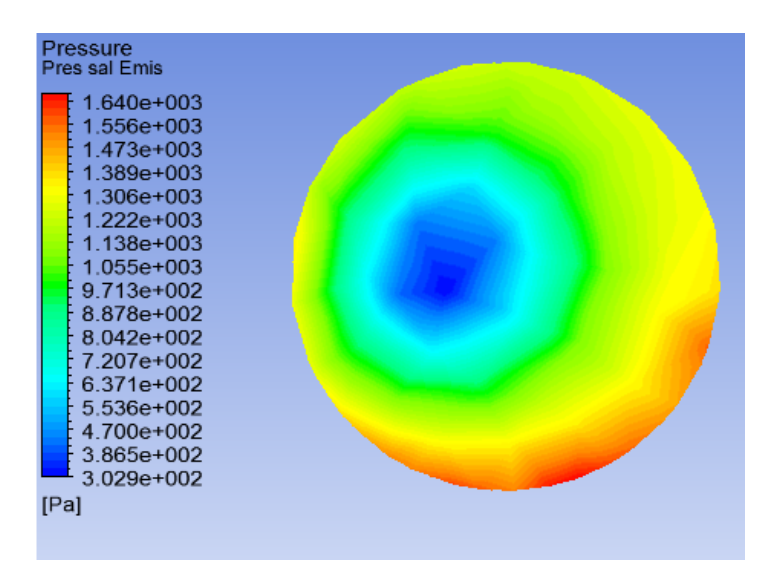

 **Figura 3. 114.** Contorno de presión laberinto inferior. (Fuente: Autor)

# **3.3.2.4.3 Contornos de turbulencia y esfuerzos cortantes en la pared del emisor B geometría propuesta.**

Las siguientes figuras muestran las zonas de más intensidad de la energía cinética turbulenta, donde los valores máximos se encuentran luego que el fluido pasa de los estrechamientos, así como también en la zona próxima al impacto del fluido contra la pared.

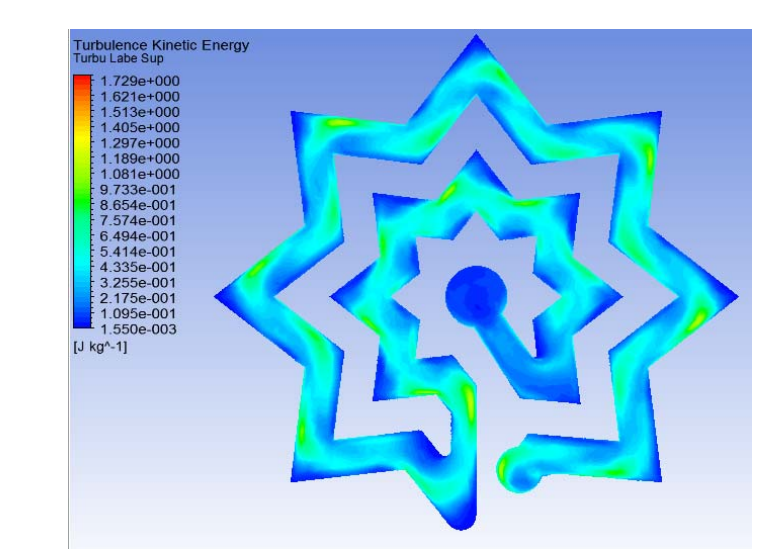

Turbulencia generada en el laberinto superior. Turbulencia máxima 1.729 J/Kg

 **Figura 3. 115.** Contorno de turbulencia laberinto superior. (Fuente: Autor)

Turbulencia generada en el laberinto inferior. Turbulencia máxima 3.580 J/Kg

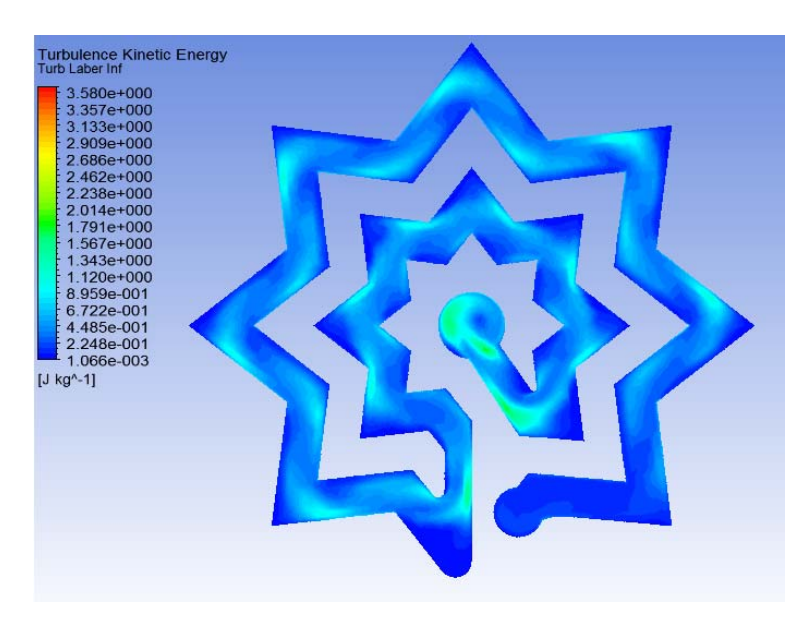

 **Figura 3. 116.** Contorno de turbulencia laberinto inferior. (Fuente: Autor)

Al analizar las figuras anteriores se determinó que la turbulencia aumenta gradualmente como aumenta la velocidad.

En la figura 3.117 se muestran la distribución de fuerzas cortantes, así como su intensidad. A medida que la velocidad aumenta en las zonas más estrechas los esfuerzos cortantes se manifiestan con mayor intensidad.

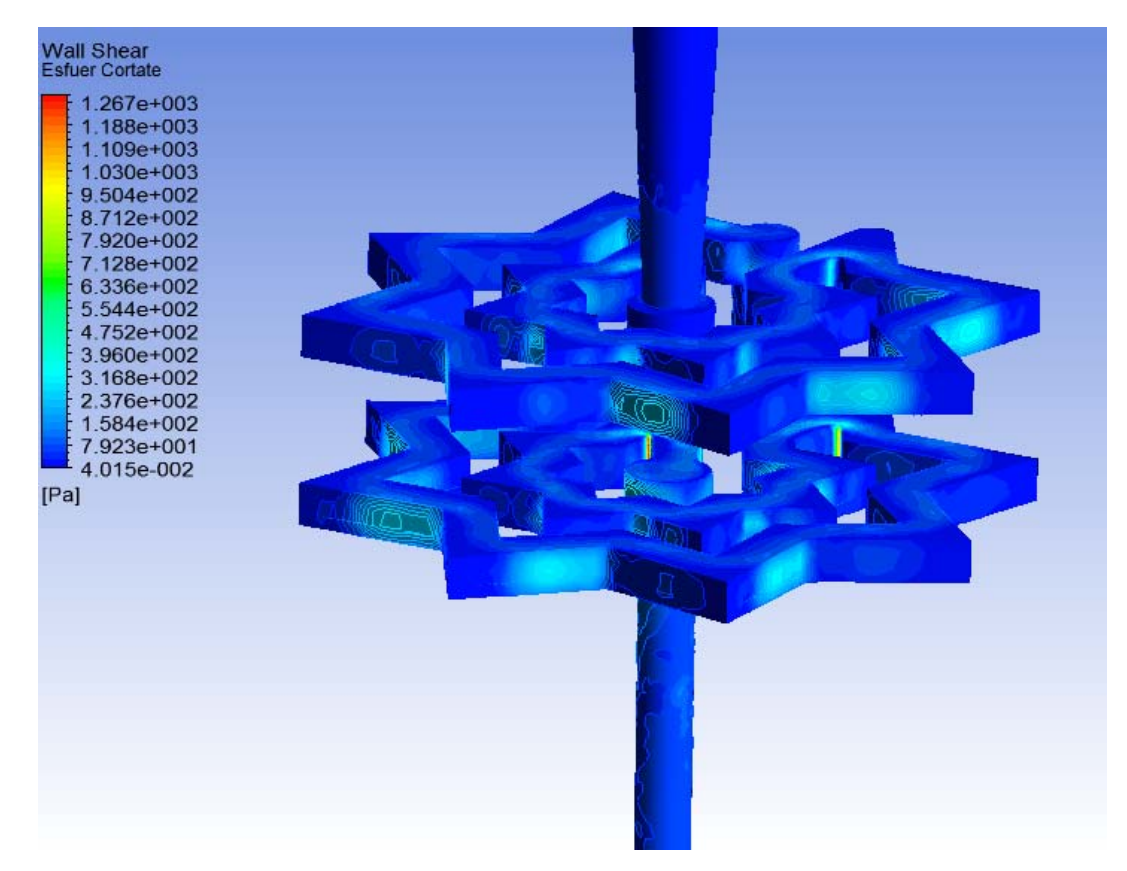

**Figura 3. 117.** Contorno de fuerzas cortantes en la pared. (Fuente: Autor)

En el análisis CFD se parametrizó la presión de entrada, para evaluar el funcionamiento del emisor a diferentes presiones, en la siguientes tablas se muestran los valores de velocidad y presión promedio ya que los puntos máximos se pueden observar en las figuras anteriores.

 El parámetro de velocidad de salida del emisor se considera entre los más importante ya que es una velocidad baja como se muestra en la tabla, para evitar daños en el suelo de los cultivos.

 En el ingreso al emisor se tiene velocidades bajas pero a medida que ingresa al laberinto superior aumenta la velocidad gradualmente, al ingresar al laberinto inferior la velocidad se mantiene aproximadamente igual y en este caso al salir del emisor la velocidad aumenta por lo que no es la adecuada al comparar con la velocidad del emisor Rain Bow Italy.

|                 | <b>Velocidad</b><br>Entrada del | Velocidad<br>Salida del | <b>Velocidad</b><br>laberinto | <b>Velocidad</b><br>laberinto |
|-----------------|---------------------------------|-------------------------|-------------------------------|-------------------------------|
| Presión         | emisor                          | emisor                  | <b>Superior</b>               | <b>Inferior</b>               |
| Bar             | m/s                             | m/s                     | m/s                           | m/s                           |
| 0,5             | 0,41                            | 0,81                    | 0,73                          | 0,72                          |
| 1               | 0,57                            | 1,18                    | 1,05                          | 1,08                          |
| 1,5             | 0,69                            | 1,50                    | 1,30                          | 1,35                          |
| $\overline{2}$  | 0,79                            | 1,79                    | 1,51                          | 1,58                          |
| 2,5             | 0,88                            | 1,83                    | 1,70                          | 1,78                          |
| 3               | 0,96                            | 1,98                    | 1,87                          | 1,96                          |
| (Fuente: Autor) |                                 |                         |                               |                               |

**Tabla 3. 54.** Resultados de velocidad obtenidos de la simulación

 La presión de salida del emisor de goteo es baja como se muestra en la tabla debido a que existe gran cantidad de perdida de energía en el transcurso que el fluido pasa por el laberinto superior e inferior.

| Presión | <b>Presión</b><br>Entrada del<br>emisor | <b>Presión</b><br>salida del<br>emisor | Presión<br>laberinto<br>superior | Presión<br>laberinto<br><b>Inferior</b> |
|---------|-----------------------------------------|----------------------------------------|----------------------------------|-----------------------------------------|
| bar     | Pa                                      | Pa                                     | Pa                               | Pa                                      |
| 0,5     | 49772,64                                | 415,20                                 | 37836,79                         | 11978,41                                |
| 1       | 99609,07                                | 667,45                                 | 76244,19                         | 24063,32                                |
| 1,5     | 149470,16                               | 854,47                                 | 115089,62                        | 36275,10                                |
| 2       | 199331,00                               | 998,90                                 | 153972,06                        | 48383,69                                |
| 2,5     | 249204,07                               | 1103,03                                | 192826,63                        | 60557,23                                |
| 3       | 299079,67                               | 1204,76                                | 231892,52                        | 72462,84                                |

**Tabla 3. 55.** Resultados de presión obtenidos de la simulación

<sup>(</sup>Fuente: Autor)

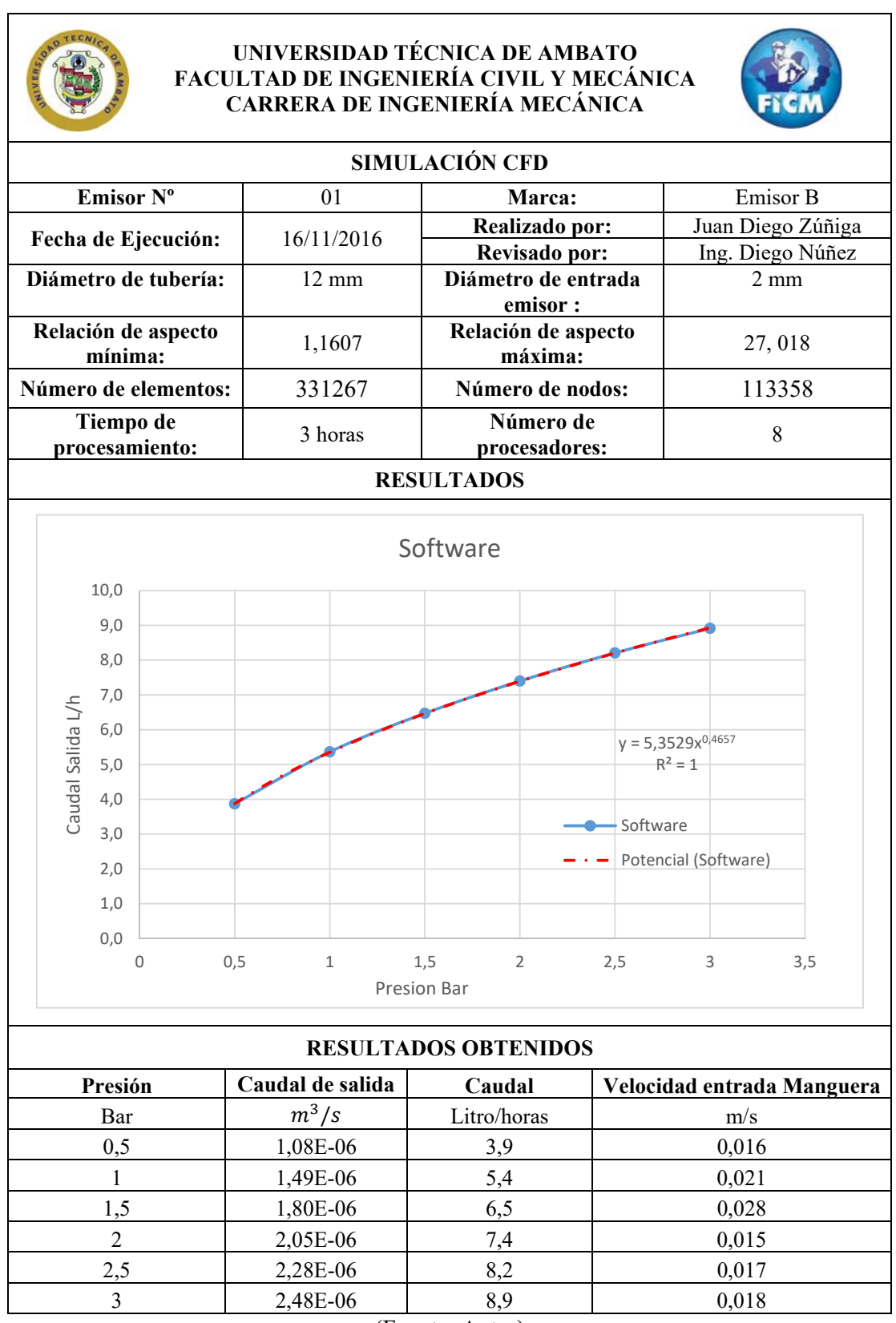

# **Tabla 3. 56.** Simulación del emisor A diseño propuesto por el autor

(Fuente: Autor)

### **3.3.5 Simulación emisor C geometría propuesta.**

# **3.3.5.1 Geometría de análisis**

En la siguiente geometría se puede observar un doble laberinto es su trayectoria de flujo, el cual consta de muchos giros, que debe realizar el agua antes de salir del emisor de goteo.

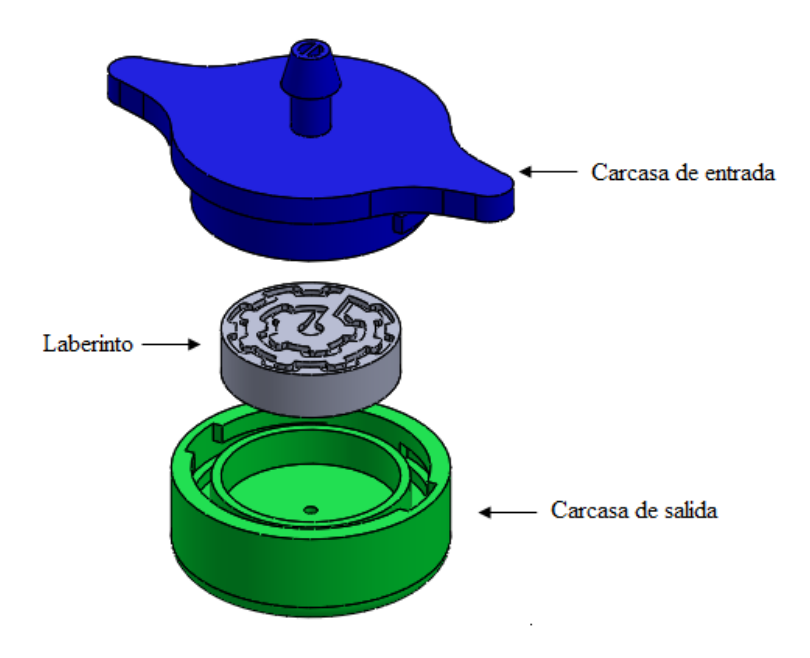

**Figura 3. 118.** Geometría de las partes del emisor de goteo. (Fuente: Autor)

La siguiente figura muestra el volumen de agua que se genera en el interior del emisor de goteo.

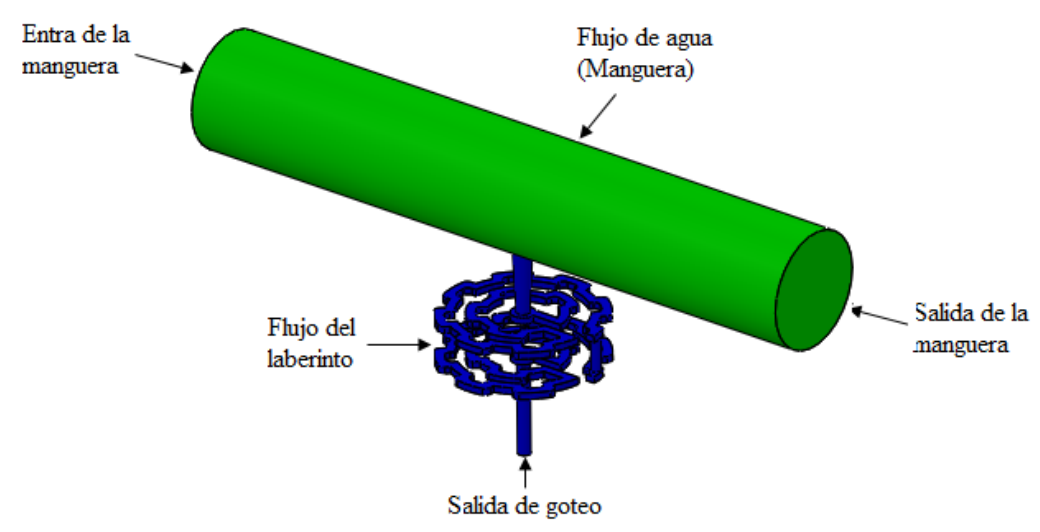

**Figura 3. 119.** Geometría del flujo de agua. (Fuente: Autor)

## **3.3.5.2 Verificación de la calidad de la malla**

Para el mallado del emisor C se siguió los mismos pasos descritos en el emisor Rinbow ya que es la malla que mejor resultados tiene en los cálculos.

En las siguientes figuras se observara diferentes vistas de la malla generada.

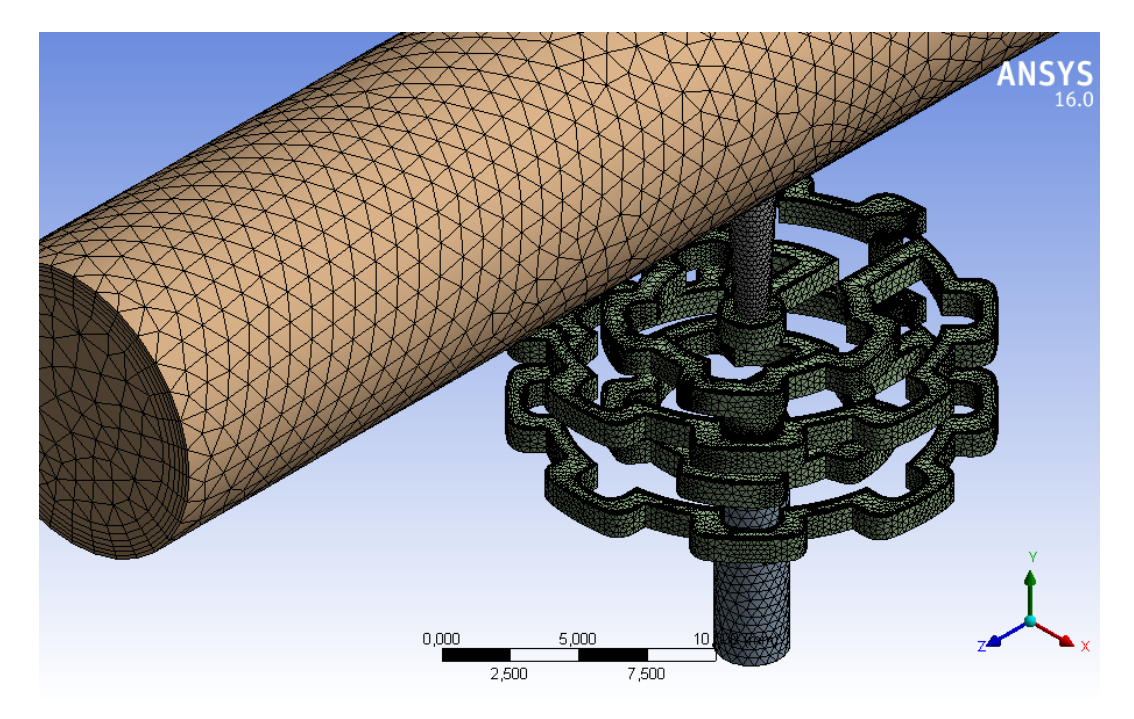

**Figura 3. 120.** Vista isométrica del mallado emisor A. (Fuente: Autor)

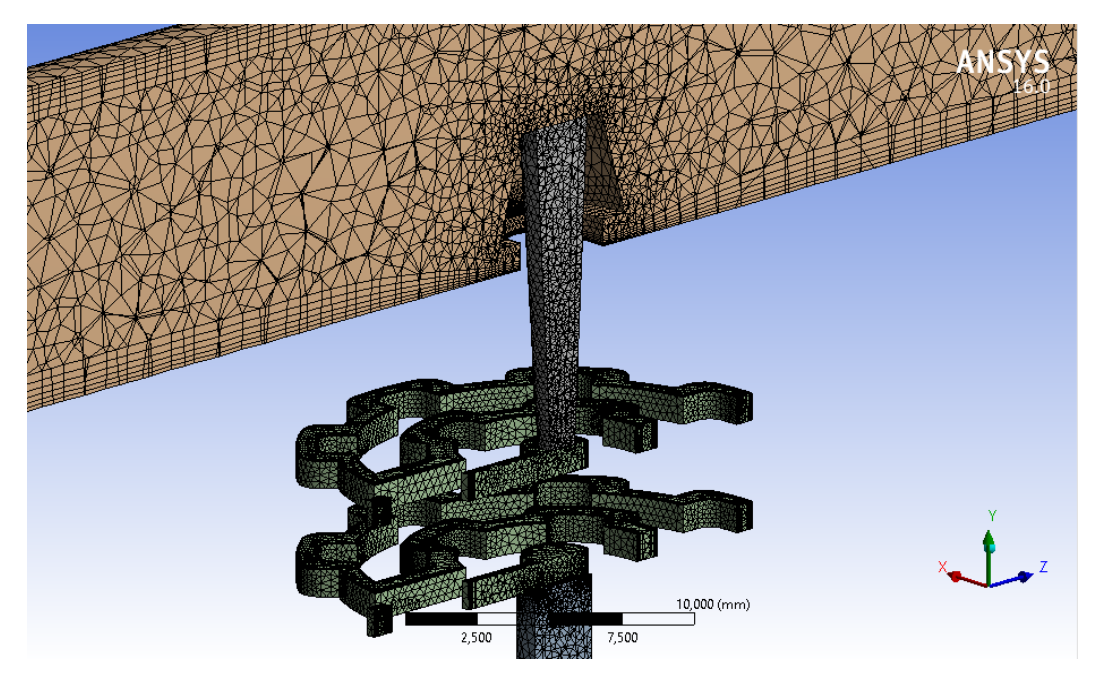

**Figura 3. 121.** Vista de corte del mallado del emisor A. (Fuente: Autor)

### **Evaluación de la malla**

La malla del emisor C consta de 169281 nodos y 465611 elementos, esta gran cantidad de elementos y nodos se debe a que tenemos una geometría compleja. Está formada por tetraedros y prismas de base triangular.

**Relación de aspecto:** En el capítulo anterior se dijo que un valor aceptable de la relación de aspecto puede ser menor de 50. La relación de aspecto *(Aspect ratio)* en este caso es, mínimo 1,1586 y máximo 34,253.

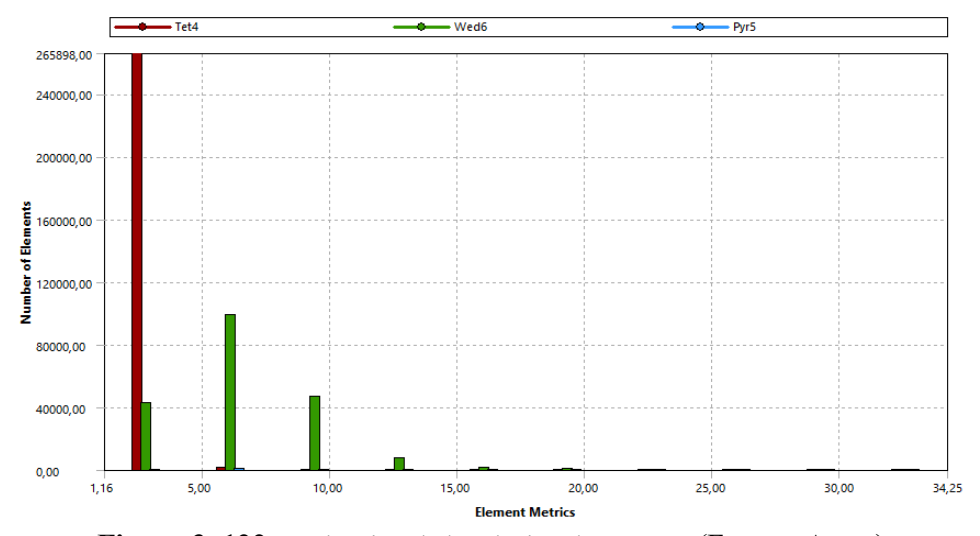

**Figura 3. 122.** Evaluación de la relación de aspecto. (Fuente: Autor)

**Oblicuidad (Skewness):** El mallado del emisor C tiene una oblicuidad mínima de  $1,488e-5$  y na máxima de 0,973 este valor es aceptable de acuerdo a lo que recomienda el capítulo de teoría.

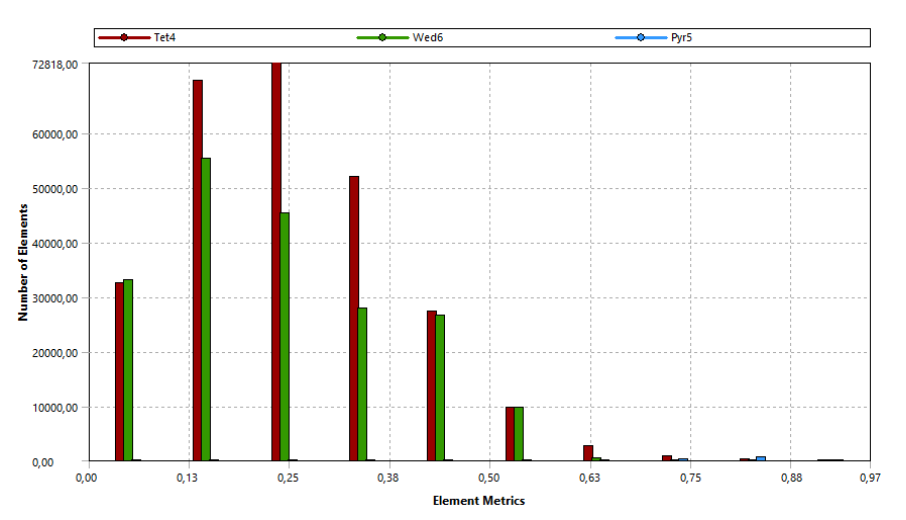

**Figura 3. 123.** Evaluación de oblicuidad. (Fuente: Autor)

**Calidad ortogonal (Ortogonal Quality):** En la mallado del emisor C tenemos una calidad ortogonal de malla mínima de 0,03712 y una máxima de 0,999 por lo que estos valores se encuentran en el rango recomendado en el capítulo anterior que debe ser menor a 1.

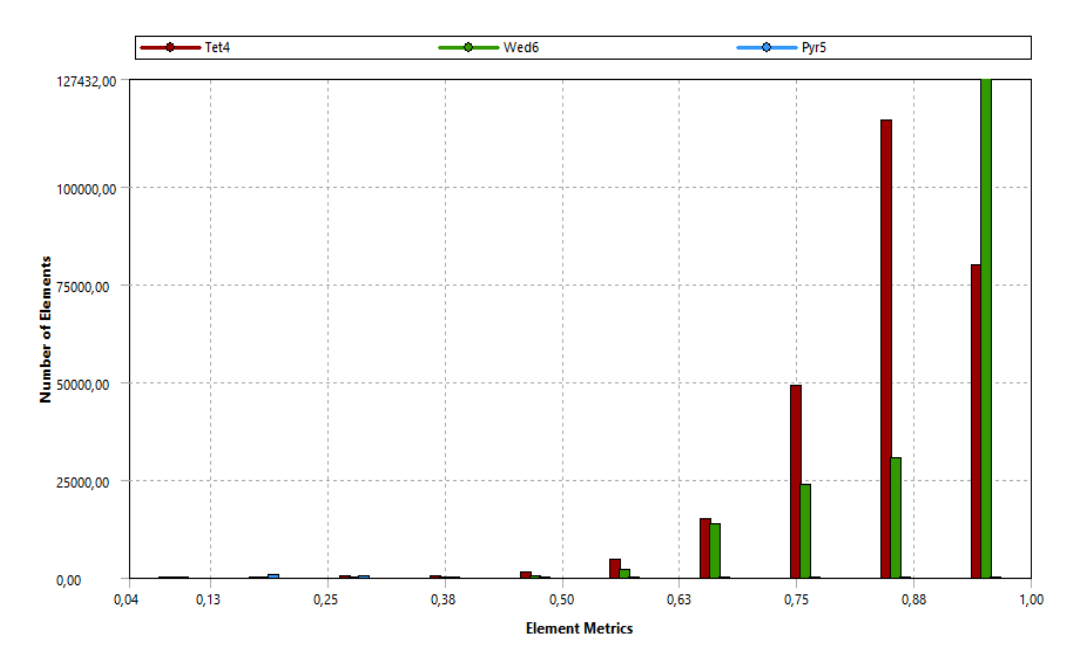

**Figura 3. 124.** Evaluación de la calidad ortogonal. (Fuente: Autor)

## **3.3.5.3 Configuración de la solución**

Para la configuración de la solución del emisor de goteo C se procedió de igual manera que en caso del emisor RainBow Italy sin ninguna modificación ya que el primer análisis nos da resultados confiables.

## **Convergencia.**

La figura 3.124 se puede observar la convergencia residual del emisor de goteo A este emisor es el primer diseño realizado para evaluar su funcionamiento.

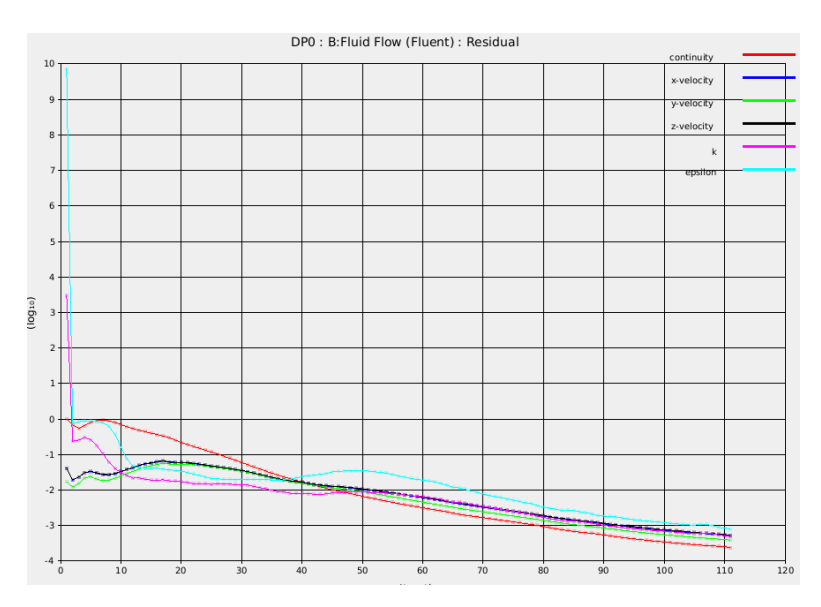

**Figura 3. 125.** Convergencia con residuales escalados. (Fuente: Autor)

En figura 3.125 se detalla la convergencia con balance de flujo volumetrico donde a medida que el número de iteraciones avanza el flujo es constante.

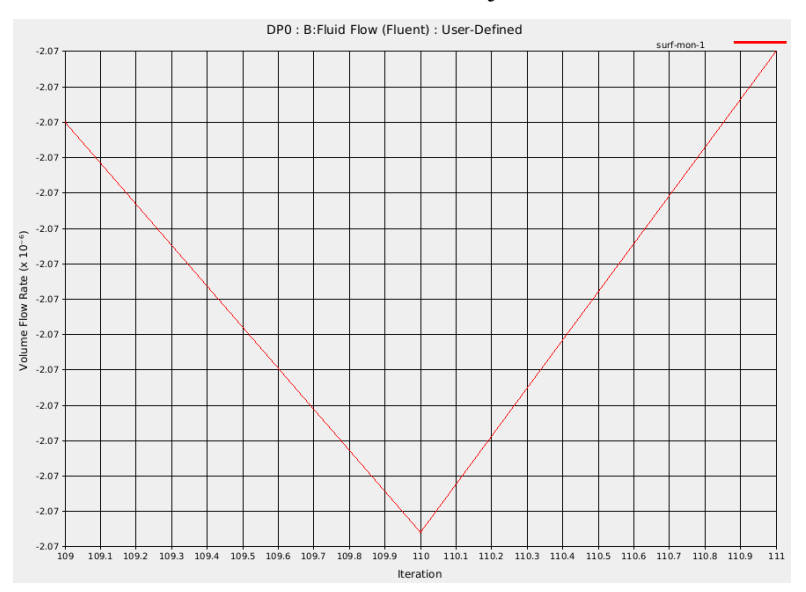

**Figura 3. 126.** Convergencia con Balance de flujo volumétrico. (Fuente: Autor)

## **3.3.3.4 Resultados del análisis CFD**

#### **3.3.2.4.1 Contornos de Velocidad del emisor C geometría propuesta.**

A continuación se observa los contornos de velocidad generados en cada una de las secciones consideradas como más importantes en este estudio las cuales están explicadas en la figura 3.65.

 Contorno de velocidad en la entrada del emisor de goteo, donde se aprecia una velocidad máxima 0.887 m/s en el centro de la sección y velocidad mínima de 0 m/s junto a la pared.

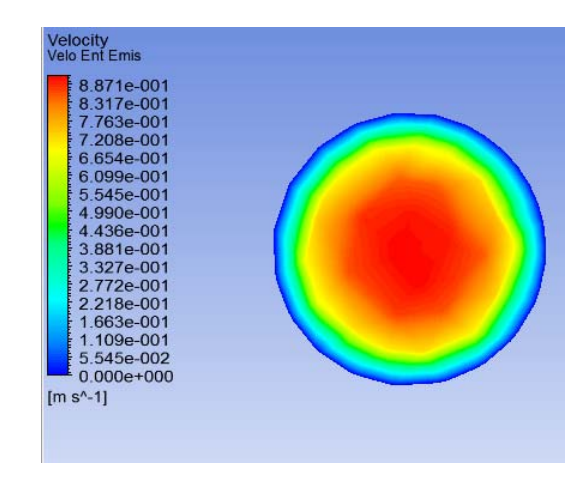

**Figura 3. 127.** Contorno de velocidad en la entrada del emisor. (Fuente: Autor)

 Contor de velocidad en laberinto superior por donde el agua hace su primer recorrido. Se observa el aumento de la velocidad maxima a 4.86 m/s y minima de 0 m/s junto a la pared al ingresar al laberinto.

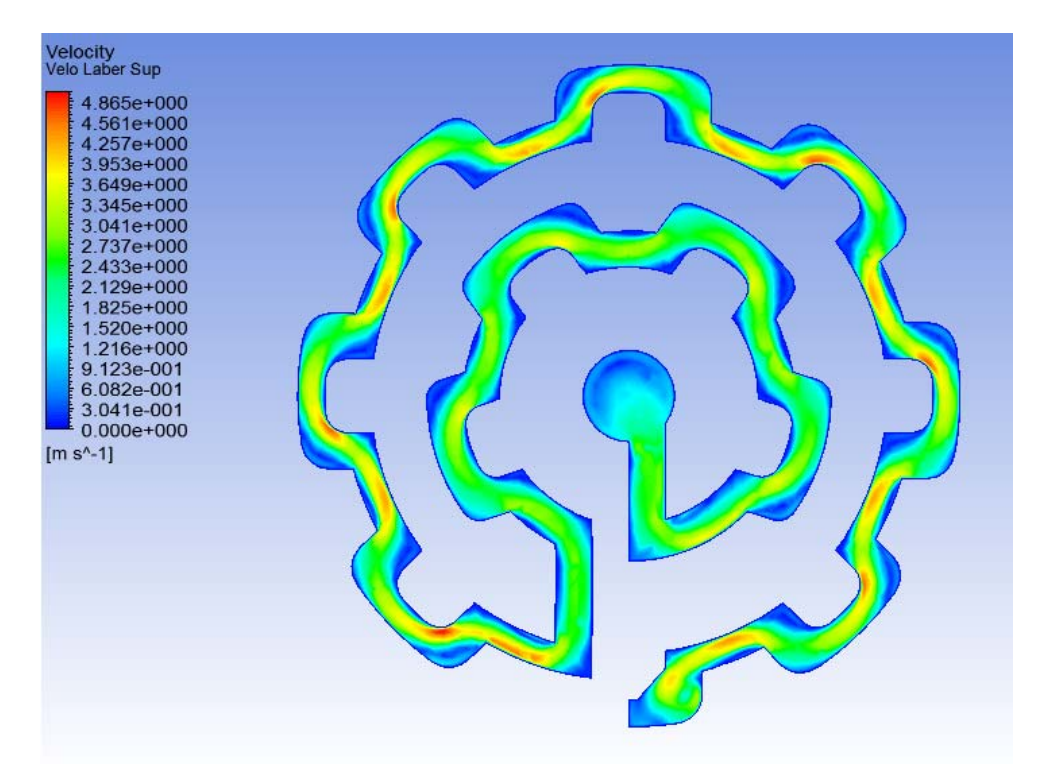

 **Figura 3. 128.** Contorno de velocidad laberinto superior. (Fuente: Autor)

 Contorno de velocidad en el laberinto inferior de igual manera tenemos una velocidad máxima de 4.499 m/s y minima de 0 m/s junto a la pared, pero en la salida del laberinto tenemos baja velocidad aproximadamente de 0.281 m/s.

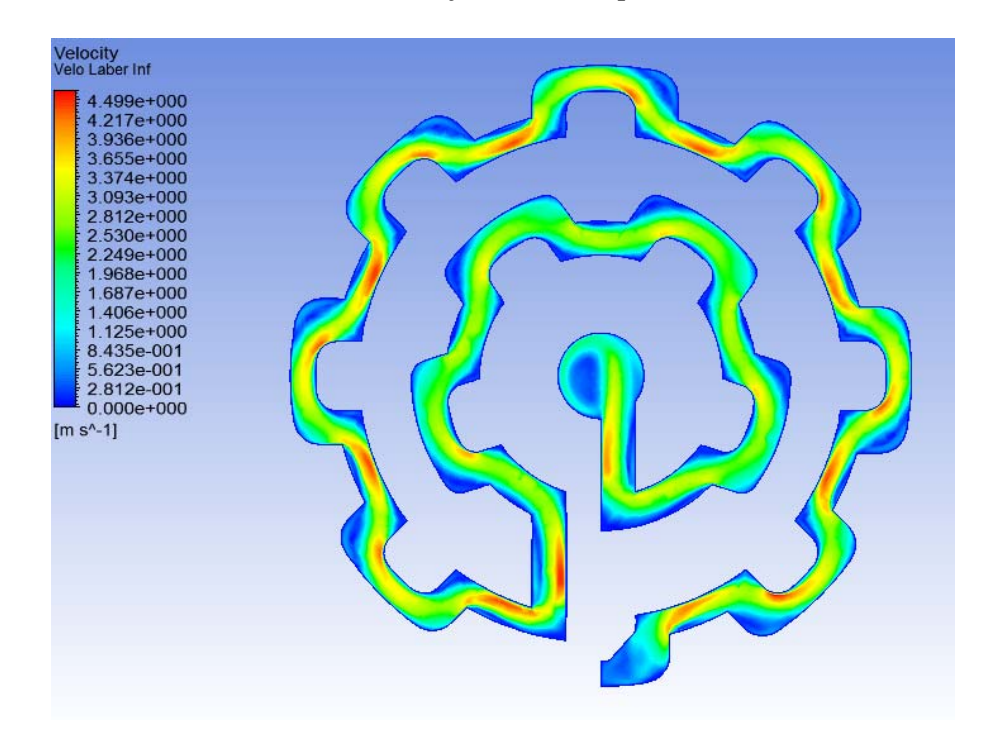

 **Figura 3. 129.** Contorno de velocidad laberinto Inferior. (Fuente: Autor)

 Contorno de velocidad a la salida del emisor, en este diseño se puede observar una velocidad maxima de 0,945 m/s y una minima de 0,118 m/s . este diseño presenta mejores condiciones de velocidad en la salida.

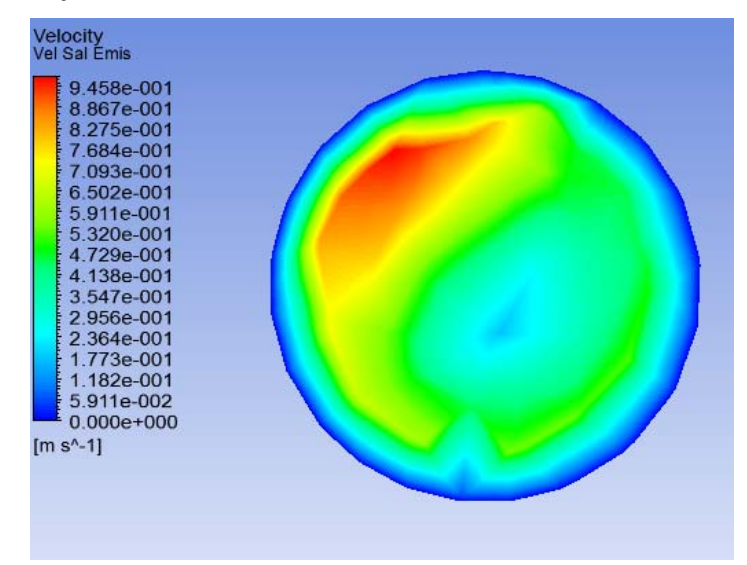

 **Figura 3. 130.** Contorno de velocidad salida del emisor. (Fuente: Autor)

#### **3.3.2.4.2 Contornos de Presión del emisor C geometría propuesta.**

A continuación se observa los contornos de presión generados en cada una de las secciones consideradas como más importantes en este estudio.

 La presión máxima en la entrada del emisor es de 199.6 Kpa debido a las pérdidas generadas en el sistema.

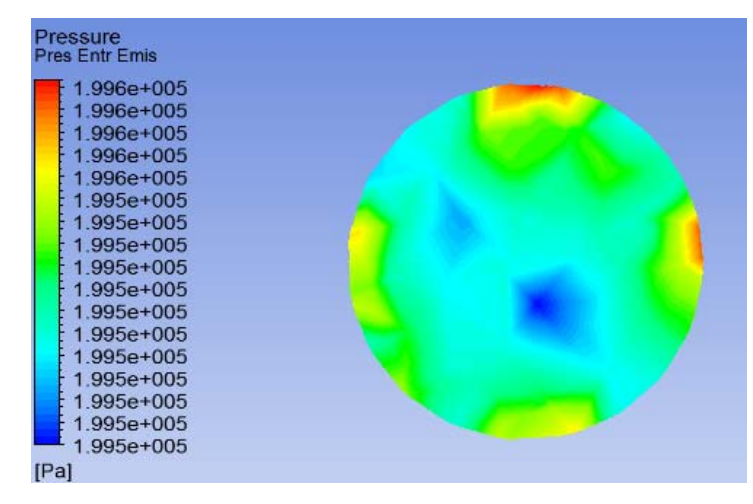

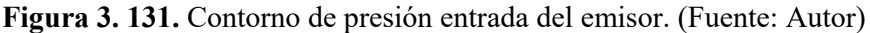

 Perdida de energía en el laberinto superior. Se observa una presión máxima en la entrada del laberinto de 196.7 Kpa y una presión mínima de 92.37 Kpa a la salida del laberinto.

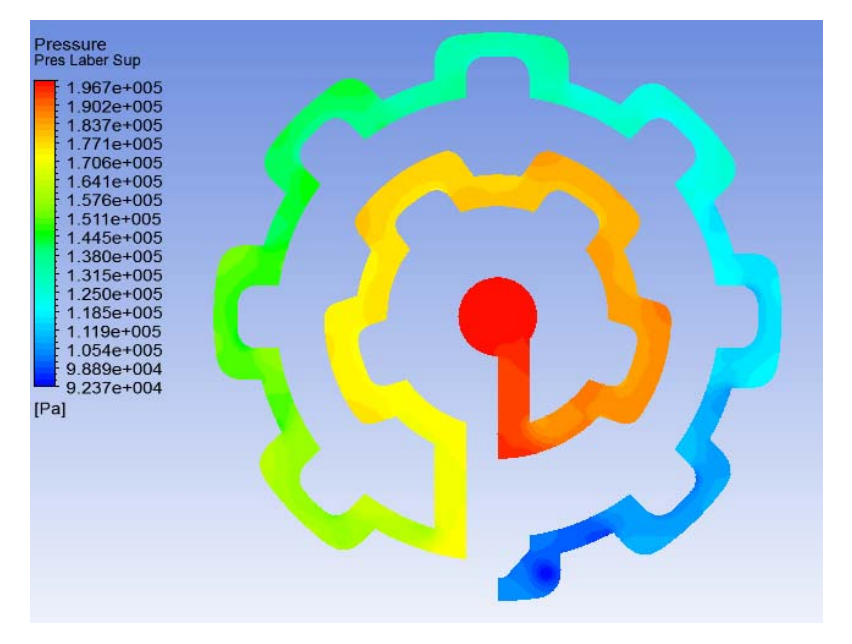

 **Figura 3. 132.** Contorno de presión laberinto Superior. (Fuente: Autor)

 $\triangleright$  Perdida de energía en el laberinto inferior. Se observa una presión máxima en la entrada del laberinto de 95.33 Kpa y una presión mínima de 3.067 Kpa a la salida del laberinto.

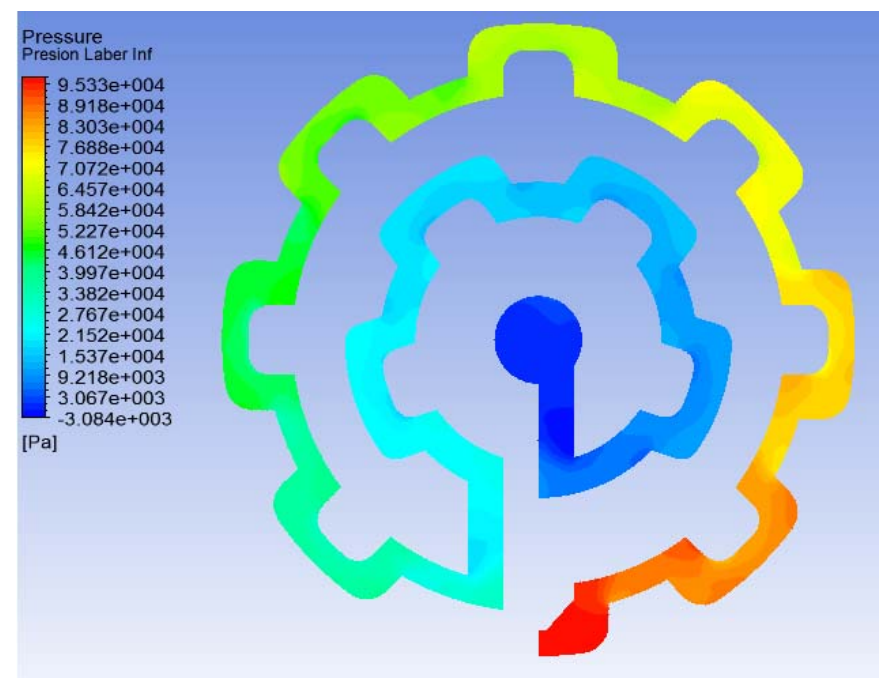

 **Figura 3. 133.** Contorno de presión laberinto inferior. (Fuente: Autor)

 Pérdida de energía en la salida del emisor, se puede observar en la entrada una presión máxima de 199.6 Kpa mientras que en la salida una presión máxima de 0.163 Kpa, tenemos una pérdida de energía de 199.43 Kpa.

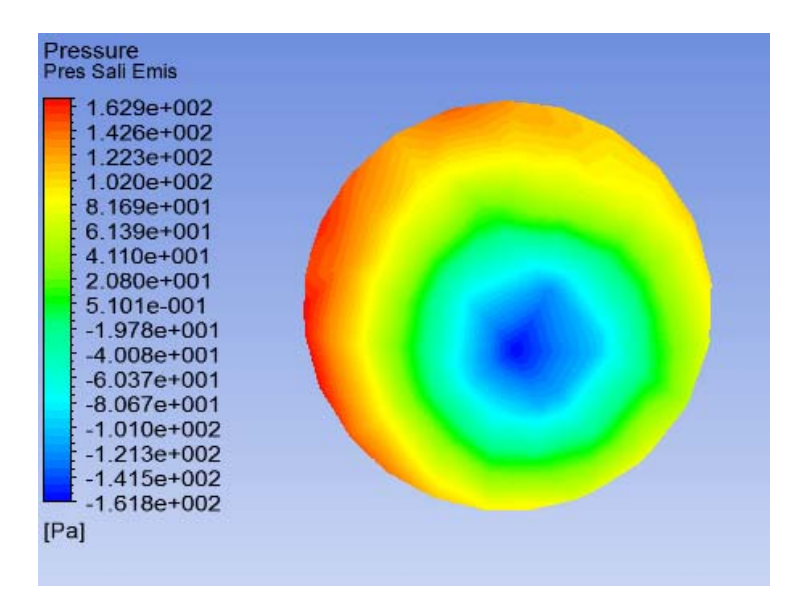

 **Figura 3. 134.** Contorno de presión laberinto inferior. (Fuente: Autor)

# **3.3.2.4.3 Contornos de turbulencia y esfuerzos cortantes en la pared del emisor C geometría propuesta.**

Las siguientes figuras muestran las zonas de más intensidad de la energía cinética turbulenta, donde los valores máximos se encuentran luego que el fluido pasa de los estrechamientos, así como también en la zona próxima al impacto del fluido contra la pared.

- ence Kinetic Energy<br>incia Lab Sup 834e+000 607e+000 5.831e-00  $4693 - 00$ 556 .4196  $-00<sub>1</sub>$ 282e-001  $\begin{array}{r} 1.282e-001 \\ 1.446e-002 \\ \text{[J kg^{-1}]} \end{array}$
- Turbulencia generada en el laberinto superior. Turbulencia máxima 1.834 J/Kg

  **Figura 3. 135.** Contorno de turbulencia laberinto superior. (Fuente: Autor)

Turbulencia generada en el laberinto inferior. Turbulencia máxima 1.937 J/Kg

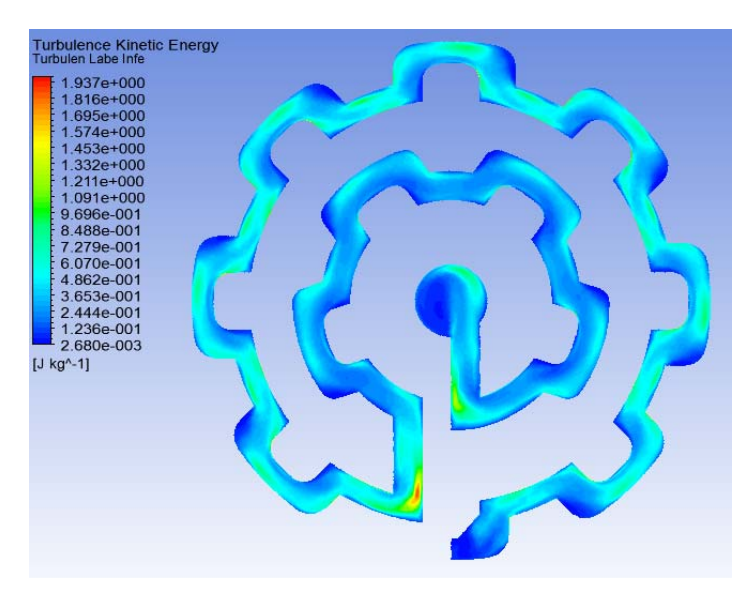

 **Figura 3. 136.** Contorno de turbulencia laberinto inferior. (Fuente: Autor)

Al analizar las figuras anteriores se determinó que la turbulencia aumenta gradualmente como aumenta la velocidad.

En la siguiente figura se muestran la distribución de fuerzas cortantes, así como su intensidad. A medida que la velocidad aumenta en las zonas más estrechas los esfuerzos cortantes se manifiestan con mayor intensidad.

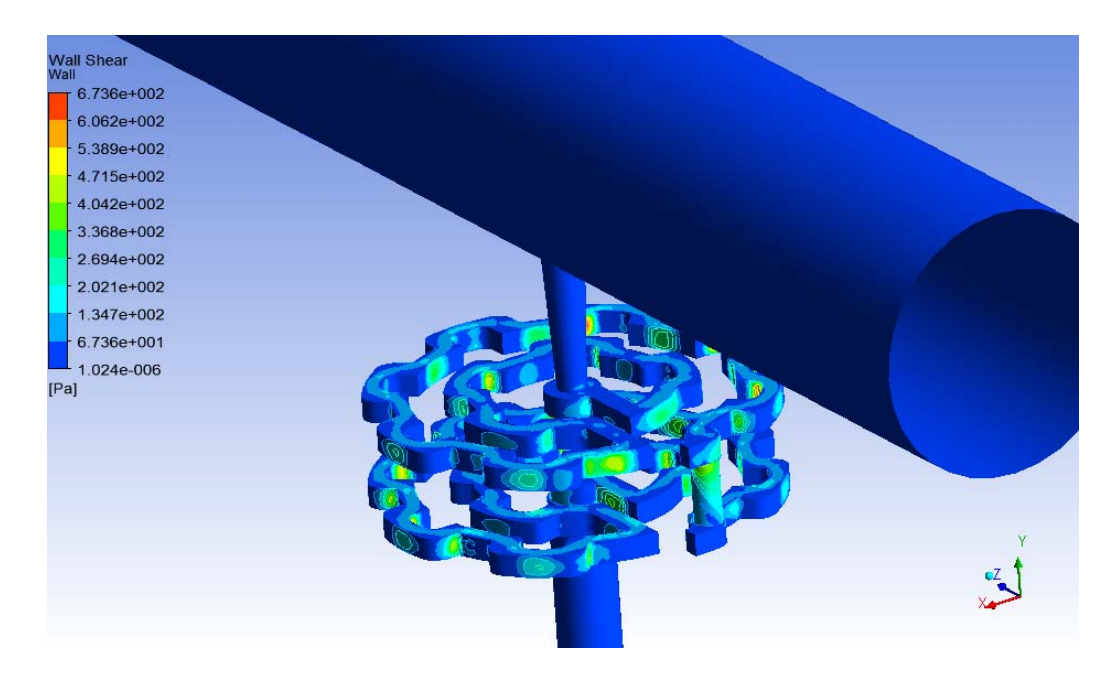

**Figura 3. 137.** Contorno de fuerzas cortantes en la pared. (Fuente: Autor)

En el análisis CFD se parametrizó la presión de entrada, para evaluar el funcionamiento del emisor a diferentes presiones, en la siguientes tablas se muestran los valores de velocidad y presión promedio ya que los puntos máximos se pueden observar en las figuras anteriores.

- El parámetro de velocidad de salida del emisor se considera entre los más importante ya que es una velocidad baja como se muestra en la tabla, para evitar daños en el suelo de los cultivos.
- $\triangleright$  En el ingreso al emisor se tiene velocidades bajas pero a medida que ingresa al laberinto superior aumenta la velocidad gradualmente, pero al ingresa al laberinto inferior la velocidad desciende de la misma forma hasta conseguir salir del emisor a una velocidad baja se puede considerar que es la adecuada al comparar con la velocidad del emisor Rain Bow Italy.

| Presión        | <b>Velocidad</b><br>Entrada del<br>emisor | <b>Velocidad</b><br>Salida del<br>emisor | <b>Velocidad</b><br>laberinto<br><b>Superior</b> | <b>Velocidad</b><br>laberinto<br><b>Inferior</b> |
|----------------|-------------------------------------------|------------------------------------------|--------------------------------------------------|--------------------------------------------------|
| bar            | m/s                                       | m/s                                      | m/s                                              | m/s                                              |
| 0,5            | 0,36                                      | 0,23                                     | 0,79                                             | 0,74                                             |
| 1              | 0,55                                      | 0,40                                     | 1,19                                             | 1,13                                             |
| 1,5            | 0,69                                      | 0,55                                     | 1,52                                             | 1,43                                             |
| $\overline{2}$ | 0,81                                      | 0,69                                     | 1,79                                             | 1,69                                             |
| 2,5            | 0,92                                      | 0,78                                     | 2,03                                             | 1,93                                             |
| 3              | 1,02                                      | 0,88                                     | 2,25                                             | 2,14                                             |

**Tabla 3. 57.** Resultados de velocidad obtenidos de la simulación

(Fuente: Autor)

 La presión de salida del emisor de goteo es baja como se muestra en la tabla debido a que existe gran cantidad de perdida de energía en el transcurso que el fluido pasa por el laberinto superior e inferior.

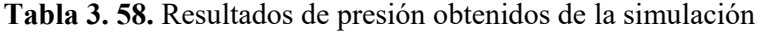

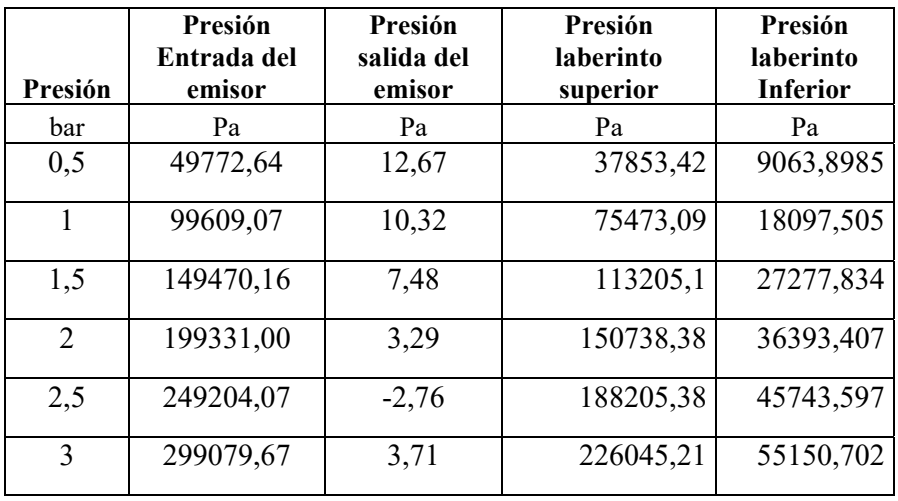

(Fuente: Autor)

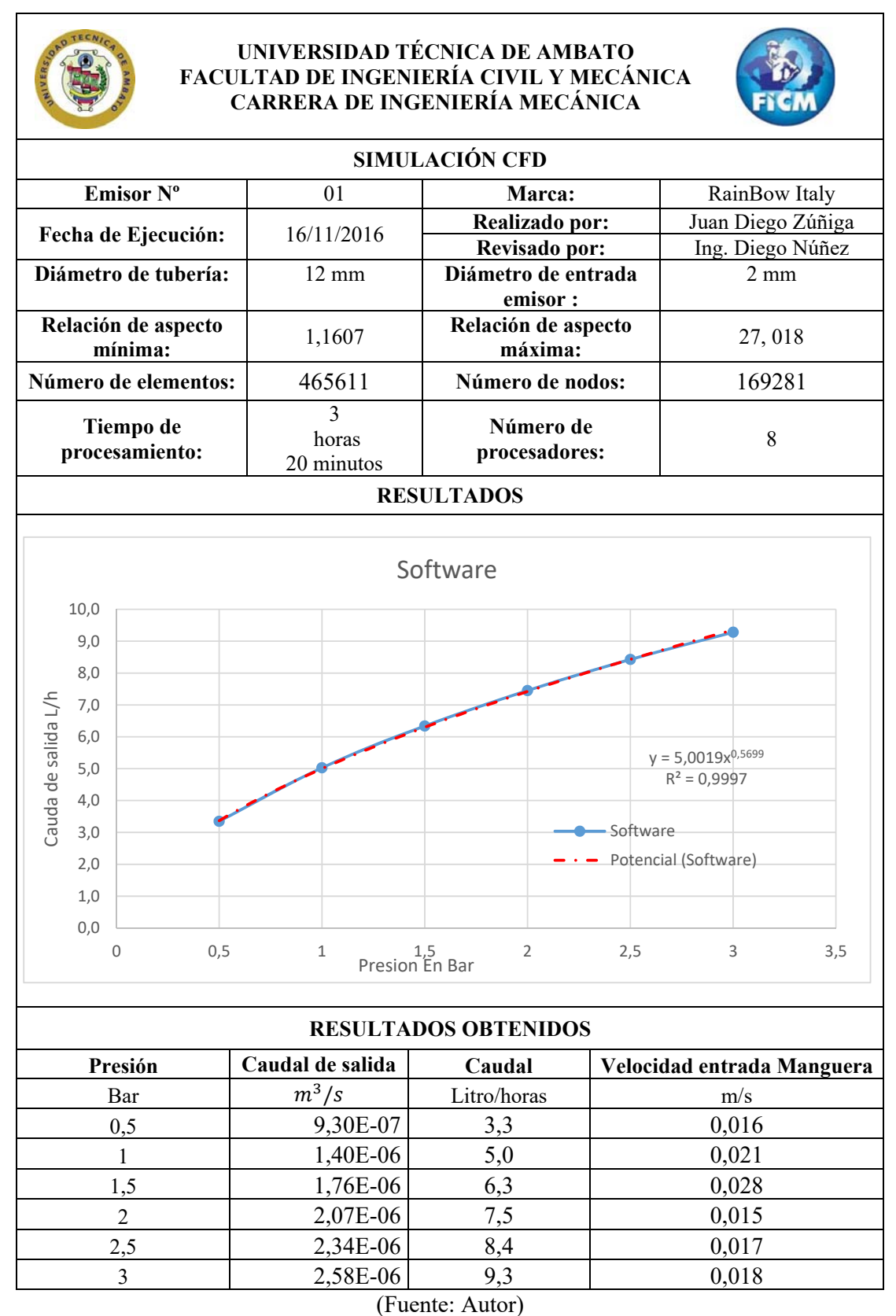

**Tabla 3. 59.** Simulación del emisor C diseño propuesto por el autor

#### **3.3.5 Selección del diseño optimo del emisor de goteo.**

En el 2008 *L. Yunkai el at*. [6] hace referencia a (Shi et al., 1995) donde dice que los contaminantes pueden ser depositados donde la energía se disipa a causa de regiones de baja velocidad y esto puede causar la obstrucción de la ruta de flujo. Para mejorar la resistencia a la obstrucción la vía de flujo debe ser diseñada para evitar o reducir la existencia de regiones de baja velocidad.

El cambio de la estructura de la geometría de la trayectoria de flujo es una aproximación para mejorar la resistencia a la obstrucción. Una la trayectoria de flujo estrecha impide que las partículas suspendidas grandes no puedan pasar fácilmente. En la siguiente tabla se compara la distribución de velocidades para cada geometría.

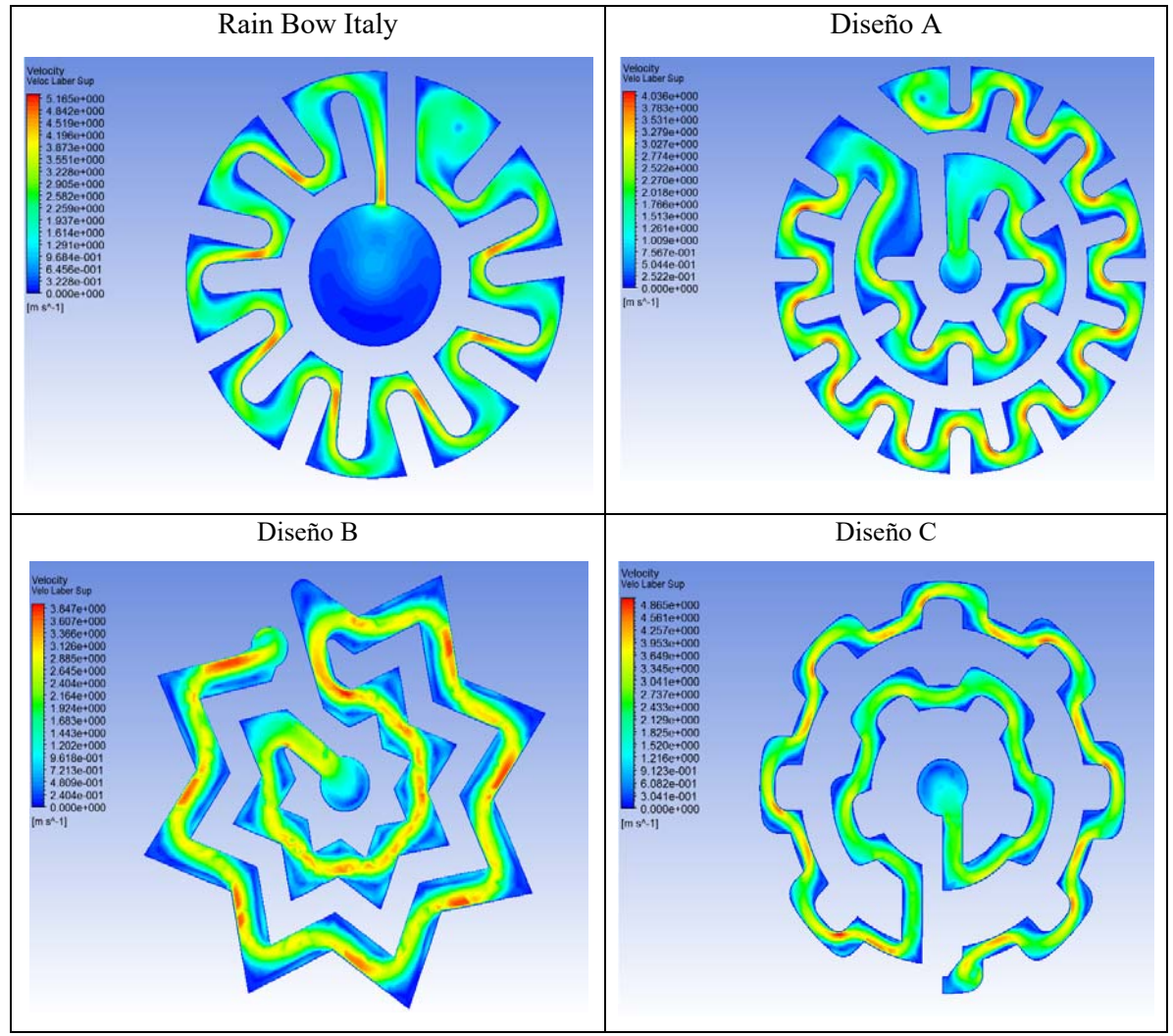

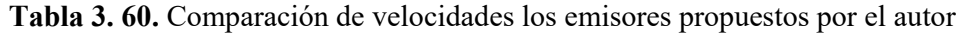

(Fuente: Autor)

Como se puede observar en tabla anterior la primera geometría se obtuvo a partir de un emisor adquirido en el mercado local este emisor tiene una velocidad máxima superior a los 3 emisores diseñados pero la geometría tiene una gran cantidad de estrechamientos que pueden provocar la obstrucción. De las 3 geometrías siguientes se escogió el diseño C ya que tiene la velocidad máxima de 4,865 m/s y como se observa tiene regiones pequeñas de velocidad baja ya que su construcción geométrica tiene arcos suaves, esto también aumentará la capacidad de autolimpieza. Mientras que en el diseño A se observa regiones de baja velocidad donde no existe arcos suaves. En el diseño B de igual manera existen regiones de baja velocidad en las esquinas de la estrella.

#### **Características de la distribución de la intensidad de la turbulencia**

La intensidad de la turbulencia es una variable física y puede utilizarse como uno de los índices para describir las propiedades de disipación de energía de los emisores. Mediante la investigación experimental, Murray (1970) mencionada en el 2008 *L. Yunkai el at*. [6] demostró que la reducción en la velocidad de sedimentación de partículas aumentó con respecto a la creciente intensidad de la turbulencia del flujo. Esto indicaba que la capacidad de carga de los contaminantes en flujo turbulento aumentaba con la intensidad de la turbulencia. Por lo tanto, al aumentar la intensidad turbulenta la capacidad de carga de contaminantes aumenta y podría utilizarse como uno de los índices para describir la resistencia al taponamiento de los emisores. [6]

En la siguiente tabla se observa la intensidad turbulenta en cada uno de los diseños planteados. En el emisor Rain Bow Italy tenemos una intensidad turbulenta máxima de 2.108 J/kg y una intensidad turbulenta en la mayor parte del trayecto de flujo de 0.847 J/kg. En el emisor A se tiene una intensidad turbulenta máxima de 1,76 J/kg y una intensidad en la mayor parte de la trayectoria de 0,77 J/kg. En el emisor B se tiene una intensidad turbulenta máxima de 1,72 J/kg y una intensidad en la mayor parte de la trayectoria de 0,757 J/kg pero muestra mayor estabilidad a lo largo de la trayectoria. En el emisor C se tiene una intensidad turbulenta máxima de 1,83 J/kg y una intensidad en la mayor parte de la trayectoria de 0,81 J/kg esta geometría tiene mayor intensidad turbulenta que los otros dos diseños y de igual manera tiene una estabilidad a los largo de la trayectoria.
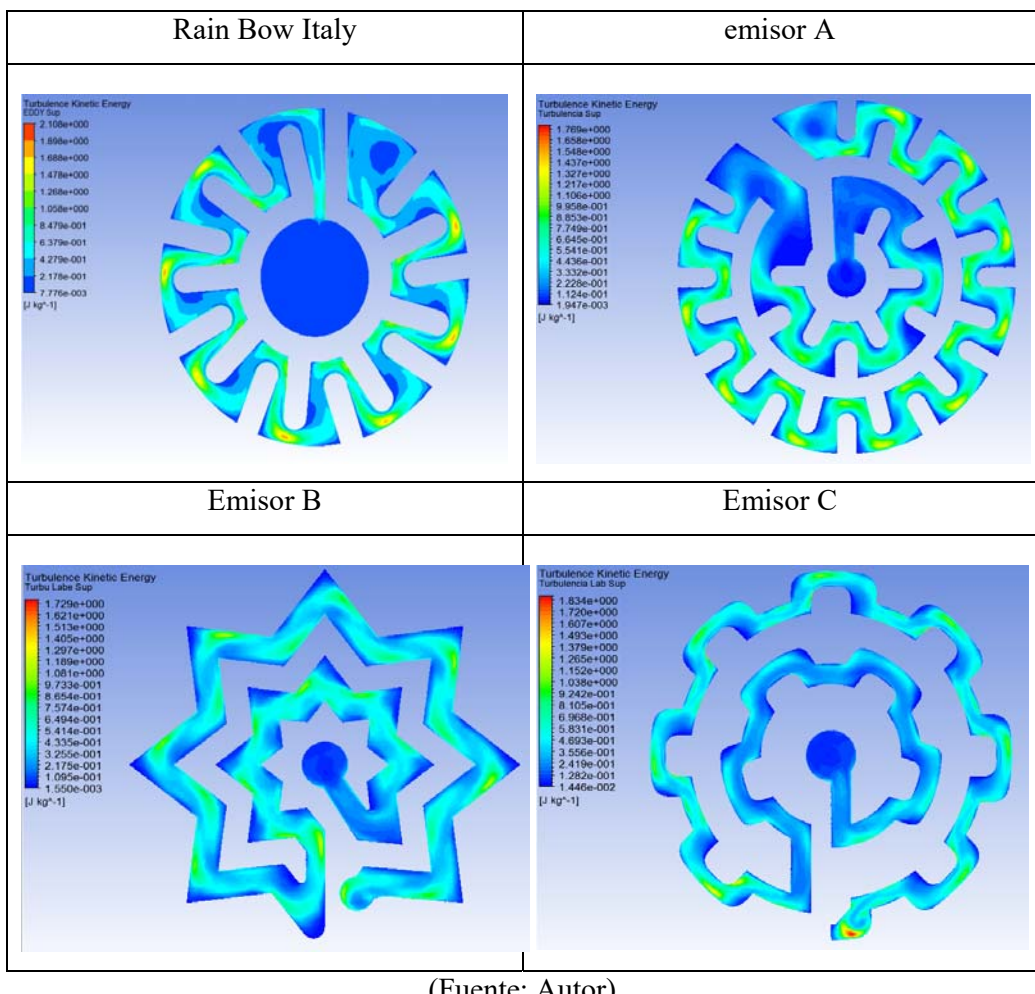

**Tabla 3. 61.** Comparación de turbulencia de los emisores propuestos por el autor

(Fuente: Autor)

### **Velocidades promedios**

En la tabla que se muestra a continuación se observa las velocidades promedio en cada una de las partes importantes del emisor. El parámetro que se tomó en cuenta es la velocidad de salida que debe ser baja y el emisor C presenta la velocidad más baja. En comparación con los otros dos diseños.

|                | Presión       | Velocidad<br>Entrada<br>emisor | <b>Velocidad</b><br>salida del<br>emisor | <b>Velocidad</b><br>laberinto<br><b>Superior</b> | <b>Velocidad</b><br>laberinto<br><b>Inferior</b> |
|----------------|---------------|--------------------------------|------------------------------------------|--------------------------------------------------|--------------------------------------------------|
| <b>Diseños</b> | Bar           | m/s                            | m/s                                      | m/s                                              | m/s                                              |
| Emisor A       | 2             | 0,66                           | 1,36                                     | 1,59                                             | 1,58                                             |
| Emisor B       | 2             | 0.79                           | 1.79                                     | 1,51                                             | 1,58                                             |
| Emisor C       | $\mathcal{D}$ | 0,81                           | 0,69                                     | 1,79                                             | 1,69                                             |

**Tabla 3. 62.** Comparación de velocidades

(Fuente: Autor)

### **Pérdidas de energía en los emisores**

Las pérdidas que se generadas en el interior del emisor de goteo se debe a repentinos cambios de dirección donde la fricción aumenta y también la turbulencia del flujo describen las propiedades de disipación de energía de los emisores.

| emisor | salida emisor | energía               |
|--------|---------------|-----------------------|
| Kpa    | Kpa           | Kpa                   |
| 199,63 | 0,77          | 198,86                |
| 199,33 | 1.00          | 198,33                |
| 199,33 | 0,0033        | 199,33                |
|        | Presión       | $\sqrt{1}$ $\sqrt{1}$ |

**Tabla 3. 63.** Comparación de las pérdidas de energía

(Fuente: Autor)

### **Descargas de caudal a diferentes presiones.**

La tabla 3.64 muestran el caudal de descarga simulados de los diseño de los 3 emisores de goteo bajo diferentes presiones, los resultados de los índices del régimen de flujo *(x)* y el coeficiente de descarga *(C).* 

Los índices del régimen de flujo clasifican a los emisores en flujo totalmente turbulento para regímenes de 0.5 y en emisores de flujo mayormente turbulento para regímenes de 0,6 según la (Tabla 2.4).

En este caso se selecciona el emisor C que tienen un régimen de flujo 0,56 y se clasifica como un emisor de flujo mayormente turbulento y constante de descarga de 5.

| Caudal de descarga L/h |     |     |     |     |     |                           |                        |         |
|------------------------|-----|-----|-----|-----|-----|---------------------------|------------------------|---------|
| Presión de trabajo bar |     |     |     |     |     | Régimen de                |                        |         |
| 0,5                    |     | 1,5 | 2   | 2,5 | 3   | constante<br>$\mathcal C$ | flujo<br>exponente $x$ | $R^2$   |
| 3,0                    | 4,4 | 5,6 | 6,5 | 7,3 | 8,1 | 4,42                      | 0,551                  | 0,99980 |
| 3,9                    | 5,4 | 6,5 | 7,4 | 8,2 | 8,9 | 5,35                      | 0,4657                 | 1,00000 |
| 3,3                    | 5,0 | 6,3 | 7,5 | 8,4 | 9,3 | 5,0                       | 0,5699                 | 0,99970 |

**Tabla 3. 64.** Descargas de caudal a diferentes presiones

(Fuente: Autor)

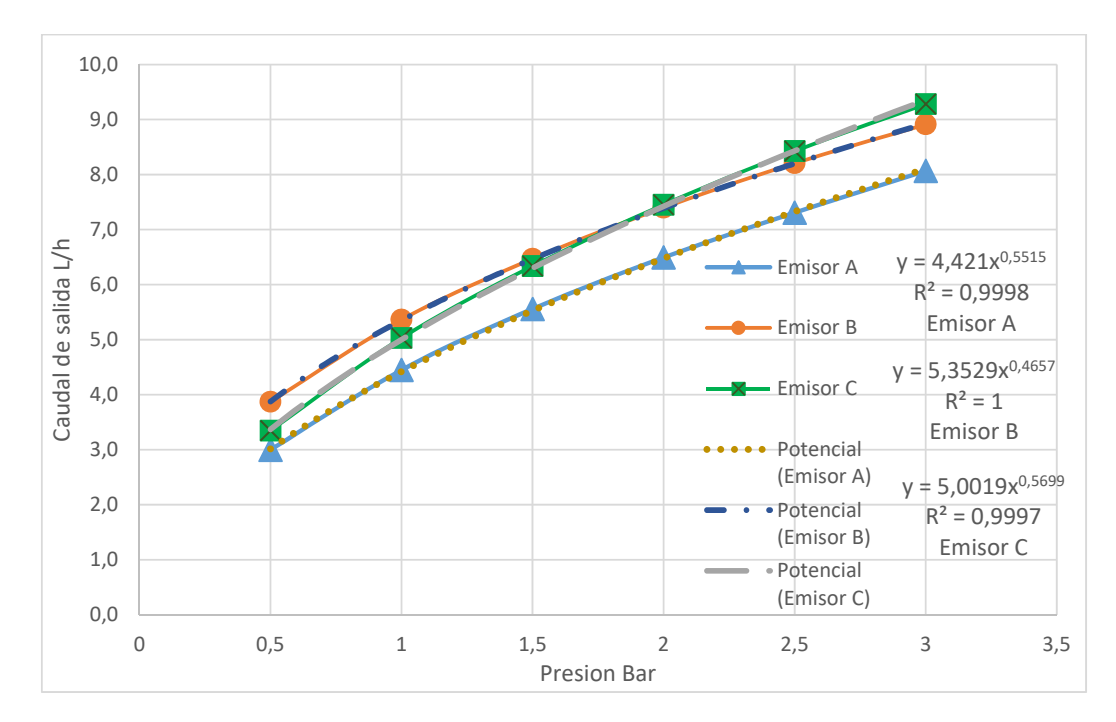

**Figura 3. 138.** Caudal vs presión de los 3 diseños propuestos. (Fuente: Autor)

### **3.4 Fabricación del emisor de goteo mediante impresión 3D.**

Una vez seleccionado el tipo de geometría que mejor respuesta presenta en su funcionamiento se procede a la fabricación en la cual se utiliza un método de prototipado rápido que está siendo utilizando en la actualidad para la construcción de modelos previos antes de que un elemento sea producido en grandes cantidades.

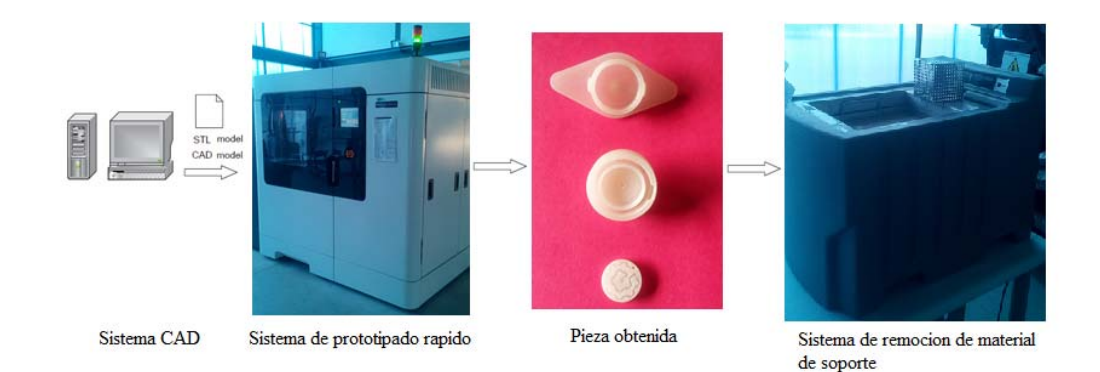

**Figura 3. 139.** Pasos para obtener una impresión 3D. (Fuente: Autor)

### **3.4.1 Impresora 3D Fortus 900mc**

Es el sistema FDM más avanzado, entregando una extraordinaria agilidad, alta precisión y retorno de inversión, se puede utilizar 11 opciones de materiales termoplásticos de una gran textura externa. [37]

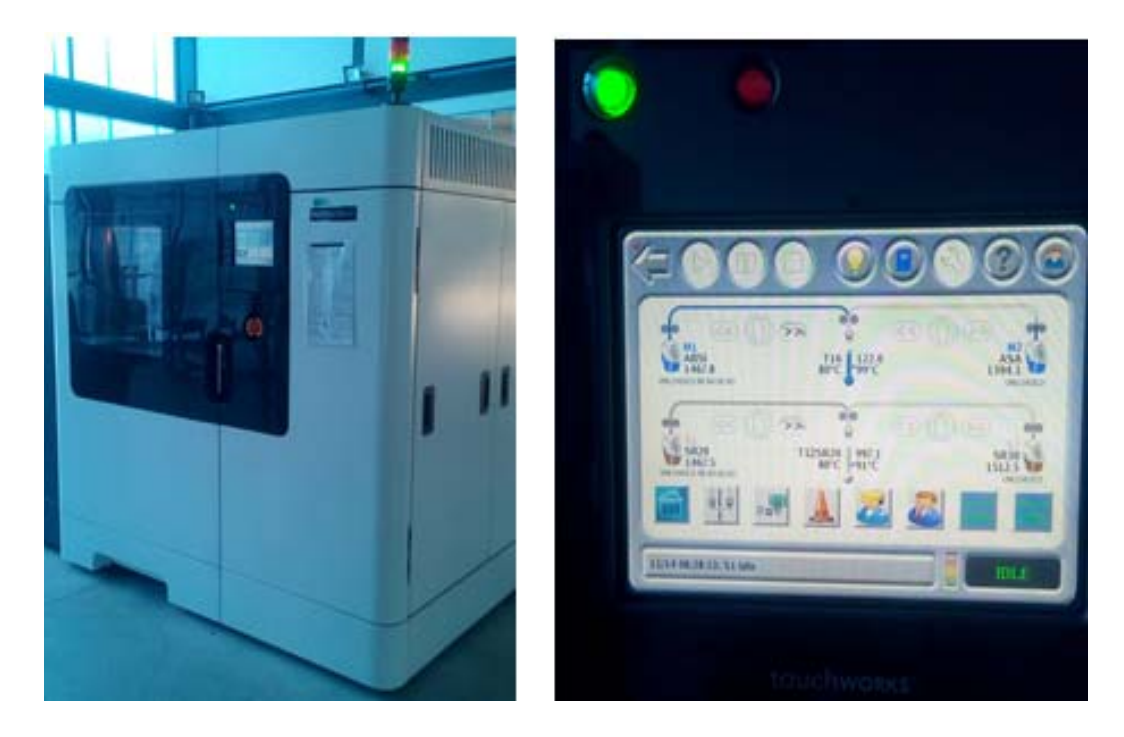

**Figura 3. 140.** Impresora 3D. (Fuente: Autor)

### **3.4.2 Material ABSi**

Es un material ideal para el modelado conceptual, el prototipado funcional y la fabricación digital directa. Su fuerza es superior al ABS estándar, y la naturaleza translúcida del ABSi es beneficiosa para el monitoreo del flujo de material y la transmisión de luz, más comúnmente utilizados para aplicaciones médicas y automotrices. Cuando se combina con un sistema de producción Fortus 3D, ABSi le ofrece ser dimensionalmente precisos, duraderos y mantener su forma en el tiempo. [37]

**Tabla 3. 65.** Propiedades mecánicas del material ABSi [37]

| <b>MECHANICAL PROPERTIES1</b>                 | <b>TEST METHOD</b> | <b>ENGLISH</b> | <b>METRIC</b> |
|-----------------------------------------------|--------------------|----------------|---------------|
| Tensile Strength (Type 1, 0.125", 0.2"/min)   | <b>ASTM D638</b>   | 5,400 psi      | 37 MPa        |
| Tensile Modulus (Type 1, 0.125", 0.2"/min)    | <b>ASTM D638</b>   | 277,700 psi    | 1.920 MPa     |
| Tensile Elongation (Type 1, 0.125", 0.2"/min) | ASTM D638          | 4.4%           | 4.4%          |
| Flexural Strength (Method 1, 0.05"/min)       | ASTM D790          | 8,980 psi      | 62 MPa        |
| Flexural Modulus (Method 1, 0.05"/min)        | ASTM D790          | 278,000 psi    | 1.920 MPa     |
| IZOD Impact, notched (Method A, 23°C)         | ASTM D256          | $1.8$ ft-lb/in | 96.4 J/m      |
| IZOD Impact, un-notched (Method A, 23°C)      | ASTM D256          | $3.6$ ft-lb/in | 191.1 J/m     |

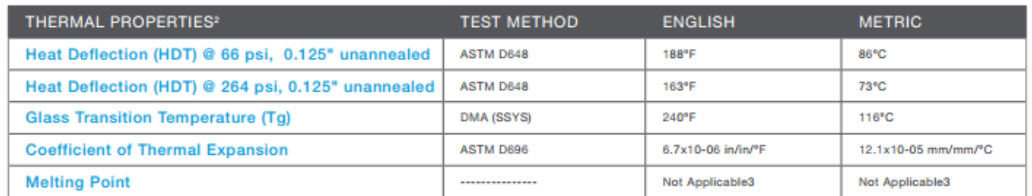

### **Tabla 3. 66.** Propiedades térmicas del material ABSi [37]

### **Tabla 3. 67.** Disponibilidad del material ABSi [37]

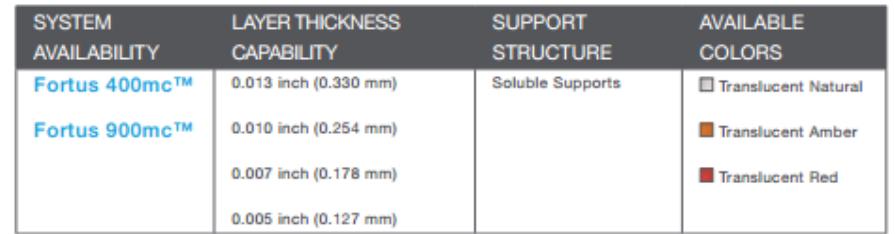

### **3.4.3 Remoción de material de soporte**

Debido a que en las impresiones en tres dimensiones existen figuras con geometrías intrincadas o voladizos es necesario que un material de soporte sea impreso previamente para evitar que la pieza sufra alguna deformación, y luego este material debe ser removido correctamente en una máquina especializada para dicho fin para no dañar la pieza.

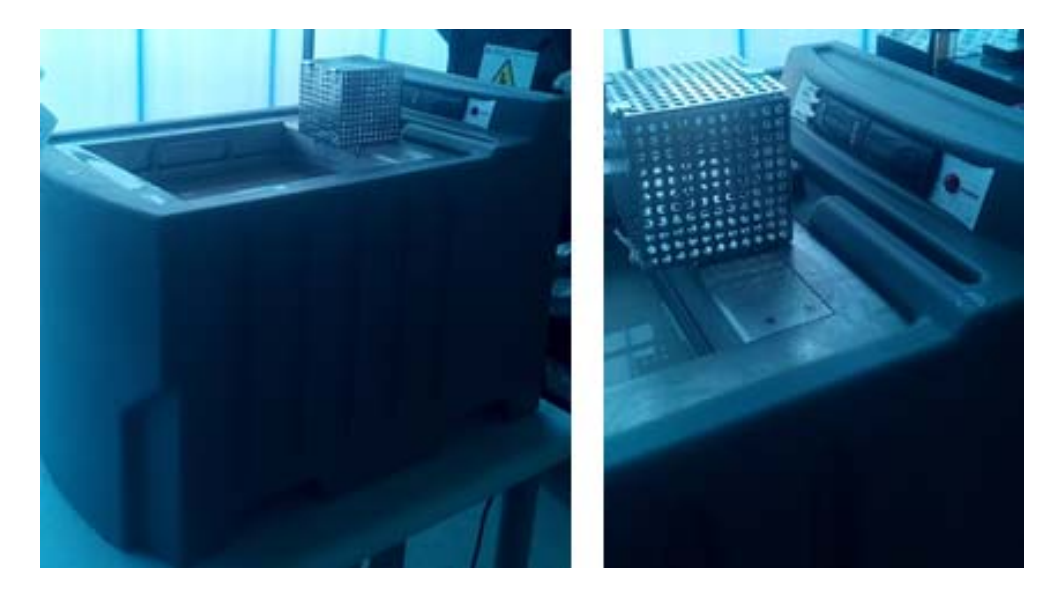

**Figura 3. 141.** Máquina para remoción de material de soporte. (Fuente: Autor)

### **Tabla 3. 68.** Impresión 3D de emisor C seleccionado anteriormente.

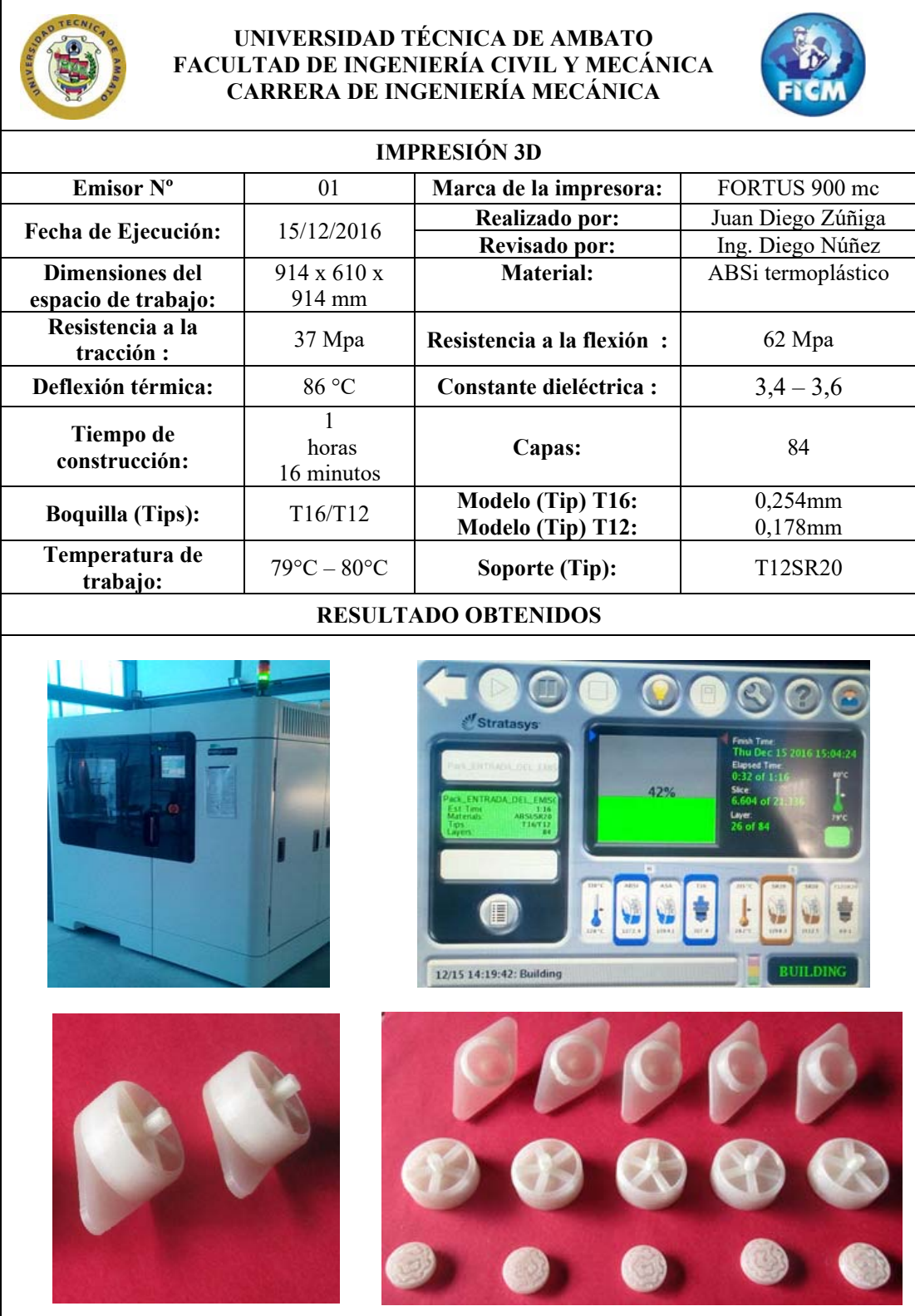

(Fuente: Autor)

### **3.5 Pruebas de funcionamiento.**

### **3.5.1 Pruebas de funcionamiento del emisor Rainbow Italy.**

En la tabla 3.69 se muestran los datos obtenidos en el estudio de medición de caudales en el capítulo 3 sección 3.1 y en el análisis CFD en el capítulo 3 sección 3.3.

|             | <b>Software</b> | Medición   |                         |
|-------------|-----------------|------------|-------------------------|
| Presión bar | Caudal l/h      | Caudal I/h | <b>Error (Software)</b> |
| 0,5         | 2,0             | 2,55       | 26,59 %                 |
|             | 2,9             | 3,52       | 17,93 %                 |
| 1,5         | 3,7             | 4,176      | 11,81 %                 |
| 2           | 4,4             | 5,2        | 16,01%                  |
| 2,5         | 5,0             | 5,6        | 11,47 %                 |
| 3           | 5,5             | 6,46       | 14,68 %                 |
|             |                 | Promedio   | 16,48 %                 |

**Tabla 3. 69.** Comparación de caudales

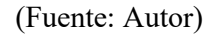

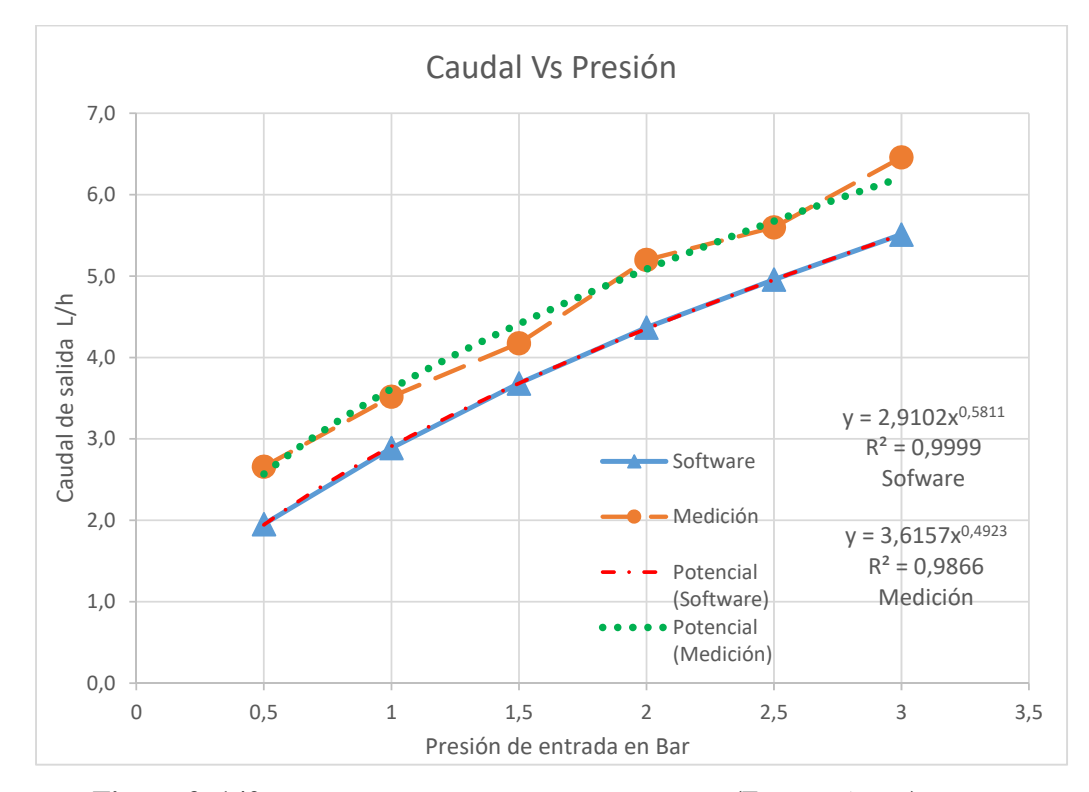

**Figura 3. 142.** Caudal Vs presión Software y medición. (Fuente: Autor)

En la tabla 3.69 tenemos el cálculo del error generado entre el caudal medido y los resultaos del software, como se observa tenemos un error entre el 26% y el 14% y un promedio de 16,48% es considerado un error alto. Esto se debe a los parámetros que influyen en el análisis CFD como son: parámetros geométricos, la presión, la temperatura de funcionamiento, la fricción, en este análisis también se consideró la ausencia de cualquier tipo de sedimento de obstrucción. Para mejorar el error se podría realizar el análisis de dos fases en el programa CFD donde se pueda analizar la presencia de sedimentos de obstrucción para que el análisis pueda asemejarse más a la realidad.

En la tabla 3.70 se detallan los valores del exponente *x*, la constante *C* y el error generado entre la simulación y la medición.

**Tabla 3. 70.** Valores calculados

| Régimen                                                               | (Simulación) | Exponente $X \mid$ Exponente X<br>(medición) | Tipo de<br>emisor | Error<br>Simula. | Constante C<br>simulación | Constante<br>C medición | Error<br>Simula. |
|-----------------------------------------------------------------------|--------------|----------------------------------------------|-------------------|------------------|---------------------------|-------------------------|------------------|
| Flujo                                                                 |              |                                              |                   |                  |                           |                         |                  |
| totalmente                                                            |              |                                              | Presión No        |                  |                           |                         |                  |
| turbulento                                                            | 0.581        | 0.4923                                       | compensada        | $15.27\%$        | 2.9                       | 3.61                    | 19.52%           |
| $(T_{\text{system}})$ $\lambda$ $\rightarrow$ $\rightarrow$ $\lambda$ |              |                                              |                   |                  |                           |                         |                  |

(Fuente: Autor)

### **Ecuaciones**

A continuación con el uso de la ecuación 2.2.5 descrita en la página 19 se plantea las ecuaciones ideales para el funcionamiento del emisor Rainbow Italy.

$$
Q = CH^{x}
$$
  
Q = 2,9102H<sup>0,5811</sup> Simulación [Ec. 3.5.1]  
Q = 3,6157H<sup>0,4923</sup> Medición [Ec. 3.5.2]

### **3.5.2 Pruebas de funcionamiento del emisor C diseño seleccionado.**

Se desarrolló el siguiente procedimiento para realizar las pruebas de funcionamiento se realizó la medición 3 veces con la misma presión con el emisor C seleccionado ya que presenta las mejores condiciones de funcionamiento.

 El primer paso que se realizo fue calibrar la presión de entrada al sistema de riego a una presión de 0.5 bar 1 bar 1.5 bar 2 bar 2.5 bar 3 bar.

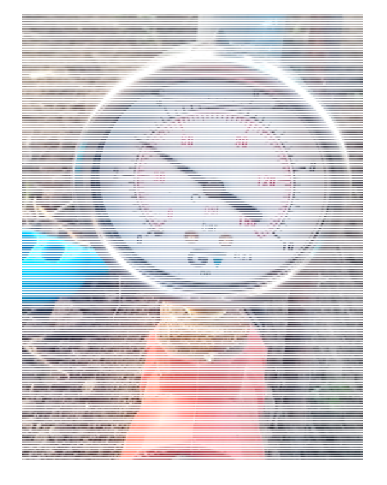

**Figura 3. 143.** Regulación de presión 3 bar constante durante 5minutos (Fuente:

Autor)

 Luego se inició la medición controlando el tiempo por medio de un cronómetro.

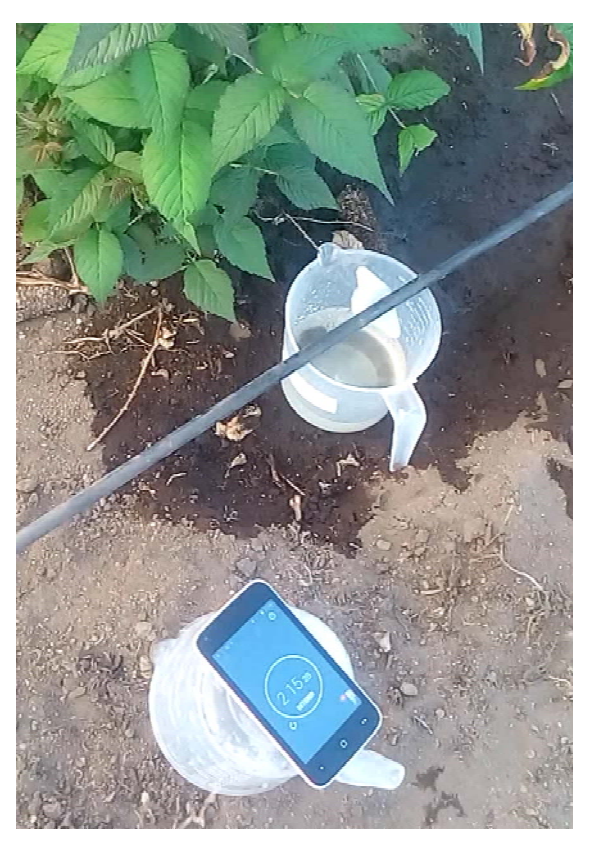

**Figura 3. 144.** Control del tiempo de prueba (Fuente: Autor)

 Luego se procede a medir el volumen de agua existente en los recipientes para determinar su caudal.

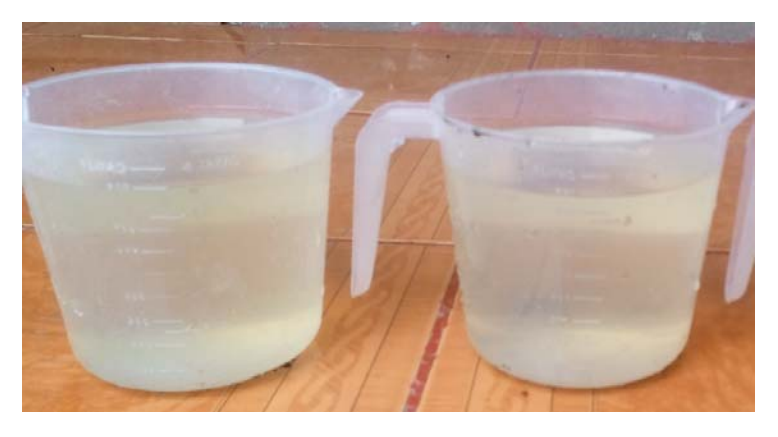

**Figura 3. 145.** Verificación del volumen obtenido en la prueba (Fuente: Autor)

En la tabla 3.71 se muestran los datos obtenidos en la medición de caudales a diferentes presiones y los datos obtenidos mediante CFD.

|                | Medición   | <b>Software</b> |                  |
|----------------|------------|-----------------|------------------|
| Presión bar    | Caudal I/h | Caudal l/h      | Error (Software) |
| 0,5            | 2,36       | 3,35            | 29,52 %          |
|                | 3,76       | 5,03            | 25,25 %          |
| 1,5            | 5,76       | 6,34            | $9,13\%$         |
| $\overline{2}$ | 7          | 7,45            | $6,05\%$         |
| 2,5            | 8,4        | 8,43            | $0,33\%$         |
| 3              | 10,84      | 9,28            | 16,80 %          |
|                |            | promedio        | 14,51 %          |

**Tabla 3. 71.** Comparación de caudales

(Fuente: Autor)

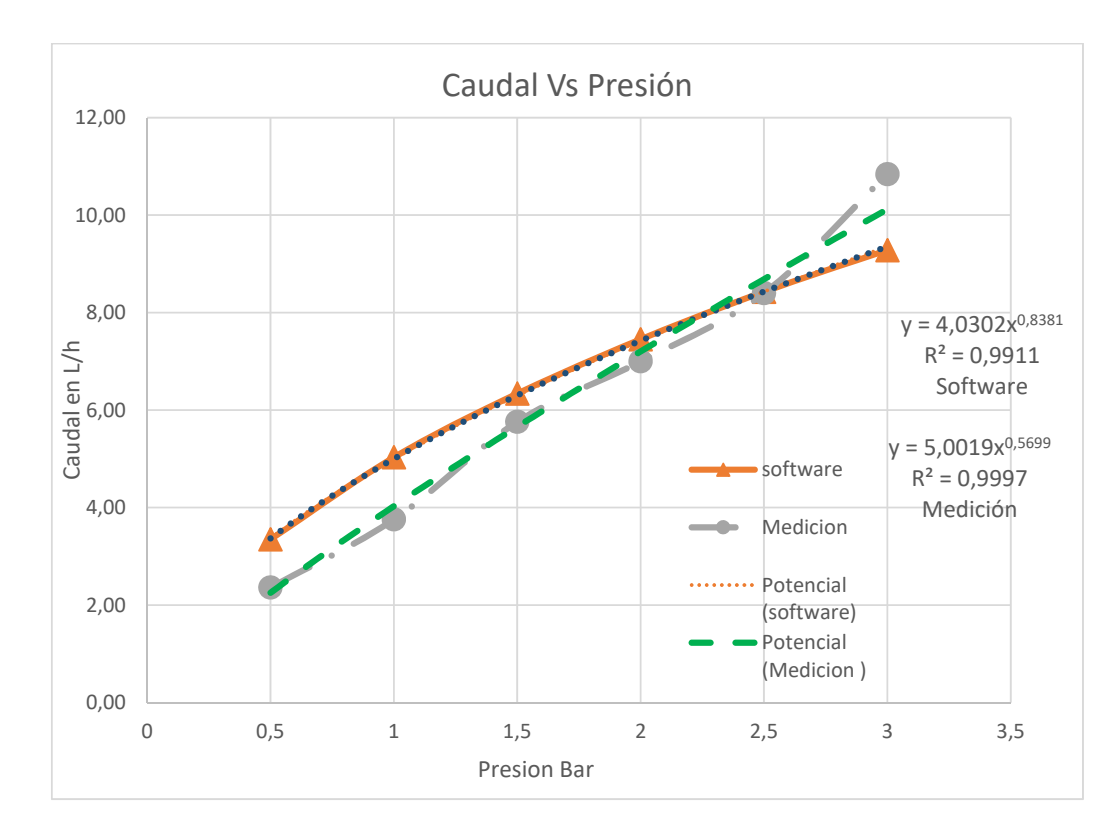

**Figura 3. 146.** Caudal Vs presión Software y medición. (Fuente: Autor)

En la tabla 3.72 se detallan los valores del exponente *x,* la constante *C* y el error generado entre la simulación y la medición.

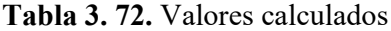

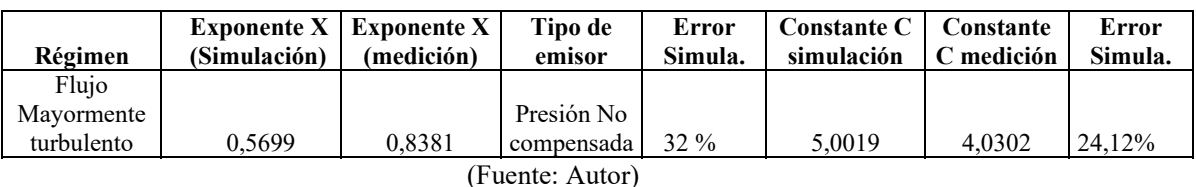

### **Ecuaciones**

A continuación con el uso de la ecuación 2.2.5 descrita en la página 19 se plantea las ecuaciones ideales para el funcionamiento del emisor C que presenta las mejores condiciones de funcionamiento.

$$
Q = CH^x
$$

 $Q = 5,0019H^{0,5699}$  Simulacion [Ec. 3.5.3]

$$
Q = 3.6157H^{0,8381} \quad \text{Medición} \tag{Ec. 3.5.4}
$$

En la tabla 3.71 tenemos el cálculo del error generado entre el caudal medido y los resultaos del software, como se observa tenemos un error entre el 29,52% y 0,33% y un promedio de 14, 51% considerado alto, esto se debe a los parámetros que influyen en el análisis CFD como son: parámetros geométricos, la presión, la temperatura de funcionamiento, la fricción, para este caso los parámetros de fabricación influyen considerablemente en los resultados debido a que los procesos utilizados descritos en la página 82 en este análisis también se consideró la ausencia de cualquier tipo de sedimento de obstrucción. Para mejorar el error se podría realizar el análisis de dos fases en el programa CFD donde se pueda analizar la presencia de sedimentos de obstrucción y mejorar el proceso de fabricación para que el análisis pueda asemejarse más a la realidad. A. Abdulcader [7] en su investigación muestran una diferencia de entre el 23-25 % entre las técnicas del cfd y los datos de prueba del experimento. Esta diferencia se considera que es debido a varias razones, incluidas las hipótesis con respecto a algunos parámetros de flujo en el análisis cfd y los defectos de fabricación de prototipos.

### **CAPÍTULO IV**

### **CONCLUSIONES Y RECOMENDACIONES**

### **4.1 Conclusiones**

- Los emisores que se pueden encontrar en el mercado local son: los emisores de goteo auto compensados y los emisores de goteo no compensados. Los emisores de goteo auto compensados muestran en el estudio una variación promedio en la descarga del caudal de 3,37% al variar el rango de presiones, mientras que los emisores de goteo no compensados presentan una trayectoria de flujo turbulento como su característica principal y una variación de 19,71% en la descarga de caudal al variar el rango de presiones.
- $\triangleright$  Los principales parámetros para el diseño de un emisor de goteo son la cantidad de agua requerida por una planta de mora, los aspectos hidráulicos, restricciones geométricas, proceso de fabricación y la elección de los materiales, entre los más importantes tenemos la presión, la geometría, la fricción, la temperatura y la impresión 3D.
- $\triangleright$  Para el mallado se utilizó elementos sólidos, la cual está formada por tetraedros, hexaedros y prismas de base triangular. Esta malla tiene 386691 elementos y 147935 nodos, un número elevado de elementos y nodos se encuentra con frecuencia en este tipo de análisis.
- La calidad de la malla se evalúa mediante varios parámetros: relación de aspecto menor de 50, oblicuidad menor a 0,98 y la calidad ortogonal mayor a 0,15.
- $\triangleright$  El modelo de turbulencia  $\mathbf{k} \varepsilon$  realizable presenta un buen funcionamiento frente a los otros modelos. Ya que presenta una formulación más compleja que satisface ciertas limitaciones matemáticas que presenta el modelo estándar y RNG. También proporciona un mejor rendimiento en flujos que implican grandes cambios de presiones.
- El diseño del emisor propuesto tiene un estrechamiento máximo de 1mm, mientras que el emisor RainBow Italy adquirido tiene un estrechamiento máximo de 0,30mm por tanto el RainBow Italy es más propenso a ser obstruido ya que las partículas pequeñas de sedimentos con el transcurso del tiempo se

van acumulando en los estrechamientos hasta provocar el taponamiento del emisor de goteo, de igual manera ocurrirá con las partículas de mayor diámetro.

- El emisor RainBow Italy tiene una velocidad máxima en laberinto de 5,165 m/s siendo mayor que la del emisor propuesto que es de 4,86 m/s, pero tiene regiones de baja velocidad en todas las esquinas del laberinto, y el emisor propuesto tienen velocidad uniforme a lo largo del laberinto debido a que su geometría tiene arcos suaves que permitirá que las partículas de los sedimentos no se acumulen en las regiones de baja velocidad o en las esquinas del laberinto que con el paso del tiempo obstruyen el emisor de goteo.
- Al comparar la simulación CFD de la descarga de caudal con la medición se tiene un error promedio de 14,51%, se puede tomar como aceptada debido a que el proceso de fabricación del emisor presenta poca presión y acabados superficiales poco aceptables esto se debe a que la Impresión 3D a un es una tecnología en desarrollo.
- Los defectos producidos en la fabricación fueron ocasionados por el método de impresión 3D que influyen directamente en los resultados, al comparar los resultados CFD del exponente *x* y de la constante *C* tenemos un error de 32% y 24,12 % respectivamente este error es alto debido a que también influyen las hipótesis que se tomaron en el análisis CFD.

### **4.2 Recomendaciones**

- La instalación de los emisores de goteo auto compensados se debe hacer en terrenos donde existen desniveles o pendientes y los emisores no compensados funcionan correctamente en terrenos nivelados o con pequeñas irregularidades
- $\triangleright$  Tomar las consideraciones necesarias para realizar el diseño como las presiones de trabajo, temperatura, proceso de fabricación y realizar el análisis sin la presencia de sedimentos de obstrucción.
- Para el mallado CFD se recomienda utilizar un "inflation" para tener mejores resultados en los análisis junto a la pared.
- La convergencia se puede considerar a aceptada cuando los residuales alcanzan valores menores a  $10^{-3}$ .
- La geometría no debe tener detalles menores a 1mm debido a que la precisión de la impresora 3D es hasta de 1mm.
- La geometría del laberinto debe tener arcos suaves para mejorar la uniformidad de la velocidad y evitar las zonas de baja velocidad en los vértices, don puede dar inicio a la sedimentación hasta causar la obstrucción del emisor.

### **MATERIALES DE REFERENCIA**

### **Bibliografía**

[1] J. Ponce. Política agropecuaria ecuatoriana. Quito, Ecuador.2016

[2] D. Saltos. "El agua de riego y su incidencia en la producción agrícola en la parroquia Santa Rosa de la ciudad de Ambato provincia de Tungurahua" Ing. Tesis, Facultad de Ingeniería Civil Y Mecánica, U.T.A., Ambato, Ecuador, 2011.

[3] C. Sánchez, M. Vinueza. "Optimización del recurso hídrico mediante el cambio del método de riego en la comuna de Mojas Alto del cantón Cayambe" Universidad técnica del Norte., UTN 2007.

[4] V. Bralts y F. Vicent "Micro computer Aided Design of Drip /Trickle Irrigation Submain Units". *Silver Spring.* Drip trickle irrigation congress. MD, USA.Pp 453 – 458. Noviembre, 1985.

[5] H. Celik el at. "Determination of Head Losses in Drip Irrigation Laterals with Cylindrical In‑Line Type Emitters through CFD Analysis". *Bul. J Agric. Scie*. Vol. 21. Pp 703 – 710. Noviembre 3, 2014.

[6] L. Yunkai. "CFD and digital particle tracking to assess flow characteristics in the labyrinth flow path of a drip irrigation emitter." Springer-Verlag. *Irrig. Sci.* Vol. 26. Pp 427- 437. Springer - Verlag. Marzo 26, 2008

[7] A. Abdulqader. "Anti-clogging Drip Irrigation Emitter Design Innovation". *European International Journal of Science and Thecnology.* Msc student. Universite of Glasgow. October 2013.

[8] L. Yongxin el at. "Computational Fluid Dynamics Analysis and Verification of Hydraulic Performance in Drip Irrigation Emitters". Departamento de mecánica de fluidos e ingeniería de fluidos. Universidad de agricultura de china. Beijing- China.

[9] A. Adin y M. Sacks. "Obstruction factors of drip emitters with the use of wastewater". J. Irrig Drain Div. ASCE.Vol. 6. pp 813- 826. 1991

[10] A. Almusaed. Biophilic and Bioclimatic Architecture. Analytical Therapy for the Next Generation of Passive Sustainable Architecture*.* Springer-Verlag London Limited 2011. pp 100-101

[11] A. Hahn, J. Sass, C. Fröhlich, "Manuals and Tools for Promoting SPIS", Reporte de análisis, GFA Consulting Group GmbH, Eschborn, Alemania, Mayo 2015, pp 17- 25

[12] J. Conde. "Evaluar el rendimiento del cultivo de papa can la aplicación de fertirrigacion en dos sistemas de riego por goteo superficial y subsuperficial". Mg. Tesis Universidad Nacional de Loja. Loja – Ecuador 2013 pp. 7-10

[13] F. Nakayama, y D. Bucks. Water quality in drip-trickle irrigation. Irrigation science. 1991.

[14] X. Duan. "characterization of wastewater subsurface drip emitters and design approaches concerning system application uniformity". Mg tesis. Texas A&M University. Agosto 2006 pp 7 - 11

[15] Mott R. "Mecánica de fluidos". Sexta edición. Person education. México 2006.

[16] L. Yongxin el at. "Computational Fluid Dynamics Analysis and Verification of Hydraulic Performance in Drip Irrigation Emitters". Departamento de mecánica de fluidos e ingeniería de fluidos. Universidad de agricultura de china. Beijing- China.

[17] CARDENAS J. "Notas sobre dinámica de fluidos computacional". Universidad Politécnica de Madrid. 9 de septiembre de 2014.

[18] J. Bartrons. Estudio hidrodinámico por CFD del casco de una lacha motora. Facultad de Náutica de Barcelona, UPC. Junio 2014

[19] C. Galeano el at. "Herramientas de software con licencia publica general para el modelado de elementos finitos". Universidad Nacional de Colombia. 24 de abril del 2007.

[20] 3DCadPortal. *Copyright* 2016. Recuperado de: http://www.3dcadportal.com/3dsoftware/cae/.

[21] J. Cedillo y J. Marín. "Estudio experimental y computacional mediante CFD ANSYS de flujo de aire a través de techos de edificaciones usando un túnel de viento". Ing. Tesis Universidad Politécnica Salesiana Sede Cuenca. Ecuador. Marzo 2015.

[22] J. Gutiérrez. "Diseños mecánicos empleando análisis con elementos finitos y volúmenes finitos" Indisa servicios de ingeniería. Medellín, 23 de abril 2012.

[23] M. Goelke. Practical Aspects of Finite Element Simulation. Altair University, 2015

[24] A. Cubillos. "Introducción al método de elementos finitos" Universidad de Ibagué, 2008.

[25] Introducción al método de elementos finitos aplicado al análisis estructural. http://slideplayer.es/slide/4202751

[26] A jain irrigation*.* Naandanjain Ltd

[27] Toro. Ag Irrigation. Irritrol System Europe S.r.l.

[28] Landscape and Turf Division Product Catalog*.* Netafim. 2007

[29] Google Datos de mapas 2016. "Coordenadas geográficas del cantón Pelileo" Recuperado de http://www.verfotosde.org/ecuador/coordenadas.php?Pelileo&id=41

[30] Clima-Date.org. Recuperado de http://es.climate-data.org/location/178985/

[31] Hargreaves, G.H., Samani, Z.A. "Reference crop evapotranspiration from temperature". *Applied Eng. In Agric.* Pg: 96-99. 1985

[32] Samani, Z. "Estimating Solar Radiation and Evapotranspiration Using Minimum Climatological Data". *Journal of Irrigation and Drainage Engineering*, Vol. 126, No.4 pp. 265-267. 2000.

[33] Allen R. el at. "Evapotranspiración del cultivo". Organización de las naciones unidas para la agricultura y la alimentación**.** *FAO riego y drenaje* Roma, 2006.

[34] Silva A. el at. "Aspectos metodológicos en la determinación de la capacidad de retener agua de los suelos". Facultad de Agronomía. Universidad de la República. Uruguay. 1998.

[35] S. Patil el at. "Hydraulic Study, Design & Analysis of Different Geometries of Drip Irrigation Emitter Labyrinth". J. Engineering and advanced Technology. (IJEAT). Vol. 2. Pp 445 - 462. Juneo 2013.

[36] Ansys Inc., ANSYS FLUENT 16.0, Theory guide.2016

[37] Impresión 3D. Recuperado de: http://www.stratasys.com

### **ANEXOS**

**ANEXO 1:** Tabla de radiación solar extraterrestre en mm/dia.

**ANEXO 2:** Tabla para el cálculo del coeficiente de desarrollo del cultivo *Kc*

**ANEXO 3:** Tabla para el cálculo del coeficiente K de contracción súbita.

**ANEXO 4:** Catálogo del emisor de goteo auto compensado Jain J-SC PC Azul.

**ANEXO 5:** Catálogo del emisor de goteo auto compensado ClickTif Plomo.

**ANEXO 6:** Catálogo del emisor de goteo auto compensado Netafim Verde.

**ANEXO 7:** Catálogo del emisor de goteo no compensado Rainbow Italy Negro.

**ANEXO 8:** Medición de caudales a diferentes presiones.

**ANEXO 9:** Medición de caudales a 2 bar de presión en un mismo lateral de goteo.

**ANEXO 10:** Resultados de la simulación CFD.

**ANEXO 11:** Fabricación del emisor de goteo.

**ANEXO 13:** Pruebas de funcionamiento.

**ANEXO 13:** Análisis de suelo.

**ANEXO 14:** Planos

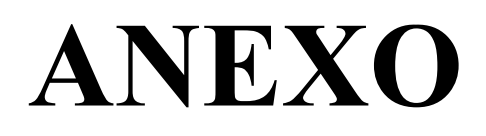

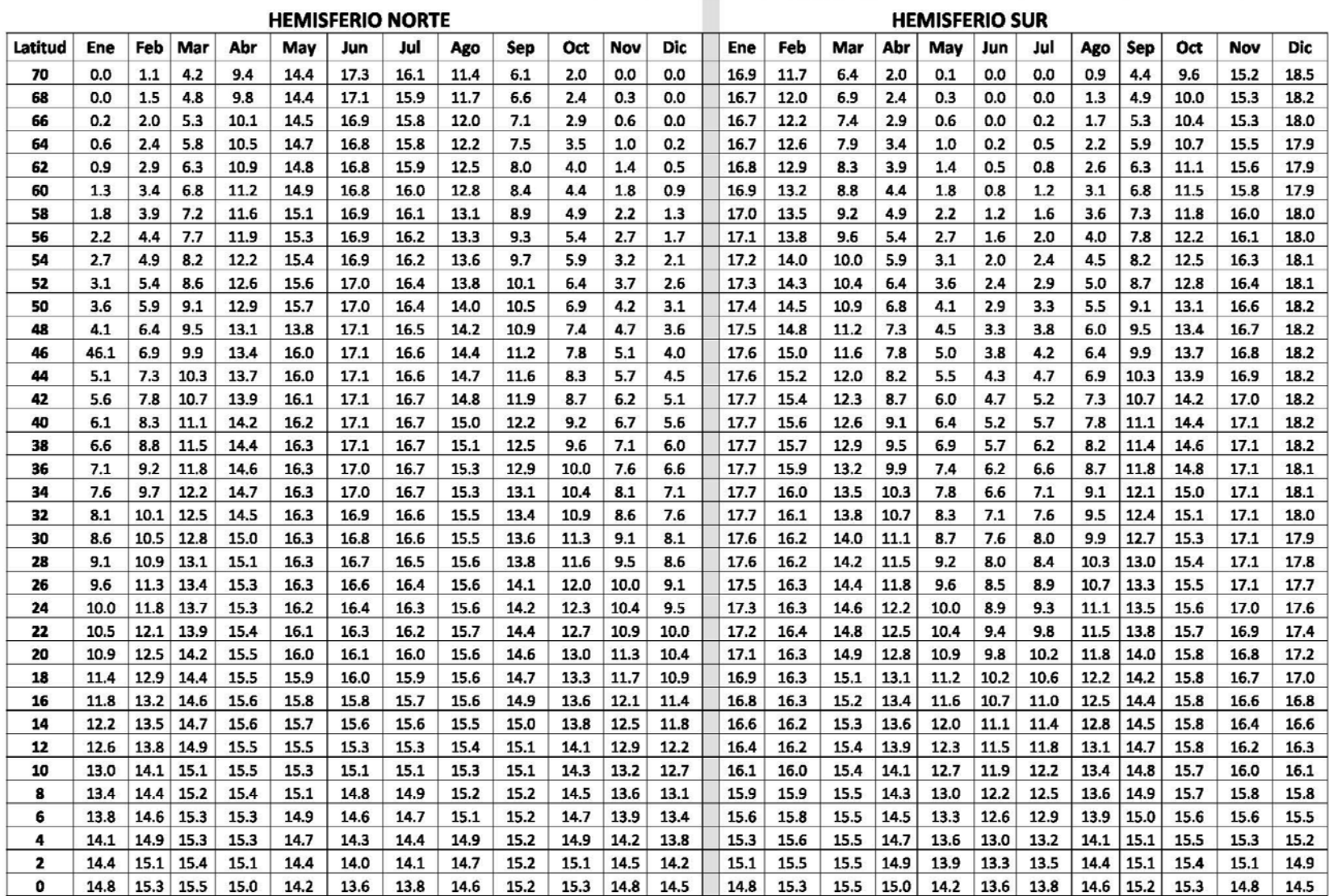

### Tabla de Radiación solar extraterrestre en mm/día (Allen et al., 1998) (Original en MJ·m<sup>2</sup>·dia<sup>1</sup>; 1 mm/dia = 2,45 MJ·m<sup>2</sup>·dia<sup>-1</sup>)

### CUADRO 12 (continuación)

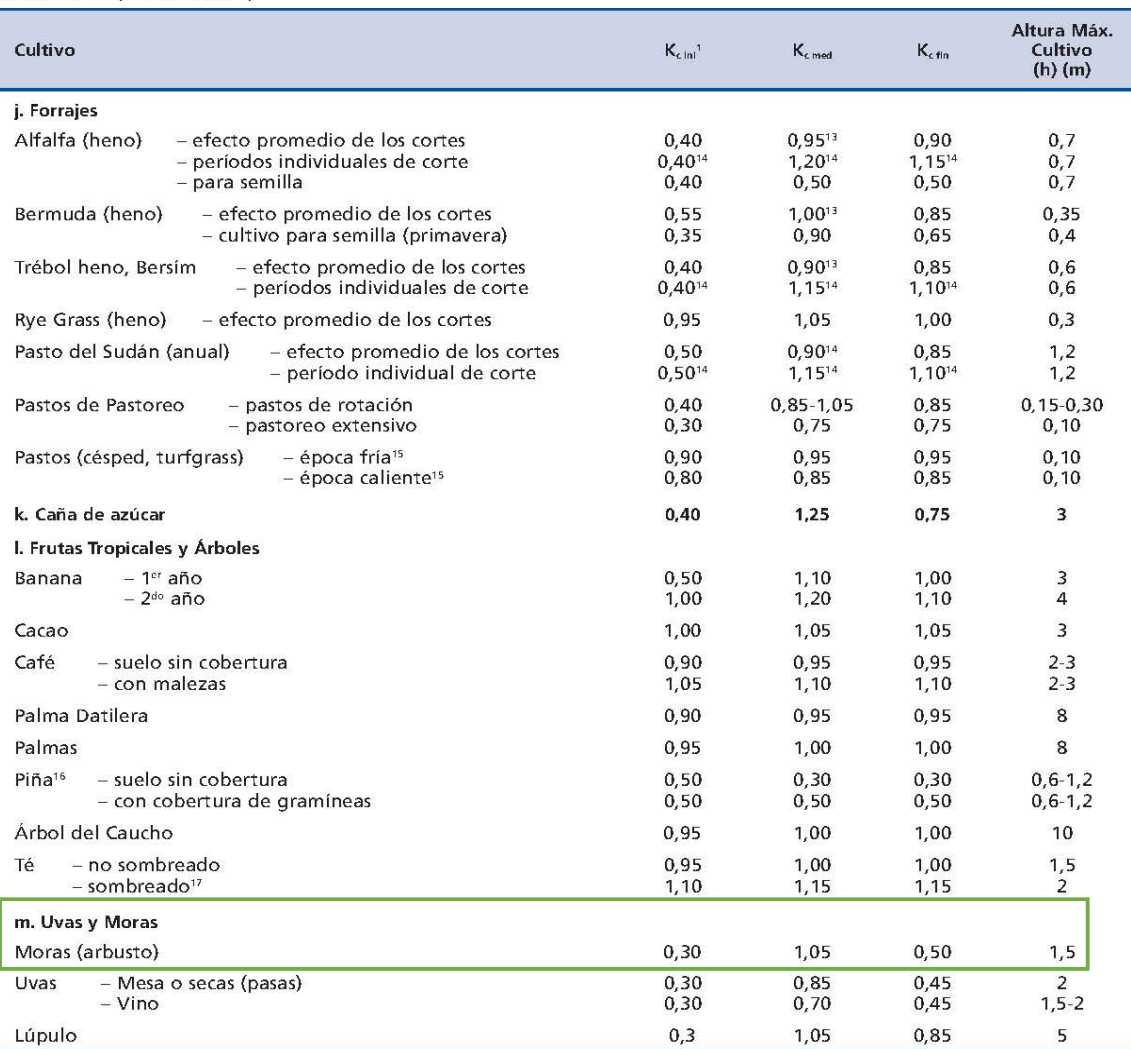

<sup>13</sup> Los valores de K<sub>oned</sub> para cultivos destinados a heno son un promedio general que incluyen valores promedios de K<sub>o</sub> para antes y después de los cortes. Este se aplica para el lapso que sigue al período de desarrollo inicial hasta el inicio de la etapa final de la temporada de crecimiento.

<sup>14</sup>Estos valores del coeficiente K<sub>c</sub> para cultivos de heno se aplican inmediatamente después del corte; en cobertura completa; e inmediatamente antes del corte, respectivamente. La temporada de crecimiento se define como una serie de períodos individuales de corte (Figura 35).

<sup>13</sup>Variedades de pastos de temporada fría incluyen sitios cultivados densamente con bluegrass, ryegrass y fescue. Variedades de temporada cálida incluyen pastos tipo bermuda y St. Agoustine. El valor de 0,95 para pastos de época fría representa un 0,06 a 0,08 m de altura de corte, bajo condiciones normales de césped. Cuando se practica un manejo cuidadoso del agua y no se requiere de un crecimiento rápido, se puede reducir los valores de Kc para césped a 0,10.

<sup>16</sup> La planta de piña posee una muy baja transpiración debido a que la misma cierra sus estomas durante el día y los abre durante la noche. Por lo tanto la mayor parte de la ET, en la piña esta constituida por la evaporación que ocurre en el suelo. El valor de  $K_{c_{med}}$  <  $K_{c_{init}}$  debido a que  $K_{c_{med}}$  ocurre en condiciones de completa cobertura del suelo, por lo que la evaporación en el suelo será menor. Los valores indicados asumen que un 50% de la superficie del suelo se encuentra cubierta por una cobertura de plástico negro y que el cultivo es regado a través de riego por aspersión. En el caso de riego por goteo por debajo de la cubierta plástica, los valores de K, pueden ser reducidos a 0,10.

"Incluye el requerimiento de agua de los árboles bajo sombra.

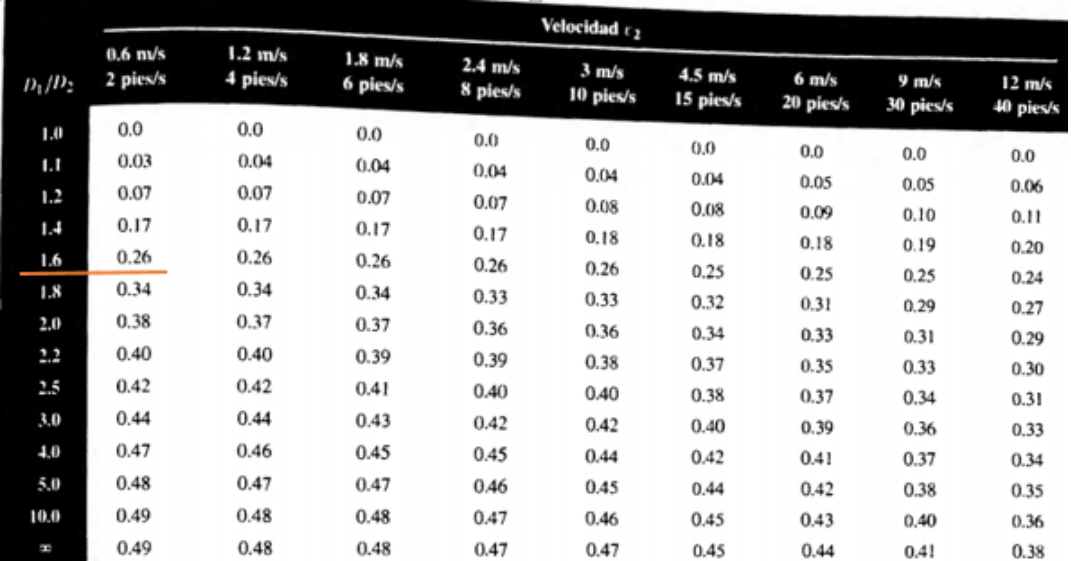

Fuente: King, H. W. y E. F. Brater, 1963. Handbook of Hydraulics, 5a. ed., Nueva York: McGraw-Hill, tabla 6-9.

## **J-SC PC-Plus® Emitter**

### **Additional Features**

- . No Environmental and Chemical Effects : UV stabilized does not have any environmental effects. Resistant to chemicals used in agriculture.
- . Quality Comes First : Each batch passes through stringent quality tests to ensure efficient and trouble free performance for long period. Conforming to Indian Standard IS 13487 and International Standard ISO 9260.

### **Applications**

Specifications

- . Recommended for open field application like orchards, fruit crops, vegetables, etc.
- · Suitable for nurseries, pot irrigation & greenhouse irrigation.
- . Recommended to use where section size is large and longer lateral length of run is required.
- . Recommended for undulating terrain & steep slopes.
- . Recommended to use in problematic water condition where cleaning of emitter is required.

### Coeff. **Discharge Color** of Emitter Flow of mfgr. exponent coefficient cap & variation, Iph gph insert  $(x)$  $(k)$  $CVm$  $2.2$ 0.58 Yellow  $0.04$ 2.2 4 42 1.11 Black  $0.03$  $4.2$ 3 8.2 2.16  $0.08$ 8.2  $3.5$ **Rlue**

Flow equation q = kH<sup>v</sup>, q= Discharge, Iph, H= Pressure head, kg/cm<sup>2</sup>,  $k = Flow coefficient$ ,  $x = E$  mitter exponent.

· Recommended punch size - 2.9 mm

### **Performance Graph**

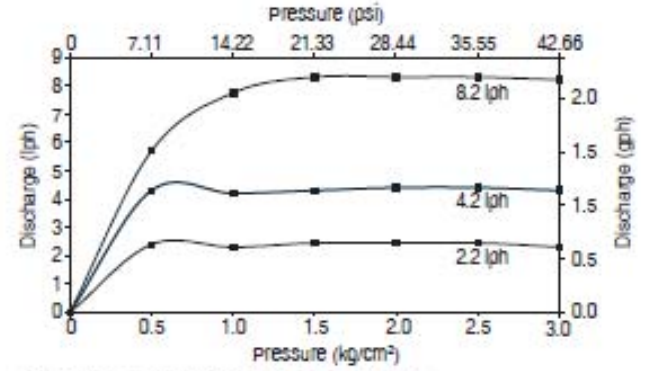

Note: Tested under standard test conditions.

### **Operating Specifications**

- . Maintain the operating pressure within the pressure regulating range.
- . Always use 'Turbo Key Spanner' to open and close the dripper. Close the dripper properly.
- · Filtration recommendation 130 micron or less. Actual quality of filtration can be decided by quality of source water.
- . Please refer to our 'Maintenance Manual' for more details.

### **Ordering Specifications**

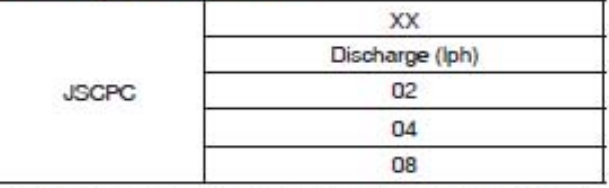

Example: JSCPC02 - This code represents J-SC-PC-Plus® Emitter having 2.2 Iph discharge.

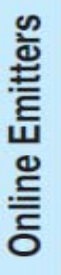

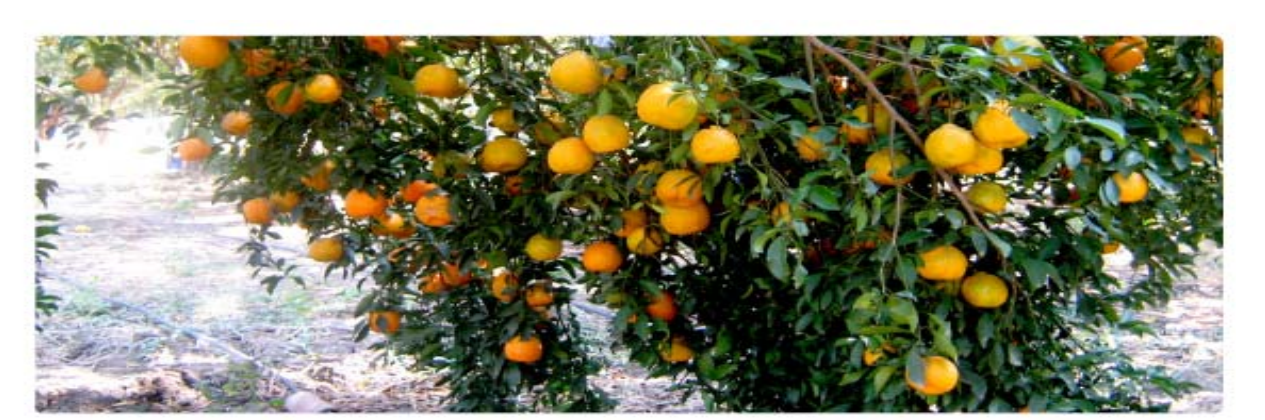

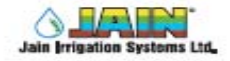

# lick TIF

### Goteros botón

### Gotero de boton PC y CNL (con compensación de presión)

### **Aplicaciones**

- \* Para huertos y viñedos, invernaderos y viveros y para la creación dezonas verdes
- \* Para riego por pulsos y riego en cultivos hidropónicos
- + Evita el exceso de drenaje en lugares bajos (modelo CNL)
- \* La instalación subterránea protege al gotero contra animales y en especial, contra pájaros carpinteros.
- + Para riego de plantas en maceta: dos o cuatro salidas

### Estructura y características

- + Cuatro elementos de diseño de goteros reducen las obturaciones a un mínimo:
	- En trada de agua protegida en forma de cruz
	- Mecanismo de lavado de diafragma de regulación
	- Potente flujo turbulento en un laberinto, con limpieza
- y lavado continuos
- + Amplios pasos de agua
- + Se ofrece en dos modelos: PC y PC CNL (antidrenaje)
- · Codificación por color para identificar descarga y modelo
- + Pezón estándar de 5 mm, para proteger contra pájaros carpinteros y para cultivos en macetas
- + Plástico de gran calidad resistente a productos químicos, para más precisión y durabilidad

### Información técnica

- \* Descarga nominal: 1.3, 2.0, 3.0, 4.0, 8.0y 12.0l/h
- \* Margen de regulación de presión: 5 a 40 m
- \* CV: menos de un 4%
- + Antidrenaje
- + Presión de apertura: 4,0 m
- + Presión de cierre: 2,0 m
- \* 12,0 l/h, Nivel de presión recomendado: Salida única: 0,5 a 4,0 bar Cuatro salidas: presión mín. 2,0 bar Seis salidas: 0,5 a 4,0 bar

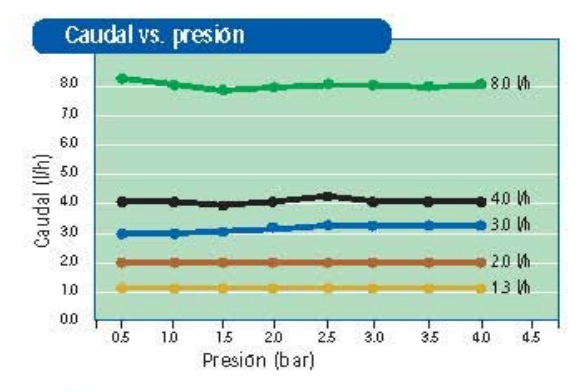

Salida de torneado cónico Salida dentada 3/5

PC PC CNL

PC

PC CNL

Código de colores

PC + CNL: Carcasa marrón claro PC: Carcasa negra 1.3 l/h: Cubierta gris 2.0 l/h: Cubierta marrón 3.0 l/h: Cubierta azul 4.0 (/h: Cubierta negra 8.0 (/h: Cu bierta verde 12.0 l/h: Cubierta roja

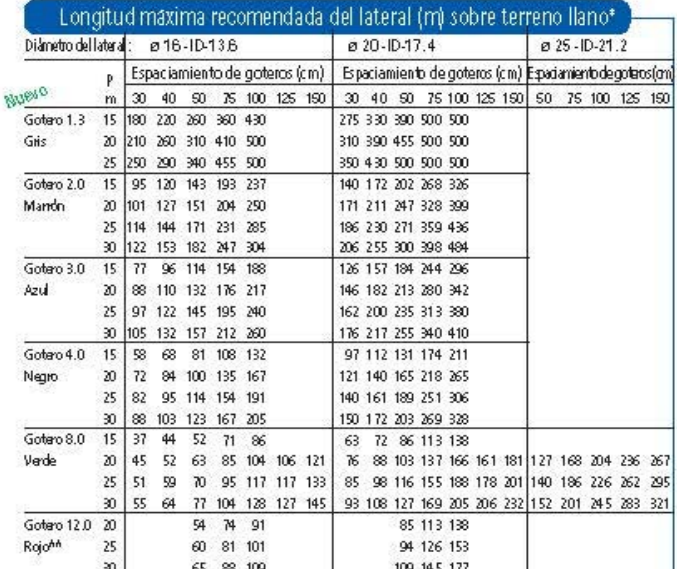

\* Presión m}nima en final de línea: 0,5 bar

\*\*Ver margen de presión recomendado

No se recomienda una longitud de lateral superior a 500 m

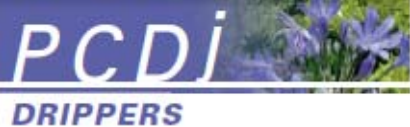

**Pressure Compensating Continuous** Self-Flushing Drippers with Check Valve (Shown below slightly larger than actual size)

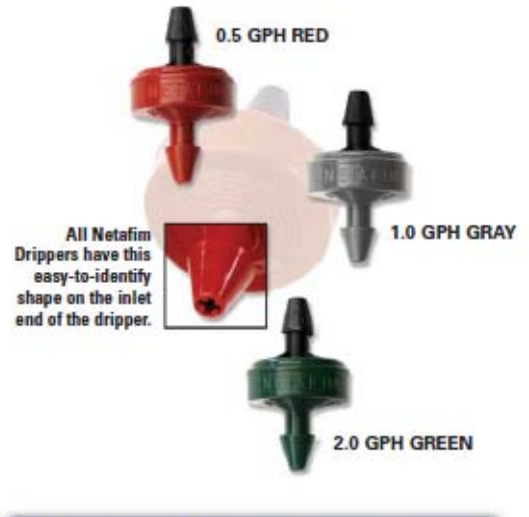

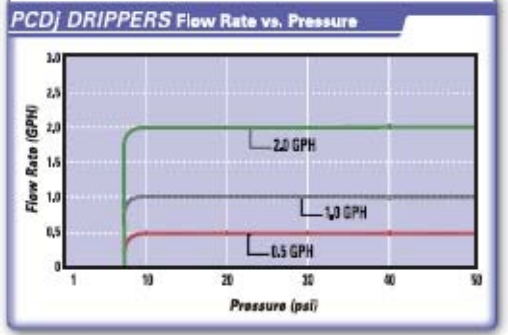

### **PCDj DRIPPERS Ordering Information**

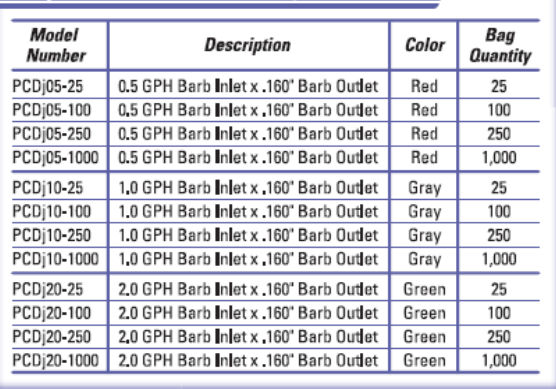

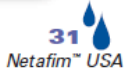

### **Applications**

- . Can be used with blank polyethylene tubing, Techline® CV, Techline®, Techlite®, other PC and non-PC dripperlines
- · Can be used in piping networks with wide pressure variations
- · Can be installed on-surface or subsurface
- · Wide-spaced plantings
- Trees
- · Hanging baskets
- · Flower boxes
- · Planters or pots

### **Features/Benefits**

- . Unique Turbonet design regulates flow and provides continuous self-cleaning action during operation
- . Delivers the same flow from 7 to 50 psi
- . Can be used with Techline CV dripperline without causing dripperline drainage
- · 1.5 psi internal check valve helps prevent drainage and holds back up to a 31/2' column of water
- · Anti-siphon operation prevents contaminants from being drawn into dripper
- · Dripper body is color-coded denoting flow
- · Small profile

### **Specifications**

- · Flow rates: 0.5, 1.0 or 2.0 GPH
- · Pressure compensation range: 7 to 50 psi
- · Maximum pressure: 50 psi
- . Barb inlet x .160" barb outlet
- Uses .160\* x .220\* micro-tubing (Model EDTUBE)
- · Recommended filtration: 120 mesh

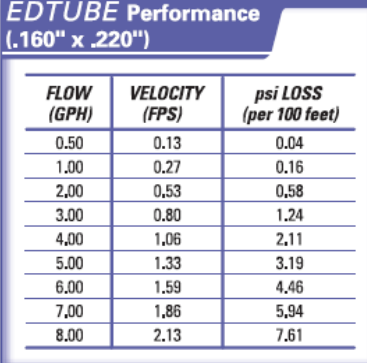

# Goteros botón

### **Aplicaciones**

Recomendado para huertos, plantas frutales, plantaciones, viveros v creación de zonas verdes

### **Estructura y características**

- · El gotero se puede abrir para facilitar la limpieza
- · Fabricado con plástico virgen, para un rendimiento estable
- Ruta de flujo turbulento exclusiva con amplia sección transversal, que asegura la resistencia contra obturaciones
- · La salida ampliada facilita el uso de tubos de extensión de polietileno o de tubos de vinilo
- · Entrada angosta en forma de cruz que actúa como filtro
- · El coeficiente de variación de fábrica (CV3%) asegura un alto nivel de uniformidad de emisión en el campo
- · Tapa de colores que facilita la identificación del caudal

### Información técnica

- $\cdot$  CV $\leq$ 3%
- · Presión de trabajo: 0,5 a 2,5 bar
- · Requisitos de filtración: 120 mesh, 130 micrones
- · Diámetro de perforación requerido: 2,9 mm

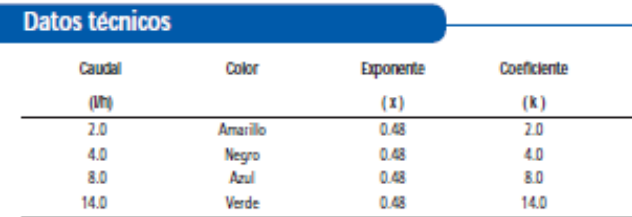

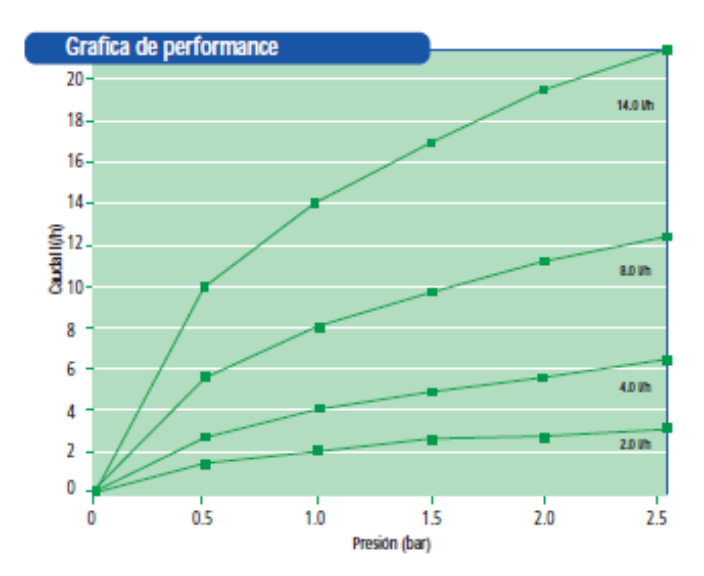

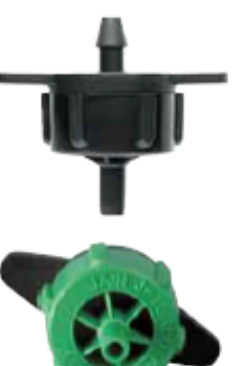

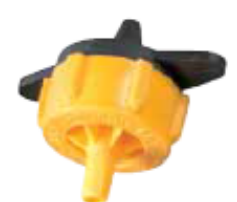

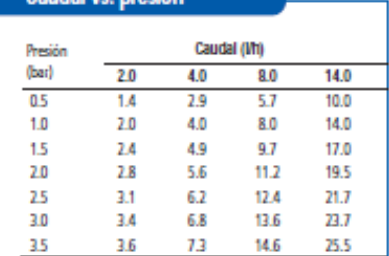

Caudal vs. presión

**ANEXO 8:** Medición de caudales a diferentes presiones.

### **Presion de trabajo 0,5 bar**

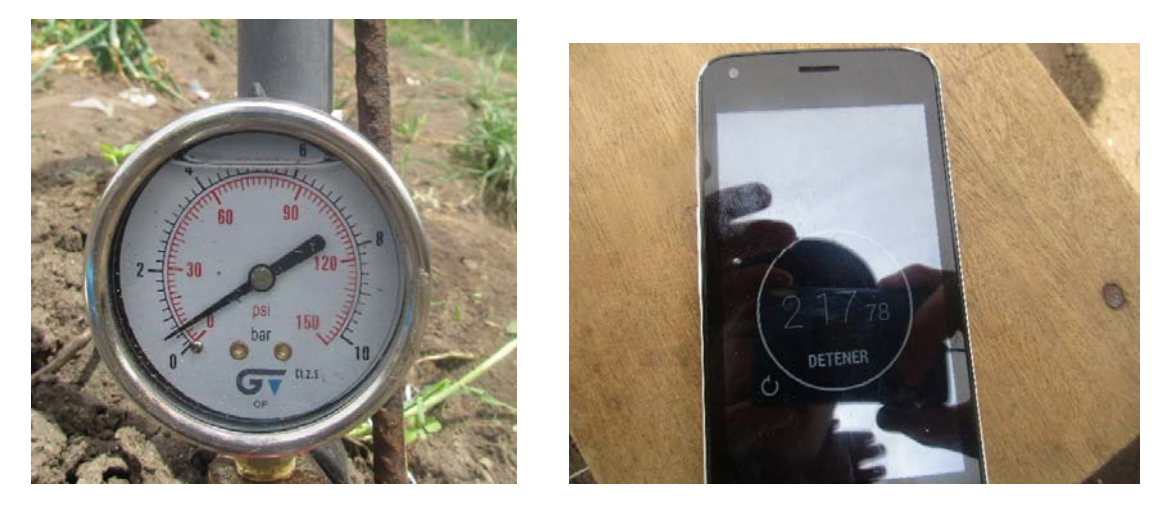

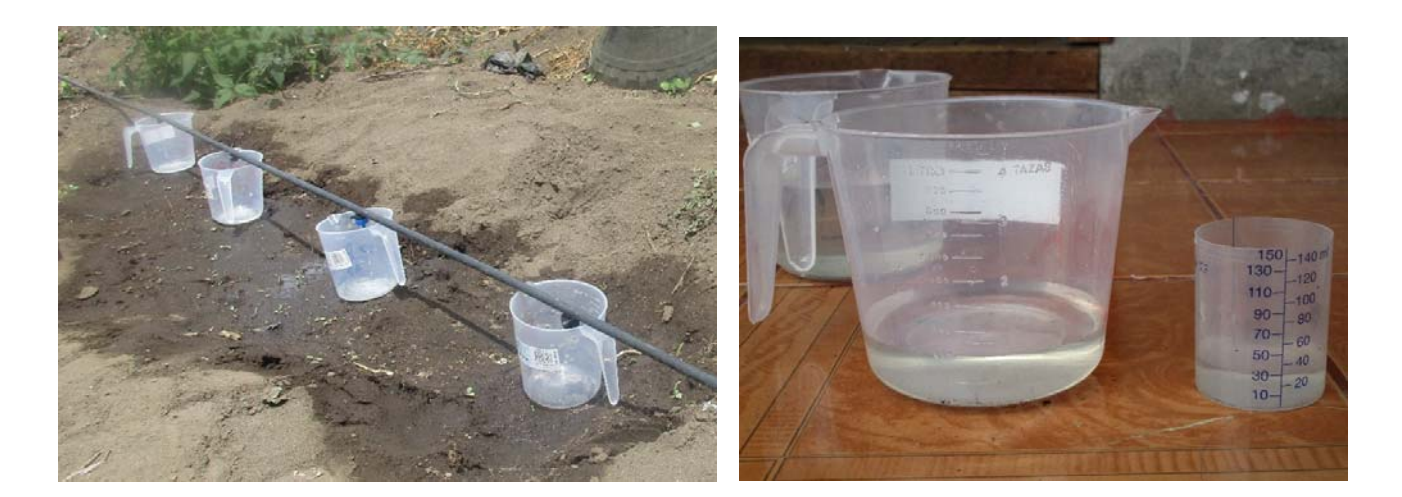

**Presion de trabajo 1 Bar** 

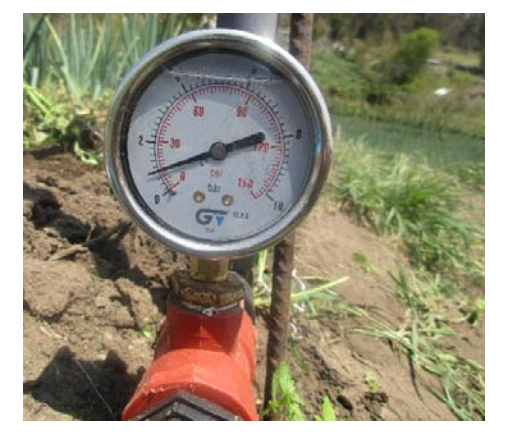

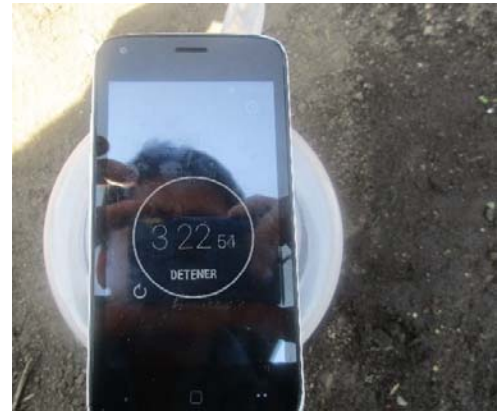

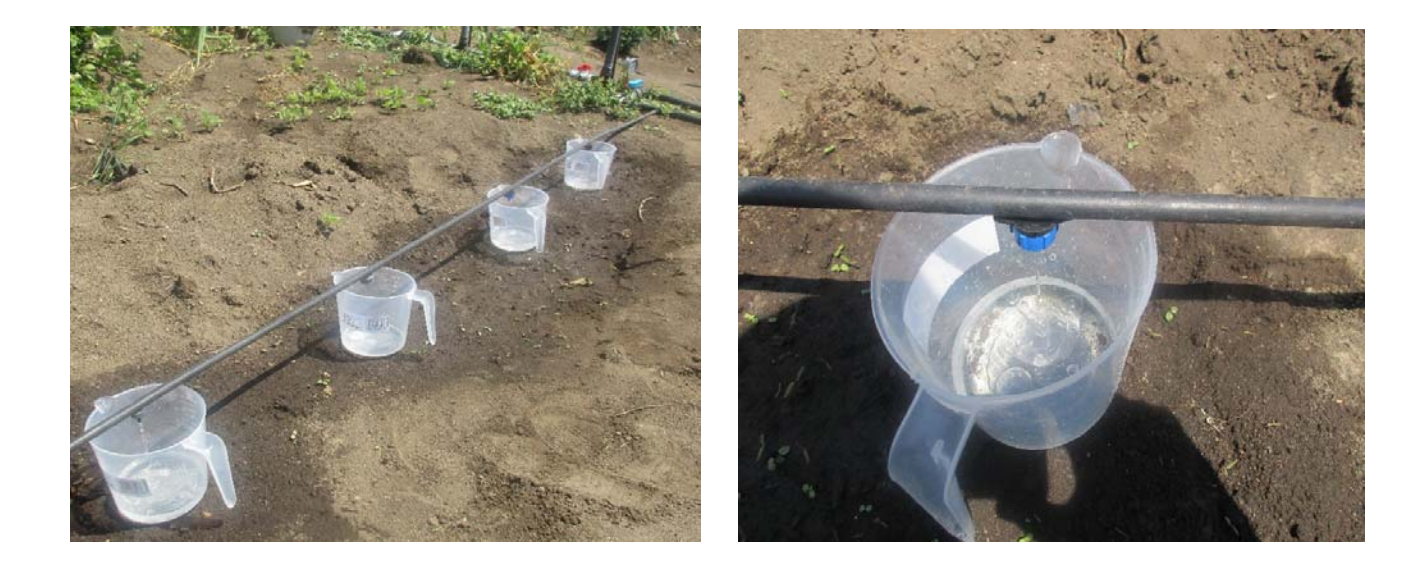

**Presion de trabajo 2,5 bar** 

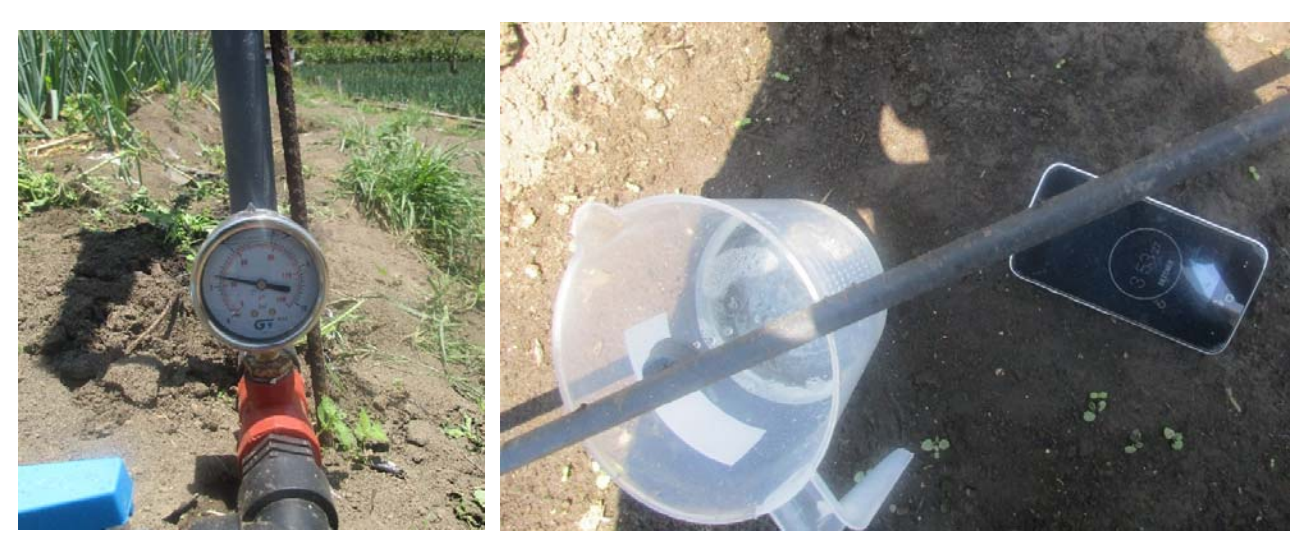

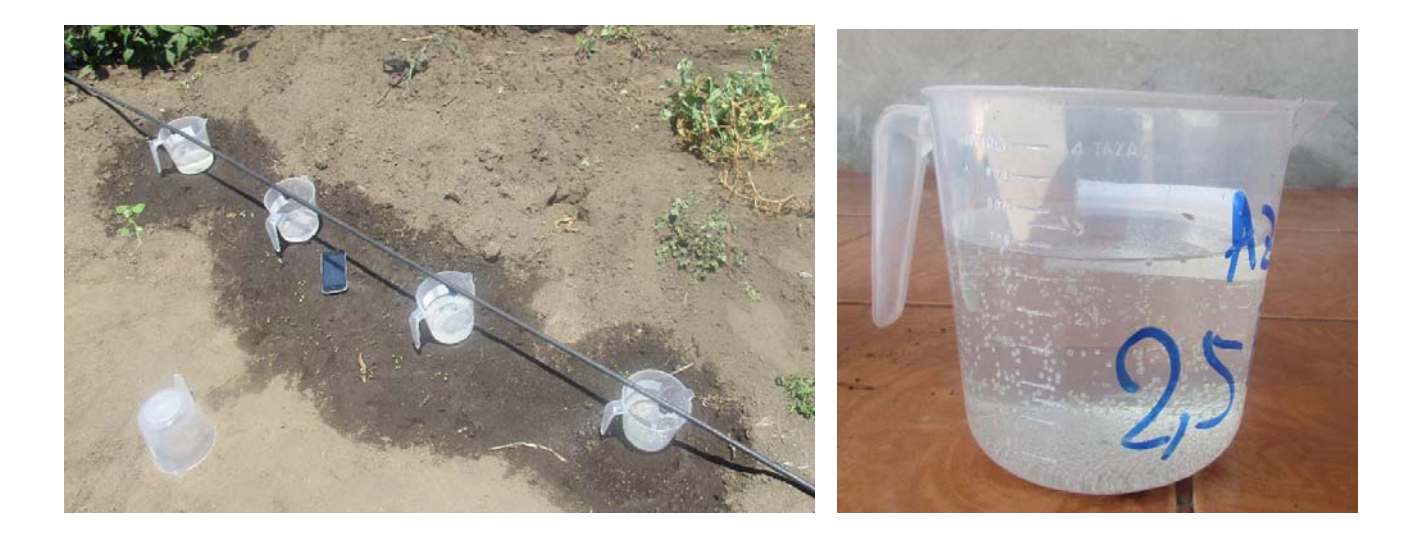

**ANEXO 9:** Medición de caudales a 2 bar de presión en un mismo lateral o línea de goteo.

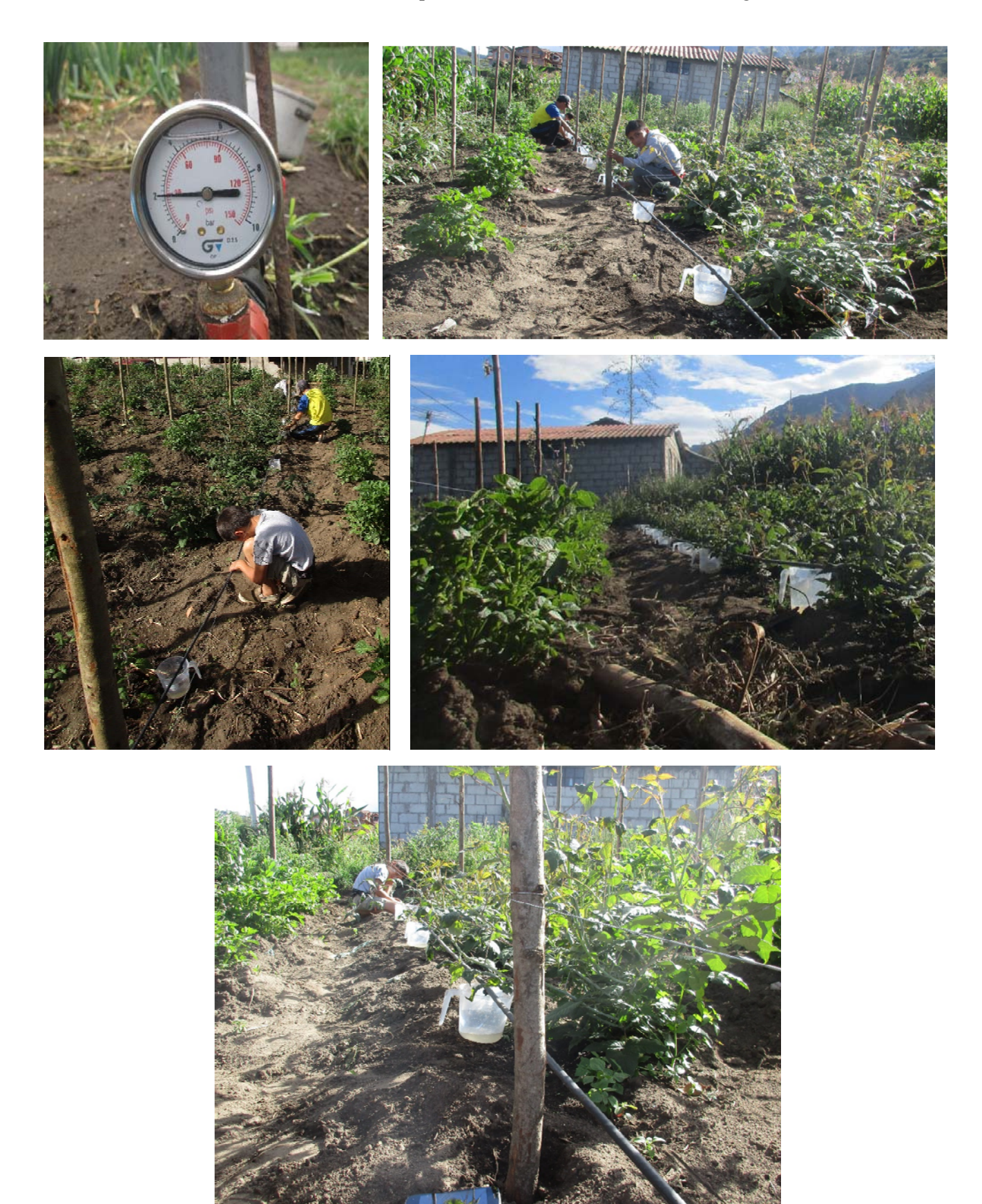

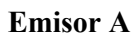

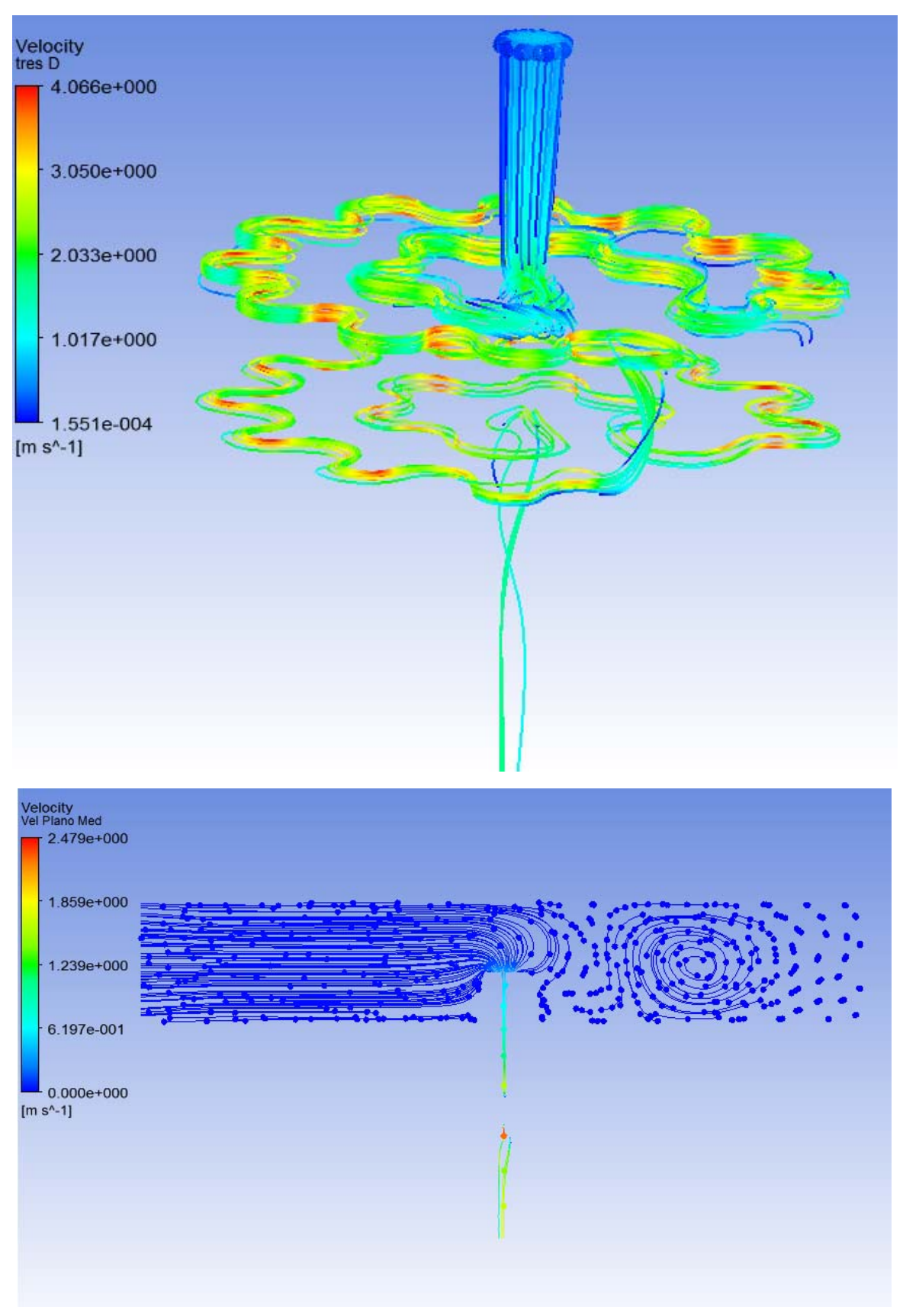

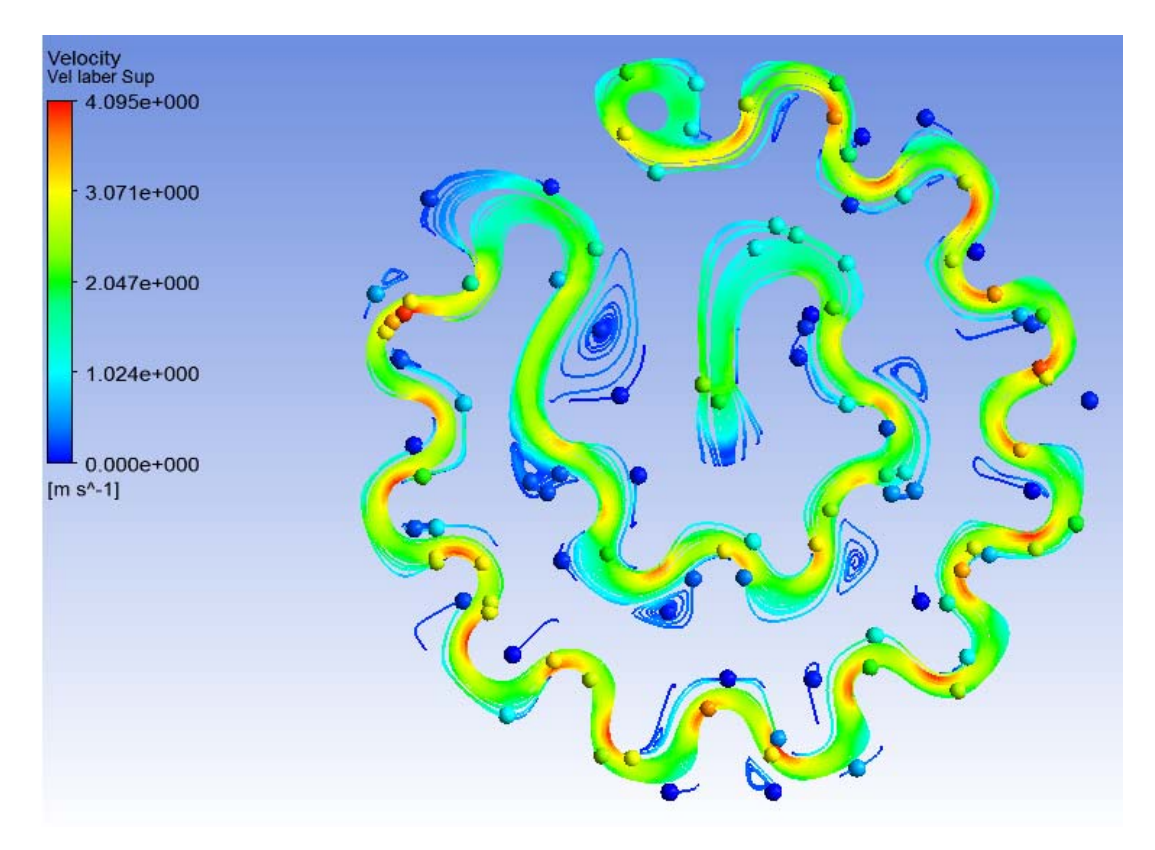

### **Emisor C**

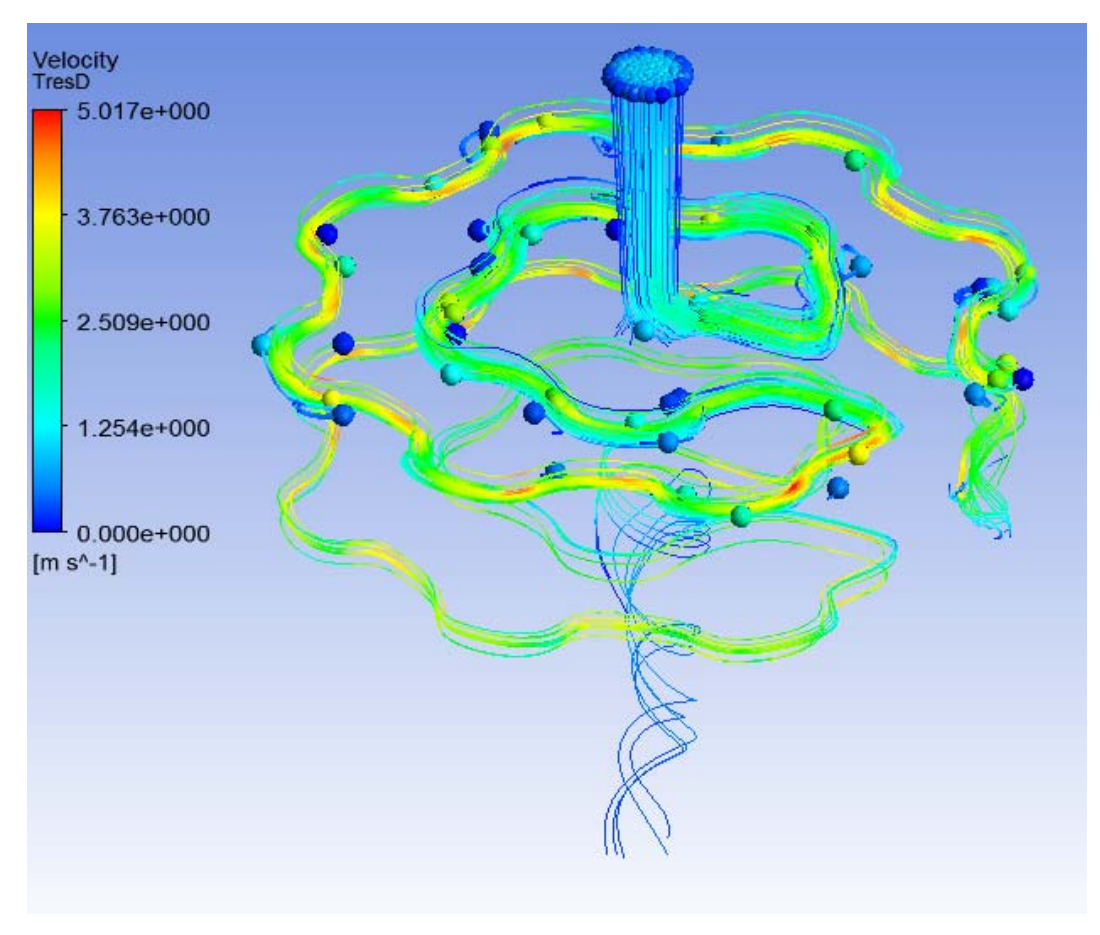

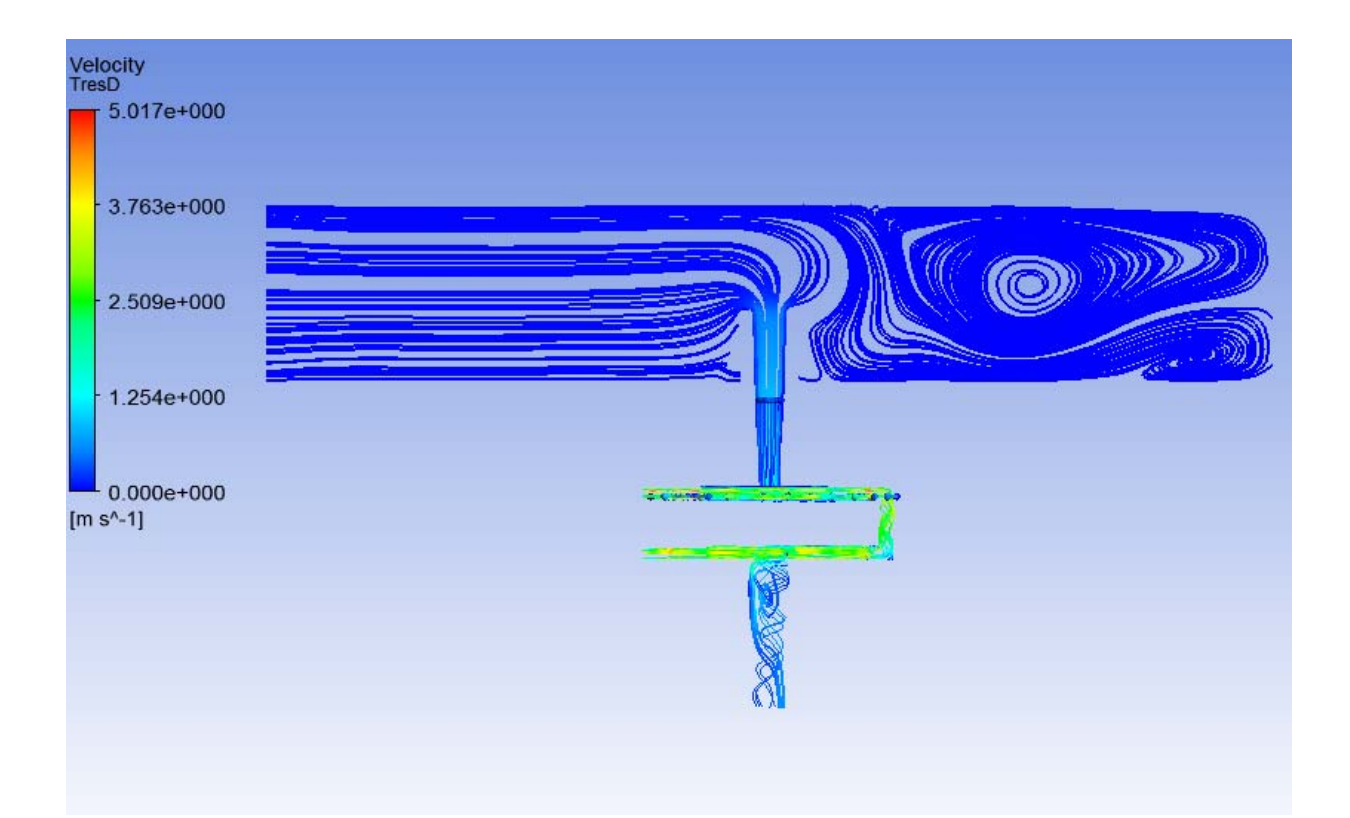

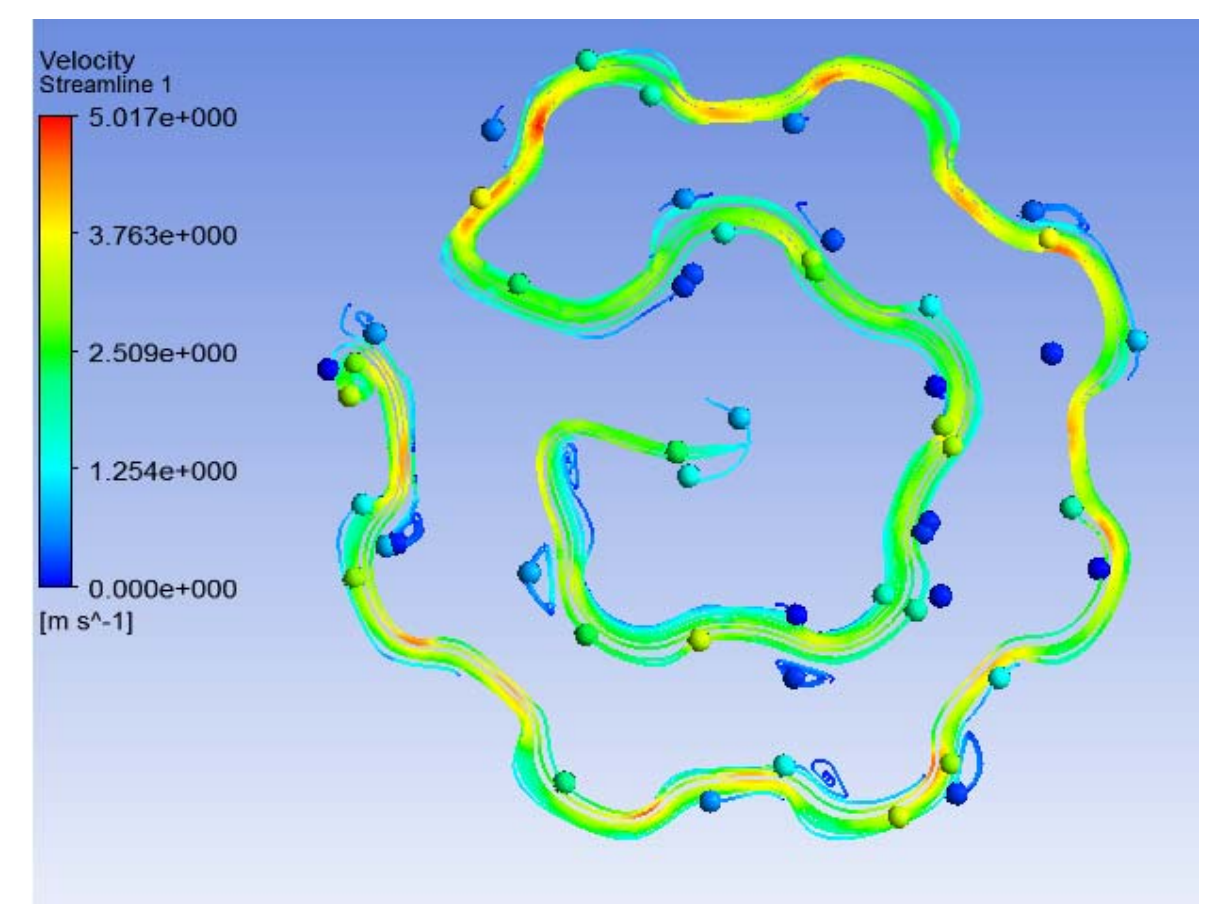

**ANEXO 11:** Fabricación del emisor de goteo.

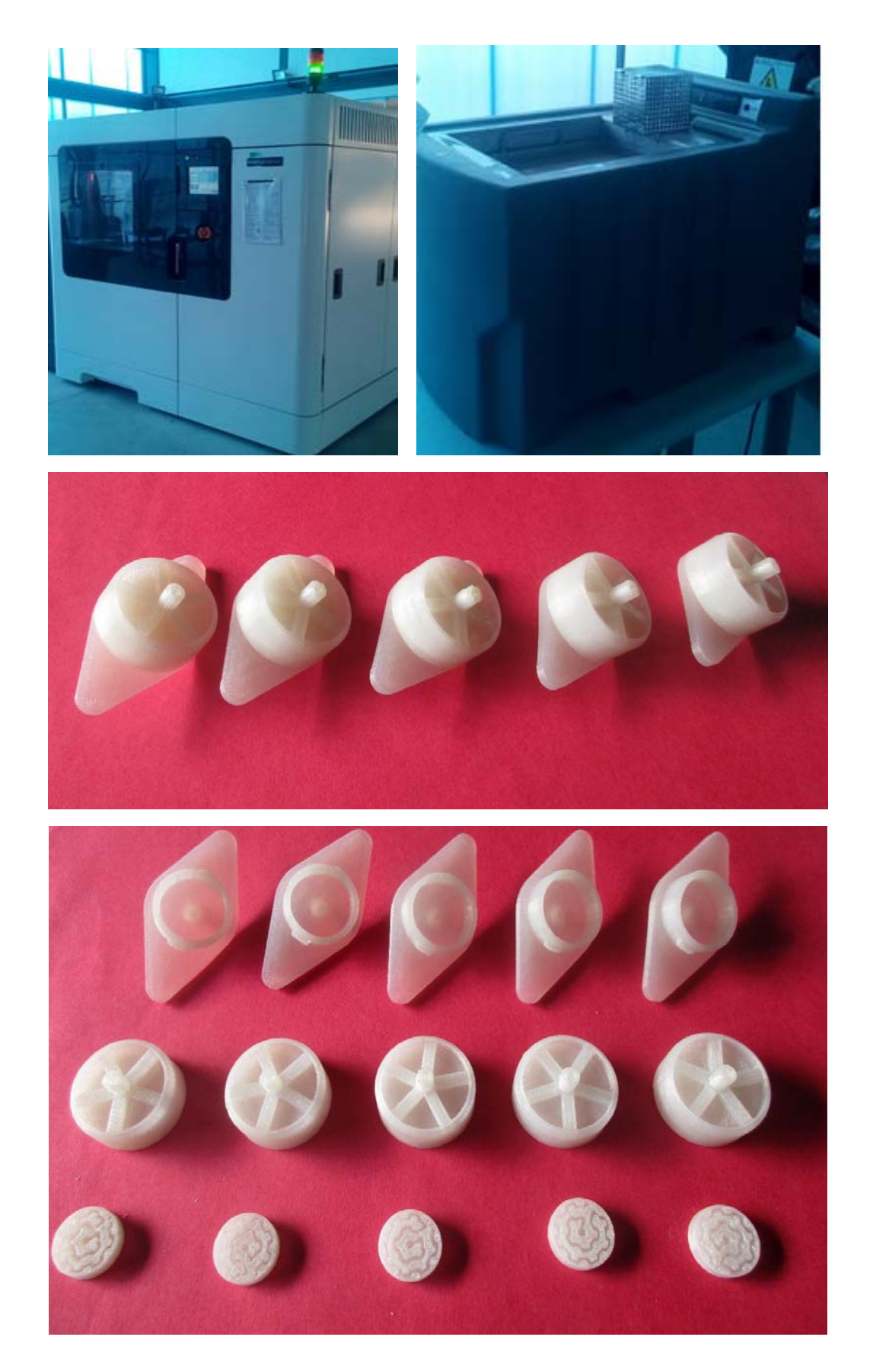

### **ANEXO 12:** Pruebas de funcionamiento.

### **Presion de trabajo 3 bar**

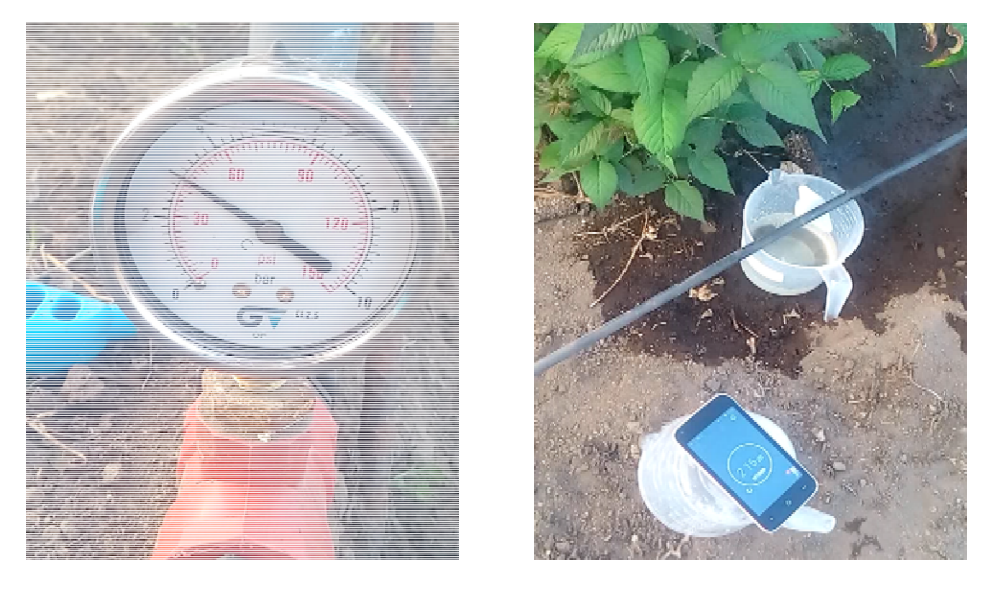

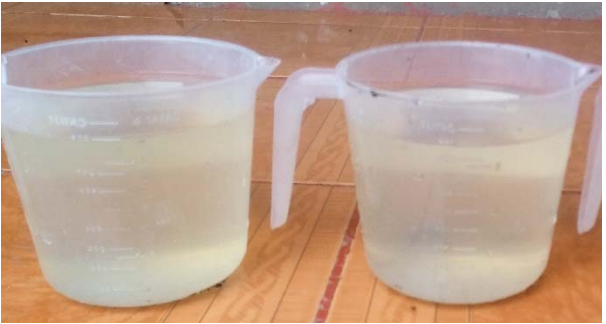

**Presion de trabajo 2,5 bar** 

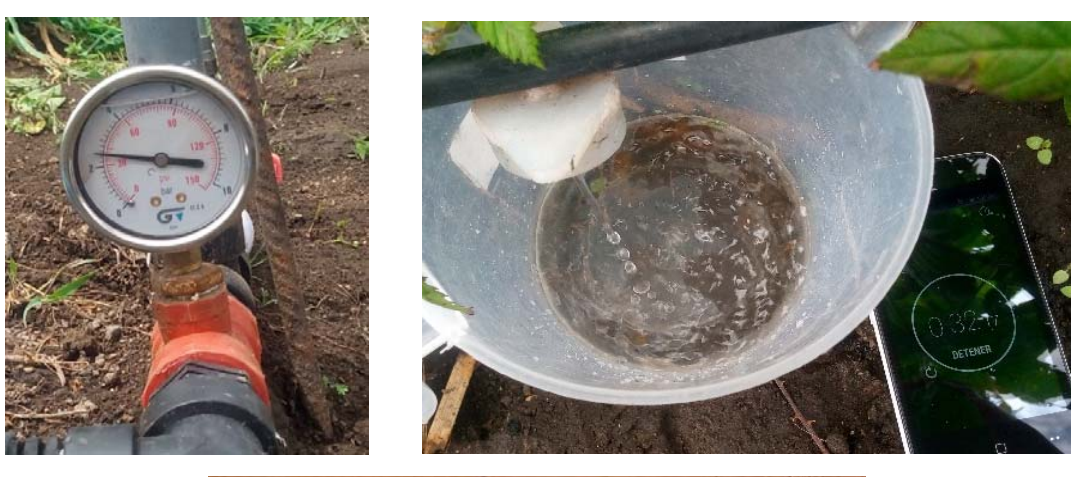

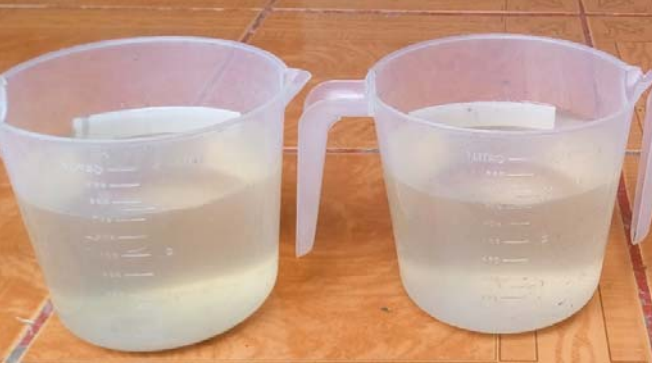
## **Presion de trabajo 2 bar**

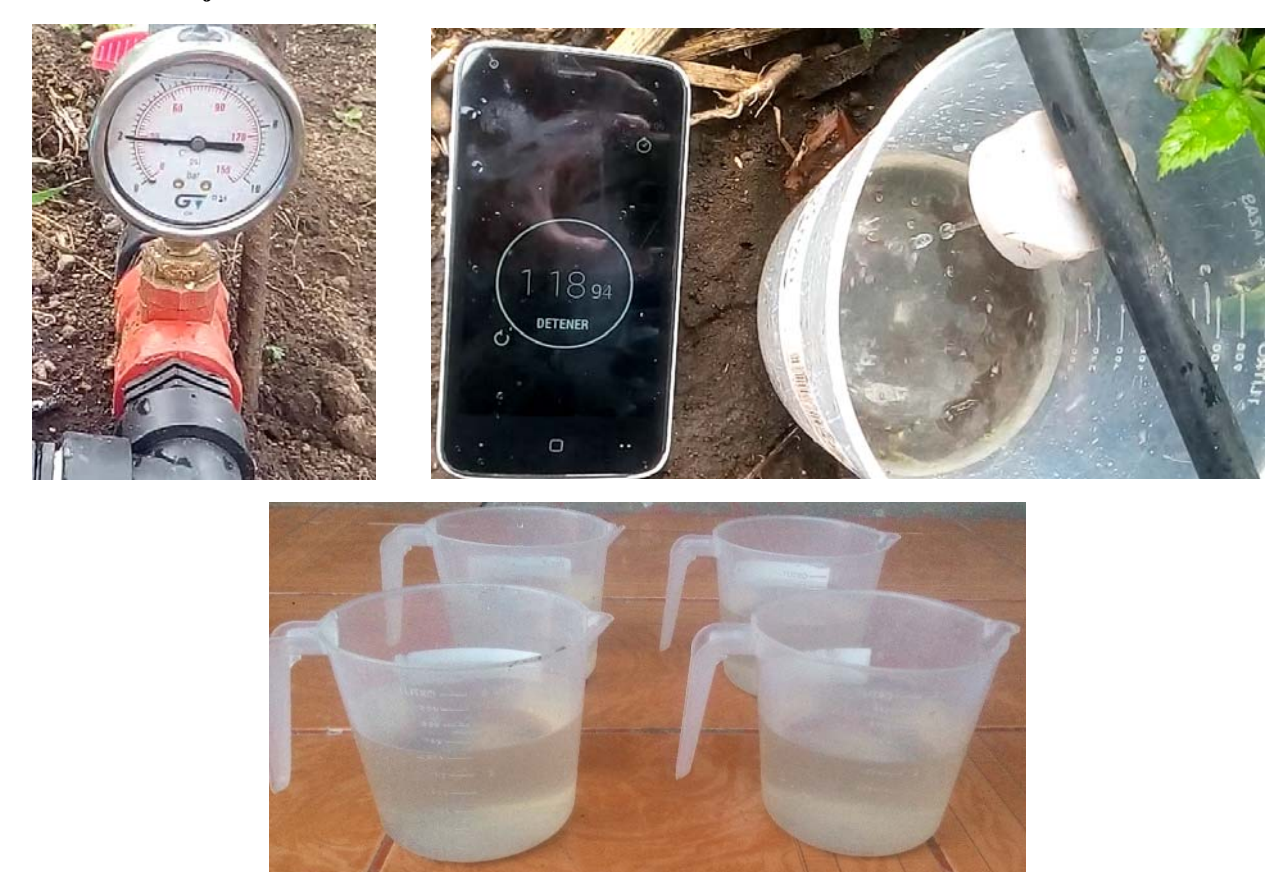

## **Presion de trabajo 1,5 bar**

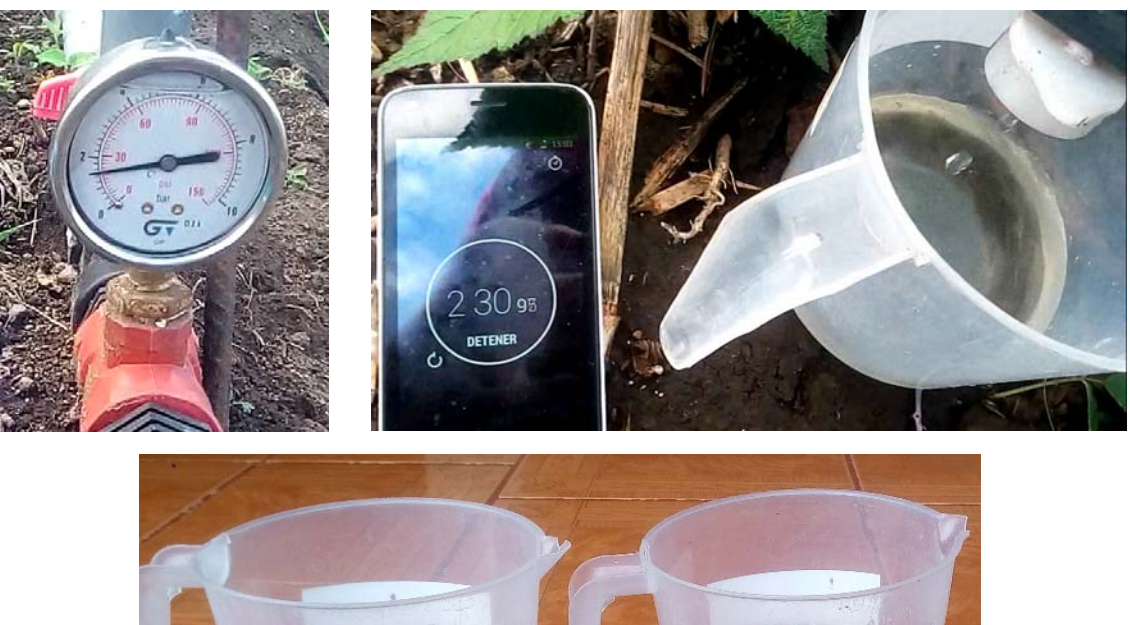

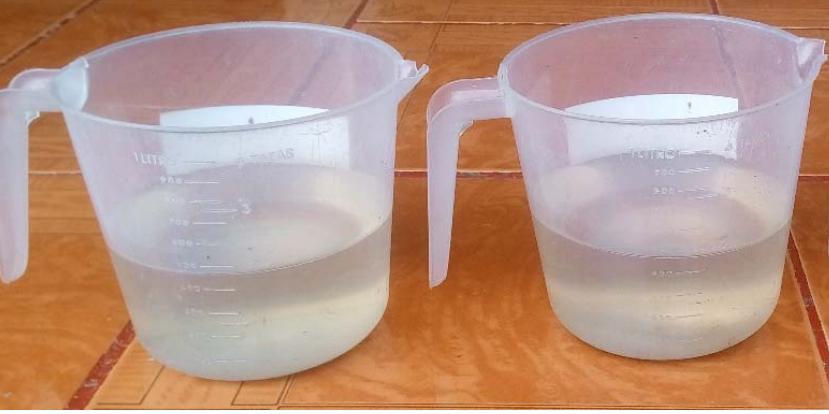

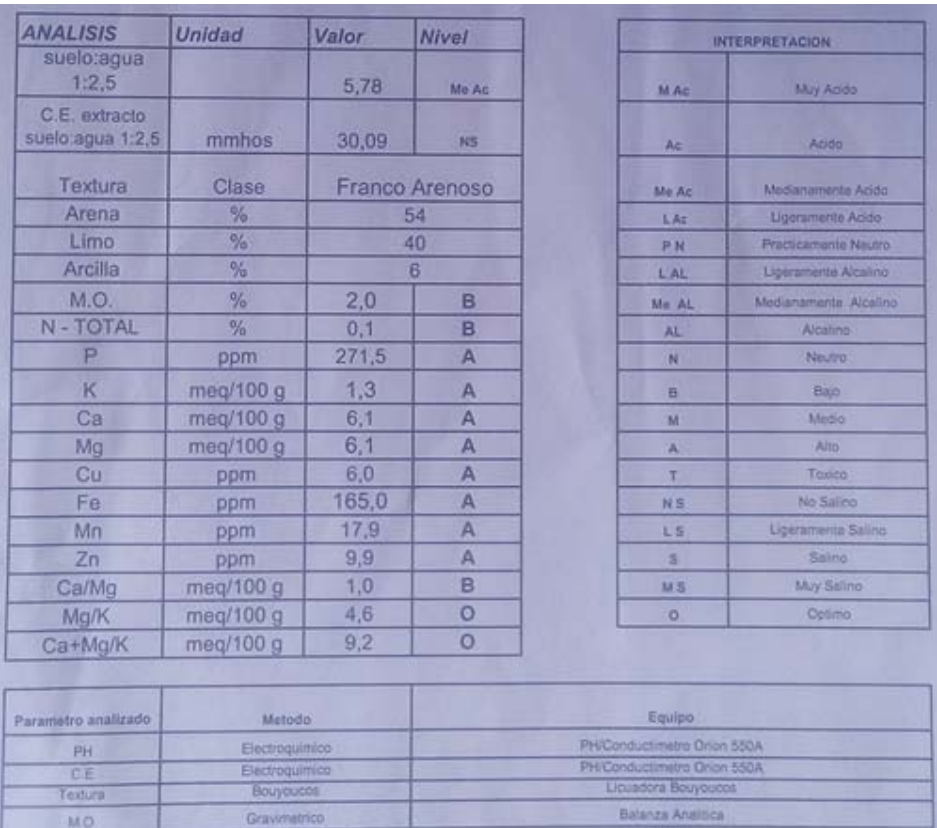

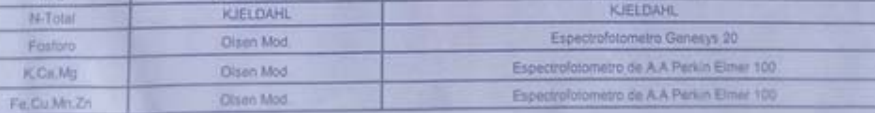

Quim. Marcia Buenaño

RESPONSABLE DEL ANALISIS

## **PLANOS**

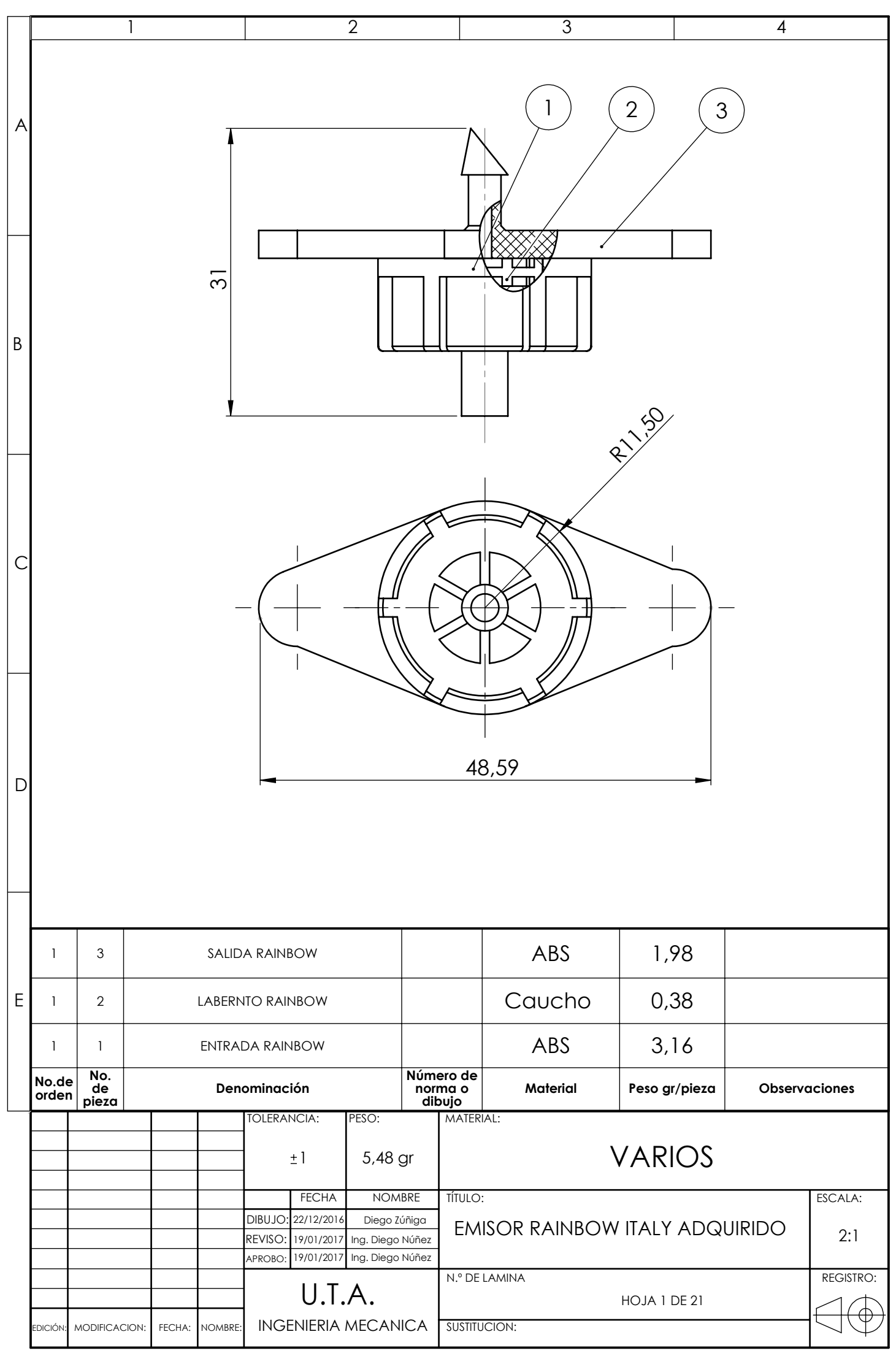

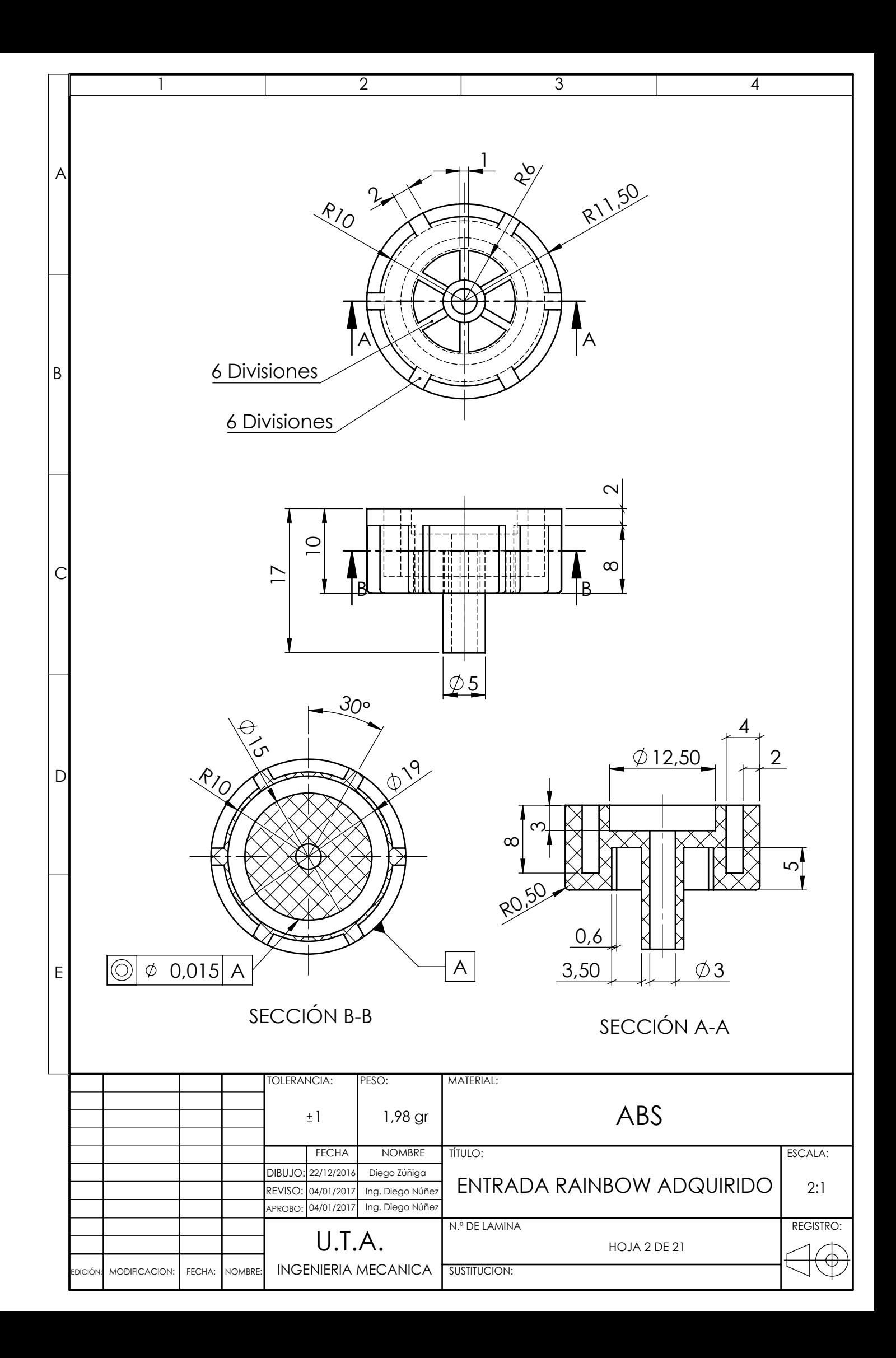

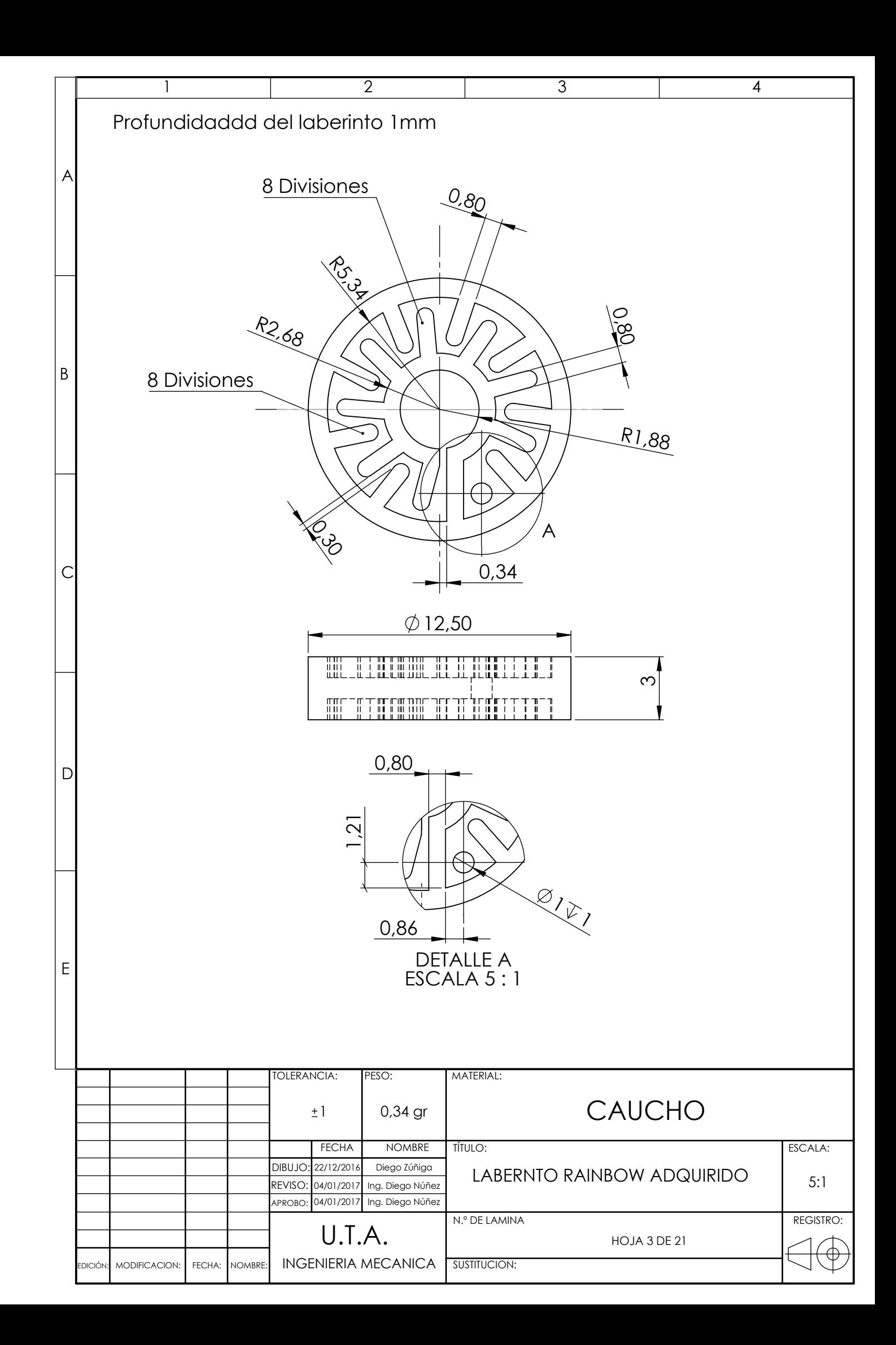

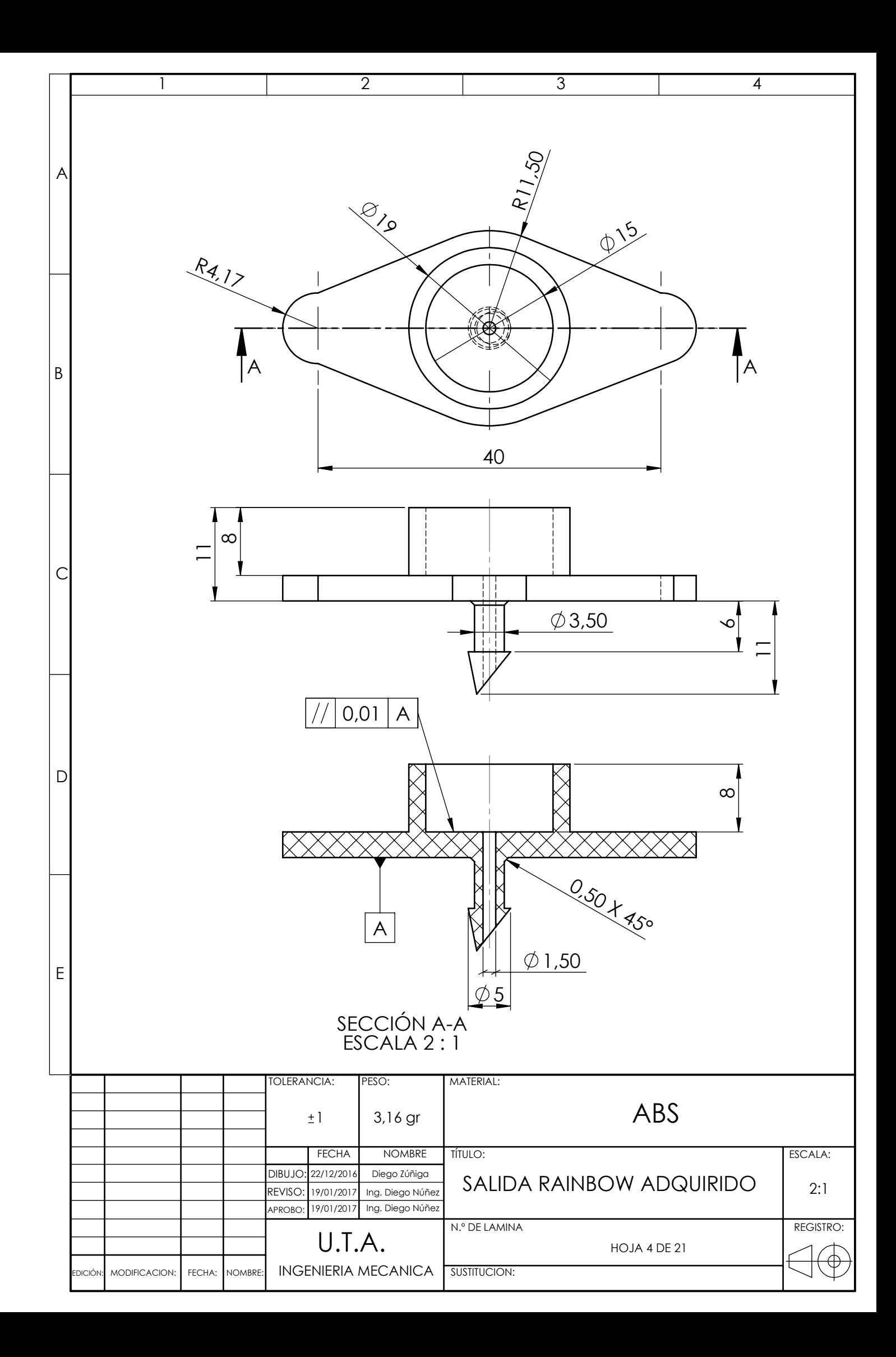

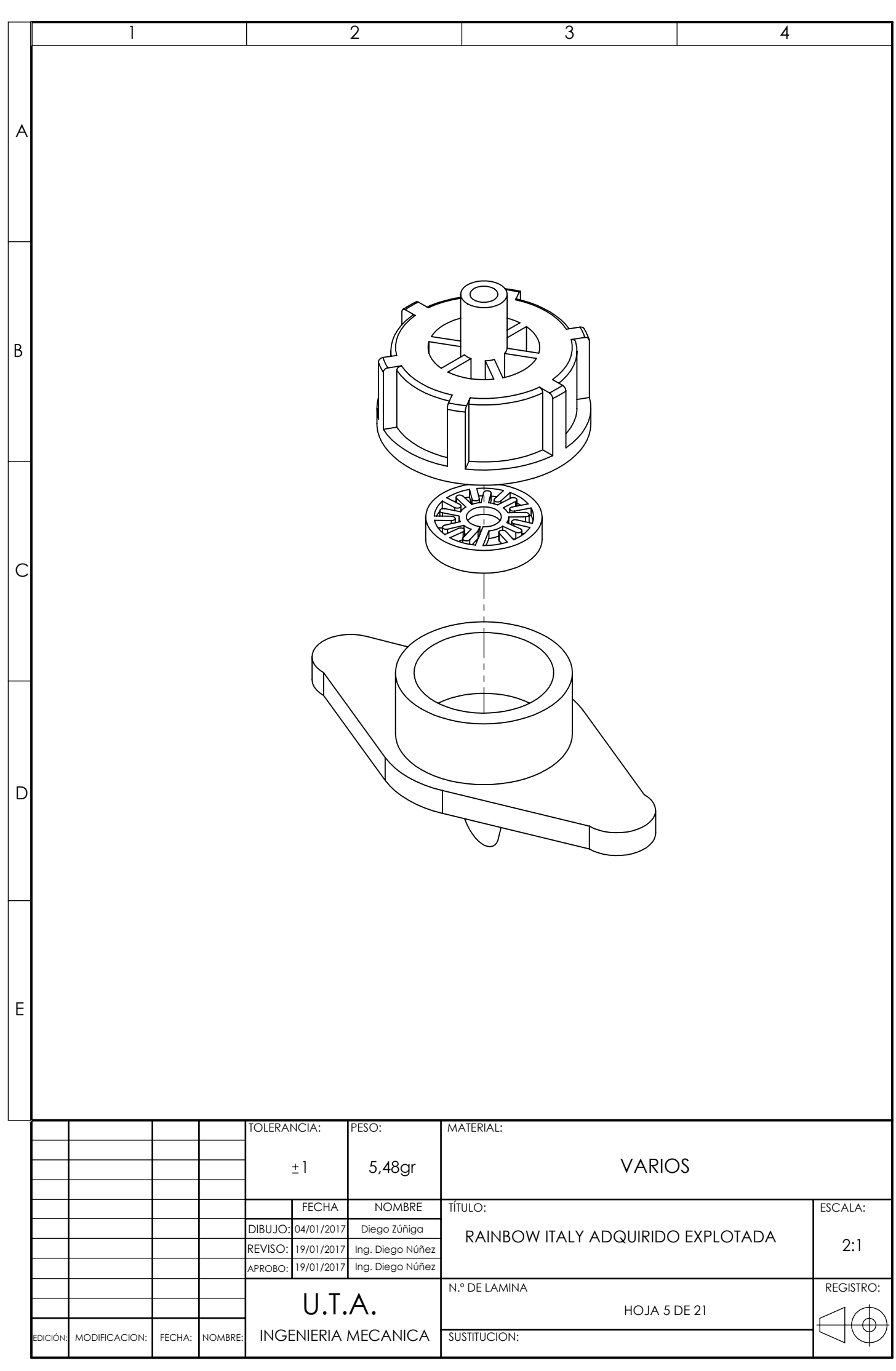

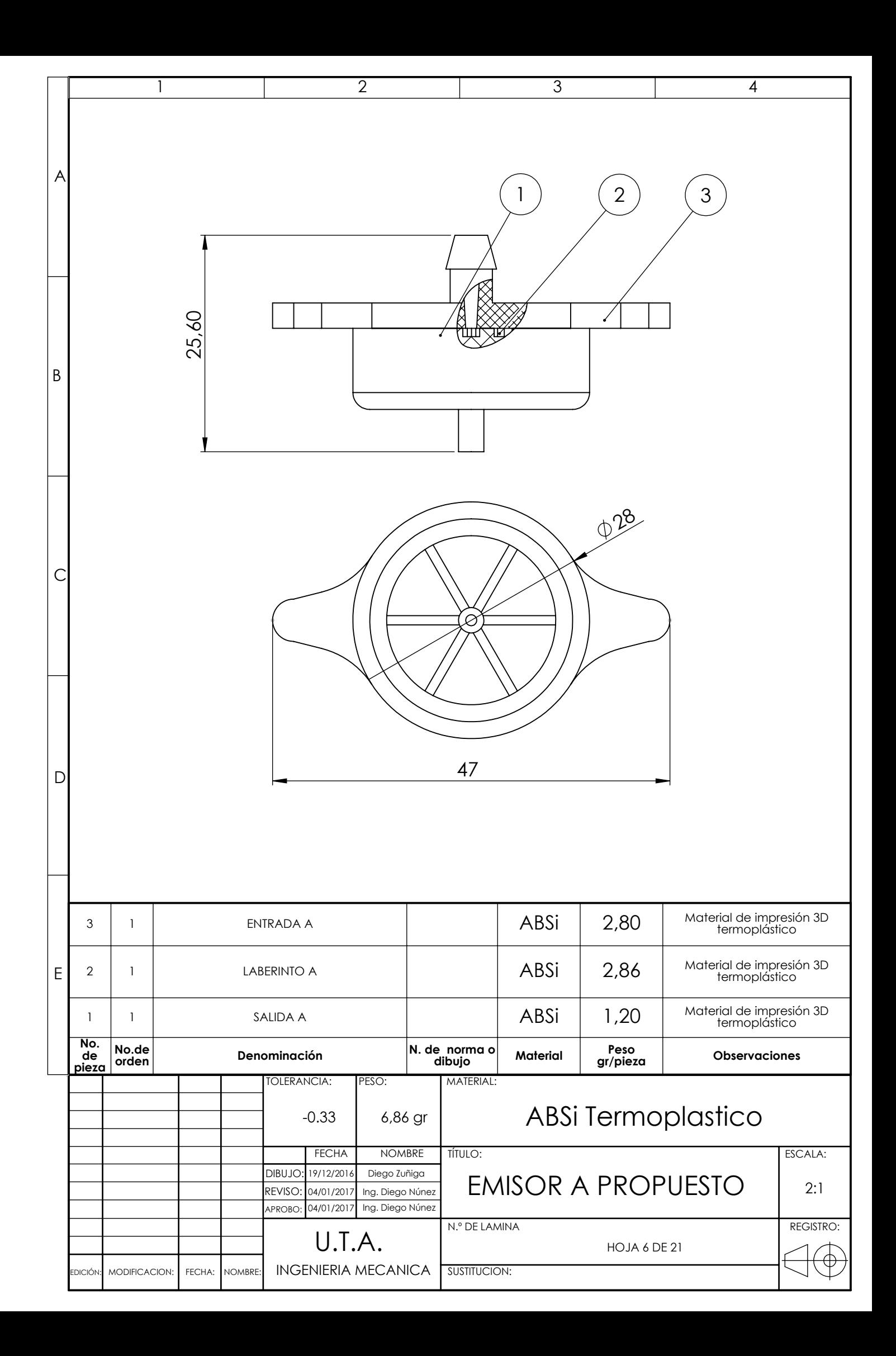

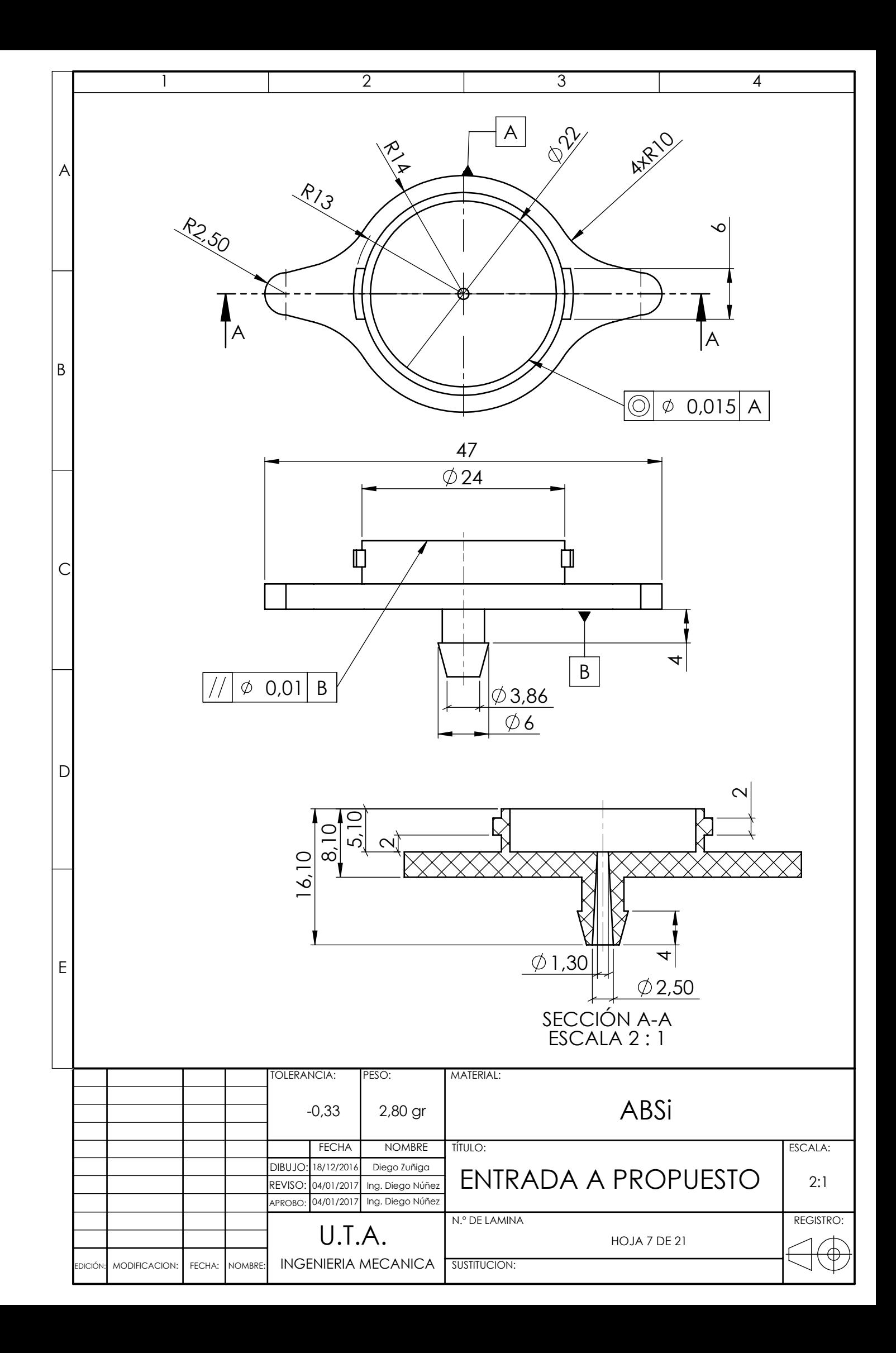

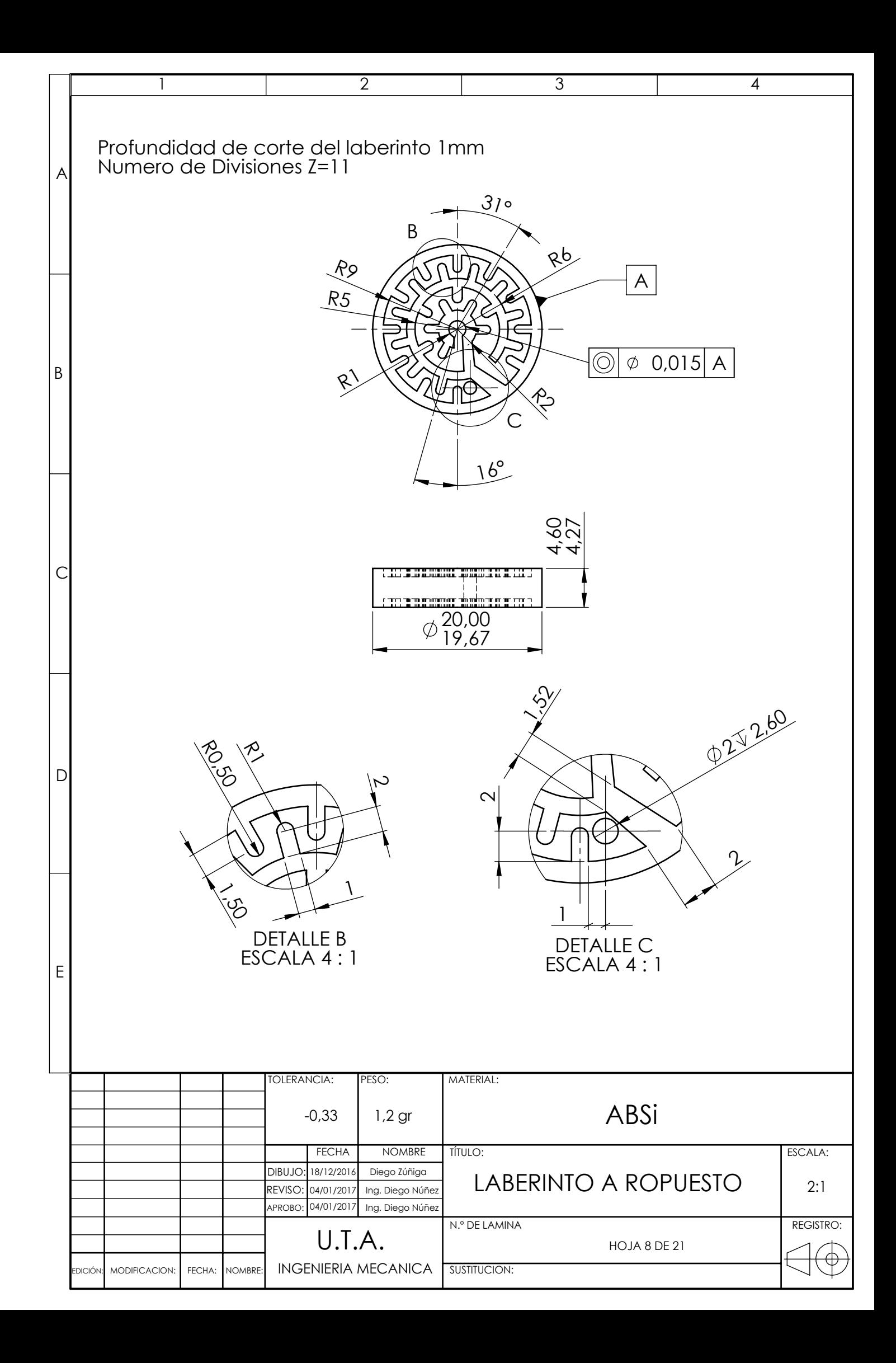

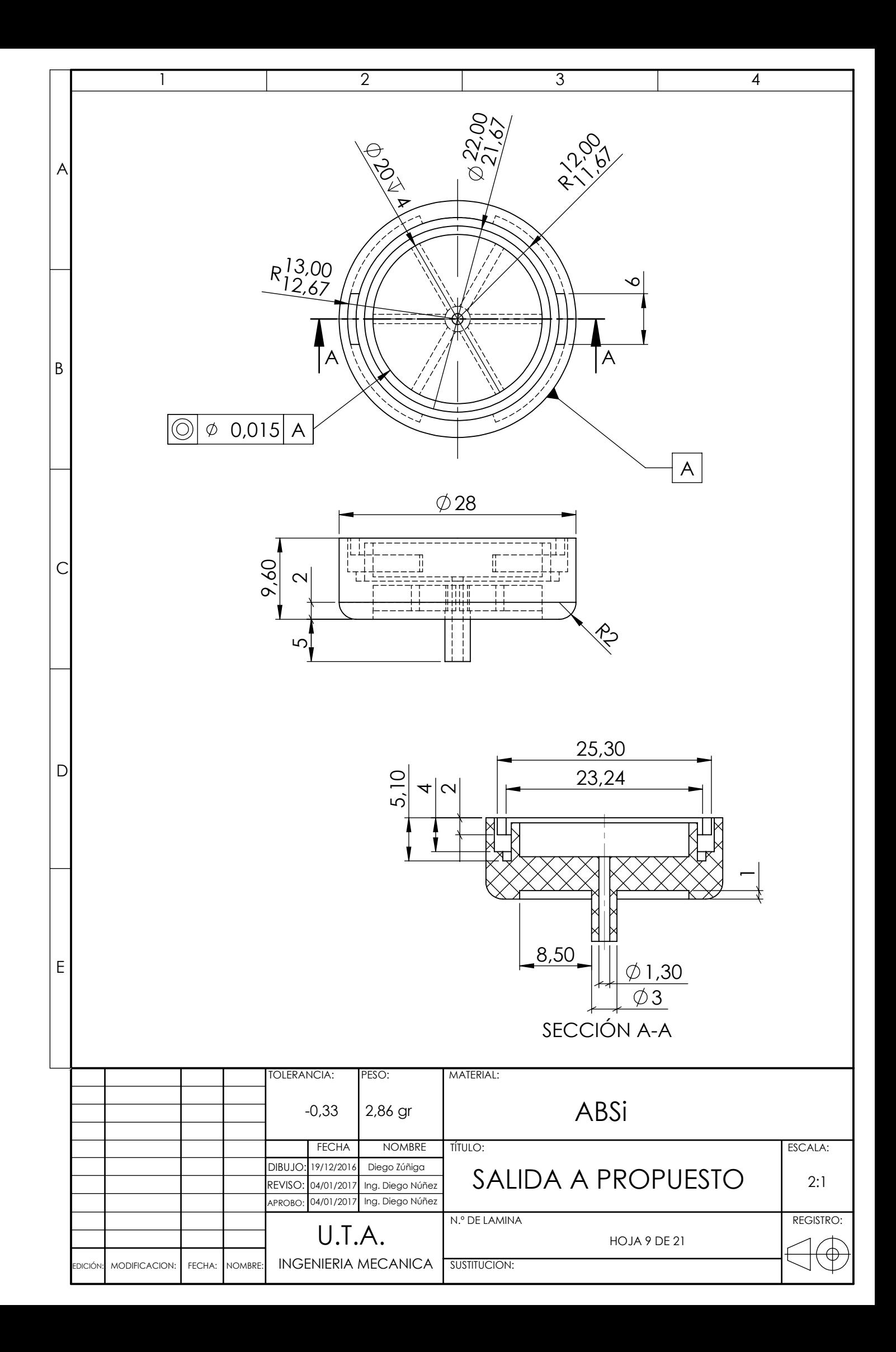

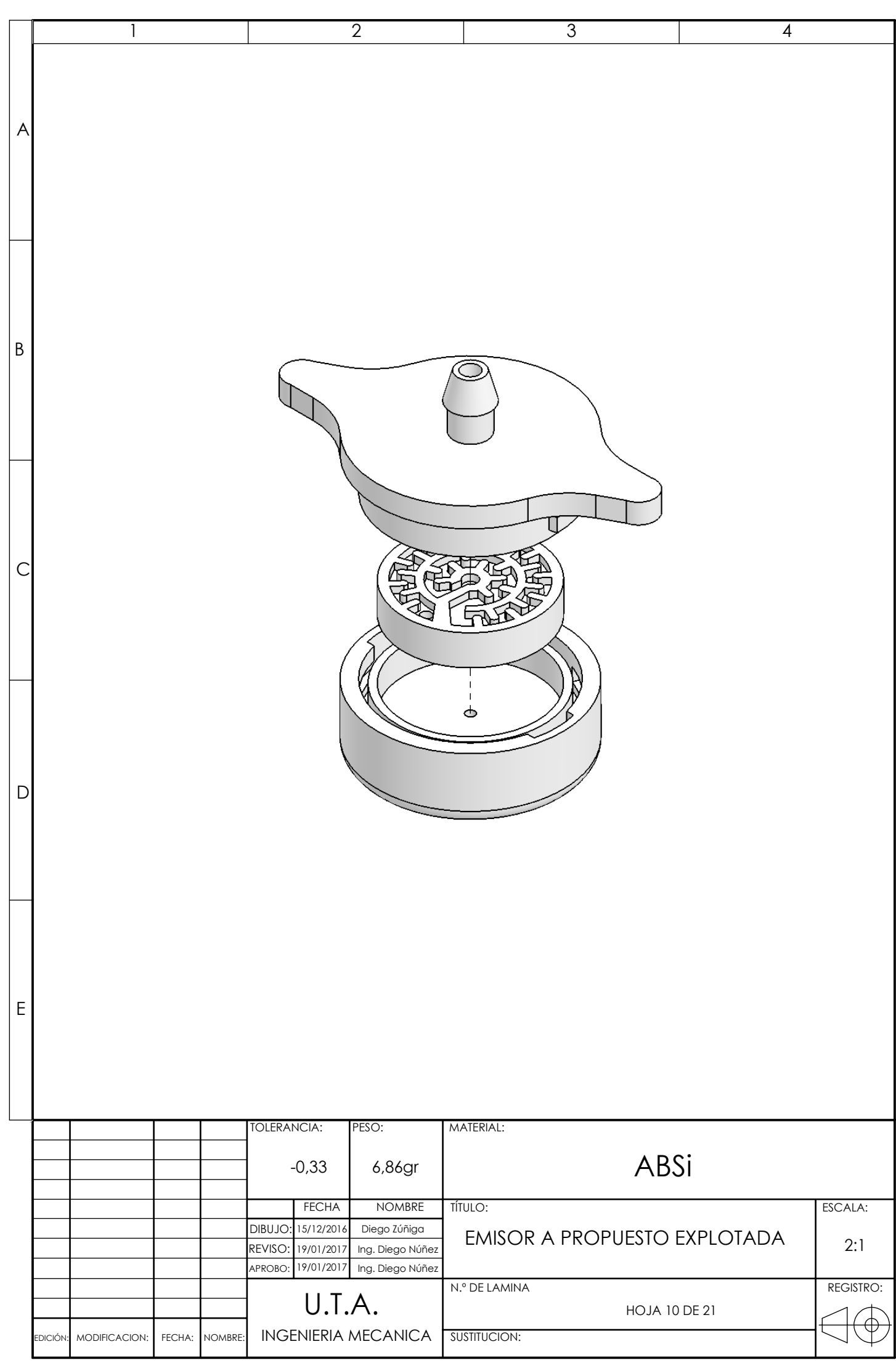

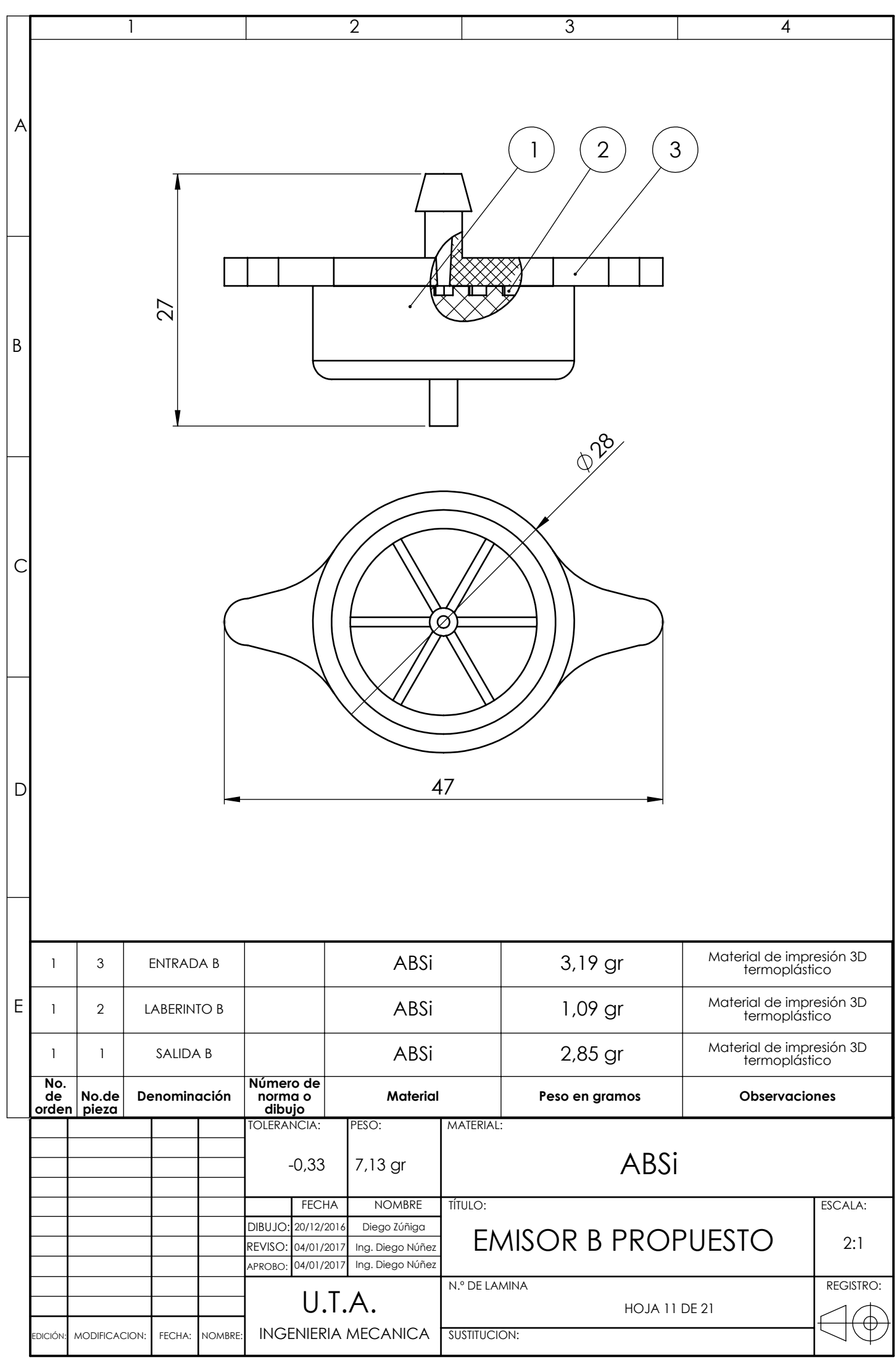

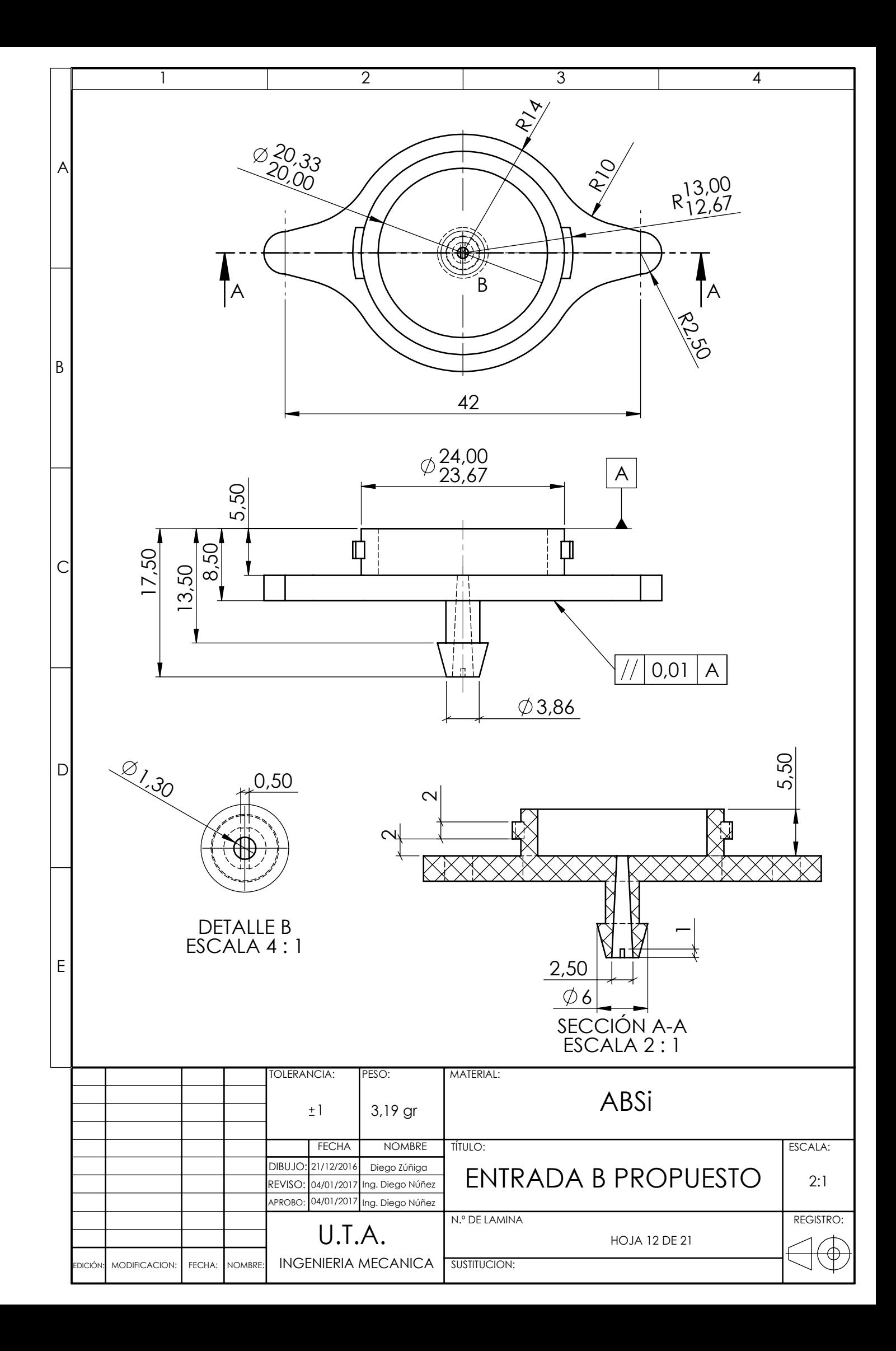

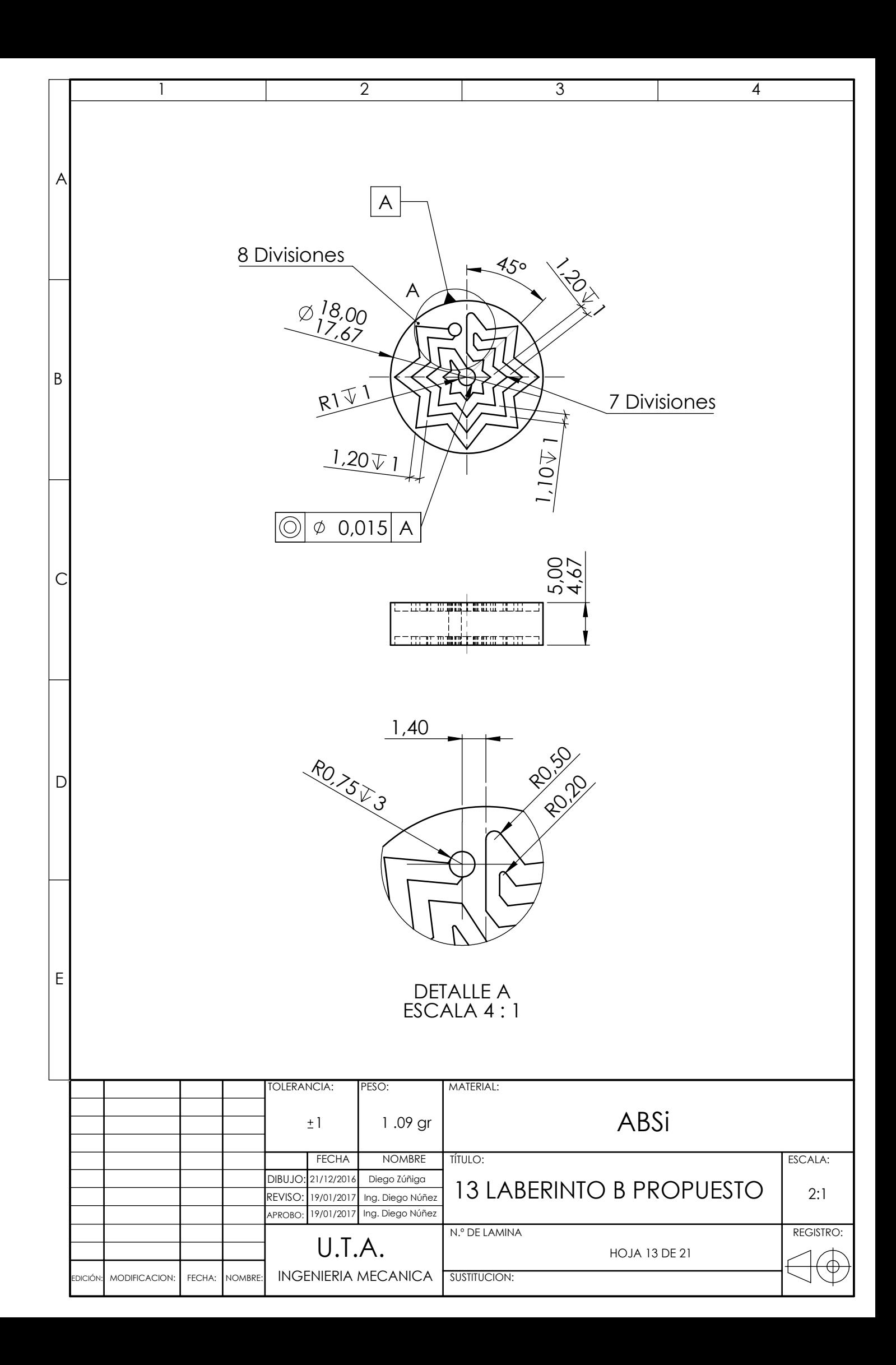

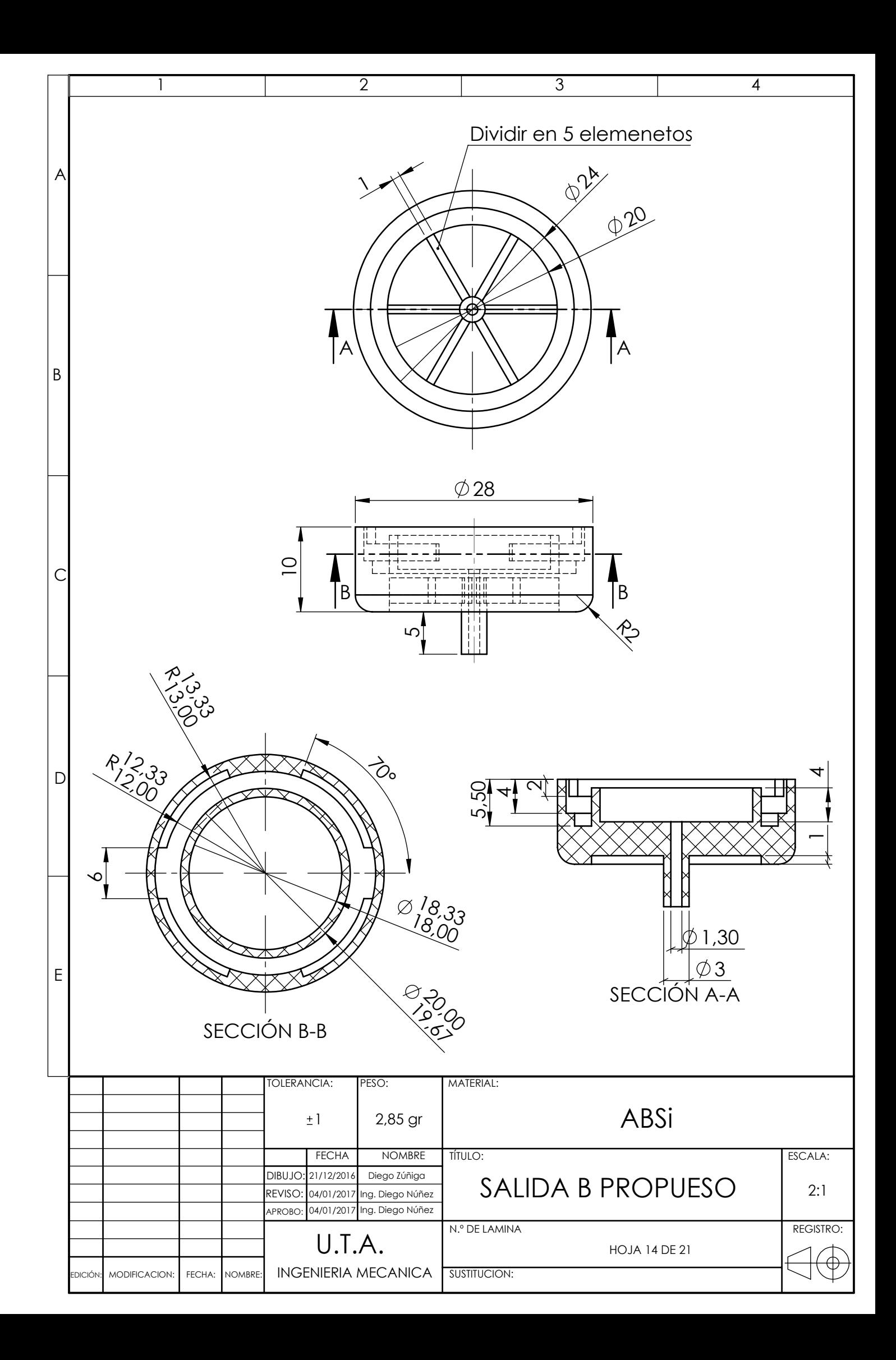

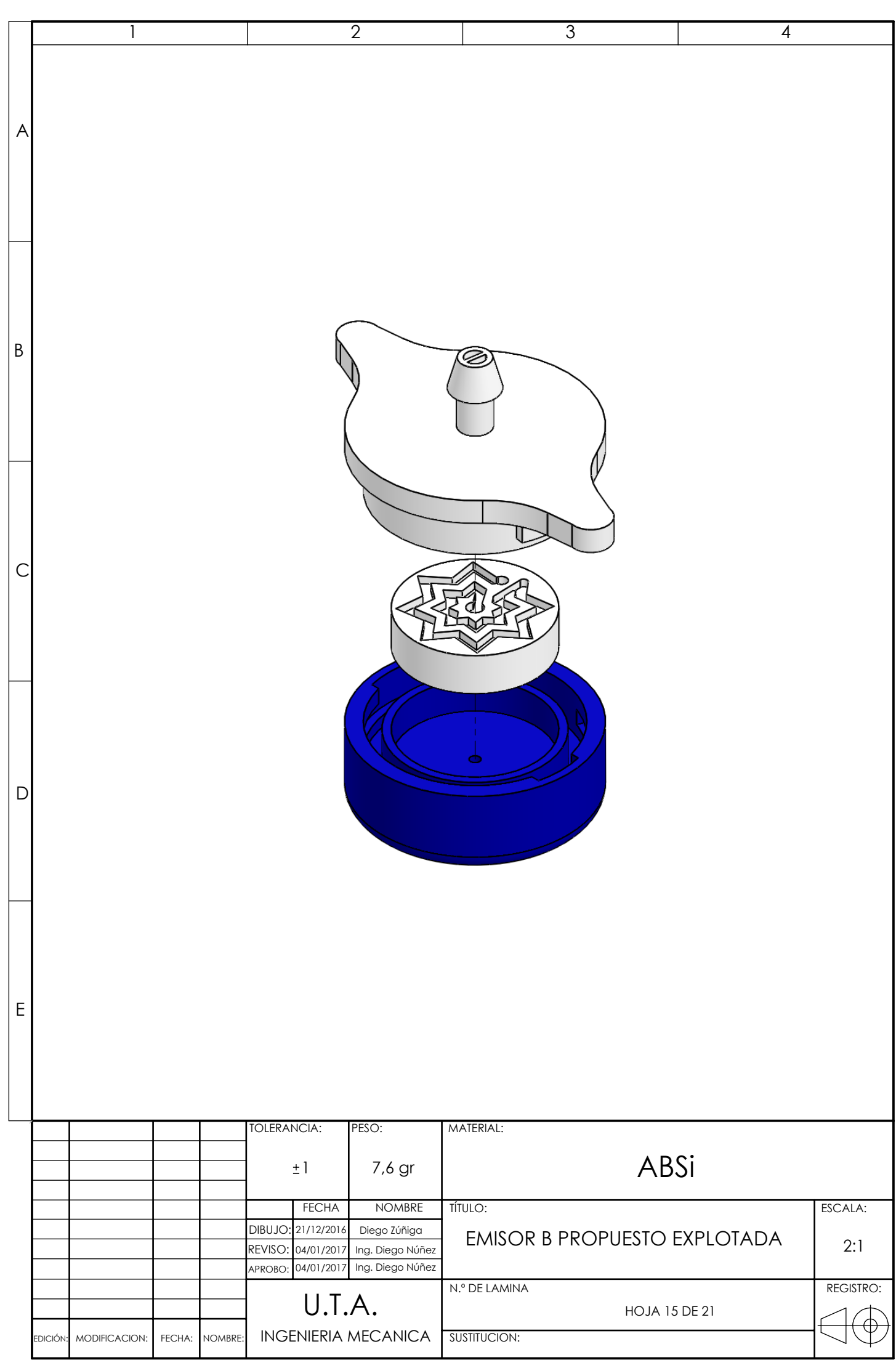

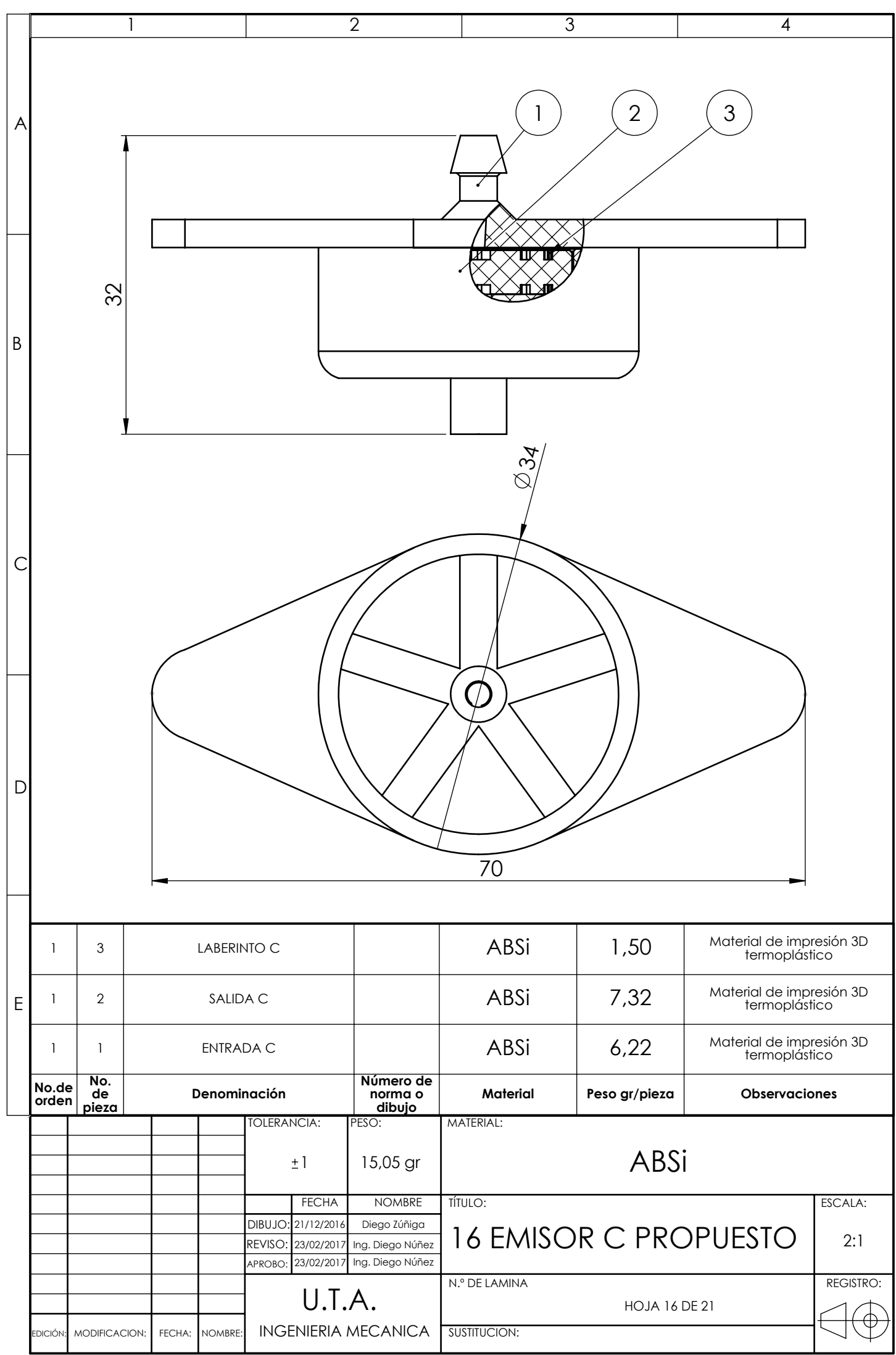

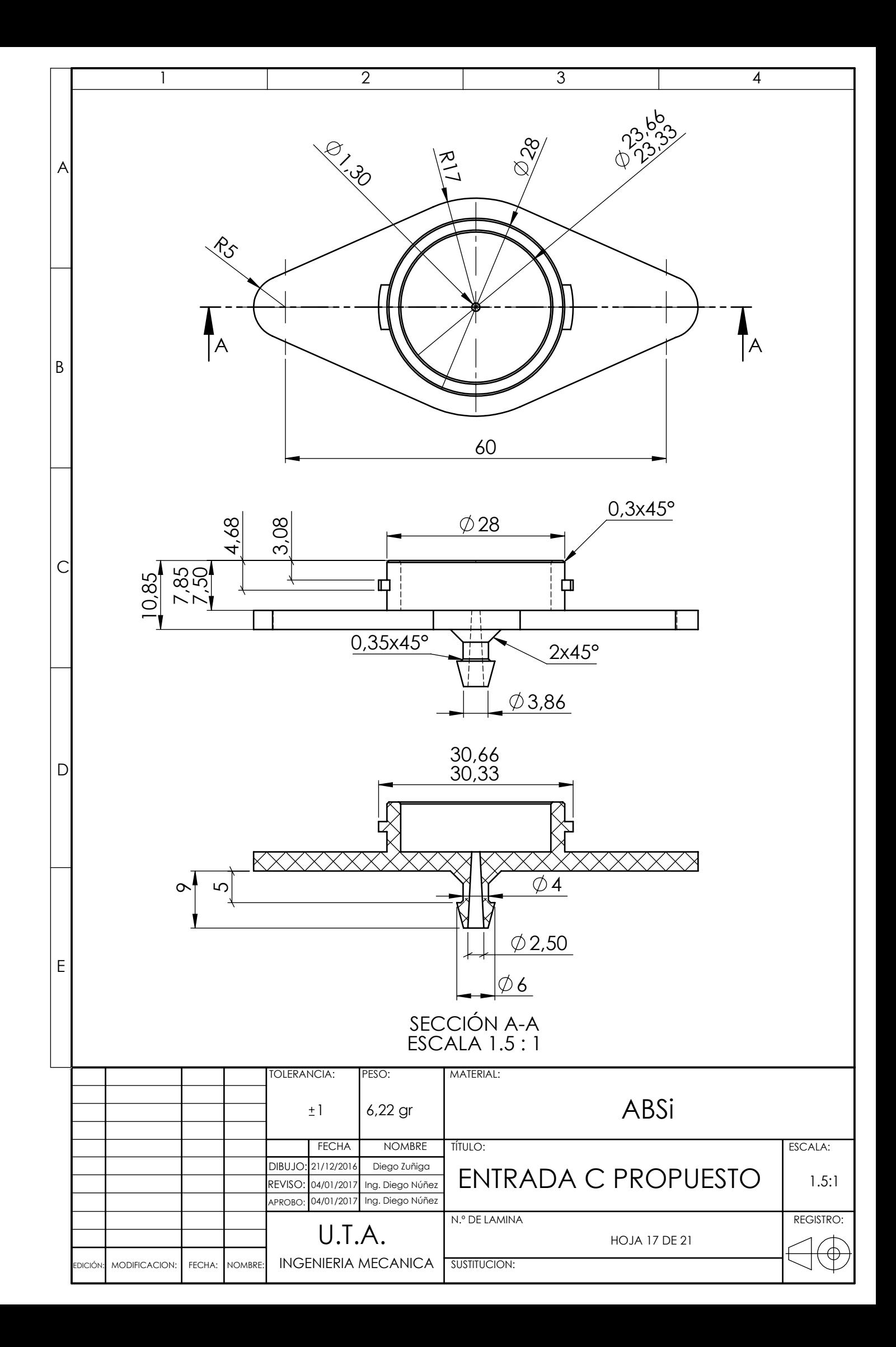

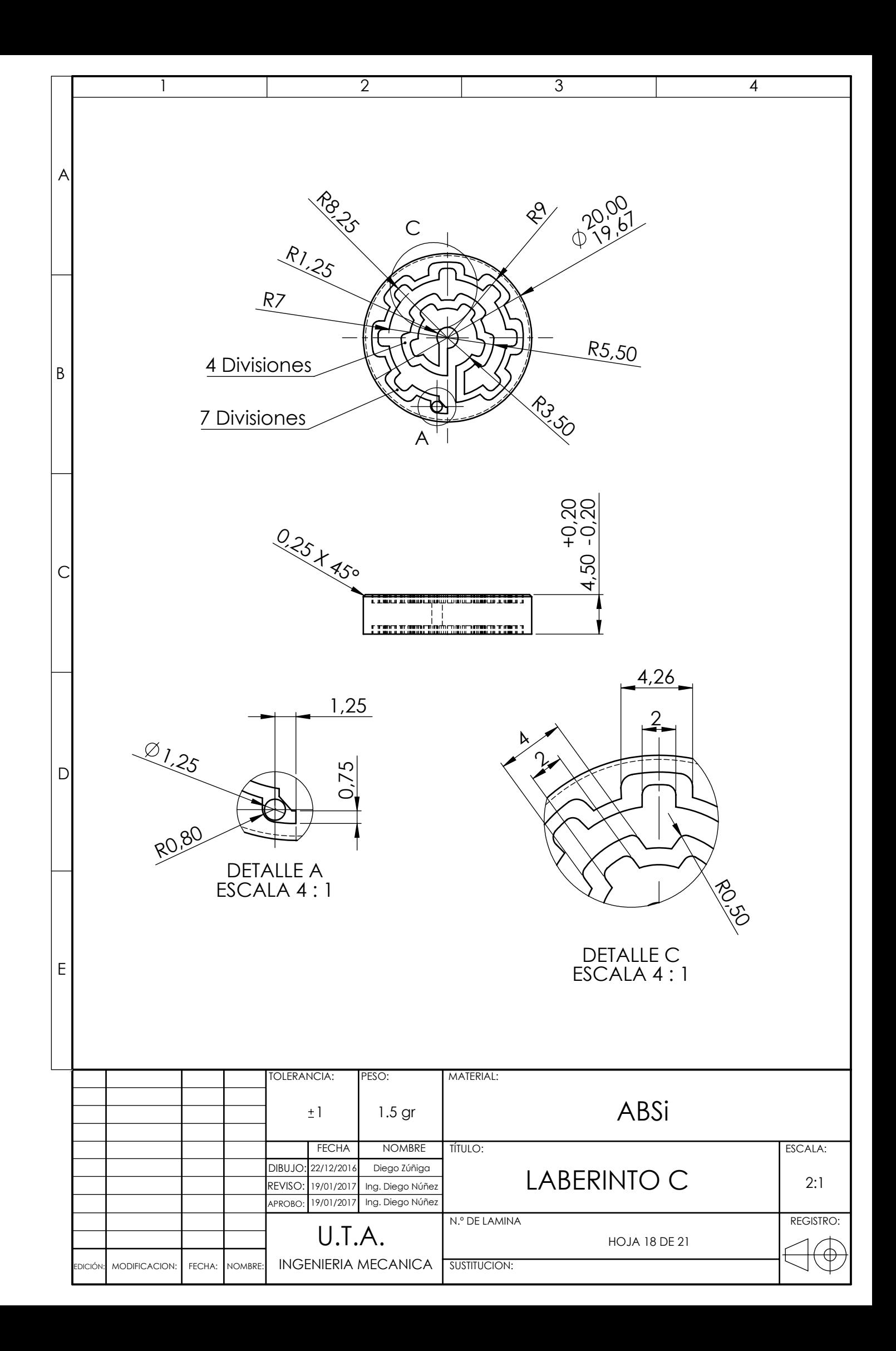

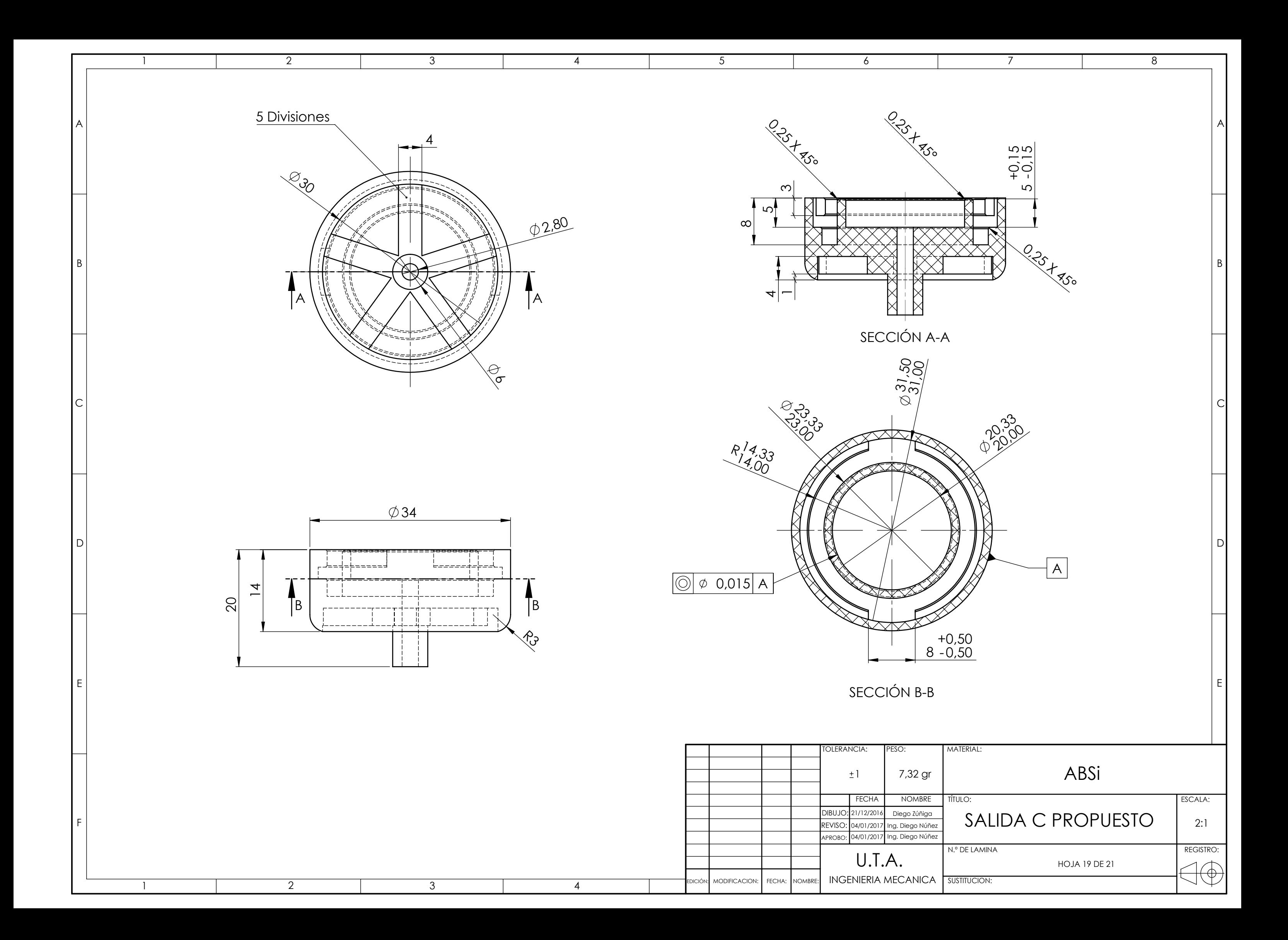

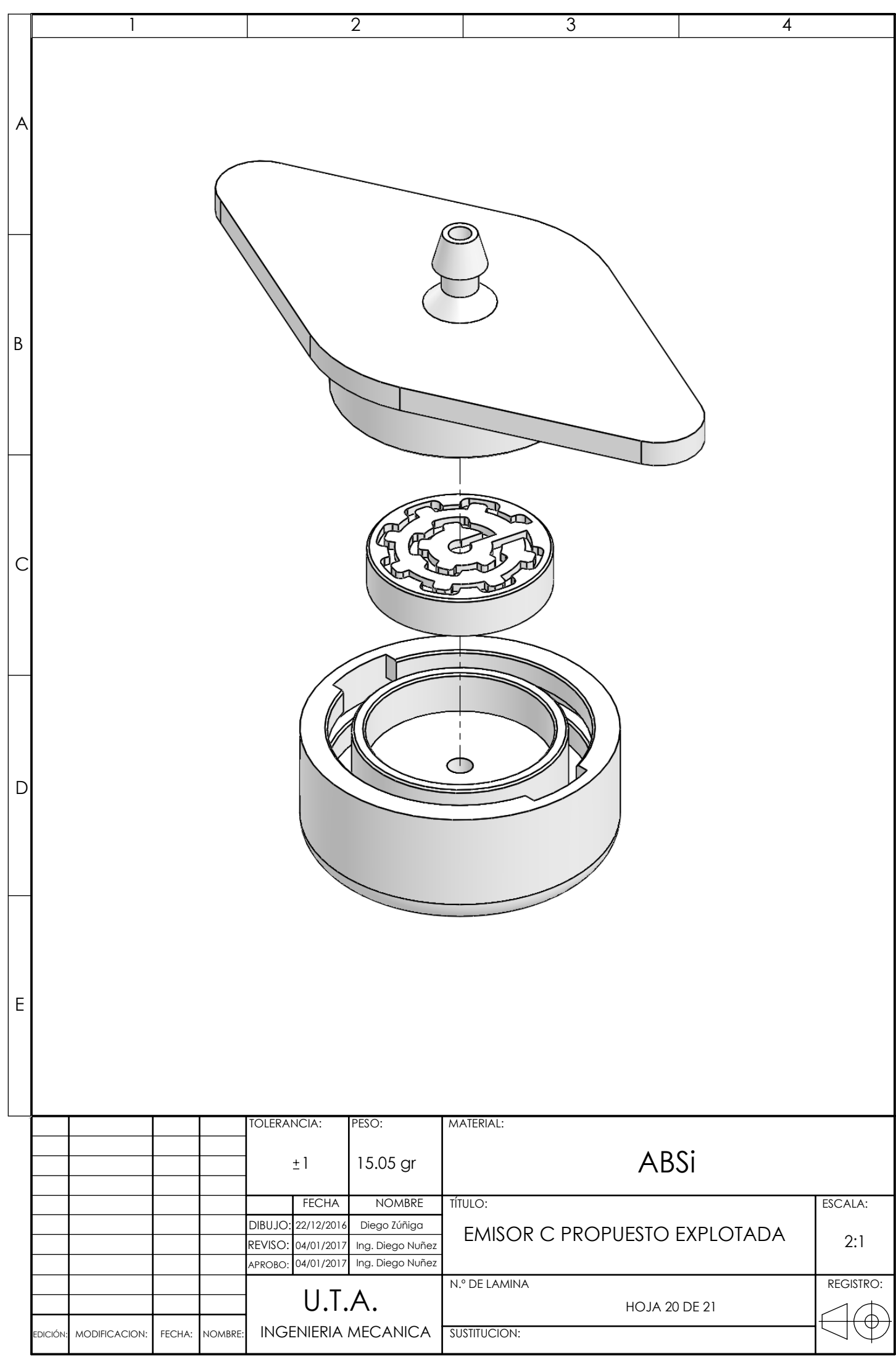

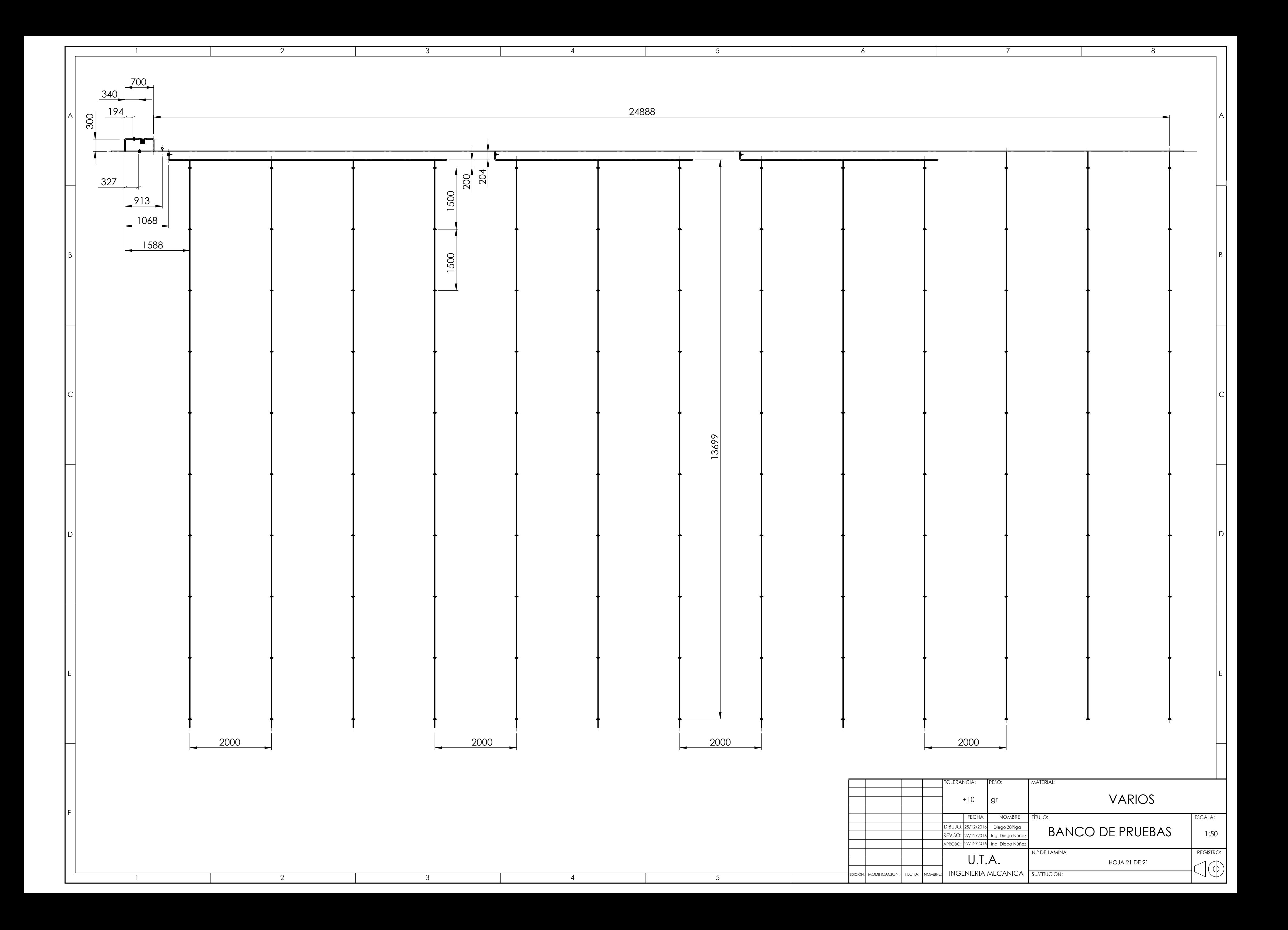